# Package 'gsw'

July 7, 2021

<span id="page-0-0"></span>Version 1.0-6

Title Gibbs Sea Water Functions

Copyright Original algorithms and 'Matlab'/C library (c) 2015-2021 WG127 SCOR/IAPSO (Scientific Committee on Oceanic Research / International Association for the Physical Sciences of the Oceans, Working Group 127); C wrapper code and R code (c) 2015-2021 Dan Kelley and Clark Richards

Maintainer Dan Kelley <dan.kelley@dal.ca>

**Depends** R  $(>= 3.5.0)$ ,

Suggests knitr, rmarkdown, testthat

BugReports <https://github.com/TEOS-10/GSW-R/issues>

Description Provides an interface to the Gibbs 'SeaWater' ('TEOS-10') C library, version 3.05 (commit 'f7bfebf44f686034636facb09852f1d5760c27f5', dated 2021-03-27, available at <<https://github.com/TEOS-10/GSW-C>>, which stems from 'Matlab' and other code written by members of Working Group 127 of 'SCOR'/'IAPSO' (Scientific Committee on Oceanic Research / International Association for the Physical Sciences of the Oceans).

URL <http://teos-10.github.io/GSW-R/>,

<https://teos-10.github.io/GSW-R/index.html>

License GPL  $(>= 2)$  | file LICENSE

LazyLoad yes

LazyData no

Encoding UTF-8

RoxygenNote 7.1.1

BuildVignettes true

VignetteBuilder knitr

NeedsCompilation yes

Author Dan Kelley [aut, cre, cph] (<<https://orcid.org/0000-0001-7808-5911>>), Clark Richards [aut, cph] (<<https://orcid.org/0000-0002-7833-206X>>), WG127 SCOR/IAPSO [aut, cph] (Original 'Matlab' and derived code)

Repository CRAN Date/Publication 2021-07-07 17:30:02 UTC

# R topics documented:

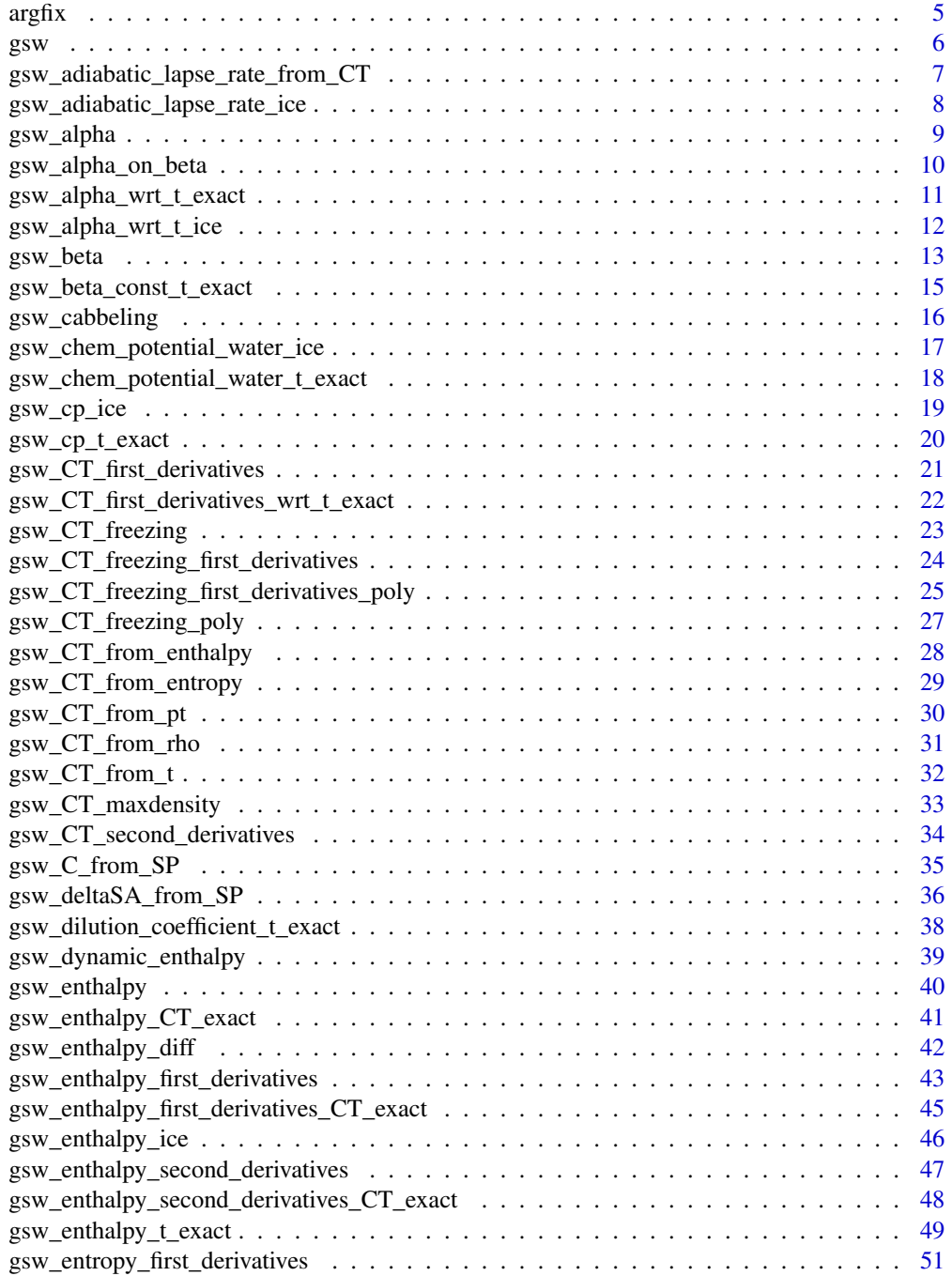

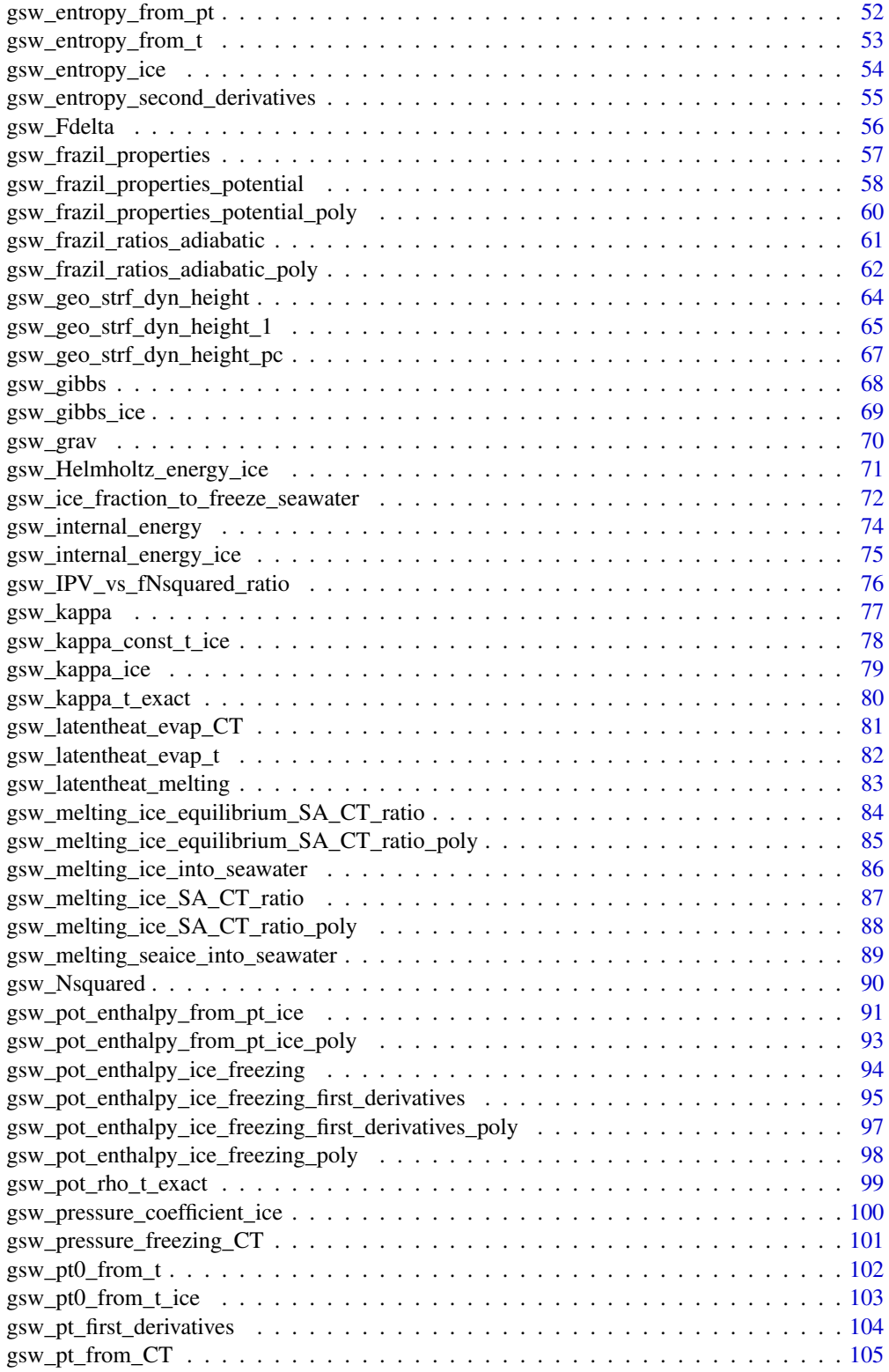

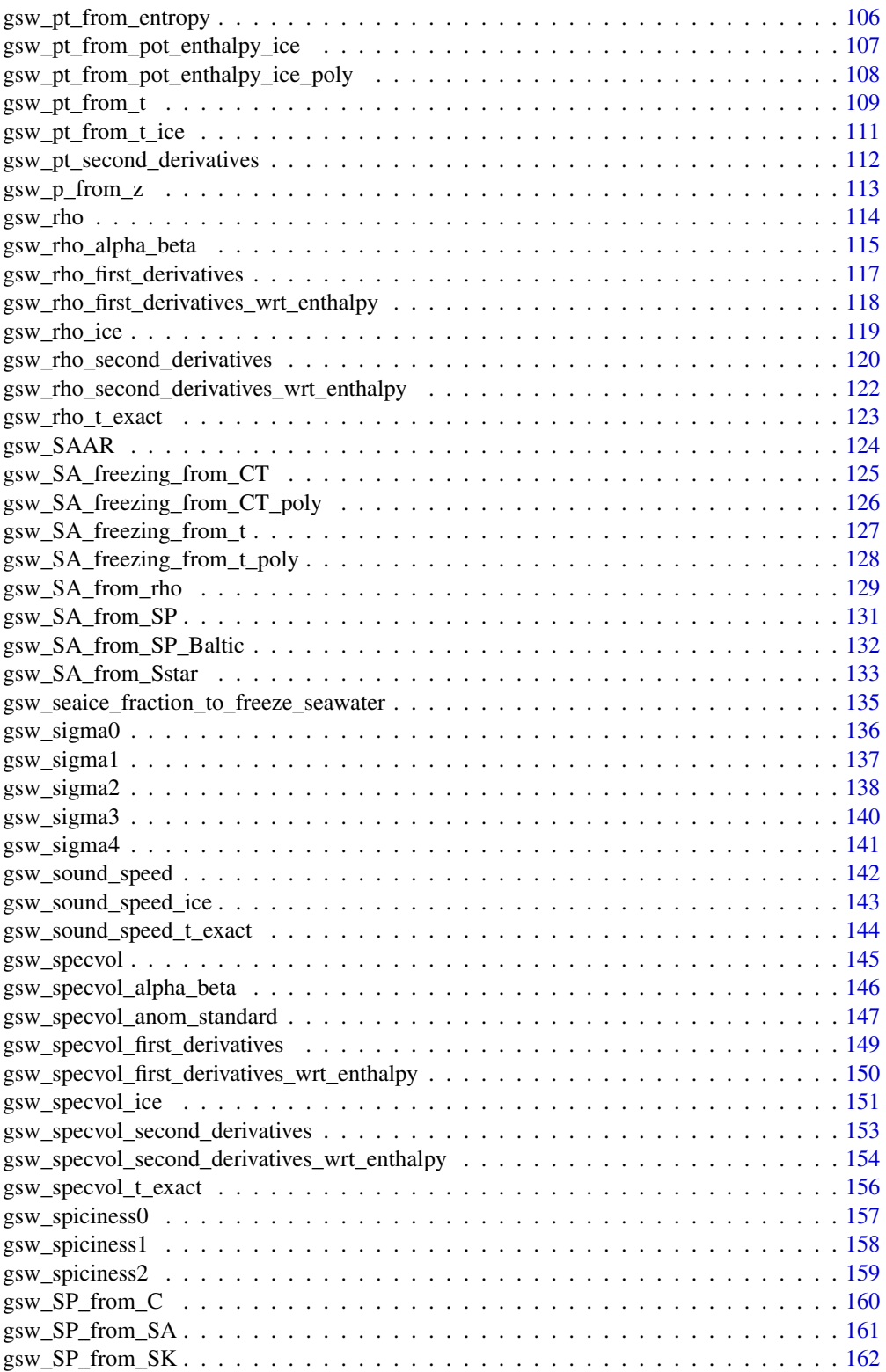

#### <span id="page-4-0"></span> $\frac{argfix}{}$  5

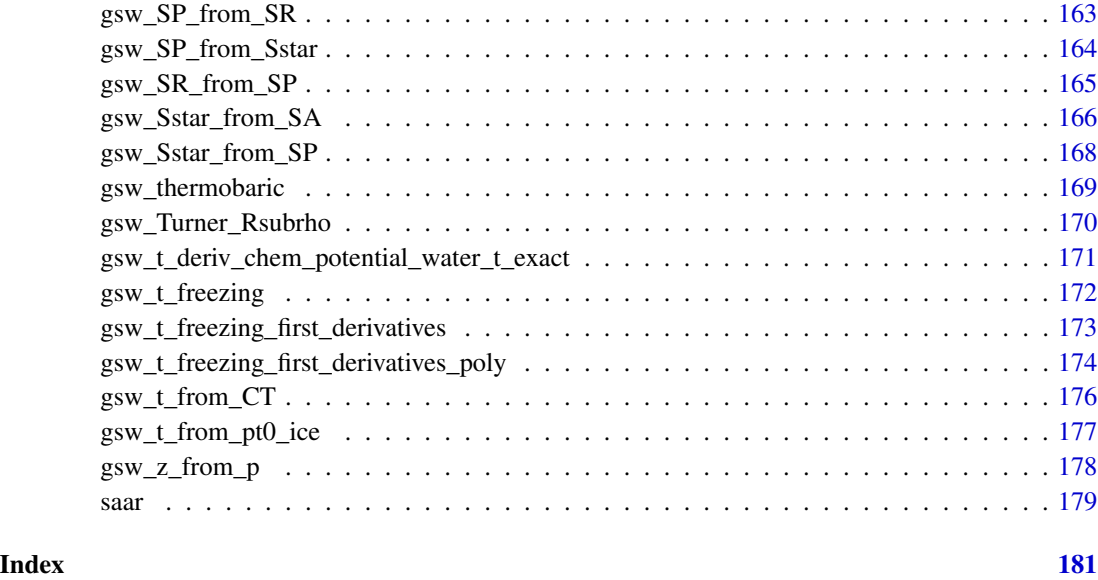

argfix *Reshape list elements to match that of the first element*

# Description

This is mainly used within gsw, to ensure that arguments sent to the C functions are of equal length. This is a convenience, for processing data that often have this condition. For example, a CTD profile is likely to have many values for SP, t, and p, but just a single value for each of longitude and latitude. It is important to call argfix() to handle such cases, because otherwise the underlying C code will be looking past the end of the vectors storing longitude and latitude, which can yield odd results or even segmentation faults.

# Usage

```
argfix(list)
```
#### Arguments

list A list of elements, typically arguments that will be used in GSW functions.

# Value

A list with all elements of same shape (length or dimension).

<span id="page-5-0"></span>gsw *R implementation of Thermodynamic Equation Of Seawater - 2010 (TEOS-10)*

# Description

Provides an R interface to the TEOS-10 / GSW (Gibbs Sea Water) library, partly for use by the oce package (see <https://dankelley.github.io/oce/>) and partly for general use. It is assumed that users are familiar with the science and methodology of GSW, and that the package vignette (obtained by typing vignette("gsw") in an R window) provides enough orientation to get users started with the gsw functions.

# Details

gsw was developed using open-source methodologies, on the GitHub site ([https://github.com/](https://github.com/TEOS-10/GSW-R) [TEOS-10/GSW-R](https://github.com/TEOS-10/GSW-R)), which is part of a set of sites dedicated to GSW formulations in various languages.

The gsw system is to link R functions with the C version of the TEOS-10 library. The R function names are chosen to match those of the Matlab version of GSW, and the function arguments also match with one exception: in gsw, longitude and latitude are indicated with their full names, whereas in Matlab they are indicated with long and lat; since R permits abbreviated function arguments, the shortened names can be used in gsw as well.

The documentation for the gsw functions focuses mainly on the arguments and return values, relying on links to the TEOS-10 webpages for details.

See [http://www.teos-10.org/pubs/gsw/html/gsw\\_contents.html](http://www.teos-10.org/pubs/gsw/html/gsw_contents.html) for a list of the TEOS-10 functions and <https://teos-10.github.io/GSW-R/reference/index.html> for a list of the functions implemented in the present package.

Each function is tested during the building of the package, which means that results are guaranteed to match those of the equivalent Matlab functions to at least 8 digits.

A significant difference from the Matlab case is in the inspection of the dimensions of arguments. The Matlab library has rules for expanding some arguments to match others. For example, if Practical Salinity is a matrix and pressure is a single value, then that single pressure is used throughout a calculation of Absolute Salinity. This convenience is only partly mimicked in the present package. Since the underlying C code works on vectors, the R functions in gsw start by transforming the arguments accordingly. This involves using [rep](#page-0-0) on each argument to get something with length matching the first argument, and, after the computation is complete, converting the return value into a matrix, if the first argument was a matrix. There are some exceptions to this, however. For example, [gsw\\_SA\\_from\\_SP](#page-130-1) and similar functions can handle the case in which the SA argument is a matrix and longitude and latitude are vectors sized to match. This can be handy with gridded datasets. However, the careful analyst will probably prefer to avoid this and other conveniences, supplying properly-matched arguments from the outset.

<span id="page-6-0"></span>gsw\_adiabatic\_lapse\_rate\_from\_CT *Adiabatic Lapse Rate*

#### **Description**

Note that the unit is K/Pa; multiply by 1e4 to get the more useful K/dbar.

# Usage

gsw\_adiabatic\_lapse\_rate\_from\_CT(SA, CT, p)

#### Arguments

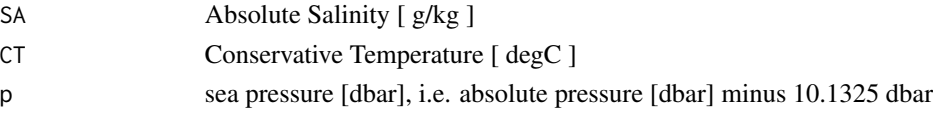

#### Value

adiabatic lapse rate (note unconventional unit) [ K/Pa ]

#### Implementation Note

This R function uses a wrapper to a C function contained within the GSW-C system as updated 2021-03-27 at <https://github.com/TEOS-10/GSW-C> with git commit 'f7bfebf44f686034636facb09852f1d5760c27f5'. In turn, that C function uses data from the library/gsw\_data\_v3\_0.mat file provided in the GSW-Matlab source code, version 3.06-11. Unfortunately, this version is no longer displayed on the TEOS-10.org website. Therefore, in the interests of making GSW-R be self-contained, a copy was downloaded from [http://www.teos-10.org/software/gsw\\_matlab\\_v3\\_06\\_11.zip](http://www.teos-10.org/software/gsw_matlab_v3_06_11.zip) on 2021-0706, the .mat file was stored in the developer/create\_data directory of [https://github.](https://github.com/TEOS-10/GSW-R) [com/TEOS-10/GSW-R](https://github.com/TEOS-10/GSW-R), and then the dataset used in GSW-R was created based on that .mat file. Please consult <http://www.teos-10.org> to learn more about the various TEOS-10 software systems.

#### References

[http://www.teos-10.org/pubs/gsw/html/gsw\\_adiabatic\\_lapse\\_rate\\_from\\_CT.html](http://www.teos-10.org/pubs/gsw/html/gsw_adiabatic_lapse_rate_from_CT.html)

#### Examples

```
SA <- c(34.7118, 34.8915, 35.0256, 34.8472, 34.7366, 34.7324)
CT <- c(28.7856, 28.4329, 22.8103, 10.2600, 6.8863, 4.4036)
p \le c ( 10, 50, 125, 250, 600, 1000)
lr <- gsw_adiabatic_lapse_rate_from_CT(SA, CT, p)
stopifnot(all.equal(lr*1e7,
   c(0.240199646230069, 0.238457486976761, 0.203635157319712,
     0.119829566859790, 0.100052760967308, 0.087773070307283)))
```
<span id="page-7-0"></span>gsw\_adiabatic\_lapse\_rate\_ice

*Adiabatic Lapse Rate of Ice*

#### **Description**

Note that the unit is K/Pa; multiply by 1e4 to get the more useful K/dbar.

# Usage

gsw\_adiabatic\_lapse\_rate\_ice(t, p)

#### Arguments

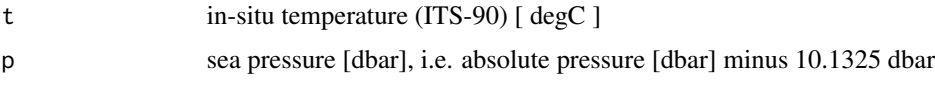

# Value

adiabatic lapse rate (note unconventional unit) [ K/Pa ]

#### Implementation Note

This R function uses a wrapper to a C function contained within the GSW-C system as updated 2021-03-27 at <https://github.com/TEOS-10/GSW-C> with git commit 'f7bfebf44f686034636facb09852f1d5760c27f5'. In turn, that C function uses data from the library/gsw\_data\_v3\_0.mat file provided in the GSW-Matlab source code, version 3.06-11. Unfortunately, this version is no longer displayed on the TEOS-10.org website. Therefore, in the interests of making GSW-R be self-contained, a copy was downloaded from [http://www.teos-10.org/software/gsw\\_matlab\\_v3\\_06\\_11.zip](http://www.teos-10.org/software/gsw_matlab_v3_06_11.zip) on 2021-0706, the .mat file was stored in the developer/create\_data directory of [https://github.](https://github.com/TEOS-10/GSW-R) [com/TEOS-10/GSW-R](https://github.com/TEOS-10/GSW-R), and then the dataset used in GSW-R was created based on that .mat file. Please consult <http://www.teos-10.org> to learn more about the various TEOS-10 software systems.

#### References

[http://www.teos-10.org/pubs/gsw/html/gsw\\_adiabatic\\_lapse\\_rate\\_ice.html](http://www.teos-10.org/pubs/gsw/html/gsw_adiabatic_lapse_rate_ice.html)

# Examples

```
t <- c(-10.7856, -13.4329, -12.8103, -12.2600, -10.8863, -8.4036)
p <- c( 10, 50, 125, 250, 600, 1000)
lr <- gsw_adiabatic_lapse_rate_ice(t, p)
stopifnot(all.equal(lr*1e7, c(0.218777853913651, 0.216559115188599, 0.216867659957613,
                          0.216988337914416, 0.217182707402780, 0.218100558740840)))
```
<span id="page-8-1"></span><span id="page-8-0"></span>

# Description

Thermal expansion coefficient with respect to Conservative Temperature, using the 75-term equation for specific volume.

# Usage

gsw\_alpha(SA, CT, p)

# Arguments

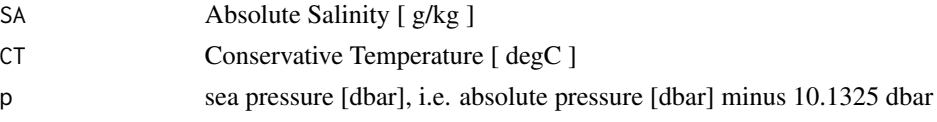

#### Value

thermal expansion coefficient with respect to Conservative Temperature [ 1/K ]

#### Implementation Note

This R function uses a wrapper to a C function contained within the GSW-C system as updated 2021-03-27 at <https://github.com/TEOS-10/GSW-C> with git commit 'f7bfebf44f686034636facb09852f1d5760c27f5'. In turn, that C function uses data from the library/gsw\_data\_v3\_0.mat file provided in the GSW-Matlab source code, version 3.06-11. Unfortunately, this version is no longer displayed on the TEOS-10.org website. Therefore, in the interests of making GSW-R be self-contained, a copy was downloaded from [http://www.teos-10.org/software/gsw\\_matlab\\_v3\\_06\\_11.zip](http://www.teos-10.org/software/gsw_matlab_v3_06_11.zip) on 2021-0706, the .mat file was stored in the developer/create\_data directory of [https://github.](https://github.com/TEOS-10/GSW-R) [com/TEOS-10/GSW-R](https://github.com/TEOS-10/GSW-R), and then the dataset used in GSW-R was created based on that .mat file. Please consult <http://www.teos-10.org> to learn more about the various TEOS-10 software systems.

# References

[http://www.teos-10.org/pubs/gsw/html/gsw\\_alpha.html](http://www.teos-10.org/pubs/gsw/html/gsw_alpha.html)

# See Also

Other things related to density: [gsw\\_CT\\_from\\_rho\(](#page-30-1)), [gsw\\_CT\\_maxdensity\(](#page-32-1)), [gsw\\_SA\\_from\\_rho\(](#page-128-1)), [gsw\\_alpha\\_on\\_beta\(](#page-9-1)), [gsw\\_alpha\\_wrt\\_t\\_exact\(](#page-10-1)), [gsw\\_alpha\\_wrt\\_t\\_ice\(](#page-11-1)), [gsw\\_beta\\_const\\_t\\_exact\(](#page-14-1)), [gsw\\_beta\(](#page-12-1)), [gsw\\_pot\\_rho\\_t\\_exact\(](#page-98-1)), [gsw\\_rho\\_alpha\\_beta\(](#page-114-1)), [gsw\\_rho\\_first\\_derivatives\\_wrt\\_enthalpy\(](#page-117-1)), [gsw\\_rho\\_first\\_derivatives\(](#page-116-1)), [gsw\\_rho\\_ice\(](#page-118-1)), [gsw\\_rho\\_t\\_exact\(](#page-122-1)), [gsw\\_rho\(](#page-113-1)), [gsw\\_sigma0\(](#page-135-1)), [gsw\\_sigma1\(](#page-136-1)), [gsw\\_sigma2\(](#page-137-1)), [gsw\\_sigma3\(](#page-139-1)), [gsw\\_sigma4\(](#page-140-1)), [gsw\\_specvol\\_alpha\\_beta\(](#page-145-1)), gsw\_specvol\_anom\_standa [gsw\\_specvol\\_ice\(](#page-150-1)), [gsw\\_specvol\\_t\\_exact\(](#page-155-1)), [gsw\\_specvol\(](#page-144-1))

# <span id="page-9-0"></span>Examples

```
SA <- c(34.7118, 34.8915, 35.0256, 34.8472, 34.7366, 34.7324)
CT <- c(28.7856, 28.4329, 22.8103, 10.2600, 6.8863, 4.4036)
p <- c( 10, 50, 125, 250, 600, 1000)
alpha <- gsw_alpha(SA,CT,p)
stopifnot(all.equal(alpha*1e3, c(0.324464211877393, 0.322610094680523, 0.281335030247435,
                            0.173529986885424, 0.146898108553385, 0.130265123640082)))
```
<span id="page-9-1"></span>gsw\_alpha\_on\_beta *Thermal expansion coefficient over haline contraction coefficient*

# **Description**

Thermal expansion coefficient over haline contraction coefficient, using the 75-term equation for specific volume.

# Usage

gsw\_alpha\_on\_beta(SA, CT, p)

# Arguments

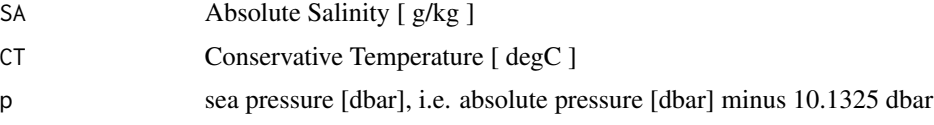

#### Value

ratio of thermal expansion coefficient to haline contraction coefficient [ (g/kg)/K ]

#### Implementation Note

This R function uses a wrapper to a C function contained within the GSW-C system as updated 2021-03-27 at <https://github.com/TEOS-10/GSW-C> with git commit 'f7bfebf44f686034636facb09852f1d5760c27f5'. In turn, that C function uses data from the library/gsw\_data\_v3\_0.mat file provided in the GSW-Matlab source code, version 3.06-11. Unfortunately, this version is no longer displayed on the TEOS-10.org website. Therefore, in the interests of making GSW-R be self-contained, a copy was downloaded from [http://www.teos-10.org/software/gsw\\_matlab\\_v3\\_06\\_11.zip](http://www.teos-10.org/software/gsw_matlab_v3_06_11.zip) on 2021-0706, the .mat file was stored in the developer/create\_data directory of [https://github.](https://github.com/TEOS-10/GSW-R) [com/TEOS-10/GSW-R](https://github.com/TEOS-10/GSW-R), and then the dataset used in GSW-R was created based on that .mat file. Please consult <http://www.teos-10.org> to learn more about the various TEOS-10 software systems.

#### References

[http://www.teos-10.org/pubs/gsw/html/gsw\\_alpha\\_on\\_beta.html](http://www.teos-10.org/pubs/gsw/html/gsw_alpha_on_beta.html)

# <span id="page-10-0"></span>See Also

```
Other things related to density: gsw_CT_from_rho(), gsw_CT_maxdensity(), gsw_SA_from_rho(),
gsw_alpha_wrt_t_exact(), gsw_alpha_wrt_t_ice(), gsw_alpha(), gsw_beta_const_t_exact(),
gsw_beta(), gsw_pot_rho_t_exact(), gsw_rho_alpha_beta(), gsw_rho_first_derivatives_wrt_enthalpy(),
gsw_rho_first_derivatives(), gsw_rho_ice(), gsw_rho_t_exact(), gsw_rho(), gsw_sigma0(),
gsw_sigma1(), gsw_sigma2(), gsw_sigma3(), gsw_sigma4(), gsw_specvol_alpha_beta(), gsw_specvol_anom_standard(),
gsw_specvol_ice(), gsw_specvol_t_exact(), gsw_specvol()
```
#### Examples

```
SA <- c(34.7118, 34.8915, 35.0256, 34.8472, 34.7366, 34.7324)
CT <- c(28.8099, 28.4392, 22.7862, 10.2262, 6.8272, 4.3236)
p <- c( 10, 50, 125, 250, 600, 1000)
alpha_on_beta <- gsw_alpha_on_beta(SA,CT,p)
stopifnot(all.equal(alpha_on_beta, c(0.452468543022009, 0.449601695030057, 0.387140203094424,
                            0.230778871228268, 0.193747796234162, 0.170946048860385)))
```
<span id="page-10-1"></span>gsw\_alpha\_wrt\_t\_exact *Thermal expansion coefficient with respect to in-situ temperature*

# **Description**

Thermal expansion coefficient with respect to in-situ temperature.

#### Usage

gsw\_alpha\_wrt\_t\_exact(SA, t, p)

#### Arguments

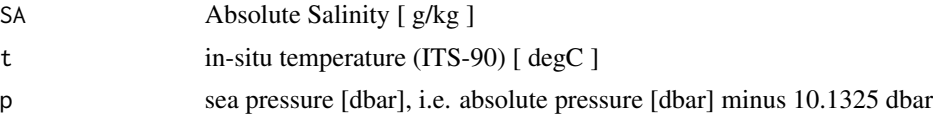

#### Value

thermal expansion coefficient with respect to in-situ temperature [ 1/K ]

# Implementation Note

This R function uses a wrapper to a C function contained within the GSW-C system as updated 2021-03-27 at <https://github.com/TEOS-10/GSW-C> with git commit 'f7bfebf44f686034636facb09852f1d5760c27f5'. In turn, that C function uses data from the library/gsw\_data\_v3\_0.mat file provided in the GSW-Matlab source code, version 3.06-11. Unfortunately, this version is no longer displayed on the TEOS-10.org website. Therefore, in the interests of making GSW-R be self-contained, a copy was downloaded from [http://www.teos-10.org/software/gsw\\_matlab\\_v3\\_06\\_11.zip](http://www.teos-10.org/software/gsw_matlab_v3_06_11.zip) on 2021-0706, the .mat file was stored in the developer/create\_data directory of [https://github.](https://github.com/TEOS-10/GSW-R)

[com/TEOS-10/GSW-R](https://github.com/TEOS-10/GSW-R), and then the dataset used in GSW-R was created based on that .mat file. Please consult <http://www.teos-10.org> to learn more about the various TEOS-10 software systems.

# References

[http://www.teos-10.org/pubs/gsw/html/gsw\\_alpha\\_wrt\\_t\\_exact.html](http://www.teos-10.org/pubs/gsw/html/gsw_alpha_wrt_t_exact.html)

# See Also

```
Other things related to density: gsw_CT_from_rho(), gsw_CT_maxdensity(), gsw_SA_from_rho(),
gsw_alpha_on_beta(), gsw_alpha_wrt_t_ice(), gsw_alpha(), gsw_beta_const_t_exact(),
gsw_beta(), gsw_pot_rho_t_exact(), gsw_rho_alpha_beta(), gsw_rho_first_derivatives_wrt_enthalpy(),
gsw_rho_first_derivatives(), gsw_rho_ice(), gsw_rho_t_exact(), gsw_rho(), gsw_sigma0(),
gsw_sigma1(gsw_sigma2(gsw_sigma3(gsw_sigma4(gsw_specvol_alpha_beta(), gsw_specvol_anom_standa
gsw_specvol_ice(), gsw_specvol_t_exact(), gsw_specvol()
```
# Examples

```
SA <- c(34.7118, 34.8915, 35.0256, 34.8472, 34.7366, 34.7324)
t <- c(28.7856, 28.4329, 22.8103, 10.2600, 6.8863, 4.4036)
p \le c ( 10, 50, 125, 250, 600, 1000)
alpha_wrt_t_exact <- gsw_alpha_wrt_t_exact(SA,t,p)
stopifnot(all.equal(alpha_wrt_t_exact*1e3,
   c(0.325601747227247, 0.323448083851267, 0.281413883319329,
   0.172825692975230, 0.145569941503599, 0.128362986933288)))
```
<span id="page-11-1"></span>gsw\_alpha\_wrt\_t\_ice *Ice Thermal Expansion Coefficient with Respect to in-situ Temperature*

# **Description**

Thermal expansion coefficient of ice, with respect to in-situ temperature.

# Usage

```
gsw_alpha_wrt_t_ice(t, p)
```
#### Arguments

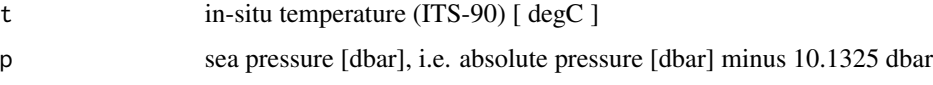

# Value

thermal expansion coefficient with respect to in-situ temperature [ 1/K ]

<span id="page-11-0"></span>

#### <span id="page-12-0"></span>gsw\_beta 13

#### Implementation Note

This R function uses a wrapper to a C function contained within the GSW-C system as updated 2021-03-27 at <https://github.com/TEOS-10/GSW-C> with git commit 'f7bfebf44f686034636facb09852f1d5760c27f5'. In turn, that C function uses data from the library/gsw\_data\_v3\_0.mat file provided in the GSW-Matlab source code, version 3.06-11. Unfortunately, this version is no longer displayed on the TEOS-10.org website. Therefore, in the interests of making GSW-R be self-contained, a copy was downloaded from [http://www.teos-10.org/software/gsw\\_matlab\\_v3\\_06\\_11.zip](http://www.teos-10.org/software/gsw_matlab_v3_06_11.zip) on 2021-0706, the .mat file was stored in the developer/create\_data directory of [https://github.](https://github.com/TEOS-10/GSW-R) [com/TEOS-10/GSW-R](https://github.com/TEOS-10/GSW-R), and then the dataset used in GSW-R was created based on that .mat file. Please consult <http://www.teos-10.org> to learn more about the various TEOS-10 software systems.

#### References

[http://www.teos-10.org/pubs/gsw/html/gsw\\_alpha\\_wrt\\_t\\_ice.html](http://www.teos-10.org/pubs/gsw/html/gsw_alpha_wrt_t_ice.html)

# See Also

```
Other things related to density: gsw_CT_from_rho(), gsw_CT_maxdensity(), gsw_SA_from_rho(),
gsw_alpha_on_beta(), gsw_alpha_wrt_t_exact(), gsw_alpha(), gsw_beta_const_t_exact(),
gsw_beta(), gsw_pot_rho_t_exact(), gsw_rho_alpha_beta(), gsw_rho_first_derivatives_wrt_enthalpy(),
gsw_rho_first_derivatives(), gsw_rho_ice(), gsw_rho_t_exact(), gsw_rho(), gsw_sigma0(),
gsw_sigma1(), gsw_sigma2(), gsw_sigma3(), gsw_sigma4(), gsw_specvol_alpha_beta(), gsw_specvol_anom_standard(),
gsw_specvol_ice(), gsw_specvol_t_exact(), gsw_specvol()
```
# Examples

```
t <- c(-10.7856, -13.4329, -12.8103, -12.2600, -10.8863, -8.4036)
p <- c( 10, 50, 125, 250, 600, 1000)
alpha <- gsw_alpha_wrt_t_ice(t, p)
stopifnot(all.equal(alpha*1e3, c(0.154472408751279, 0.153041866100900, 0.153232698269327,
                           0.153297634665747, 0.153387461617896, 0.153938395452558)))
```
<span id="page-12-1"></span>gsw\_beta *Haline contraction coefficient at constant Conservative Temperature*

# Description

Haline contraction coefficient with respect to Conservative Temperature, using the 75-term equation for specific volume.

#### Usage

gsw\_beta(SA, CT, p)

14 gsw\_beta

#### Arguments

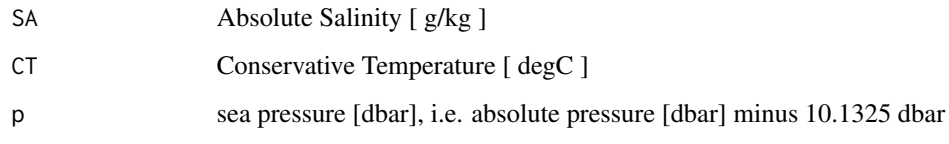

# Value

Haline contraction coefficient at constant Conservative Temperature [ kg/g ]

#### Implementation Note

This R function uses a wrapper to a C function contained within the GSW-C system as updated 2021-03-27 at <https://github.com/TEOS-10/GSW-C> with git commit 'f7bfebf44f686034636facb09852f1d5760c27f5'. In turn, that C function uses data from the library/gsw\_data\_v3\_0.mat file provided in the GSW-Matlab source code, version 3.06-11. Unfortunately, this version is no longer displayed on the TEOS-10.org website. Therefore, in the interests of making GSW-R be self-contained, a copy was downloaded from [http://www.teos-10.org/software/gsw\\_matlab\\_v3\\_06\\_11.zip](http://www.teos-10.org/software/gsw_matlab_v3_06_11.zip) on 2021-0706, the .mat file was stored in the developer/create\_data directory of [https://github.](https://github.com/TEOS-10/GSW-R) [com/TEOS-10/GSW-R](https://github.com/TEOS-10/GSW-R), and then the dataset used in GSW-R was created based on that .mat file. Please consult <http://www.teos-10.org> to learn more about the various TEOS-10 software systems.

# References

[http://www.teos-10.org/pubs/gsw/html/gsw\\_beta.html](http://www.teos-10.org/pubs/gsw/html/gsw_beta.html)

# See Also

Other things related to density: [gsw\\_CT\\_from\\_rho\(](#page-30-1)), [gsw\\_CT\\_maxdensity\(](#page-32-1)), [gsw\\_SA\\_from\\_rho\(](#page-128-1)), [gsw\\_alpha\\_on\\_beta\(](#page-9-1)), [gsw\\_alpha\\_wrt\\_t\\_exact\(](#page-10-1)), [gsw\\_alpha\\_wrt\\_t\\_ice\(](#page-11-1)), [gsw\\_alpha\(](#page-8-1)), [gsw\\_beta\\_const\\_t\\_exact\(](#page-14-1)), [gsw\\_pot\\_rho\\_t\\_exact\(](#page-98-1)), [gsw\\_rho\\_alpha\\_beta\(](#page-114-1)), [gsw\\_rho\\_first\\_derivatives\\_wrt\\_enthalpy\(](#page-117-1)), [gsw\\_rho\\_first\\_derivatives\(](#page-116-1)), [gsw\\_rho\\_ice\(](#page-118-1)), [gsw\\_rho\\_t\\_exact\(](#page-122-1)), [gsw\\_rho\(](#page-113-1)), [gsw\\_sigma0\(](#page-135-1)), [gsw\\_sigma1\(](#page-136-1)), [gsw\\_sigma2\(](#page-137-1)), [gsw\\_sigma3\(](#page-139-1)), [gsw\\_sigma4\(](#page-140-1)), [gsw\\_specvol\\_alpha\\_beta\(](#page-145-1)), [gsw\\_specvol\\_anom\\_standard\(](#page-146-1)), [gsw\\_specvol\\_ice\(](#page-150-1)), [gsw\\_specvol\\_t\\_exact\(](#page-155-1)), [gsw\\_specvol\(](#page-144-1))

#### Examples

SA <- c(34.7118, 34.8915, 35.0256, 34.8472, 34.7366, 34.7324) CT <- c(28.7856, 28.4329, 22.8103, 10.2600, 6.8863, 4.4036)  $p \le c$  ( 10, 50, 125, 250, 600, 1000) beta <- gsw\_beta(SA,CT,p) stopifnot(all.equal(beta, 1e-3\*c(0.717521909550091, 0.717657376442386, 0.726169785748549, 0.750420924314564, 0.754903052075032, 0.756841573481865))) <span id="page-14-1"></span><span id="page-14-0"></span>gsw\_beta\_const\_t\_exact

*Haline contraction coefficient at constant in-situ temperature*

#### **Description**

Haline contraction coefficient at constant in-situ temperature.

# Usage

gsw\_beta\_const\_t\_exact(SA, t, p)

#### Arguments

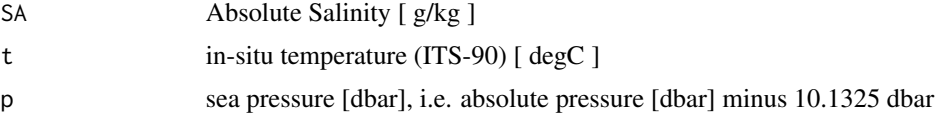

# Value

Haline contraction coefficient at constant in-situ temperature [ kg/g ]

# Implementation Note

This R function uses a wrapper to a C function contained within the GSW-C system as updated 2021-03-27 at <https://github.com/TEOS-10/GSW-C> with git commit 'f7bfebf44f686034636facb09852f1d5760c27f5'. In turn, that C function uses data from the library/gsw\_data\_v3\_0.mat file provided in the GSW-Matlab source code, version 3.06-11. Unfortunately, this version is no longer displayed on the TEOS-10.org website. Therefore, in the interests of making GSW-R be self-contained, a copy was downloaded from [http://www.teos-10.org/software/gsw\\_matlab\\_v3\\_06\\_11.zip](http://www.teos-10.org/software/gsw_matlab_v3_06_11.zip) on 2021-0706, the .mat file was stored in the developer/create\_data directory of [https://github.](https://github.com/TEOS-10/GSW-R) [com/TEOS-10/GSW-R](https://github.com/TEOS-10/GSW-R), and then the dataset used in GSW-R was created based on that .mat file. Please consult <http://www.teos-10.org> to learn more about the various TEOS-10 software systems.

#### References

[http://www.teos-10.org/pubs/gsw/html/gsw\\_beta\\_const\\_t\\_exact.html](http://www.teos-10.org/pubs/gsw/html/gsw_beta_const_t_exact.html)

# See Also

Other things related to density: [gsw\\_CT\\_from\\_rho\(](#page-30-1)), [gsw\\_CT\\_maxdensity\(](#page-32-1)), [gsw\\_SA\\_from\\_rho\(](#page-128-1)), [gsw\\_alpha\\_on\\_beta\(](#page-9-1)), [gsw\\_alpha\\_wrt\\_t\\_exact\(](#page-10-1)), [gsw\\_alpha\\_wrt\\_t\\_ice\(](#page-11-1)), [gsw\\_alpha\(](#page-8-1)), [gsw\\_beta\(](#page-12-1)), [gsw\\_pot\\_rho\\_t\\_exact\(](#page-98-1)), [gsw\\_rho\\_alpha\\_beta\(](#page-114-1)), [gsw\\_rho\\_first\\_derivatives\\_wrt\\_enthalpy\(](#page-117-1)), [gsw\\_rho\\_first\\_derivatives\(](#page-116-1)), [gsw\\_rho\\_ice\(](#page-118-1)), [gsw\\_rho\\_t\\_exact\(](#page-122-1)), [gsw\\_rho\(](#page-113-1)), [gsw\\_sigma0\(](#page-135-1)), [gsw\\_sigma1\(](#page-136-1)), [gsw\\_sigma2\(](#page-137-1)), [gsw\\_sigma3\(](#page-139-1)), [gsw\\_sigma4\(](#page-140-1)), [gsw\\_specvol\\_alpha\\_beta\(](#page-145-1)), gsw\_specvol\_anom\_standa [gsw\\_specvol\\_ice\(](#page-150-1)), [gsw\\_specvol\\_t\\_exact\(](#page-155-1)), [gsw\\_specvol\(](#page-144-1))

# Examples

```
SA <- c(34.7118, 34.8915, 35.0256, 34.8472, 34.7366, 34.7324)
t <- c( 28.7856, 28.4329, 22.8103, 10.2600, 6.8863, 4.4036)
p <- c( 10, 50, 125, 250, 600, 1000)
b <- gsw_beta_const_t_exact(SA, t, p)
stopifnot(all.equal(b*1e3, c(0.731120837010429, 0.731071779078011, 0.736019128913071,
                           0.753810501711847, 0.757259405338257, 0.758649268096996)))
```
gsw\_cabbeling *Cabbeling coefficient*

# Description

Cabbeling coefficient (75-term equation)

# Usage

gsw\_cabbeling(SA, CT, p)

# Arguments

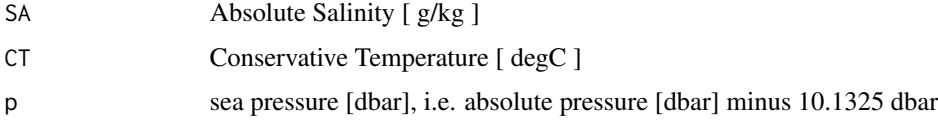

#### Value

Cabbeling coefficient with respect to Conservative Temperature  $[1/(K^2)]$ 

#### Implementation Note

This R function uses a wrapper to a C function contained within the GSW-C system as updated 2021-03-27 at <https://github.com/TEOS-10/GSW-C> with git commit 'f7bfebf44f686034636facb09852f1d5760c27f5'. In turn, that C function uses data from the library/gsw\_data\_v3\_0.mat file provided in the GSW-Matlab source code, version 3.06-11. Unfortunately, this version is no longer displayed on the TEOS-10.org website. Therefore, in the interests of making GSW-R be self-contained, a copy was downloaded from [http://www.teos-10.org/software/gsw\\_matlab\\_v3\\_06\\_11.zip](http://www.teos-10.org/software/gsw_matlab_v3_06_11.zip) on 2021-0706, the .mat file was stored in the developer/create\_data directory of [https://github.](https://github.com/TEOS-10/GSW-R) [com/TEOS-10/GSW-R](https://github.com/TEOS-10/GSW-R), and then the dataset used in GSW-R was created based on that .mat file. Please consult <http://www.teos-10.org> to learn more about the various TEOS-10 software systems.

# References

[http://www.teos-10.org/pubs/gsw/html/gsw\\_cabbeling.html](http://www.teos-10.org/pubs/gsw/html/gsw_cabbeling.html)

<span id="page-15-0"></span>

# <span id="page-16-0"></span>Examples

```
SA <- c(34.7118, 34.8915, 35.0256, 34.8472, 34.7366, 34.7324)
CT <- c(28.8099, 28.4392, 22.7862, 10.2262, 6.8272, 4.3236)
p <- c( 10, 50, 125, 250, 600, 1000)
cabbeling <- gsw_cabbeling(SA,CT,p)
stopifnot(all.equal(cabbeling*1e4, c(0.086645721047423, 0.086837829466794, 0.092525582052438,
                            0.108884336975401, 0.112971197222338, 0.115483896148927)))
```
<span id="page-16-1"></span>gsw\_chem\_potential\_water\_ice

*Chemical Potential of Ice*

# Description

Chemical Potential of Ice

# Usage

gsw\_chem\_potential\_water\_ice(t, p)

# Arguments

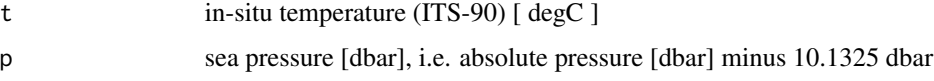

# Value

chemical potential [ J/kg ]

# Implementation Note

This R function uses a wrapper to a C function contained within the GSW-C system as updated 2021-03-27 at <https://github.com/TEOS-10/GSW-C> with git commit 'f7bfebf44f686034636facb09852f1d5760c27f5'. In turn, that C function uses data from the library/gsw\_data\_v3\_0.mat file provided in the GSW-Matlab source code, version 3.06-11. Unfortunately, this version is no longer displayed on the TEOS-10.org website. Therefore, in the interests of making GSW-R be self-contained, a copy was downloaded from [http://www.teos-10.org/software/gsw\\_matlab\\_v3\\_06\\_11.zip](http://www.teos-10.org/software/gsw_matlab_v3_06_11.zip) on 2021-0706, the .mat file was stored in the developer/create\_data directory of [https://github.](https://github.com/TEOS-10/GSW-R) [com/TEOS-10/GSW-R](https://github.com/TEOS-10/GSW-R), and then the dataset used in GSW-R was created based on that .mat file. Please consult <http://www.teos-10.org> to learn more about the various TEOS-10 software systems.

# References

[http://www.teos-10.org/pubs/gsw/html/gsw\\_chem\\_potential\\_water\\_ice.html](http://www.teos-10.org/pubs/gsw/html/gsw_chem_potential_water_ice.html)

### <span id="page-17-0"></span>See Also

Other things related to chemical potential: [gsw\\_chem\\_potential\\_water\\_t\\_exact\(](#page-17-1))

#### Examples

```
t \leq -c(-10.7856, -13.4329, -12.8103, -12.2600, -10.8863, -8.4036)p <- c( 10, 50, 125, 250, 600, 1000)
pot <- gsw_chem_potential_water_ice(t, p)
stopifnot(all.equal(pot/1e4, c(-1.340648365149857, -1.644921413491445, -1.480991678890353,
                         -1.272436055728805, -0.711509477199393, 0.045575390357792)))
```
<span id="page-17-1"></span>gsw\_chem\_potential\_water\_t\_exact *Chemical Potential of Water in Seawater*

# Description

Chemical Potential of Water in Seawater

#### Usage

gsw\_chem\_potential\_water\_t\_exact(SA, t, p)

#### Arguments

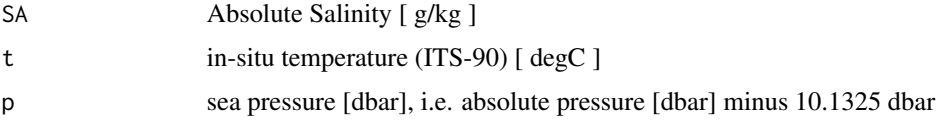

# Value

chemical potential [ J/kg ]

# Implementation Note

This R function uses a wrapper to a C function contained within the GSW-C system as updated 2021-03-27 at <https://github.com/TEOS-10/GSW-C> with git commit 'f7bfebf44f686034636facb09852f1d5760c27f5'. In turn, that C function uses data from the library/gsw\_data\_v3\_0.mat file provided in the GSW-Matlab source code, version 3.06-11. Unfortunately, this version is no longer displayed on the TEOS-10.org website. Therefore, in the interests of making GSW-R be self-contained, a copy was downloaded from [http://www.teos-10.org/software/gsw\\_matlab\\_v3\\_06\\_11.zip](http://www.teos-10.org/software/gsw_matlab_v3_06_11.zip) on 2021-0706, the .mat file was stored in the developer/create\_data directory of [https://github.](https://github.com/TEOS-10/GSW-R) [com/TEOS-10/GSW-R](https://github.com/TEOS-10/GSW-R), and then the dataset used in GSW-R was created based on that .mat file. Please consult <http://www.teos-10.org> to learn more about the various TEOS-10 software systems.

# <span id="page-18-0"></span>gsw\_cp\_ice 19

# References

[http://www.teos-10.org/pubs/gsw/html/gsw\\_chem\\_potential\\_water\\_t\\_exact.html](http://www.teos-10.org/pubs/gsw/html/gsw_chem_potential_water_t_exact.html)

#### See Also

Other things related to chemical potential: [gsw\\_chem\\_potential\\_water\\_ice\(](#page-16-1))

# Examples

```
SA <- c(34.7118, 34.8915, 35.0256, 34.8472, 34.7366, 34.7324)
t <- c(28.7856, 28.4329, 22.8103, 10.2600, 6.8863, 4.4036)
p <- c( 10, 50, 125, 250, 600, 1000)
pot <- gsw_chem_potential_water_t_exact(SA, t, p)
stopifnot(all.equal(pot, c(-8.545561146284534, -8.008085548342105, -5.103980139874876,
                         -0.634067782745442, 3.335566803473286, 7.555434445971858)))
```
gsw\_cp\_ice *Specific heat to ice*

# **Description**

Specific heat of ice

#### Usage

gsw\_cp\_ice(t, p)

#### Arguments

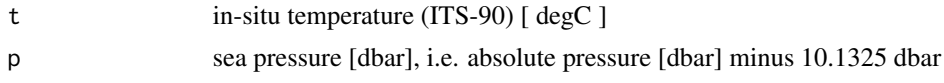

# Value

specific heat  $[J/(K^*kg)]$ 

# Implementation Note

This R function uses a wrapper to a C function contained within the GSW-C system as updated 2021-03-27 at <https://github.com/TEOS-10/GSW-C> with git commit 'f7bfebf44f686034636facb09852f1d5760c27f5'. In turn, that C function uses data from the library/gsw\_data\_v3\_0.mat file provided in the GSW-Matlab source code, version 3.06-11. Unfortunately, this version is no longer displayed on the TEOS-10.org website. Therefore, in the interests of making GSW-R be self-contained, a copy was downloaded from [http://www.teos-10.org/software/gsw\\_matlab\\_v3\\_06\\_11.zip](http://www.teos-10.org/software/gsw_matlab_v3_06_11.zip) on 2021-0706, the .mat file was stored in the developer/create\_data directory of [https://github.](https://github.com/TEOS-10/GSW-R) [com/TEOS-10/GSW-R](https://github.com/TEOS-10/GSW-R), and then the dataset used in GSW-R was created based on that .mat file. Please consult <http://www.teos-10.org> to learn more about the various TEOS-10 software systems.

# References

```
http://www.teos-10.org/pubs/gsw/html/gsw_cp_ice.html
```
#### Examples

```
t \leq -c(-10.7856, -13.4329, -12.8103, -12.2600, -10.8863, -8.4036)p <- c( 10, 50, 125, 250, 600, 1000)
cp \leq-gsw_cpp\_ice(t, p)stopifnot(all.equal(cp, c(2017.314262094657, 1997.830122682709, 2002.281331375396,
                        2006.127319545421, 2015.676303959609, 2033.308170371559)))
```
gsw\_cp\_t\_exact *Isobaric heat capacity*

#### **Description**

Isobaric heat capacity

# Usage

gsw\_cp\_t\_exact(SA, t, p)

# Arguments

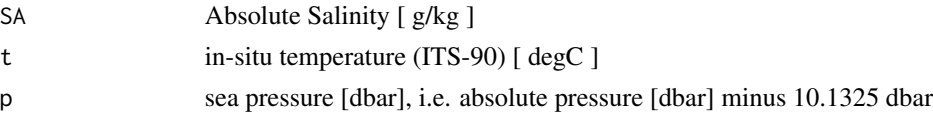

# Value

heat capacity  $[J/(kg*K)]$ 

#### Implementation Note

This R function uses a wrapper to a C function contained within the GSW-C system as updated 2021-03-27 at <https://github.com/TEOS-10/GSW-C> with git commit 'f7bfebf44f686034636facb09852f1d5760c27f5'. In turn, that C function uses data from the library/gsw\_data\_v3\_0.mat file provided in the GSW-Matlab source code, version 3.06-11. Unfortunately, this version is no longer displayed on the TEOS-10.org website. Therefore, in the interests of making GSW-R be self-contained, a copy was downloaded from [http://www.teos-10.org/software/gsw\\_matlab\\_v3\\_06\\_11.zip](http://www.teos-10.org/software/gsw_matlab_v3_06_11.zip) on 2021-0706, the .mat file was stored in the developer/create\_data directory of [https://github.](https://github.com/TEOS-10/GSW-R) [com/TEOS-10/GSW-R](https://github.com/TEOS-10/GSW-R), and then the dataset used in GSW-R was created based on that .mat file. Please consult <http://www.teos-10.org> to learn more about the various TEOS-10 software systems.

#### References

[http://www.teos-10.org/pubs/gsw/html/gsw\\_cp\\_t\\_exact.html](http://www.teos-10.org/pubs/gsw/html/gsw_cp_t_exact.html)

<span id="page-19-0"></span>

# <span id="page-20-0"></span>Examples

```
SA <- c(34.7118, 34.8915, 35.0256, 34.8472, 34.7366, 34.7324)
t <- c(28.7856, 28.4329, 22.8103, 10.2600, 6.8863, 4.4036)
p \le c ( 10, 50, 125, 250, 600, 1000)
cp_t_exact <- gsw_cp_t_exact(SA, t, p)
stopifnot(all.equal(cp_t_exact/1e3, c(4.002888003958537, 4.000980283927373, 3.995546468894633,
                            3.985076769021370, 3.973593843482723, 3.960184084786622)))
```
gsw\_CT\_first\_derivatives

*First Derivatives of Conservative Temperature*

#### **Description**

First Derivatives of Conservative Temperature

#### Usage

gsw\_CT\_first\_derivatives(SA, pt)

# Arguments

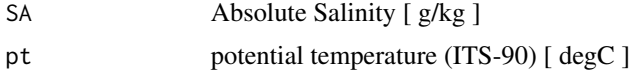

# Value

A list containing CT\_SA [ K/(g/kg) ], the derivative of Conservative Temperature with respect to Absolute Salinity, and CT\_pt [ unitless ], the derivative of Conservative Temperature with respect to potential temperature.

#### Implementation Note

This R function uses a wrapper to a C function contained within the GSW-C system as updated 2021-03-27 at <https://github.com/TEOS-10/GSW-C> with git commit 'f7bfebf44f686034636facb09852f1d5760c27f5'. In turn, that C function uses data from the library/gsw\_data\_v3\_0.mat file provided in the GSW-Matlab source code, version 3.06-11. Unfortunately, this version is no longer displayed on the TEOS-10.org website. Therefore, in the interests of making GSW-R be self-contained, a copy was downloaded from [http://www.teos-10.org/software/gsw\\_matlab\\_v3\\_06\\_11.zip](http://www.teos-10.org/software/gsw_matlab_v3_06_11.zip) on 2021-0706, the .mat file was stored in the developer/create\_data directory of [https://github.](https://github.com/TEOS-10/GSW-R) [com/TEOS-10/GSW-R](https://github.com/TEOS-10/GSW-R), and then the dataset used in GSW-R was created based on that .mat file. Please consult <http://www.teos-10.org> to learn more about the various TEOS-10 software systems.

# References

[http://www.teos-10.org/pubs/gsw/html/gsw\\_CT\\_first\\_derivatives.html](http://www.teos-10.org/pubs/gsw/html/gsw_CT_first_derivatives.html)

# Examples

```
SA <- c(34.7118, 34.8915, 35.0256, 34.8472, 34.7366, 34.7324)
pt <- c(28.7832, 28.4209, 22.7850, 10.2305, 6.8292, 4.3245)
r <- gsw_CT_first_derivatives(SA, pt)
stopifnot(all.equal(r$CT_SA,
    c(-0.041981092877806, -0.041558140199508, -0.034739209004865,
      -0.018711103772892, -0.014075941811725, -0.010571716552295)))
stopifnot(all.equal(r$CT_pt,
    c(1.002814937296636, 1.002554817053239, 1.001645140295163,
      1.000003771100520, 0.999716359504731, 0.999474326580093)))
```

```
gsw_CT_first_derivatives_wrt_t_exact
```
*Derivatives of Conservative Temperature with Respect to or at Constant in-situ Temperature*

# Description

Derivatives of Conservative Temperature with Respect to or at Constant in-situ Temperature

# Usage

gsw\_CT\_first\_derivatives\_wrt\_t\_exact(SA, t, p)

#### Arguments

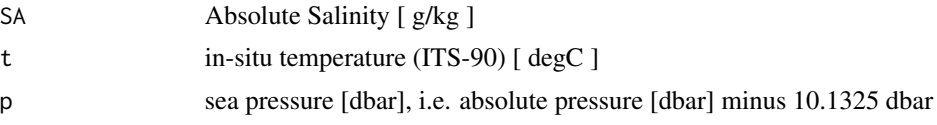

# Value

A list containing CT\_SA\_wrt\_t [ K/(g/kg) ], the derivative of Conservative Temperature with respect to Absolute Salinity at constant temperature and pressure, CT\_t\_wrt\_t [ unitless], the derivative of Conservative Temperature with respect to temperature at constant Absolute Salinity and pressure, and CT\_p\_wrt\_t, the derivative of Conservative Temperature with respect to pressure at constant Absolute Salinity and temperature.

# Implementation Note

This R function uses a wrapper to a C function contained within the GSW-C system as updated 2021-03-27 at <https://github.com/TEOS-10/GSW-C> with git commit 'f7bfebf44f686034636facb09852f1d5760c27f5'. In turn, that C function uses data from the library/gsw\_data\_v3\_0.mat file provided in the GSW-Matlab source code, version 3.06-11. Unfortunately, this version is no longer displayed on the TEOS-10.org website. Therefore, in the interests of making GSW-R be self-contained, a copy was downloaded from [http://www.teos-10.org/software/gsw\\_matlab\\_v3\\_06\\_11.zip](http://www.teos-10.org/software/gsw_matlab_v3_06_11.zip) on 2021-0706, the .mat file was stored in the developer/create\_data directory of [https://github.](https://github.com/TEOS-10/GSW-R)

<span id="page-21-0"></span>

# <span id="page-22-0"></span>[gsw\\_CT\\_freezing](https://github.com/TEOS-10/GSW-R) 23

[com/TEOS-10/GSW-R](https://github.com/TEOS-10/GSW-R), and then the dataset used in GSW-R was created based on that .mat file. Please consult <http://www.teos-10.org> to learn more about the various TEOS-10 software systems.

# References

[http://www.teos-10.org/pubs/gsw/html/gsw\\_CT\\_first\\_derivatives\\_wrt\\_t\\_exact.html](http://www.teos-10.org/pubs/gsw/html/gsw_CT_first_derivatives_wrt_t_exact.html)

#### Examples

```
SA <- c(34.7118, 34.8915, 35.0256, 34.8472, 34.7366, 34.7324)
t <- c( 28.7856, 28.4329, 22.8103, 10.2600, 6.8863, 4.4036)
p \le c ( 10, 50, 125, 250, 600, 1000)
r <- gsw_CT_first_derivatives_wrt_t_exact(SA, t, p)
stopifnot(all.equal(r$CT_SA_wrt_t,
    c(-0.041988694538987, -0.041596549088952, -0.034853545749326,-0.019067140454607, -0.015016439826591, -0.012233725491373))stopifnot(all.equal(r$CT_t_wrt_t,
   c(1.002752642867571, 1.002243118597902, 1.000835702767227,
     0.998194915250648, 0.995219303532390, 0.991780205482695)))
stopifnot(all.equal(r$CT_p_wrt_t/1e-7,
   c(-0.241011880838437, -0.239031676279078, -0.203649928441505,
      -0.119370679226136, -0.099140832825342, -0.086458168643579)))
```
gsw\_CT\_freezing *Conservative Temperature of Freezing Seawater*

# Description

Conservative Temperature of Freezing Seawater

#### Usage

```
gsw_CT_freezing(SA, p, saturation_fraction = 1)
```
# Arguments

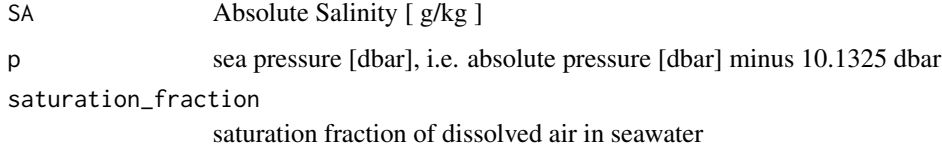

#### Value

Conservative Temperature at freezing of seawater [ degC ].

# Implementation Note

This R function uses a wrapper to a C function contained within the GSW-C system as updated 2021-03-27 at <https://github.com/TEOS-10/GSW-C> with git commit 'f7bfebf44f686034636facb09852f1d5760c27f5'. In turn, that C function uses data from the library/gsw\_data\_v3\_0.mat file provided in the GSW-Matlab source code, version 3.06-11. Unfortunately, this version is no longer displayed on the TEOS-10.org website. Therefore, in the interests of making GSW-R be self-contained, a copy was downloaded from [http://www.teos-10.org/software/gsw\\_matlab\\_v3\\_06\\_11.zip](http://www.teos-10.org/software/gsw_matlab_v3_06_11.zip) on 2021-0706, the .mat file was stored in the developer/create\_data directory of [https://github.](https://github.com/TEOS-10/GSW-R) [com/TEOS-10/GSW-R](https://github.com/TEOS-10/GSW-R), and then the dataset used in GSW-R was created based on that .mat file. Please consult <http://www.teos-10.org> to learn more about the various TEOS-10 software systems.

#### References

[http://www.teos-10.org/pubs/gsw/html/gsw\\_CT\\_freezing.html](http://www.teos-10.org/pubs/gsw/html/gsw_CT_freezing.html)

#### Examples

```
SA <- c(34.7118, 34.8915, 35.0256, 34.8472, 34.7366, 34.7324)
p <- c( 10, 50, 125, 250, 600, 1000)
saturation_fraction <- 1
CT <- gsw_CT_freezing(SA, p, saturation_fraction)
stopifnot(all.equal(CT, c(-1.899683776424096, -1.940791867869104, -2.006240664432488,
                        -2.092357761318778, -2.359300831770506, -2.677162675412748)))
```
gsw\_CT\_freezing\_first\_derivatives *First Derivatives of Conservative Temperature for Freezing Water*

# Description

First Derivatives of Conservative Temperature for Freezing Water

#### Usage

```
gsw_CT_freezing_first_derivatives(SA, p, saturation_fraction = 1)
```
# Arguments

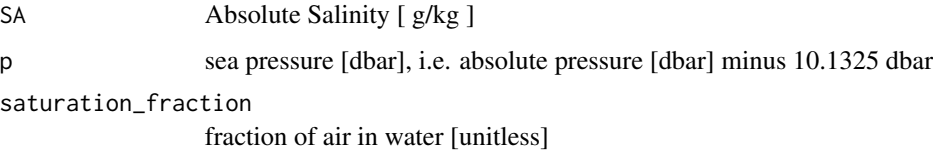

<span id="page-23-0"></span>

# <span id="page-24-0"></span>Value

A list containing CTfreezing\_SA  $[K/(g/kg)]$ , the derivative of Conservative Temperature with respect to Absolute Salinity at constant potential temperature, and CTfreezing\_p [ unitless], the derivative of Conservative Temperature with respect to pressure at constant Absolute Salinity.

# Implementation Note

This R function uses a wrapper to a C function contained within the GSW-C system as updated 2021-03-27 at <https://github.com/TEOS-10/GSW-C> with git commit 'f7bfebf44f686034636facb09852f1d5760c27f5'. In turn, that C function uses data from the library/gsw\_data\_v3\_0.mat file provided in the GSW-Matlab source code, version 3.06-11. Unfortunately, this version is no longer displayed on the TEOS-10.org website. Therefore, in the interests of making GSW-R be self-contained, a copy was downloaded from [http://www.teos-10.org/software/gsw\\_matlab\\_v3\\_06\\_11.zip](http://www.teos-10.org/software/gsw_matlab_v3_06_11.zip) on 2021-0706, the .mat file was stored in the developer/create\_data directory of [https://github.](https://github.com/TEOS-10/GSW-R) [com/TEOS-10/GSW-R](https://github.com/TEOS-10/GSW-R), and then the dataset used in GSW-R was created based on that .mat file. Please consult <http://www.teos-10.org> to learn more about the various TEOS-10 software systems.

# References

[http://www.teos-10.org/pubs/gsw/html/gsw\\_CT\\_freezing\\_first\\_derivatives.html](http://www.teos-10.org/pubs/gsw/html/gsw_CT_freezing_first_derivatives.html)

#### Examples

```
SA <- c( 34.7118, 34.8915, 35.0256, 34.8472, 34.7366, 34.7324)
p <- c( 10, 50, 125, 250, 600, 1000)
saturation_fraction <- c( 1, 0.8, 0.6, 0.5, 0.4, 0)
r <- gsw_CT_freezing_first_derivatives(SA, p, saturation_fraction)
stopifnot(all.equal(r$CTfreezing_SA,
   c(-0.058193253897272, -0.058265158334170, -0.058345661671901,
    -0.058373842446463, -0.058534544740846, -0.058730846361252)))
stopifnot(all.equal(r$CTfreezing_p/1e-7,
   c(-0.765300390432684, -0.766942996466485, -0.769892679988284,
     -0.774561011527902, -0.787769143040504, -0.802771548245855)))
```
gsw\_CT\_freezing\_first\_derivatives\_poly *First Derivatives of Conservative Temperature for Freezing Water (Polynomial version)*

# Description

First Derivatives of Conservative Temperature for Freezing Water (Polynomial version)

# Usage

gsw\_CT\_freezing\_first\_derivatives\_poly(SA, p, saturation\_fraction = 1)

#### Arguments

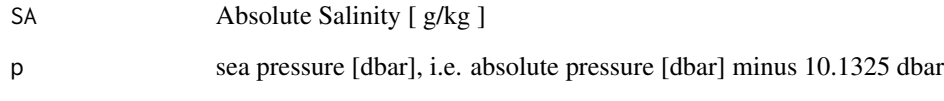

saturation\_fraction

fraction of air in water [unitless]

#### Value

A list containing CTfreezing\_SA  $[K/(g/kg)]$ , the derivative of Conservative Temperature with respect to Absolute Salinity at constant potential temperature, and CTfreezing\_p [ unitless], the derivative of Conservative Temperature with respect to pressure at constant Absolute Salinity.

#### Implementation Note

This R function uses a wrapper to a C function contained within the GSW-C system as updated 2021-03-27 at <https://github.com/TEOS-10/GSW-C> with git commit 'f7bfebf44f686034636facb09852f1d5760c27f5'. In turn, that C function uses data from the library/gsw\_data\_v3\_0.mat file provided in the GSW-Matlab source code, version 3.06-11. Unfortunately, this version is no longer displayed on the TEOS-10.org website. Therefore, in the interests of making GSW-R be self-contained, a copy was downloaded from [http://www.teos-10.org/software/gsw\\_matlab\\_v3\\_06\\_11.zip](http://www.teos-10.org/software/gsw_matlab_v3_06_11.zip) on 2021-0706, the .mat file was stored in the developer/create\_data directory of [https://github.](https://github.com/TEOS-10/GSW-R) [com/TEOS-10/GSW-R](https://github.com/TEOS-10/GSW-R), and then the dataset used in GSW-R was created based on that .mat file. Please consult <http://www.teos-10.org> to learn more about the various TEOS-10 software systems.

# References

[http://www.teos-10.org/pubs/gsw/html/gsw\\_CT\\_freezing\\_first\\_derivatives\\_poly.html](http://www.teos-10.org/pubs/gsw/html/gsw_CT_freezing_first_derivatives_poly.html)

#### Examples

```
SA <- c( 34.7118, 34.8915, 35.0256, 34.8472, 34.7366, 34.7324)
p <- c( 10, 50, 125, 250, 600, 1000)
saturation_fraction <- c( 1, 0.8, 0.6, 0.5, 0.4, 0)
r <- gsw_CT_freezing_first_derivatives_poly(SA, p, saturation_fraction)
stopifnot(all.equal(r$CTfreezing_SA,
   c(-0.058191181082769, -0.058263310660779, -0.058343573188907,
    -0.058370514075271, -0.058528023214462, -0.058722959729433)))
stopifnot(all.equal(r$CTfreezing_p/1e-7,
   c(-0.765690732336706, -0.767310677213890, -0.770224214219328,
    -0.774843488962665, -0.787930403016584, -0.802821704643775)))
```
<span id="page-26-0"></span>gsw\_CT\_freezing\_poly *Conservative Temperature Freezing Point (Polynomial version)*

# Description

Conservative Temperature Freezing Point (Polynomial version)

# Usage

```
gsw_CT_freezing_poly(SA, p, saturation_fraction = 1)
```
# Arguments

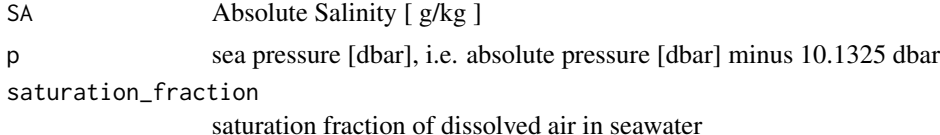

#### Value

Conservative Temperature at freezing of seawater [ degC ].

#### Implementation Note

This R function uses a wrapper to a C function contained within the GSW-C system as updated 2021-03-27 at <https://github.com/TEOS-10/GSW-C> with git commit 'f7bfebf44f686034636facb09852f1d5760c27f5'. In turn, that C function uses data from the library/gsw\_data\_v3\_0.mat file provided in the GSW-Matlab source code, version 3.06-11. Unfortunately, this version is no longer displayed on the TEOS-10.org website. Therefore, in the interests of making GSW-R be self-contained, a copy was downloaded from [http://www.teos-10.org/software/gsw\\_matlab\\_v3\\_06\\_11.zip](http://www.teos-10.org/software/gsw_matlab_v3_06_11.zip) on 2021-0706, the .mat file was stored in the developer/create\_data directory of [https://github.](https://github.com/TEOS-10/GSW-R) [com/TEOS-10/GSW-R](https://github.com/TEOS-10/GSW-R), and then the dataset used in GSW-R was created based on that .mat file. Please consult <http://www.teos-10.org> to learn more about the various TEOS-10 software systems.

#### References

[http://www.teos-10.org/pubs/gsw/html/gsw\\_CT\\_freezing\\_poly.html](http://www.teos-10.org/pubs/gsw/html/gsw_CT_freezing_poly.html)

#### Examples

```
SA <- c(34.7118, 34.8915, 35.0256, 34.8472, 34.7366, 34.7324)
p \le c ( 10, 50, 125, 250, 600, 1000)
saturation_fraction <- 1
CT_freezing <- gsw_CT_freezing(SA, p, saturation_fraction)
stopifnot(all.equal(CT_freezing, c(-1.899683776424096, -1.940791867869104, -2.006240664432488,
                         -2.092357761318778, -2.359300831770506, -2.677162675412748)))
```
<span id="page-27-0"></span>gsw\_CT\_from\_enthalpy *Conservative Temperature from Enthalpy*

# **Description**

Conservative Temperature from Enthalpy

#### Usage

```
gsw_CT_from_enthalpy(SA, h, p)
```
#### Arguments

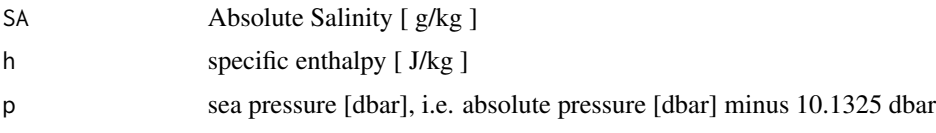

# Value

Conservative Temperature [ degC ]

# Implementation Note

This R function uses a wrapper to a C function contained within the GSW-C system as updated 2021-03-27 at <https://github.com/TEOS-10/GSW-C> with git commit 'f7bfebf44f686034636facb09852f1d5760c27f5'. In turn, that C function uses data from the library/gsw\_data\_v3\_0.mat file provided in the GSW-Matlab source code, version 3.06-11. Unfortunately, this version is no longer displayed on the TEOS-10.org website. Therefore, in the interests of making GSW-R be self-contained, a copy was downloaded from [http://www.teos-10.org/software/gsw\\_matlab\\_v3\\_06\\_11.zip](http://www.teos-10.org/software/gsw_matlab_v3_06_11.zip) on 2021-0706, the .mat file was stored in the developer/create\_data directory of [https://github.](https://github.com/TEOS-10/GSW-R) [com/TEOS-10/GSW-R](https://github.com/TEOS-10/GSW-R), and then the dataset used in GSW-R was created based on that .mat file. Please consult <http://www.teos-10.org> to learn more about the various TEOS-10 software systems.

#### References

[http://www.teos-10.org/pubs/gsw/html/gsw\\_CT\\_from\\_enthalpy.html](http://www.teos-10.org/pubs/gsw/html/gsw_CT_from_enthalpy.html)

#### See Also

Other things related to enthalpy: [gsw\\_dynamic\\_enthalpy\(](#page-38-1)), [gsw\\_enthalpy\\_CT\\_exact\(](#page-40-1)), [gsw\\_enthalpy\\_diff\(](#page-41-1)), [gsw\\_enthalpy\\_first\\_derivatives\\_CT\\_exact\(](#page-44-1)), [gsw\\_enthalpy\\_first\\_derivatives\(](#page-42-1)), [gsw\\_enthalpy\\_ice\(](#page-45-1)), [gsw\\_enthalpy\\_t\\_exact\(](#page-48-1)), [gsw\\_enthalpy\(](#page-39-1)), [gsw\\_frazil\\_properties\\_potential\\_poly\(](#page-59-1)), [gsw\\_frazil\\_properties\\_potential\(](#page-57-1)), [gsw\\_pot\\_enthalpy\\_from\\_pt\\_ice\\_poly\(](#page-92-1)), [gsw\\_pot\\_enthalpy\\_from\\_pt\\_ice\(](#page-90-1)), [gsw\\_pot\\_enthalpy\\_ice\\_freezing\\_poly\(](#page-97-1)), [gsw\\_pot\\_enthalpy\\_ice\\_freezing\(](#page-93-1)), [gsw\\_pt\\_from\\_pot\\_enthalpy\\_ice\\_poly\(](#page-107-1)), [gsw\\_pt\\_from\\_pot\\_enthalpy\\_ice\(](#page-106-1)), [gsw\\_specvol\\_first\\_derivatives\\_wrt\\_enthalpy\(](#page-149-1)), [gsw\\_specvol\\_first\\_derivatives\(](#page-148-1))

# <span id="page-28-0"></span>Examples

```
SA <- c(34.7118, 34.8915, 35.0256, 34.8472, 34.7366, 34.7324)
h <- c(1.15103e5, 1.14014e5, 0.92180e5, 0.43255e5, 0.33087e5, 0.26970e5)
p <- c( 10, 50, 125, 250, 600, 1000)
pt <- c(28.7832, 28.4209, 22.7850, 10.2305, 6.8292, 4.3245)
CT <- gsw_CT_from_enthalpy(SA, h, p)
stopifnot(all.equal(CT, c(28.809854569021972, 28.439026483379287, 22.786196534098817,
                        10.226106994920777, 6.827159682675204, 4.323428660306681)))
```
gsw\_CT\_from\_entropy *Conservative Temperature from Entropy*

# **Description**

Conservative Temperature from Entropy

#### Usage

gsw\_CT\_from\_entropy(SA, entropy)

# Arguments

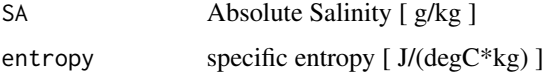

# Value

Conservative Temperature [ degC ]

# Implementation Note

This R function uses a wrapper to a C function contained within the GSW-C system as updated 2021-03-27 at <https://github.com/TEOS-10/GSW-C> with git commit 'f7bfebf44f686034636facb09852f1d5760c27f5'. In turn, that C function uses data from the library/gsw\_data\_v3\_0.mat file provided in the GSW-Matlab source code, version 3.06-11. Unfortunately, this version is no longer displayed on the TEOS-10.org website. Therefore, in the interests of making GSW-R be self-contained, a copy was downloaded from [http://www.teos-10.org/software/gsw\\_matlab\\_v3\\_06\\_11.zip](http://www.teos-10.org/software/gsw_matlab_v3_06_11.zip) on 2021-0706, the .mat file was stored in the developer/create\_data directory of [https://github.](https://github.com/TEOS-10/GSW-R) [com/TEOS-10/GSW-R](https://github.com/TEOS-10/GSW-R), and then the dataset used in GSW-R was created based on that .mat file. Please consult <http://www.teos-10.org> to learn more about the various TEOS-10 software systems.

# References

[http://www.teos-10.org/pubs/gsw/html/gsw\\_CT\\_from\\_entropy.html](http://www.teos-10.org/pubs/gsw/html/gsw_CT_from_entropy.html)

### <span id="page-29-0"></span>See Also

```
Other things related to entropy: gsw_entropy_first_derivatives(), gsw_entropy_from_pt(),
gsw_entropy_from_t(), gsw_entropy_ice(), gsw_pt_from_entropy()
```
#### Examples

```
SA <- c( 34.7118, 34.8915, 35.0256, 34.8472, 34.7366, 34.7324)
entropy <- c(400.3892, 395.4378, 319.8668, 146.7910, 98.6471, 62.7919)
CT <- gsw_CT_from_entropy(SA, entropy)
stopifnot(all.equal(CT, c(28.809902787278070, 28.439199226786918, 22.786199266954270,
                         10.226197672488652, 6.827196739780282, 4.323602945446461)))
```
gsw\_CT\_from\_pt *Conservative Temperature from Potential Temperature*

## **Description**

Conservative Temperature from Potential Temperature

#### Usage

gsw\_CT\_from\_pt(SA, pt)

# Arguments

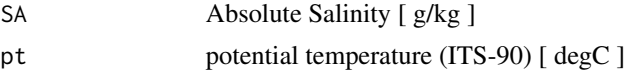

# Value

Conservative Temperature [ degC ]

# Implementation Note

This R function uses a wrapper to a C function contained within the GSW-C system as updated 2021-03-27 at <https://github.com/TEOS-10/GSW-C> with git commit 'f7bfebf44f686034636facb09852f1d5760c27f5'. In turn, that C function uses data from the library/gsw\_data\_v3\_0.mat file provided in the GSW-Matlab source code, version 3.06-11. Unfortunately, this version is no longer displayed on the TEOS-10.org website. Therefore, in the interests of making GSW-R be self-contained, a copy was downloaded from [http://www.teos-10.org/software/gsw\\_matlab\\_v3\\_06\\_11.zip](http://www.teos-10.org/software/gsw_matlab_v3_06_11.zip) on 2021-0706, the .mat file was stored in the developer/create\_data directory of [https://github.](https://github.com/TEOS-10/GSW-R) [com/TEOS-10/GSW-R](https://github.com/TEOS-10/GSW-R), and then the dataset used in GSW-R was created based on that .mat file. Please consult <http://www.teos-10.org> to learn more about the various TEOS-10 software systems.

# References

[http://www.teos-10.org/pubs/gsw/html/gsw\\_CT\\_from\\_pt.html](http://www.teos-10.org/pubs/gsw/html/gsw_CT_from_pt.html)

# <span id="page-30-0"></span>gsw\_CT\_from\_rho 31

# Examples

```
SA <- c(34.7118, 34.8915, 35.0256, 34.8472, 34.7366, 34.7324)
pt <- c(28.7832, 28.4209, 22.7850, 10.2305, 6.8292, 4.3245)
CT <- gsw_CT_from_pt(SA, pt)
stopifnot(all.equal(CT, c(28.809923015982083, 28.439144260767169, 22.786246608464264,
                          10.226165605435785, 6.827183417643142, 4.323565182322069)))
```
<span id="page-30-1"></span>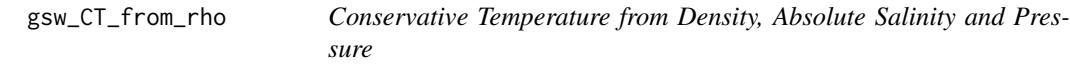

#### **Description**

Conservative Temperature from Density, Absolute Salinity and Pressure

# Usage

gsw\_CT\_from\_rho(rho, SA, p)

## **Arguments**

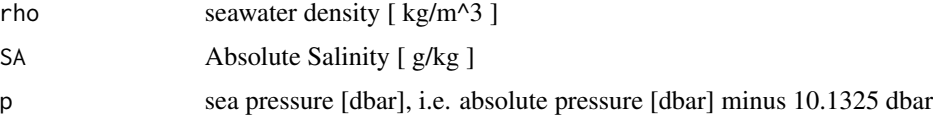

# Value

A list containing two estimates of Conservative Temperature: CT and CT\_multiple, each in [ degC ].

#### Implementation Note

This R function uses a wrapper to a C function contained within the GSW-C system as updated 2021-03-27 at <https://github.com/TEOS-10/GSW-C> with git commit 'f7bfebf44f686034636facb09852f1d5760c27f5'. In turn, that C function uses data from the library/gsw\_data\_v3\_0.mat file provided in the GSW-Matlab source code, version 3.06-11. Unfortunately, this version is no longer displayed on the TEOS-10.org website. Therefore, in the interests of making GSW-R be self-contained, a copy was downloaded from [http://www.teos-10.org/software/gsw\\_matlab\\_v3\\_06\\_11.zip](http://www.teos-10.org/software/gsw_matlab_v3_06_11.zip) on 2021-0706, the .mat file was stored in the developer/create\_data directory of [https://github.](https://github.com/TEOS-10/GSW-R) [com/TEOS-10/GSW-R](https://github.com/TEOS-10/GSW-R), and then the dataset used in GSW-R was created based on that .mat file. Please consult <http://www.teos-10.org> to learn more about the various TEOS-10 software systems.

# References

[http://www.teos-10.org/pubs/gsw/html/gsw\\_CT\\_from\\_rho.html](http://www.teos-10.org/pubs/gsw/html/gsw_CT_from_rho.html)

# See Also

```
Other things related to density: gsw_CT_maxdensity(), gsw_SA_from_rho(), gsw_alpha_on_beta(),
gsw_alpha_wrt_t_exact(), gsw_alpha_wrt_t_ice(), gsw_alpha(), gsw_beta_const_t_exact(),
gsw_beta(), gsw_pot_rho_t_exact(), gsw_rho_alpha_beta(), gsw_rho_first_derivatives_wrt_enthalpy(),
gsw_rho_first_derivatives(), gsw_rho_ice(), gsw_rho_t_exact(), gsw_rho(), gsw_sigma0(),
gsw_sigma1(), gsw_sigma2(), gsw_sigma3(), gsw_sigma4(), gsw_specvol_alpha_beta(), gsw_specvol_anom_standard(),
gsw_specvol_ice(), gsw_specvol_t_exact(), gsw_specvol()
```
#### Examples

```
rho <- c(1021.8484, 1022.2647, 1024.4207, 1027.7841, 1029.8287, 1031.9916)
SA <- c( 34.7118, 34.8915, 35.0256, 34.8472, 34.7366, 34.7324)
p <- c( 10, 50, 125, 250, 600, 1000)
r <- gsw_CT_from_rho(rho, SA, p)
stopifnot(all.equal(r$CT, c(28.784377302226968, 28.432402127485858, 22.808745445250068,
                        10.260169334807866, 6.887336649146716, 4.404594162282834)))
```
gsw\_CT\_from\_t *Convert from temperature to conservative temperature*

#### **Description**

Convert from temperature to conservative temperature

#### Usage

gsw\_CT\_from\_t(SA, t, p)

#### **Arguments**

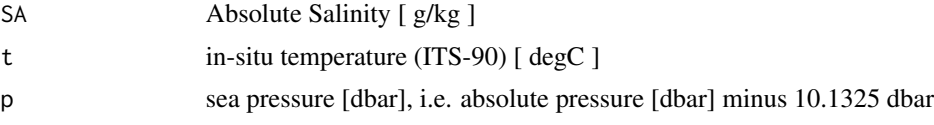

#### Value

Conservative Temperature [ degC ]

# Implementation Note

This R function uses a wrapper to a C function contained within the GSW-C system as updated 2021-03-27 at <https://github.com/TEOS-10/GSW-C> with git commit 'f7bfebf44f686034636facb09852f1d5760c27f5'. In turn, that C function uses data from the library/gsw\_data\_v3\_0.mat file provided in the GSW-Matlab source code, version 3.06-11. Unfortunately, this version is no longer displayed on the TEOS-10.org website. Therefore, in the interests of making GSW-R be self-contained, a copy was downloaded from [http://www.teos-10.org/software/gsw\\_matlab\\_v3\\_06\\_11.zip](http://www.teos-10.org/software/gsw_matlab_v3_06_11.zip) on 2021-0706, the .mat file was stored in the developer/create\_data directory of [https://github.](https://github.com/TEOS-10/GSW-R)

<span id="page-31-0"></span>

# <span id="page-32-0"></span>[gsw\\_CT\\_maxdensity](https://github.com/TEOS-10/GSW-R) 33

[com/TEOS-10/GSW-R](https://github.com/TEOS-10/GSW-R), and then the dataset used in GSW-R was created based on that .mat file. Please consult <http://www.teos-10.org> to learn more about the various TEOS-10 software systems.

# References

[http://www.teos-10.org/pubs/gsw/html/gsw\\_CT\\_from\\_t.html](http://www.teos-10.org/pubs/gsw/html/gsw_CT_from_t.html)

#### Examples

```
SA <- c(34.7118, 34.8915, 35.0256, 34.8472, 34.7366, 34.7324)
t <- c(28.7856, 28.4329, 22.8103, 10.2600, 6.8863, 4.4036)
p <- c( 10, 50, 125, 250, 600, 1000)
CT <- gsw_CT_from_t(SA, t, p)
stopifnot(all.equal(CT, c(28.809919826700281, 28.439227816091140, 22.786176893078498,
                        10.226189266620782, 6.827213633479988, 4.323575748610455)))
```
<span id="page-32-1"></span>gsw\_CT\_maxdensity *Conservative Temperature at Maximum Density*

#### Description

Conservative Temperature at Maximum Density

#### Usage

gsw\_CT\_maxdensity(SA, p)

# Arguments

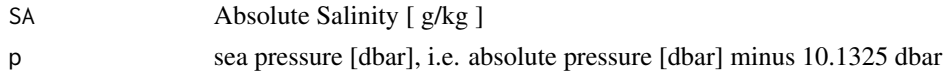

# Value

Conservative Temperature [ degC ]

#### Implementation Note

This R function uses a wrapper to a C function contained within the GSW-C system as updated 2021-03-27 at <https://github.com/TEOS-10/GSW-C> with git commit 'f7bfebf44f686034636facb09852f1d5760c27f5'. In turn, that C function uses data from the library/gsw\_data\_v3\_0.mat file provided in the GSW-Matlab source code, version 3.06-11. Unfortunately, this version is no longer displayed on the TEOS-10.org website. Therefore, in the interests of making GSW-R be self-contained, a copy was downloaded from [http://www.teos-10.org/software/gsw\\_matlab\\_v3\\_06\\_11.zip](http://www.teos-10.org/software/gsw_matlab_v3_06_11.zip) on 2021-0706, the .mat file was stored in the developer/create\_data directory of [https://github.](https://github.com/TEOS-10/GSW-R) [com/TEOS-10/GSW-R](https://github.com/TEOS-10/GSW-R), and then the dataset used in GSW-R was created based on that .mat file. Please consult <http://www.teos-10.org> to learn more about the various TEOS-10 software systems.

# References

```
http://www.teos-10.org/pubs/gsw/html/gsw_CT_maxdensity.html
```
# See Also

```
Other things related to density: gsw_CT_from_rho(), gsw_SA_from_rho(), gsw_alpha_on_beta(),
gsw_alpha_wrt_t_exact(), gsw_alpha_wrt_t_ice(), gsw_alpha(), gsw_beta_const_t_exact(),
gsw_beta(), gsw_pot_rho_t_exact(), gsw_rho_alpha_beta(), gsw_rho_first_derivatives_wrt_enthalpy(),
gsw_rho_first_derivatives(), gsw_rho_ice(), gsw_rho_t_exact(), gsw_rho(), gsw_sigma0(),
gsw_sigma1(), gsw_sigma2(), gsw_sigma3(), gsw_sigma4(), gsw_specvol_alpha_beta(), gsw_specvol_anom_standard(),
gsw_specvol_ice(), gsw_specvol_t_exact(), gsw_specvol()
```
# Examples

```
SA <- c(34.7118, 34.8915, 35.0256, 34.8472, 34.7366, 34.7324)
p <- c( 10, 50, 125, 250, 600, 1000)
CT <- gsw_CT_maxdensity(SA, p)
stopifnot(all.equal(CT, c(-3.731407240089855, -3.861137427731664, -4.060390602245942,
                        -4.306222571955388, -5.089240667106197, -6.028034316992341)))
```
gsw\_CT\_second\_derivatives

*Second Derivatives of Conservative Temperature*

# Description

Second Derivatives of Conservative Temperature

# Usage

gsw\_CT\_second\_derivatives(SA, pt)

# Arguments

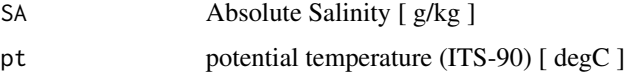

# Value

A list containing  $CT\_SA\_SA$  [  $K/(g/kg)^2$  ], the second derivative of Conservative Temperature with respect to Absolute Salinity at constant potential temperature, and  $CT\_SA\_pt$  [  $1/(g/kg)$  ], the derivative of Conservative Temperature with respect to potential temperature and Absolute Salinity, and CT\_pt\_pt [ 1/degC ], the second derivative of Conservative Temperature with respect to potential temperature.

<span id="page-33-0"></span>

#### <span id="page-34-0"></span>Implementation Note

This R function uses a wrapper to a C function contained within the GSW-C system as updated 2021-03-27 at <https://github.com/TEOS-10/GSW-C> with git commit 'f7bfebf44f686034636facb09852f1d5760c27f5'. In turn, that C function uses data from the library/gsw\_data\_v3\_0.mat file provided in the GSW-Matlab source code, version 3.06-11. Unfortunately, this version is no longer displayed on the TEOS-10.org website. Therefore, in the interests of making GSW-R be self-contained, a copy was downloaded from [http://www.teos-10.org/software/gsw\\_matlab\\_v3\\_06\\_11.zip](http://www.teos-10.org/software/gsw_matlab_v3_06_11.zip) on 2021-0706, the .mat file was stored in the developer/create\_data directory of [https://github.](https://github.com/TEOS-10/GSW-R) [com/TEOS-10/GSW-R](https://github.com/TEOS-10/GSW-R), and then the dataset used in GSW-R was created based on that .mat file. Please consult <http://www.teos-10.org> to learn more about the various TEOS-10 software systems.

#### References

[http://www.teos-10.org/pubs/gsw/html/gsw\\_CT\\_second\\_derivatives.html](http://www.teos-10.org/pubs/gsw/html/gsw_CT_second_derivatives.html)

#### Examples

SA <- c(34.7118, 34.8915, 35.0256, 34.8472, 34.7366, 34.7324) pt <- c(28.7832, 28.4209, 22.7850, 10.2305, 6.8292, 4.3245) r <- gsw\_CT\_second\_derivatives(SA, pt) stopifnot(all.equal(r\$CT\_SA\_SA/1e-3, c(-0.060718502077064, -0.062065324400873, -0.084017055354742, -0.148436050120131, -0.171270386500246, -0.189920754900116))) stopifnot(all.equal(r\$CT\_SA\_pt, c(-0.001197415000869, -0.001198309530139, -0.001226523296082, -0.001335896286481, -0.001380492698572, -0.001417751669135))) stopifnot(all.equal(r\$CT\_pt\_pt/1e-3, c(0.123012754427146, 0.124662008871271, 0.140829458783443, 0.140646803448166, 0.113684095615077, 0.082286843477998)))

gsw\_C\_from\_SP *Electrical Conductivity from Practical Salinity*

#### **Description**

Electrical conductivity (in mS/cm) from Practical Salinity. To convert the return value to conductivity ratio, divide by  $42.9140$  (the value of conductivity at  $S=35$ , T68=15, and p=0).

#### Usage

gsw\_C\_from\_SP(SP, t, p)

#### Arguments

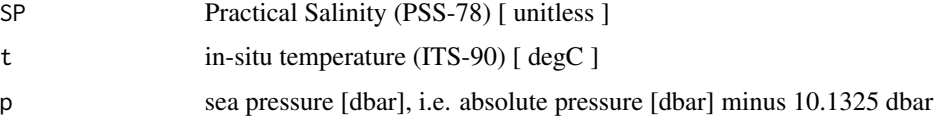

# <span id="page-35-0"></span>Value

electrical conductivity [ mS/cm ]

#### Implementation Note

This R function uses a wrapper to a C function contained within the GSW-C system as updated 2021-03-27 at <https://github.com/TEOS-10/GSW-C> with git commit 'f7bfebf44f686034636facb09852f1d5760c27f5'. In turn, that C function uses data from the library/gsw\_data\_v3\_0.mat file provided in the GSW-Matlab source code, version 3.06-11. Unfortunately, this version is no longer displayed on the TEOS-10.org website. Therefore, in the interests of making GSW-R be self-contained, a copy was downloaded from [http://www.teos-10.org/software/gsw\\_matlab\\_v3\\_06\\_11.zip](http://www.teos-10.org/software/gsw_matlab_v3_06_11.zip) on 2021-0706, the .mat file was stored in the developer/create\_data directory of [https://github.](https://github.com/TEOS-10/GSW-R) [com/TEOS-10/GSW-R](https://github.com/TEOS-10/GSW-R), and then the dataset used in GSW-R was created based on that .mat file. Please consult <http://www.teos-10.org> to learn more about the various TEOS-10 software systems.

# References

[http://www.teos-10.org/pubs/gsw/html/gsw\\_C\\_from\\_SP.html](http://www.teos-10.org/pubs/gsw/html/gsw_C_from_SP.html)

# See Also

Other things related to salinity: [gsw\\_SA\\_from\\_SP\\_Baltic\(](#page-131-1)), [gsw\\_SA\\_from\\_SP\(](#page-130-1)), [gsw\\_SA\\_from\\_Sstar\(](#page-132-1)), [gsw\\_SP\\_from\\_C\(](#page-159-1)), [gsw\\_SP\\_from\\_SA\(](#page-160-1)), [gsw\\_SP\\_from\\_SK\(](#page-161-1)), [gsw\\_SP\\_from\\_SR\(](#page-162-1)), [gsw\\_SP\\_from\\_Sstar\(](#page-163-1)), [gsw\\_SR\\_from\\_SP\(](#page-164-1)), [gsw\\_Sstar\\_from\\_SA\(](#page-165-1)), [gsw\\_Sstar\\_from\\_SP\(](#page-167-1)), [gsw\\_deltaSA\\_from\\_SP\(](#page-35-1))

Other things related to conductivity: [gsw\\_SP\\_from\\_C\(](#page-159-1))

#### Examples

SP <- c(34.5487, 34.7275, 34.8605, 34.6810, 34.5680, 34.5600) t <- c( 28.7856, 28.4329, 22.8103, 10.2600, 6.8863, 4.4036)  $p \le c$  ( 10, 50, 125, 250, 600, 1000)  $C \leq -$  gsw\_ $C$ \_from\_SP(SP, t, p) stopifnot(all.equal(C, c(56.412599581571186, 56.316185602699953, 50.670369333973944, 38.134518936104350, 35.056577637635257, 32.986550607990118)))

<span id="page-35-1"></span>gsw\_deltaSA\_from\_SP *Absolute Salinity Anomaly from Practical Salinity*

# Description

Absolute Salinity Anomaly from Practical Salinity

# Usage

gsw\_deltaSA\_from\_SP(SP, p, longitude, latitude)
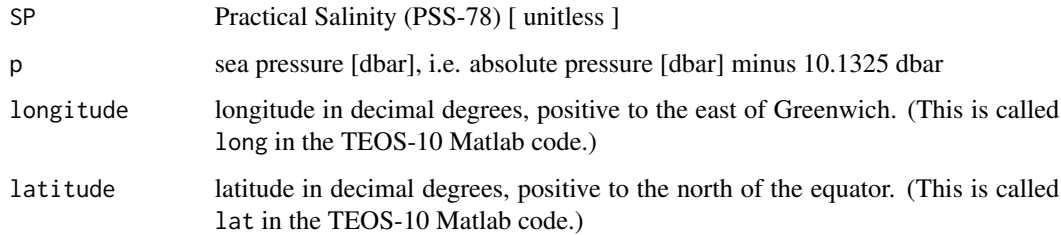

#### Value

deltaSA Absolute Salinity Anomaly [ g/kg ]

#### Implementation Note

This R function uses a wrapper to a C function contained within the GSW-C system as updated 2021-03-27 at <https://github.com/TEOS-10/GSW-C> with git commit 'f7bfebf44f686034636facb09852f1d5760c27f5'. In turn, that C function uses data from the library/gsw\_data\_v3\_0.mat file provided in the GSW-Matlab source code, version 3.06-11. Unfortunately, this version is no longer displayed on the TEOS-10.org website. Therefore, in the interests of making GSW-R be self-contained, a copy was downloaded from [http://www.teos-10.org/software/gsw\\_matlab\\_v3\\_06\\_11.zip](http://www.teos-10.org/software/gsw_matlab_v3_06_11.zip) on 2021-0706, the .mat file was stored in the developer/create\_data directory of [https://github.](https://github.com/TEOS-10/GSW-R) [com/TEOS-10/GSW-R](https://github.com/TEOS-10/GSW-R), and then the dataset used in GSW-R was created based on that .mat file. Please consult <http://www.teos-10.org> to learn more about the various TEOS-10 software systems.

#### References

[http://www.teos-10.org/pubs/gsw/html/gsw\\_deltaSA\\_from\\_SP.html](http://www.teos-10.org/pubs/gsw/html/gsw_deltaSA_from_SP.html)

# See Also

Other things related to salinity: [gsw\\_C\\_from\\_SP\(](#page-34-0)), [gsw\\_SA\\_from\\_SP\\_Baltic\(](#page-131-0)), [gsw\\_SA\\_from\\_SP\(](#page-130-0)), [gsw\\_SA\\_from\\_Sstar\(](#page-132-0)), [gsw\\_SP\\_from\\_C\(](#page-159-0)), [gsw\\_SP\\_from\\_SA\(](#page-160-0)), [gsw\\_SP\\_from\\_SK\(](#page-161-0)), [gsw\\_SP\\_from\\_SR\(](#page-162-0)), [gsw\\_SP\\_from\\_Sstar\(](#page-163-0)), [gsw\\_SR\\_from\\_SP\(](#page-164-0)), [gsw\\_Sstar\\_from\\_SA\(](#page-165-0)), [gsw\\_Sstar\\_from\\_SP\(](#page-167-0))

# Examples

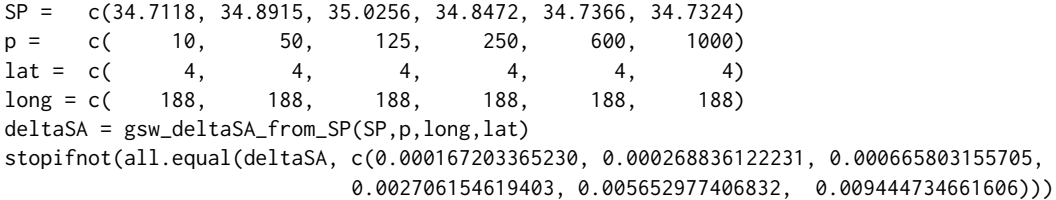

gsw\_dilution\_coefficient\_t\_exact *Dilution coefficient*

## Description

Dilution coefficient

## Usage

gsw\_dilution\_coefficient\_t\_exact(SA, t, p)

## Arguments

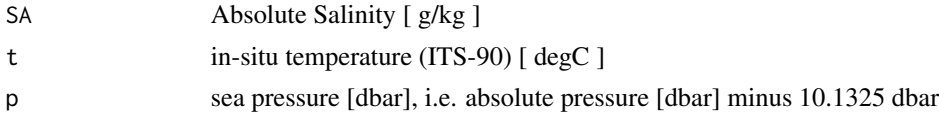

## Value

dilution coefficient [ (J/kg)(kg/g) ]

## Implementation Note

This R function uses a wrapper to a C function contained within the GSW-C system as updated 2021-03-27 at <https://github.com/TEOS-10/GSW-C> with git commit 'f7bfebf44f686034636facb09852f1d5760c27f5'. In turn, that C function uses data from the library/gsw\_data\_v3\_0.mat file provided in the GSW-Matlab source code, version 3.06-11. Unfortunately, this version is no longer displayed on the TEOS-10.org website. Therefore, in the interests of making GSW-R be self-contained, a copy was downloaded from [http://www.teos-10.org/software/gsw\\_matlab\\_v3\\_06\\_11.zip](http://www.teos-10.org/software/gsw_matlab_v3_06_11.zip) on 2021-0706, the .mat file was stored in the developer/create\_data directory of [https://github.](https://github.com/TEOS-10/GSW-R) [com/TEOS-10/GSW-R](https://github.com/TEOS-10/GSW-R), and then the dataset used in GSW-R was created based on that .mat file. Please consult <http://www.teos-10.org> to learn more about the various TEOS-10 software systems.

# References

[http://www.teos-10.org/pubs/gsw/html/gsw\\_dilution\\_coefficient\\_t\\_exact.html](http://www.teos-10.org/pubs/gsw/html/gsw_dilution_coefficient_t_exact.html)

## Examples

SA <- c(34.7118, 34.8915, 35.0256, 34.8472, 34.7366, 34.7324) t <- c( 28.7856, 28.4329, 22.8103, 10.2600, 6.8863, 4.4036)  $p \le c$  ( 10, 50, 125, 250, 600, 1000) dc <- gsw\_dilution\_coefficient\_t\_exact(SA, t, p) stopifnot(all.equal(dc, c(79.140034211532040, 79.104983526833820, 77.503312016847389, 73.535062653715272, 72.483378545466564, 71.760667498673087))) <span id="page-38-0"></span>gsw\_dynamic\_enthalpy *Dynamic enthalpy of seawater (75-term equation)*

# **Description**

Dynamic enthalpy of seawater (75-term equation)

#### Usage

```
gsw_dynamic_enthalpy(SA, CT, p)
```
## Arguments

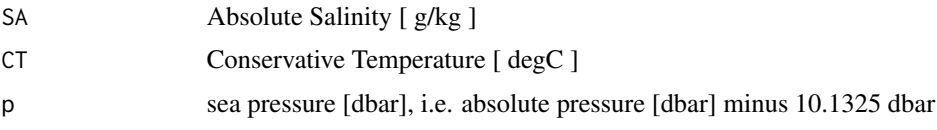

## Value

dynamic enthalpy [ J/kg ]

#### Implementation Note

This R function uses a wrapper to a C function contained within the GSW-C system as updated 2021-03-27 at <https://github.com/TEOS-10/GSW-C> with git commit 'f7bfebf44f686034636facb09852f1d5760c27f5'. In turn, that C function uses data from the library/gsw\_data\_v3\_0.mat file provided in the GSW-Matlab source code, version 3.06-11. Unfortunately, this version is no longer displayed on the TEOS-10.org website. Therefore, in the interests of making GSW-R be self-contained, a copy was downloaded from [http://www.teos-10.org/software/gsw\\_matlab\\_v3\\_06\\_11.zip](http://www.teos-10.org/software/gsw_matlab_v3_06_11.zip) on 2021-0706, the .mat file was stored in the developer/create\_data directory of [https://github.](https://github.com/TEOS-10/GSW-R) [com/TEOS-10/GSW-R](https://github.com/TEOS-10/GSW-R), and then the dataset used in GSW-R was created based on that .mat file. Please consult <http://www.teos-10.org> to learn more about the various TEOS-10 software systems.

#### References

[http://www.teos-10.org/pubs/gsw/html/gsw\\_enthalpy.html](http://www.teos-10.org/pubs/gsw/html/gsw_enthalpy.html)

#### See Also

Other things related to enthalpy: [gsw\\_CT\\_from\\_enthalpy\(](#page-27-0)), [gsw\\_enthalpy\\_CT\\_exact\(](#page-40-0)), [gsw\\_enthalpy\\_diff\(](#page-41-0)), [gsw\\_enthalpy\\_first\\_derivatives\\_CT\\_exact\(](#page-44-0)), [gsw\\_enthalpy\\_first\\_derivatives\(](#page-42-0)), [gsw\\_enthalpy\\_ice\(](#page-45-0)), [gsw\\_enthalpy\\_t\\_exact\(](#page-48-0)), [gsw\\_enthalpy\(](#page-39-0)), [gsw\\_frazil\\_properties\\_potential\\_poly\(](#page-59-0)), [gsw\\_frazil\\_properties\\_potential\(](#page-57-0)), [gsw\\_pot\\_enthalpy\\_from\\_pt\\_ice\\_poly\(](#page-92-0)), [gsw\\_pot\\_enthalpy\\_from\\_pt\\_ice\(](#page-90-0)), [gsw\\_pot\\_enthalpy\\_ice\\_freezing\\_poly\(](#page-97-0)), [gsw\\_pot\\_enthalpy\\_ice\\_freezing\(](#page-93-0)), [gsw\\_pt\\_from\\_pot\\_enthalpy\\_ice\\_poly\(](#page-107-0)), [gsw\\_pt\\_from\\_pot\\_enthalpy\\_ice\(](#page-106-0)), [gsw\\_specvol\\_first\\_derivatives\\_wrt\\_enthalpy\(](#page-149-0)), [gsw\\_specvol\\_first\\_derivatives\(](#page-148-0))

## Examples

```
SA <- c(34.7118, 34.8915, 35.0256, 34.8472, 34.7366, 34.7324)
CT <-c( 28.8099, 28.4392, 22.7862, 10.2262, 6.8272, 4.3236)
p \le c ( 10, 50, 125, 250, 600, 1000)
de <- gsw_dynamic_enthalpy(SA, CT, p)
stopifnot(all.equal(de/1000, c(0.097864698087770, 0.489161476686235, 1.220512192086506,
                            2.433731199531144, 5.833880057399701, 9.711443860944032)))
```
<span id="page-39-0"></span>

gsw\_enthalpy *Specific enthalpy of seawater (75-term equation)*

## Description

Specific enthalpy of seawater (75-term equation)

#### Usage

gsw\_enthalpy(SA, CT, p)

## Arguments

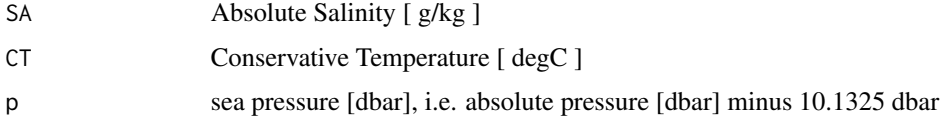

#### Value

specific enthalpy [ J/kg ]

#### Implementation Note

This R function uses a wrapper to a C function contained within the GSW-C system as updated 2021-03-27 at <https://github.com/TEOS-10/GSW-C> with git commit 'f7bfebf44f686034636facb09852f1d5760c27f5'. In turn, that C function uses data from the library/gsw\_data\_v3\_0.mat file provided in the GSW-Matlab source code, version 3.06-11. Unfortunately, this version is no longer displayed on the TEOS-10.org website. Therefore, in the interests of making GSW-R be self-contained, a copy was downloaded from [http://www.teos-10.org/software/gsw\\_matlab\\_v3\\_06\\_11.zip](http://www.teos-10.org/software/gsw_matlab_v3_06_11.zip) on 2021-0706, the .mat file was stored in the developer/create\_data directory of [https://github.](https://github.com/TEOS-10/GSW-R) [com/TEOS-10/GSW-R](https://github.com/TEOS-10/GSW-R), and then the dataset used in GSW-R was created based on that .mat file. Please consult <http://www.teos-10.org> to learn more about the various TEOS-10 software systems.

## References

[http://www.teos-10.org/pubs/gsw/html/gsw\\_enthalpy.html](http://www.teos-10.org/pubs/gsw/html/gsw_enthalpy.html)

#### See Also

```
Other things related to enthalpy: gsw_CT_from_enthalpy(), gsw_dynamic_enthalpy(), gsw_enthalpy_CT_exact(),
gsw_enthalpy_diff(), gsw_enthalpy_first_derivatives_CT_exact(), gsw_enthalpy_first_derivatives(),
gsw_enthalpy_ice(), gsw_enthalpy_t_exact(), gsw_frazil_properties_potential_poly(),
gsw_frazil_properties_potential(), gsw_pot_enthalpy_from_pt_ice_poly(), gsw_pot_enthalpy_from_pt_ice(),
gsw_pot_enthalpy_ice_freezing_poly(), gsw_pot_enthalpy_ice_freezing(), gsw_pt_from_pot_enthalpy_ice_poly(),
gsw_pt_from_pot_enthalpy_ice(), gsw_specvol_first_derivatives_wrt_enthalpy(), gsw_specvol_first_derivatives()
```
#### Examples

```
SA <- c(34.7118, 34.8915, 35.0256, 34.8472, 34.7366, 34.7324)
CT <-c( 28.8099, 28.4392, 22.7862, 10.2262, 6.8272, 4.3236)
p \le c ( 10, 50, 125, 250, 600, 1000)
e <- gsw_enthalpy(SA, CT, p)
stopifnot(all.equal(e/1e5, c(1.151031813559086, 1.140146926828028, 0.921800138366058,
                           0.432553713026279, 0.330871609742468, 0.269706841603465)))
```
<span id="page-40-0"></span>gsw\_enthalpy\_CT\_exact *Seawater Specific Enthalpy in terms of Conservative Temperature*

## Description

Seawater Specific Enthalpy in terms of Conservative Temperature

#### Usage

```
gsw_enthalpy_CT_exact(SA, CT, p)
```
#### Arguments

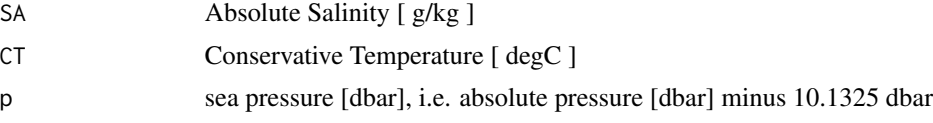

#### Value

specific enthalpy [ J/kg ]

#### Implementation Note

This R function uses a wrapper to a C function contained within the GSW-C system as updated 2021-03-27 at <https://github.com/TEOS-10/GSW-C> with git commit 'f7bfebf44f686034636facb09852f1d5760c27f5'. In turn, that C function uses data from the library/gsw\_data\_v3\_0.mat file provided in the GSW-Matlab source code, version 3.06-11. Unfortunately, this version is no longer displayed on the TEOS-10.org website. Therefore, in the interests of making GSW-R be self-contained, a copy was downloaded from [http://www.teos-10.org/software/gsw\\_matlab\\_v3\\_06\\_11.zip](http://www.teos-10.org/software/gsw_matlab_v3_06_11.zip) on 2021-0706, the .mat file was stored in the developer/create\_data directory of [https://github.](https://github.com/TEOS-10/GSW-R)

[com/TEOS-10/GSW-R](https://github.com/TEOS-10/GSW-R), and then the dataset used in GSW-R was created based on that .mat file. Please consult <http://www.teos-10.org> to learn more about the various TEOS-10 software systems.

## References

[http://www.teos-10.org/pubs/gsw/html/gsw\\_enthalpy\\_CT\\_exact.html](http://www.teos-10.org/pubs/gsw/html/gsw_enthalpy_CT_exact.html)

#### See Also

```
Other things related to enthalpy: gsw_CT_from_enthalpy(), gsw_dynamic_enthalpy(), gsw_enthalpy_diff(),
gsw_enthalpy_first_derivatives_CT_exact(), gsw_enthalpy_first_derivatives(), gsw_enthalpy_ice(),
gsw_enthalpy_t_exact(), gsw_enthalpy(), gsw_frazil_properties_potential_poly(), gsw_frazil_properties_potential(),
gsw_pot_enthalpy_from_pt_ice_poly(), gsw_pot_enthalpy_from_pt_ice(), gsw_pot_enthalpy_ice_freezing_poly(),
gsw_pot_enthalpy_ice_freezing(), gsw_pt_from_pot_enthalpy_ice_poly(), gsw_pt_from_pot_enthalpy_ice(),
gsw_specvol_first_derivatives_wrt_enthalpy(), gsw_specvol_first_derivatives()
```
## Examples

```
SA <- c(34.7118, 34.8915, 35.0256, 34.8472, 34.7366, 34.7324)
CT <- c(28.8099, 28.4392, 22.7862, 10.2262, 6.8272, 4.3236)
p \le c ( 10, 50, 125, 250, 600, 1000)
e <- gsw_enthalpy_CT_exact(SA, CT, p)
stopifnot(all.equal(e/1e5, c(1.151031813321767, 1.140146925586514, 0.921800131787836,
                           0.432553712315790, 0.330871615358722, 0.269706848807403)))
```
<span id="page-41-0"></span>gsw\_enthalpy\_diff *Specific Enthalpy Difference with Pressure*

# Description

Specific enthalpy difference [ J/kg ].

# Usage

```
gsw_enthalpy_diff(SA, CT, p_shallow, p_deep)
```
#### Arguments

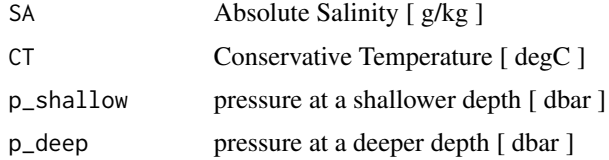

# Value

specific enthalpy difference [ J/kg ]

#### Implementation Note

This R function uses a wrapper to a C function contained within the GSW-C system as updated 2021-03-27 at <https://github.com/TEOS-10/GSW-C> with git commit 'f7bfebf44f686034636facb09852f1d5760c27f5'. In turn, that C function uses data from the library/gsw\_data\_v3\_0.mat file provided in the GSW-Matlab source code, version 3.06-11. Unfortunately, this version is no longer displayed on the TEOS-10.org website. Therefore, in the interests of making GSW-R be self-contained, a copy was downloaded from [http://www.teos-10.org/software/gsw\\_matlab\\_v3\\_06\\_11.zip](http://www.teos-10.org/software/gsw_matlab_v3_06_11.zip) on 2021-0706, the .mat file was stored in the developer/create\_data directory of [https://github.](https://github.com/TEOS-10/GSW-R) [com/TEOS-10/GSW-R](https://github.com/TEOS-10/GSW-R), and then the dataset used in GSW-R was created based on that .mat file. Please consult <http://www.teos-10.org> to learn more about the various TEOS-10 software systems.

#### References

[http://www.teos-10.org/pubs/gsw/html/gsw\\_enthalpy\\_diff.html](http://www.teos-10.org/pubs/gsw/html/gsw_enthalpy_diff.html)

#### See Also

Other things related to enthalpy: [gsw\\_CT\\_from\\_enthalpy\(](#page-27-0)), [gsw\\_dynamic\\_enthalpy\(](#page-38-0)), [gsw\\_enthalpy\\_CT\\_exact\(](#page-40-0)), [gsw\\_enthalpy\\_first\\_derivatives\\_CT\\_exact\(](#page-44-0)), [gsw\\_enthalpy\\_first\\_derivatives\(](#page-42-0)), [gsw\\_enthalpy\\_ice\(](#page-45-0)), [gsw\\_enthalpy\\_t\\_exact\(](#page-48-0)), [gsw\\_enthalpy\(](#page-39-0)), [gsw\\_frazil\\_properties\\_potential\\_poly\(](#page-59-0)), gsw\_frazil\_properties\_potential [gsw\\_pot\\_enthalpy\\_from\\_pt\\_ice\\_poly\(](#page-92-0)), [gsw\\_pot\\_enthalpy\\_from\\_pt\\_ice\(](#page-90-0)), [gsw\\_pot\\_enthalpy\\_ice\\_freezing\\_poly\(](#page-97-0)), [gsw\\_pot\\_enthalpy\\_ice\\_freezing\(](#page-93-0)), [gsw\\_pt\\_from\\_pot\\_enthalpy\\_ice\\_poly\(](#page-107-0)), [gsw\\_pt\\_from\\_pot\\_enthalpy\\_ice\(](#page-106-0)), [gsw\\_specvol\\_first\\_derivatives\\_wrt\\_enthalpy\(](#page-149-0)), [gsw\\_specvol\\_first\\_derivatives\(](#page-148-0))

#### Examples

```
SA <- c( 34.7118, 34.8915, 35.0256, 34.8472, 34.7366, 34.7324)
CT <- c( 28.7856, 28.4329, 22.8103, 10.2600, 6.8863, 4.4036)
p_shallow <- c(10, 50, 125, 250, 600, 1000)
p_deep <- c( 110, 150, 225, 350, 700, 1100)
ed <- gsw_enthalpy_diff(SA, CT, p_shallow, p_deep)
stopifnot(all.equal(ed/1e2, c(9.784180644568052, 9.780195056105020, 9.759587700515114,
                           9.727552719534447, 9.708223170174454, 9.687871289079633)))
```
<span id="page-42-0"></span>gsw\_enthalpy\_first\_derivatives *First Derivatives of Enthalpy*

## Description

First Derivatives of Enthalpy

#### Usage

gsw\_enthalpy\_first\_derivatives(SA, CT, p)

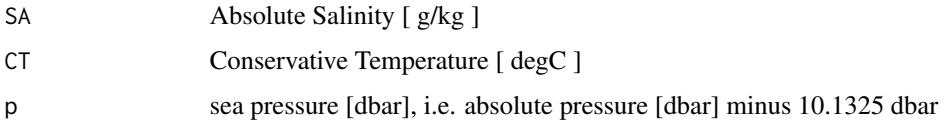

# Value

a list containing h\_SA  $[$  (J/kg)/(g/kg) ], the derivative of enthalpy wrt Absolute Salinity, and h\_CT  $[$ (J/kg)/degC ], the derivative of enthalpy wrt Conservative Temperature.

#### Implementation Note

This R function uses a wrapper to a C function contained within the GSW-C system as updated 2021-03-27 at <https://github.com/TEOS-10/GSW-C> with git commit 'f7bfebf44f686034636facb09852f1d5760c27f5'. In turn, that C function uses data from the library/gsw\_data\_v3\_0.mat file provided in the GSW-Matlab source code, version 3.06-11. Unfortunately, this version is no longer displayed on the TEOS-10.org website. Therefore, in the interests of making GSW-R be self-contained, a copy was downloaded from [http://www.teos-10.org/software/gsw\\_matlab\\_v3\\_06\\_11.zip](http://www.teos-10.org/software/gsw_matlab_v3_06_11.zip) on 2021-0706, the .mat file was stored in the developer/create\_data directory of [https://github.](https://github.com/TEOS-10/GSW-R) [com/TEOS-10/GSW-R](https://github.com/TEOS-10/GSW-R), and then the dataset used in GSW-R was created based on that .mat file. Please consult <http://www.teos-10.org> to learn more about the various TEOS-10 software systems.

#### References

[http://www.teos-10.org/pubs/gsw/html/gsw\\_enthalpy\\_first\\_derivatives.html](http://www.teos-10.org/pubs/gsw/html/gsw_enthalpy_first_derivatives.html)

# See Also

Other things related to enthalpy: [gsw\\_CT\\_from\\_enthalpy\(](#page-27-0)), [gsw\\_dynamic\\_enthalpy\(](#page-38-0)), [gsw\\_enthalpy\\_CT\\_exact\(](#page-40-0)), [gsw\\_enthalpy\\_diff\(](#page-41-0)), [gsw\\_enthalpy\\_first\\_derivatives\\_CT\\_exact\(](#page-44-0)), [gsw\\_enthalpy\\_ice\(](#page-45-0)), [gsw\\_enthalpy\\_t\\_exact\(](#page-48-0)), [gsw\\_enthalpy\(](#page-39-0)), [gsw\\_frazil\\_properties\\_potential\\_poly\(](#page-59-0)), [gsw\\_frazil\\_properties\\_potential\(](#page-57-0)), [gsw\\_pot\\_enthalpy\\_from\\_pt\\_ice\\_poly\(](#page-92-0)), [gsw\\_pot\\_enthalpy\\_from\\_pt\\_ice\(](#page-90-0)), [gsw\\_pot\\_enthalpy\\_ice\\_freezing\\_poly\(](#page-97-0)), [gsw\\_pot\\_enthalpy\\_ice\\_freezing\(](#page-93-0)), [gsw\\_pt\\_from\\_pot\\_enthalpy\\_ice\\_poly\(](#page-107-0)), [gsw\\_pt\\_from\\_pot\\_enthalpy\\_ice\(](#page-106-0)), [gsw\\_specvol\\_first\\_derivatives\\_wrt\\_enthalpy\(](#page-149-0)), [gsw\\_specvol\\_first\\_derivatives\(](#page-148-0))

## Examples

SA <- c(34.7118, 34.8915, 35.0256, 34.8472, 34.7366, 34.7324) CT <- c(28.7856, 28.4329, 22.8103, 10.2600, 6.8863, 4.4036) p <- c( 10, 50, 125, 250, 600, 1000) d <- gsw\_enthalpy\_first\_derivatives(SA, CT, p) stopifnot(all.equal(d\$h\_SA, c(-0.070223912348929, -0.351159768365102, -0.887025065692568, -1.829602387915694, -4.423463748270238, -7.405100077558673))) stopifnot(all.equal(d\$h\_CT/1e3, c(3.991899705530481, 3.992025640520101, 3.992210365030743, 3.992284150250490, 3.992685389122658, 3.993014168534175)))

<span id="page-44-0"></span>gsw\_enthalpy\_first\_derivatives\_CT\_exact *First Derivatives of Enthalpy wrt CT*

#### Description

First Derivatives of Enthalpy wrt CT

## Usage

gsw\_enthalpy\_first\_derivatives\_CT\_exact(SA, CT, p)

#### Arguments

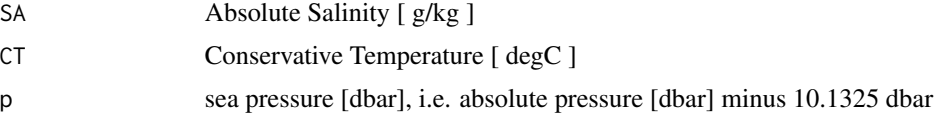

## Value

a list containing  $h_S A$  [ (J/kg)/(g/kg) ], the derivative of enthalpy wrt Absolute Salinity, and  $h_C \subset I$  [ (J/kg)/degC ], the derivative of enthalpy wrt Conservative Temperature.

#### Implementation Note

This R function uses a wrapper to a C function contained within the GSW-C system as updated 2021-03-27 at <https://github.com/TEOS-10/GSW-C> with git commit 'f7bfebf44f686034636facb09852f1d5760c27f5'. In turn, that C function uses data from the library/gsw\_data\_v3\_0.mat file provided in the GSW-Matlab source code, version 3.06-11. Unfortunately, this version is no longer displayed on the TEOS-10.org website. Therefore, in the interests of making GSW-R be self-contained, a copy was downloaded from [http://www.teos-10.org/software/gsw\\_matlab\\_v3\\_06\\_11.zip](http://www.teos-10.org/software/gsw_matlab_v3_06_11.zip) on 2021-0706, the .mat file was stored in the developer/create\_data directory of [https://github.](https://github.com/TEOS-10/GSW-R) [com/TEOS-10/GSW-R](https://github.com/TEOS-10/GSW-R), and then the dataset used in GSW-R was created based on that .mat file. Please consult <http://www.teos-10.org> to learn more about the various TEOS-10 software systems.

## Bugs

The HTML documentation suggests that this function returns 3 values, but there are only 2 returned values in the C code used here (and the matlab code on which that is based). Also, the d/dSA check values given the HTML are not reproduced by the present function. This was reported on Mar 18, 2017 as https://github.com/TEOS-10/GSW-Matlab/issues/7. See https://github.com/TEOS-10/GSW-R/issues/34

# References

[http://www.teos-10.org/pubs/gsw/html/gsw\\_enthalpy\\_first\\_derivatives\\_CT\\_exact.html](http://www.teos-10.org/pubs/gsw/html/gsw_enthalpy_first_derivatives_CT_exact.html)

# See Also

```
Other things related to enthalpy: gsw_dynamic_enthalpy(gsw_enthalpy_CT_exact(),gsw_enthalpy_diff(), gsw_enthalpy_first_derivatives(), gsw_enthalpy_ice(), gsw_enthalpy_t_exact(),
gsw_enthalpy(), gsw_frazil_properties_potential_poly(), gsw_frazil_properties_potential(),
gsw_pot_enthalpy_from_pt_ice_poly(), gsw_pot_enthalpy_from_pt_ice(), gsw_pot_enthalpy_ice_freezing_poly(),
gsw_pot_enthalpy_ice_freezing(), gsw_pt_from_pot_enthalpy_ice_poly(), gsw_pt_from_pot_enthalpy_ice(),
gsw_specvol_first_derivatives_wrt_enthalpy(), gsw_specvol_first_derivatives()
```
## Examples

```
SA <- c(34.7118, 34.8915, 35.0256, 34.8472, 34.7366, 34.7324)
CT <- c(28.7856, 28.4329, 22.8103, 10.2600, 6.8863, 4.4036)
p <- c( 10, 50, 125, 250, 600, 1000)
d <- gsw_enthalpy_first_derivatives_CT_exact(SA, CT, p)
stopifnot(all.equal(d$h_SA, c(-0.070224183838619, -0.351159869043798, -0.887036550157504,
                          -1.829626251448858, -4.423522691827955, -7.405211691293971))stopifnot(all.equal(d$h_CT/1e3, c(3.991899712269790, 3.992025674159605, 3.992210402650973,
                            3.992283991748418, 3.992685275917238, 3.993014370250710)))
```
<span id="page-45-0"></span>gsw\_enthalpy\_ice *Ice Specific Enthalpy*

#### **Description**

Specific enthalpy of ice [ J/kg ]. Note that this is a negative quantity.

#### Usage

gsw\_enthalpy\_ice(t, p)

# Arguments

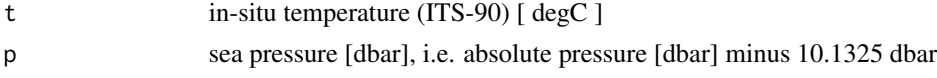

#### Value

specific enthalpy [ J/kg ]

## Implementation Note

This R function uses a wrapper to a C function contained within the GSW-C system as updated 2021-03-27 at <https://github.com/TEOS-10/GSW-C> with git commit 'f7bfebf44f686034636facb09852f1d5760c27f5'. In turn, that C function uses data from the library/gsw\_data\_v3\_0.mat file provided in the GSW-Matlab source code, version 3.06-11. Unfortunately, this version is no longer displayed on the TEOS-10.org website. Therefore, in the interests of making GSW-R be self-contained, a copy was downloaded from [http://www.teos-10.org/software/gsw\\_matlab\\_v3\\_06\\_11.zip](http://www.teos-10.org/software/gsw_matlab_v3_06_11.zip) on 2021-0706, the .mat file was stored in the developer/create\_data directory of [https://github.](https://github.com/TEOS-10/GSW-R)

# [gsw\\_enthalpy\\_second\\_derivatives](https://github.com/TEOS-10/GSW-R) 47

[com/TEOS-10/GSW-R](https://github.com/TEOS-10/GSW-R), and then the dataset used in GSW-R was created based on that .mat file. Please consult <http://www.teos-10.org> to learn more about the various TEOS-10 software systems.

## References

[http://www.teos-10.org/pubs/gsw/html/gsw\\_enthalpy\\_ice.html](http://www.teos-10.org/pubs/gsw/html/gsw_enthalpy_ice.html)

## See Also

```
Other things related to enthalpy: gsw_CT_from_enthalpy(), gsw_dynamic_enthalpy(), gsw_enthalpy_CT_exact(),
gsw_enthalpy_diff(), gsw_enthalpy_first_derivatives_CT_exact(), gsw_enthalpy_first_derivatives(),
gsw_enthalpy_t_exact(gsw_enthalpy(gsw_frazil_properties_potential_poly(), gsw_frazil_properties_potential
gsw_pot_enthalpy_from_pt_ice_poly(), gsw_pot_enthalpy_from_pt_ice(), gsw_pot_enthalpy_ice_freezing_poly(),
gsw_pot_enthalpy_ice_freezing(), gsw_pt_from_pot_enthalpy_ice_poly(), gsw_pt_from_pot_enthalpy_ice(),
gsw_specvol_first_derivatives_wrt_enthalpy(), gsw_specvol_first_derivatives()
```
## Examples

```
t <- c(-10.7856, -13.4329, -12.8103, -12.2600, -10.8863, -8.4036)
p <- c( 10, 50, 125, 250, 600, 1000)
se <- gsw_enthalpy_ice(t, p)
stopifnot(all.equal(se/1e5, c(-3.554414597446597, -3.603380857687490, -3.583089884253586,
                         -3.558998379233944, -3.494811024956881, -3.402784319238127)))
```
gsw\_enthalpy\_second\_derivatives

*Second Derivatives of Enthalpy*

## Description

Second Derivatives of Enthalpy

#### Usage

gsw\_enthalpy\_second\_derivatives(SA, CT, p)

#### Arguments

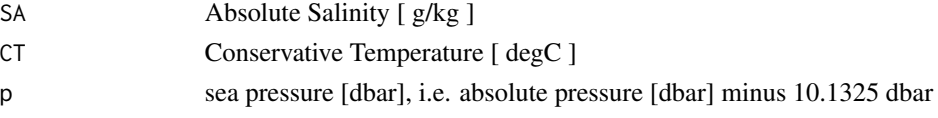

# Value

A list containing h\_SA\_SA  $\int (J/kg)/(g/kg)^2$  ], the second derivative of enthalpy with respect to Absolute Salinity, h\_SA\_CT  $[ (J/kg)/(K*g/kg) ]$ , the derivative of enthalpy with respect to Absolute Salinity and Conservative Temperature, and  $h_C$ CT\_CT [ (J/kg)/degC^2 ], the second derivative of enthalpy with respect to Conservative Temperature.

#### Implementation Note

This R function uses a wrapper to a C function contained within the GSW-C system as updated 2021-03-27 at <https://github.com/TEOS-10/GSW-C> with git commit 'f7bfebf44f686034636facb09852f1d5760c27f5'. In turn, that C function uses data from the library/gsw\_data\_v3\_0.mat file provided in the GSW-Matlab source code, version 3.06-11. Unfortunately, this version is no longer displayed on the TEOS-10.org website. Therefore, in the interests of making GSW-R be self-contained, a copy was downloaded from [http://www.teos-10.org/software/gsw\\_matlab\\_v3\\_06\\_11.zip](http://www.teos-10.org/software/gsw_matlab_v3_06_11.zip) on 2021-0706, the .mat file was stored in the developer/create\_data directory of [https://github.](https://github.com/TEOS-10/GSW-R) [com/TEOS-10/GSW-R](https://github.com/TEOS-10/GSW-R), and then the dataset used in GSW-R was created based on that .mat file. Please consult <http://www.teos-10.org> to learn more about the various TEOS-10 software systems.

#### References

[http://www.teos-10.org/pubs/gsw/html/gsw\\_enthalpy\\_second\\_derivatives.html](http://www.teos-10.org/pubs/gsw/html/gsw_enthalpy_second_derivatives.html)

#### Examples

```
SA <- c(34.7118, 34.8915, 35.0256, 34.8472, 34.7366, 34.7324)
CT <- c(28.7856, 28.4329, 22.8103, 10.2600, 6.8863, 4.4036)
p <- c( 10, 50, 125, 250, 600, 1000)
r <- gsw_enthalpy_second_derivatives(SA, CT, p)
stopifnot(all.equal(r$h_SA_SA, c(0.000080922482023, 0.000404963500641, 0.001059800046742,
                             0.002431088963823, 0.006019611828423, 0.010225411250217)))
stopifnot(all.equal(r$h_SA_CT, c(0.000130004715129, 0.000653614489248, 0.001877220817849,
                             0.005470392103793, 0.014314756132297, 0.025195603327700)))
stopifnot(all.equal(r$h_CT_CT, c(0.000714303909834, 0.003584401249266, 0.009718730753139,
                             0.024064471995224, 0.061547884081343, 0.107493969308119)))
```
gsw\_enthalpy\_second\_derivatives\_CT\_exact *Second Derivatives of Enthalpy (exact)*

## **Description**

Second Derivatives of Enthalpy (exact)

# Usage

gsw\_enthalpy\_second\_derivatives\_CT\_exact(SA, CT, p)

#### Arguments

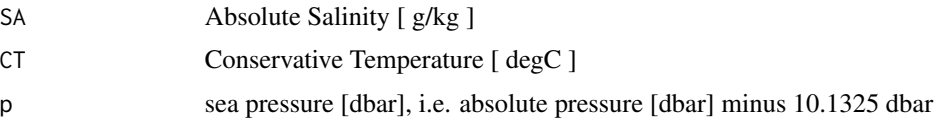

#### Value

A list containing h\_SA\_SA  $\int (J/kg)/(g/kg)^2$  ], the second derivative of enthalpy with respect to Absolute Salinity, h\_SA\_CT  $[(J/kg)/(K*g/kg)]$ , the derivative of enthalpy with respect to Absolute Salinity and Conservative Temperature, and h\_CT\_CT [ (J/kg)/degC^2 ], the second derivative of enthalpy with respect to Conservative Temperature.

#### Implementation Note

This R function uses a wrapper to a C function contained within the GSW-C system as updated 2021-03-27 at <https://github.com/TEOS-10/GSW-C> with git commit 'f7bfebf44f686034636facb09852f1d5760c27f5'. In turn, that C function uses data from the library/gsw\_data\_v3\_0.mat file provided in the GSW-Matlab source code, version 3.06-11. Unfortunately, this version is no longer displayed on the TEOS-10.org website. Therefore, in the interests of making GSW-R be self-contained, a copy was downloaded from [http://www.teos-10.org/software/gsw\\_matlab\\_v3\\_06\\_11.zip](http://www.teos-10.org/software/gsw_matlab_v3_06_11.zip) on 2021-0706, the .mat file was stored in the developer/create\_data directory of [https://github.](https://github.com/TEOS-10/GSW-R) [com/TEOS-10/GSW-R](https://github.com/TEOS-10/GSW-R), and then the dataset used in GSW-R was created based on that .mat file. Please consult <http://www.teos-10.org> to learn more about the various TEOS-10 software systems.

## References

[http://www.teos-10.org/pubs/gsw/html/gsw\\_enthalpy\\_second\\_derivatives\\_CT\\_exact.html](http://www.teos-10.org/pubs/gsw/html/gsw_enthalpy_second_derivatives_CT_exact.html)

#### Examples

```
SA <- c(34.7118, 34.8915, 35.0256, 34.8472, 34.7366, 34.7324)
CT <- c(28.7856, 28.4329, 22.8103, 10.2600, 6.8863, 4.4036)
p \le c ( 10, 50, 125, 250, 600, 1000)
r <- gsw_enthalpy_second_derivatives_CT_exact(SA, CT, p)
stopifnot(all.equal(r$h_SA_SA, c(0.000082767011576, 0.000414469343141, 0.001089580017293,
                             0.002472193425998, 0.006103171596320, 0.010377465312463)))
stopifnot(all.equal(r$h_SA_CT, c(0.000130320164426, 0.000655016236924, 0.001879127443985,
                             0.005468695168037, 0.014315709000526, 0.025192691262061)))
stopifnot(all.equal(r$h_CT_CT, c(0.000714365642428, 0.003584965089168, 0.009733337653703,
                             0.024044402143825, 0.061449390733344, 0.107333638394904)))
```
<span id="page-48-0"></span>gsw\_enthalpy\_t\_exact *Seawater Specific Enthalpy in terms of in-situ Temperature*

#### **Description**

Seawater Specific Enthalpy in terms of in-situ Temperature

# Usage

gsw\_enthalpy\_t\_exact(SA, t, p)

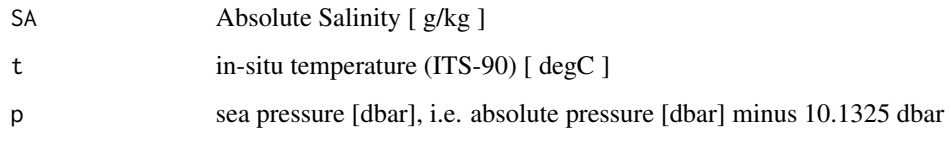

# Value

specific enthalpy [ J/kg ]

#### Implementation Note

This R function uses a wrapper to a C function contained within the GSW-C system as updated 2021-03-27 at <https://github.com/TEOS-10/GSW-C> with git commit 'f7bfebf44f686034636facb09852f1d5760c27f5'. In turn, that C function uses data from the library/gsw\_data\_v3\_0.mat file provided in the GSW-Matlab source code, version 3.06-11. Unfortunately, this version is no longer displayed on the TEOS-10.org website. Therefore, in the interests of making GSW-R be self-contained, a copy was downloaded from [http://www.teos-10.org/software/gsw\\_matlab\\_v3\\_06\\_11.zip](http://www.teos-10.org/software/gsw_matlab_v3_06_11.zip) on 2021-0706, the .mat file was stored in the developer/create\_data directory of [https://github.](https://github.com/TEOS-10/GSW-R) [com/TEOS-10/GSW-R](https://github.com/TEOS-10/GSW-R), and then the dataset used in GSW-R was created based on that .mat file. Please consult <http://www.teos-10.org> to learn more about the various TEOS-10 software systems.

# References

[http://www.teos-10.org/pubs/gsw/html/gsw\\_enthalpy\\_t\\_exact.html](http://www.teos-10.org/pubs/gsw/html/gsw_enthalpy_t_exact.html)

## See Also

Other things related to enthalpy: [gsw\\_CT\\_from\\_enthalpy\(](#page-27-0)), [gsw\\_dynamic\\_enthalpy\(](#page-38-0)), [gsw\\_enthalpy\\_CT\\_exact\(](#page-40-0)), [gsw\\_enthalpy\\_diff\(](#page-41-0)), [gsw\\_enthalpy\\_first\\_derivatives\\_CT\\_exact\(](#page-44-0)), [gsw\\_enthalpy\\_first\\_derivatives\(](#page-42-0)), [gsw\\_enthalpy\\_ice\(](#page-45-0)), [gsw\\_enthalpy\(](#page-39-0)), [gsw\\_frazil\\_properties\\_potential\\_poly\(](#page-59-0)), [gsw\\_frazil\\_properties\\_potential\(](#page-57-0)), [gsw\\_pot\\_enthalpy\\_from\\_pt\\_ice\\_poly\(](#page-92-0)), [gsw\\_pot\\_enthalpy\\_from\\_pt\\_ice\(](#page-90-0)), [gsw\\_pot\\_enthalpy\\_ice\\_freezing\\_poly\(](#page-97-0)), [gsw\\_pot\\_enthalpy\\_ice\\_freezing\(](#page-93-0)), [gsw\\_pt\\_from\\_pot\\_enthalpy\\_ice\\_poly\(](#page-107-0)), [gsw\\_pt\\_from\\_pot\\_enthalpy\\_ice\(](#page-106-0)), [gsw\\_specvol\\_first\\_derivatives\\_wrt\\_enthalpy\(](#page-149-0)), [gsw\\_specvol\\_first\\_derivatives\(](#page-148-0))

#### Examples

SA <- c(34.7118, 34.8915, 35.0256, 34.8472, 34.7366, 34.7324) t <- c( 28.7856, 28.4329, 22.8103, 10.2600, 6.8863, 4.4036)  $p \le c$  ( 10, 50, 125, 250, 600, 1000) e <- gsw\_enthalpy\_t\_exact(SA, t, p) stopifnot(all.equal(e/1e5, c(1.151032604783763, 1.140148036012021, 0.921799209310966, 0.432553283808897, 0.330872159700175, 0.269705880448018))) <span id="page-50-0"></span>gsw\_entropy\_first\_derivatives *First Derivatives of Entropy*

#### **Description**

First Derivatives of Entropy

## Usage

gsw\_entropy\_first\_derivatives(SA, CT)

#### Arguments

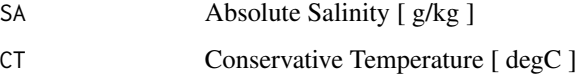

### Value

a list containing eta\_SA  $[$  (J/(kg\*degC) / (g/kg) ], the derivative of entropy wrt Absolute Salinity, and eta\_CT  $[$  (J/(kg\*degC^2) ], the derivative of entropy wrt Conservative Temperature.

## Implementation Note

This R function uses a wrapper to a C function contained within the GSW-C system as updated 2021-03-27 at <https://github.com/TEOS-10/GSW-C> with git commit 'f7bfebf44f686034636facb09852f1d5760c27f5'. In turn, that C function uses data from the library/gsw\_data\_v3\_0.mat file provided in the GSW-Matlab source code, version 3.06-11. Unfortunately, this version is no longer displayed on the TEOS-10.org website. Therefore, in the interests of making GSW-R be self-contained, a copy was downloaded from [http://www.teos-10.org/software/gsw\\_matlab\\_v3\\_06\\_11.zip](http://www.teos-10.org/software/gsw_matlab_v3_06_11.zip) on 2021-0706, the .mat file was stored in the developer/create\_data directory of [https://github.](https://github.com/TEOS-10/GSW-R) [com/TEOS-10/GSW-R](https://github.com/TEOS-10/GSW-R), and then the dataset used in GSW-R was created based on that .mat file. Please consult <http://www.teos-10.org> to learn more about the various TEOS-10 software systems.

# References

[http://www.teos-10.org/pubs/gsw/html/gsw\\_entropy\\_first\\_derivatives.html](http://www.teos-10.org/pubs/gsw/html/gsw_entropy_first_derivatives.html)

## See Also

Other things related to entropy: [gsw\\_CT\\_from\\_entropy\(](#page-28-0)), [gsw\\_entropy\\_from\\_pt\(](#page-51-0)), [gsw\\_entropy\\_from\\_t\(](#page-52-0)), [gsw\\_entropy\\_ice\(](#page-53-0)), [gsw\\_pt\\_from\\_entropy\(](#page-105-0))

## Examples

```
SA <- c(34.7118, 34.8915, 35.0256, 34.8472, 34.7366, 34.7324)
CT <- c(28.8099, 28.4392, 22.7862, 10.2262, 6.8272, 4.3236)
d <- gsw_entropy_first_derivatives(SA, CT)
stopifnot(all.equal(d$eta_SA, c(-0.263286800711655, -0.263977276574528, -0.255367497912925,
                           -0.238066586439561, -0.234438260606436, -0.232820684341694)))
stopifnot(all.equal(d$eta_CT, c(13.221031210083824, 13.236911191313675, 13.489004628681361,
                           14.086599016583795, 14.257729576432077, 14.386429945649411)))
```
<span id="page-51-0"></span>gsw\_entropy\_from\_pt *Specific Entropy ito Absolute Salinity and Potential Temperature*

## **Description**

Calculates specific entropy in terms of Absolute Salinity and Potential Temperature.

## Usage

gsw\_entropy\_from\_pt(SA, pt)

# Arguments

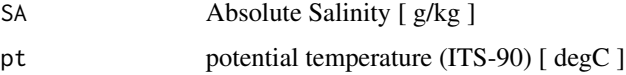

# Value

specific entropy [  $J/(kg * deg C)$  ]

## Implementation Note

This R function uses a wrapper to a C function contained within the GSW-C system as updated 2021-03-27 at <https://github.com/TEOS-10/GSW-C> with git commit 'f7bfebf44f686034636facb09852f1d5760c27f5'. In turn, that C function uses data from the library/gsw\_data\_v3\_0.mat file provided in the GSW-Matlab source code, version 3.06-11. Unfortunately, this version is no longer displayed on the TEOS-10.org website. Therefore, in the interests of making GSW-R be self-contained, a copy was downloaded from [http://www.teos-10.org/software/gsw\\_matlab\\_v3\\_06\\_11.zip](http://www.teos-10.org/software/gsw_matlab_v3_06_11.zip) on 2021-0706, the .mat file was stored in the developer/create\_data directory of [https://github.](https://github.com/TEOS-10/GSW-R) [com/TEOS-10/GSW-R](https://github.com/TEOS-10/GSW-R), and then the dataset used in GSW-R was created based on that .mat file. Please consult <http://www.teos-10.org> to learn more about the various TEOS-10 software systems.

# References

[http://www.teos-10.org/pubs/gsw/html/gsw\\_entropy\\_from\\_pt.html](http://www.teos-10.org/pubs/gsw/html/gsw_entropy_from_pt.html)

#### See Also

```
Other things related to entropy: gsw_CT_from_entropy(), gsw_entropy_first_derivatives(),
gsw_entropy_from_t(), gsw_entropy_ice(), gsw_pt_from_entropy()
```
#### Examples

```
SA <- c(34.7118, 34.8915, 35.0256, 34.8472, 34.7366, 34.7324)
pt <- c(28.7832, 28.4210, 22.7850, 10.2305, 6.8292, 4.3245)
e <- gsw_entropy_from_pt(SA, pt)
stopifnot(all.equal(e/1e2, c(4.003894674443156, 3.954383994925507, 3.198674385897981,
                             1.467905482842553, 0.986469100565646, 0.627913567234252)))
```
<span id="page-52-0"></span>gsw\_entropy\_from\_t *Specific Entropy i.t.o. Absolute Salinity, Temperature, and Pressure*

# Description

Calculates specific entropy in terms of Absolute Salinity, in-situ temperature and pressure.

## Usage

gsw\_entropy\_from\_t(SA, t, p)

#### Arguments

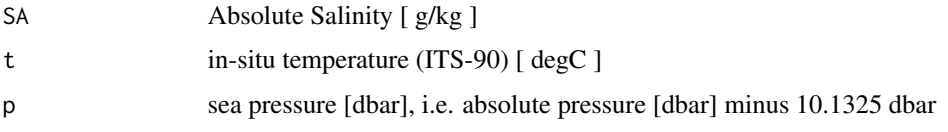

#### Value

specific entropy [  $J/(kg*K)$  ]

# Implementation Note

This R function uses a wrapper to a C function contained within the GSW-C system as updated 2021-03-27 at <https://github.com/TEOS-10/GSW-C> with git commit 'f7bfebf44f686034636facb09852f1d5760c27f5'. In turn, that C function uses data from the library/gsw\_data\_v3\_0.mat file provided in the GSW-Matlab source code, version 3.06-11. Unfortunately, this version is no longer displayed on the TEOS-10.org website. Therefore, in the interests of making GSW-R be self-contained, a copy was downloaded from [http://www.teos-10.org/software/gsw\\_matlab\\_v3\\_06\\_11.zip](http://www.teos-10.org/software/gsw_matlab_v3_06_11.zip) on 2021-0706, the .mat file was stored in the developer/create\_data directory of [https://github.](https://github.com/TEOS-10/GSW-R) [com/TEOS-10/GSW-R](https://github.com/TEOS-10/GSW-R), and then the dataset used in GSW-R was created based on that .mat file. Please consult <http://www.teos-10.org> to learn more about the various TEOS-10 software systems.

## References

```
http://www.teos-10.org/pubs/gsw/html/gsw_entropy_from_t.html
```
#### See Also

Other things related to entropy: [gsw\\_CT\\_from\\_entropy\(](#page-28-0)), [gsw\\_entropy\\_first\\_derivatives\(](#page-50-0)), [gsw\\_entropy\\_from\\_pt\(](#page-51-0)), [gsw\\_entropy\\_ice\(](#page-53-0)), [gsw\\_pt\\_from\\_entropy\(](#page-105-0))

## Examples

```
SA <- c(34.7118, 34.8915, 35.0256, 34.8472, 34.7366, 34.7324)
t <- c( 28.7856, 28.4329, 22.8103, 10.2600, 6.8863, 4.4036)
p \le c ( 10, 50, 125, 250, 600, 1000)
e <- gsw_entropy_from_t(SA, t, p)
stopifnot(all.equal(e/1e2, c(4.003894252787245, 3.954381784340642, 3.198664981986740,
                           1.467908815899072, 0.986473408657975, 0.627915087346090)))
```
<span id="page-53-0"></span>gsw\_entropy\_ice *Entropy of ice*

#### Description

Entropy of ice

#### Usage

gsw\_entropy\_ice(t, p)

## Arguments

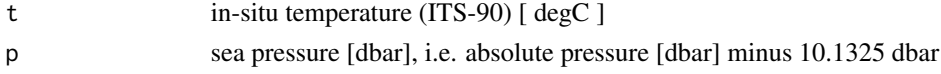

# Value

entropy [ J/(kg\*degC) ]

#### Implementation Note

This R function uses a wrapper to a C function contained within the GSW-C system as updated 2021-03-27 at <https://github.com/TEOS-10/GSW-C> with git commit 'f7bfebf44f686034636facb09852f1d5760c27f5'. In turn, that C function uses data from the library/gsw\_data\_v3\_0.mat file provided in the GSW-Matlab source code, version 3.06-11. Unfortunately, this version is no longer displayed on the TEOS-10.org website. Therefore, in the interests of making GSW-R be self-contained, a copy was downloaded from [http://www.teos-10.org/software/gsw\\_matlab\\_v3\\_06\\_11.zip](http://www.teos-10.org/software/gsw_matlab_v3_06_11.zip) on 2021-0706, the .mat file was stored in the developer/create\_data directory of [https://github.](https://github.com/TEOS-10/GSW-R) [com/TEOS-10/GSW-R](https://github.com/TEOS-10/GSW-R), and then the dataset used in GSW-R was created based on that .mat file. Please consult <http://www.teos-10.org> to learn more about the various TEOS-10 software systems.

## References

[http://www.teos-10.org/pubs/gsw/html/gsw\\_entropy\\_ice.html](http://www.teos-10.org/pubs/gsw/html/gsw_entropy_ice.html)

#### See Also

Other things related to entropy: [gsw\\_CT\\_from\\_entropy\(](#page-28-0)), [gsw\\_entropy\\_first\\_derivatives\(](#page-50-0)), [gsw\\_entropy\\_from\\_pt\(](#page-51-0)), [gsw\\_entropy\\_from\\_t\(](#page-52-0)), [gsw\\_pt\\_from\\_entropy\(](#page-105-0))

# Examples

```
t <- c(-10.7856, -13.4329, -12.8103, -12.2600, -10.8863, -8.4036)
p <- c( 10, 50, 125, 250, 600, 1000)
e <- gsw_entropy_ice(t, p)
stopifnot(all.equal(e/1e3, c(-1.303663820598987, -1.324090218294577, -1.319426394193644,
                        -1.315402956671801, -1.305426590579231, -1.287021035328113))
```
gsw\_entropy\_second\_derivatives

*Second Derivatives of Entropy*

#### Description

Second Derivatives of Entropy

#### Usage

```
gsw_entropy_second_derivatives(SA, CT)
```
#### Arguments

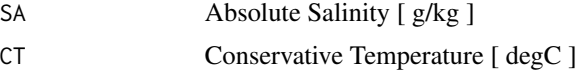

## Value

A list containing eta\_SA\_SA  $\left[\frac{J}{K*kg}\right]$  (g/kg)^2 ], the second derivative of entropy with respect to Absolute Salinity, eta\_SA\_CT  $[$  (J/(K\*kg))/(K\*g/kg) ], the derivative of entropy with respect to Absolute Salinity and Conservative Temperature, and eta\_CT\_CT  $[$  (J/(K\*kg))/K^2 ], the second derivative of entropy with respect to Conservative Temperature.

## Implementation Note

This R function uses a wrapper to a C function contained within the GSW-C system as updated 2021-03-27 at <https://github.com/TEOS-10/GSW-C> with git commit 'f7bfebf44f686034636facb09852f1d5760c27f5'. In turn, that C function uses data from the library/gsw\_data\_v3\_0.mat file provided in the GSW-Matlab source code, version 3.06-11. Unfortunately, this version is no longer displayed on the TEOS-10.org website. Therefore, in the interests of making GSW-R be self-contained,

a copy was downloaded from [http://www.teos-10.org/software/gsw\\_matlab\\_v3\\_06\\_11.zip](http://www.teos-10.org/software/gsw_matlab_v3_06_11.zip) on 2021-0706, the .mat file was stored in the developer/create\_data directory of [https://github.](https://github.com/TEOS-10/GSW-R) [com/TEOS-10/GSW-R](https://github.com/TEOS-10/GSW-R), and then the dataset used in GSW-R was created based on that .mat file. Please consult <http://www.teos-10.org> to learn more about the various TEOS-10 software systems.

#### Bugs

As of March 27, 2017, the test values listed in "Examples" do not match values provided at the TEOS-10 website listed in "References", but they match with values given by the Matlab code that is provided on the TEOS-10 website. It is expected that the TEOS-10 website will be updated by May 2017. As those updates to the TEOS-10 website become available, the present comment will be revised or deleted.

# References

[http://www.teos-10.org/pubs/gsw/html/gsw\\_entropy\\_second\\_derivatives.html](http://www.teos-10.org/pubs/gsw/html/gsw_entropy_second_derivatives.html)

## See Also

Other functions with suspicious test values on the TEOS-10 website: [gsw\\_specvol\\_second\\_derivatives\\_wrt\\_enthalpy\(](#page-153-0)), [gsw\\_t\\_freezing\\_first\\_derivatives\\_poly\(](#page-173-0))

# Examples

SA <- c(34.7118, 34.8915, 35.0256, 34.8472, 34.7366, 34.7324) CT <- c(28.8099, 28.4392, 22.7862, 10.2262, 6.8272, 4.3236) r <- gsw\_entropy\_second\_derivatives(SA, CT) stopifnot(all.equal(r\$eta\_SA\_SA, c(-0.007627718929669, -0.007591969960708, -0.007528186784540, -0.007455177590576, -0.007441108287466, -0.007414368396280))) stopifnot(all.equal(r\$eta\_SA\_CT, c(-0.001833104216751, -0.001819473824306, -0.001580843823414, -0.000930111408561, -0.000717011215195, -0.000548410546830))) stopifnot(all.equal(r\$eta\_CT\_CT, c(-0.043665023731109, -0.043781336189326, -0.045506114440888, -0.049708939454018, -0.050938690879443, -0.051875017843472)))

gsw\_Fdelta *Ratio of Absolute to Preformed Salinity, minus 1*

#### Description

Ratio of Absolute to Preformed Salinity, minus 1

#### Usage

gsw\_Fdelta(p, longitude, latitude)

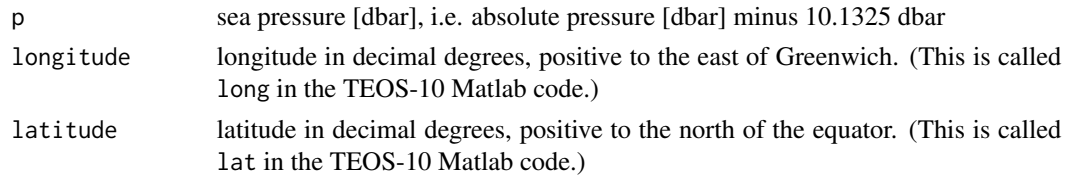

#### Value

(S/Sstar)-1 [ unitless ]

## Implementation Note

This R function uses a wrapper to a C function contained within the GSW-C system as updated 2021-03-27 at <https://github.com/TEOS-10/GSW-C> with git commit 'f7bfebf44f686034636facb09852f1d5760c27f5'. In turn, that C function uses data from the library/gsw\_data\_v3\_0.mat file provided in the GSW-Matlab source code, version 3.06-11. Unfortunately, this version is no longer displayed on the TEOS-10.org website. Therefore, in the interests of making GSW-R be self-contained, a copy was downloaded from [http://www.teos-10.org/software/gsw\\_matlab\\_v3\\_06\\_11.zip](http://www.teos-10.org/software/gsw_matlab_v3_06_11.zip) on 2021-0706, the .mat file was stored in the developer/create\_data directory of [https://github.](https://github.com/TEOS-10/GSW-R) [com/TEOS-10/GSW-R](https://github.com/TEOS-10/GSW-R), and then the dataset used in GSW-R was created based on that .mat file. Please consult <http://www.teos-10.org> to learn more about the various TEOS-10 software systems.

# References

[http://www.teos-10.org/pubs/gsw/html/gsw\\_Fdelta.html](http://www.teos-10.org/pubs/gsw/html/gsw_Fdelta.html)

## Examples

```
p <- c( 10, 50, 125, 250, 600, 1000)
lattice < -c(4, 4, 4, 4, 4, 4, 4)longitude <- c(188, 188, 188, 188, 188, 188)
r <- gsw_Fdelta(p, longitude, latitude)
stopifnot(all.equal(r/1e-3, c(0.006472309923452, 0.010352848168433, 0.025541937543450,
                           0.104348729347986, 0.218678084205081, 0.365415366571266)))
```
gsw\_frazil\_properties *Properties of Frazil ice*

#### **Description**

Calculation of Absolute Salinity, Conservative Temperature, and ice mass fraction based on bulk Absolute Salinity, bulk enthalpy, and pressure

## Usage

gsw\_frazil\_properties(SA\_bulk, h\_bulk, p)

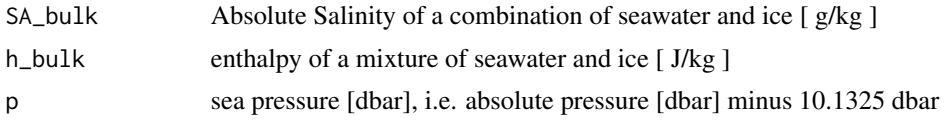

## Value

a list containing SA\_final, h\_final and w\_Ih\_final.

#### Implementation Note

This R function uses a wrapper to a C function contained within the GSW-C system as updated 2021-03-27 at <https://github.com/TEOS-10/GSW-C> with git commit 'f7bfebf44f686034636facb09852f1d5760c27f5'. In turn, that C function uses data from the library/gsw\_data\_v3\_0.mat file provided in the GSW-Matlab source code, version 3.06-11. Unfortunately, this version is no longer displayed on the TEOS-10.org website. Therefore, in the interests of making GSW-R be self-contained, a copy was downloaded from [http://www.teos-10.org/software/gsw\\_matlab\\_v3\\_06\\_11.zip](http://www.teos-10.org/software/gsw_matlab_v3_06_11.zip) on 2021-0706, the .mat file was stored in the developer/create\_data directory of [https://github.](https://github.com/TEOS-10/GSW-R) [com/TEOS-10/GSW-R](https://github.com/TEOS-10/GSW-R), and then the dataset used in GSW-R was created based on that .mat file. Please consult <http://www.teos-10.org> to learn more about the various TEOS-10 software systems.

## References

[http://www.teos-10.org/pubs/gsw/html/gsw\\_frazil\\_properties.html](http://www.teos-10.org/pubs/gsw/html/gsw_frazil_properties.html)

## Examples

```
SA_bulk <- c( 34.7118, 34.8915, 35.0256, 34.8472, 34.7366, 34.7324)
h_bulk <- c( -4.5544e4, -4.6033e4, -4.5830e4, -4.5589e4, -4.4948e4, -4.4027e4)
p <- c( 10, 50, 125, 250, 600, 1000)
r <- gsw_frazil_properties(SA_bulk, h_bulk, p)
stopifnot(all.equal(r$SA_final, c(39.111030663000442, 39.407625769681573, 39.595789974885108,
                         39.481230045372889, 39.591177095552503, 39.826467709177123)))
stopifnot(all.equal(r$CT_final, c(-2.156311126114311, -2.204672298963783, -2.273689262333450,
                         -2.363714136353600, -2.644541000680772, -2.977651291726651)))
stopifnot(all.equal(r$w_Ih_final, c(0.112480560814322, 0.114600300867556, 0.115421108602301,
                            0.117372990660305, 0.122617649983886, 0.127906590822347)))
```
<span id="page-57-0"></span>gsw\_frazil\_properties\_potential *Properties of Frazil ice i.t.o. potential enthalpy*

#### **Description**

Calculation of Absolute Salinity, Conservative Temperature, and ice mass fraction based on bulk Absolute Salinity, bulk potential enthalpy, and pressure

#### Usage

gsw\_frazil\_properties\_potential(SA\_bulk, h\_pot\_bulk, p)

#### Arguments

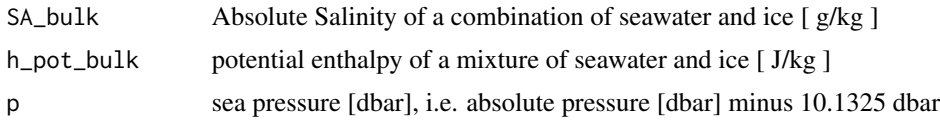

# Value

a list containing SA\_final, h\_final and w\_Ih\_final.

#### Implementation Note

This R function uses a wrapper to a C function contained within the GSW-C system as updated 2021-03-27 at <https://github.com/TEOS-10/GSW-C> with git commit 'f7bfebf44f686034636facb09852f1d5760c27f5'. In turn, that C function uses data from the library/gsw\_data\_v3\_0.mat file provided in the GSW-Matlab source code, version 3.06-11. Unfortunately, this version is no longer displayed on the TEOS-10.org website. Therefore, in the interests of making GSW-R be self-contained, a copy was downloaded from [http://www.teos-10.org/software/gsw\\_matlab\\_v3\\_06\\_11.zip](http://www.teos-10.org/software/gsw_matlab_v3_06_11.zip) on 2021-0706, the .mat file was stored in the developer/create\_data directory of [https://github.](https://github.com/TEOS-10/GSW-R) [com/TEOS-10/GSW-R](https://github.com/TEOS-10/GSW-R), and then the dataset used in GSW-R was created based on that .mat file. Please consult <http://www.teos-10.org> to learn more about the various TEOS-10 software systems.

#### References

[http://www.teos-10.org/pubs/gsw/html/gsw\\_frazil\\_properties\\_potential.html](http://www.teos-10.org/pubs/gsw/html/gsw_frazil_properties_potential.html)

## See Also

Other things related to enthalpy: [gsw\\_CT\\_from\\_enthalpy\(](#page-27-0)), [gsw\\_dynamic\\_enthalpy\(](#page-38-0)), [gsw\\_enthalpy\\_CT\\_exact\(](#page-40-0)), [gsw\\_enthalpy\\_diff\(](#page-41-0)), [gsw\\_enthalpy\\_first\\_derivatives\\_CT\\_exact\(](#page-44-0)), [gsw\\_enthalpy\\_first\\_derivatives\(](#page-42-0)), [gsw\\_enthalpy\\_ice\(](#page-45-0)), [gsw\\_enthalpy\\_t\\_exact\(](#page-48-0)), [gsw\\_enthalpy\(](#page-39-0)), [gsw\\_frazil\\_properties\\_potential\\_poly\(](#page-59-0)), [gsw\\_pot\\_enthalpy\\_from\\_pt\\_ice\\_poly\(](#page-92-0)), [gsw\\_pot\\_enthalpy\\_from\\_pt\\_ice\(](#page-90-0)), [gsw\\_pot\\_enthalpy\\_ice\\_freezing\\_poly\(](#page-97-0)), [gsw\\_pot\\_enthalpy\\_ice\\_freezing\(](#page-93-0)), [gsw\\_pt\\_from\\_pot\\_enthalpy\\_ice\\_poly\(](#page-107-0)), [gsw\\_pt\\_from\\_pot\\_enthalpy\\_ice\(](#page-106-0)), [gsw\\_specvol\\_first\\_derivatives\\_wrt\\_enthalpy\(](#page-149-0)), [gsw\\_specvol\\_first\\_derivatives\(](#page-148-0))

# Examples

SA\_bulk <- c( 34.7118, 34.8915, 35.0256, 34.8472, 34.7366, 34.7324) h\_pot\_bulk <- c(-4.5544e4, -4.6033e4, -4.5830e4, -4.5589e4, -4.4948e4, -4.4027e4) p <- c( 10, 50, 125, 250, 600, 1000) r <- gsw\_frazil\_properties\_potential(SA\_bulk, h\_pot\_bulk, p) stopifnot(all.equal(r\$SA\_final, c(39.098258701462051, 39.343217598625756, 39.434254585716296, 39.159536295126657, 38.820511558004590, 38.542322667924459))) stopifnot(all.equal(r\$CT\_final, c(-2.155553336670014, -2.200844802695826, -2.264077329325076, -2.344567015865174, -2.598559540430464, -2.900814843304696)))

stopifnot(all.equal(r\$w\_Ih\_final, c(0.112190640891586, 0.113150826758543, 0.111797588975174, 0.110122251260246, 0.105199838799201, 0.098850365110330)))

<span id="page-59-0"></span>gsw\_frazil\_properties\_potential\_poly *Properties of Frazil ice i.t.o. potential enthalpy (polynomial version)*

# **Description**

Calculation of Absolute Salinity, Conservative Temperature, and ice mass fraction based on bulk Absolute Salinity, bulk potential enthalpy, and pressure

#### Usage

gsw\_frazil\_properties\_potential\_poly(SA\_bulk, h\_pot\_bulk, p)

# Arguments

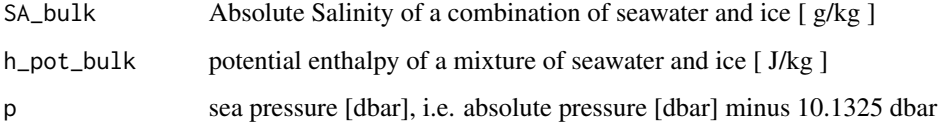

## Value

a list containing SA\_final, h\_final and w\_Ih\_final.

#### Implementation Note

This R function uses a wrapper to a C function contained within the GSW-C system as updated 2021-03-27 at <https://github.com/TEOS-10/GSW-C> with git commit 'f7bfebf44f686034636facb09852f1d5760c27f5'. In turn, that C function uses data from the library/gsw\_data\_v3\_0.mat file provided in the GSW-Matlab source code, version 3.06-11. Unfortunately, this version is no longer displayed on the TEOS-10.org website. Therefore, in the interests of making GSW-R be self-contained, a copy was downloaded from [http://www.teos-10.org/software/gsw\\_matlab\\_v3\\_06\\_11.zip](http://www.teos-10.org/software/gsw_matlab_v3_06_11.zip) on 2021-0706, the .mat file was stored in the developer/create\_data directory of [https://github.](https://github.com/TEOS-10/GSW-R) [com/TEOS-10/GSW-R](https://github.com/TEOS-10/GSW-R), and then the dataset used in GSW-R was created based on that .mat file. Please consult <http://www.teos-10.org> to learn more about the various TEOS-10 software systems.

#### References

[http://www.teos-10.org/pubs/gsw/html/gsw\\_frazil\\_properties\\_potential\\_poly.html](http://www.teos-10.org/pubs/gsw/html/gsw_frazil_properties_potential_poly.html)

## See Also

Other things related to enthalpy: [gsw\\_CT\\_from\\_enthalpy\(](#page-27-0)), [gsw\\_dynamic\\_enthalpy\(](#page-38-0)), [gsw\\_enthalpy\\_CT\\_exact\(](#page-40-0)), [gsw\\_enthalpy\\_diff\(](#page-41-0)), [gsw\\_enthalpy\\_first\\_derivatives\\_CT\\_exact\(](#page-44-0)), [gsw\\_enthalpy\\_first\\_derivatives\(](#page-42-0)), [gsw\\_enthalpy\\_ice\(](#page-45-0)), [gsw\\_enthalpy\\_t\\_exact\(](#page-48-0)), [gsw\\_enthalpy\(](#page-39-0)), [gsw\\_frazil\\_properties\\_potential\(](#page-57-0)), [gsw\\_pot\\_enthalpy\\_from\\_pt\\_ice\\_poly\(](#page-92-0)), [gsw\\_pot\\_enthalpy\\_from\\_pt\\_ice\(](#page-90-0)), [gsw\\_pot\\_enthalpy\\_ice\\_freezing\\_poly\(](#page-97-0)), [gsw\\_pot\\_enthalpy\\_ice\\_freezing\(](#page-93-0)), [gsw\\_pt\\_from\\_pot\\_enthalpy\\_ice\\_poly\(](#page-107-0)), [gsw\\_pt\\_from\\_pot\\_enthalpy\\_ice\(](#page-106-0)), [gsw\\_specvol\\_first\\_derivatives\\_wrt\\_enthalpy\(](#page-149-0)), [gsw\\_specvol\\_first\\_derivatives\(](#page-148-0))

# Examples

```
SA_bulk <- c( 34.7118, 34.8915, 35.0256, 34.8472, 34.7366, 34.7324)
h_pot_bulk <- c(-4.5544e4, -4.6033e4, -4.5830e4, -4.5589e4, -4.4948e4, -4.4027e4)
p <- c( 10, 50, 125, 250, 600, 1000)
r <- gsw_frazil_properties_potential_poly(SA_bulk, h_pot_bulk, p)
stopifnot(all.equal(r$SA_final, c(39.098264696022831, 39.343217436835218, 39.434244243586633,
                         39.159511498029801, 38.820458704205542, 38.542256756176229)))
stopifnot(all.equal(r$CT_final, c(-2.155537691991377, -2.200841508940901, -2.264094318382661,
                         -2.344613208230164, -2.598663953454472, -2.900948531145453)))
stopifnot(all.equal(r$w_Ih_final, c(0.112190777010854, 0.113150823111566, 0.111797356032850,
                            0.110121687760246, 0.105198620534670, 0.098848824039493)))
```
gsw\_frazil\_ratios\_adiabatic

*Ratios of SA, CT and p changes when Frazil Ice Forms*

## Description

Ratios of changes in SA, CT and p that occur when frazil ice forms due to changes in pressure upon the mixture of seawater and ice.

#### Usage

```
gsw_frazil_ratios_adiabatic(SA, p, w_Ih)
```
## Arguments

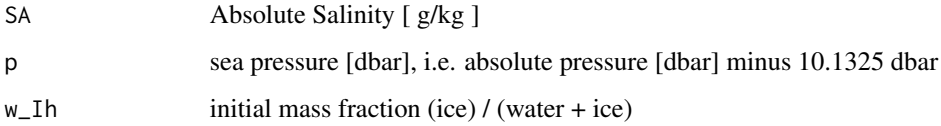

#### Value

a list containing dSA\_dCT\_frazil, dSA\_dP\_frazil and dCT\_dP\_frazil.

#### Implementation Note

This R function uses a wrapper to a C function contained within the GSW-C system as updated 2021-03-27 at <https://github.com/TEOS-10/GSW-C> with git commit 'f7bfebf44f686034636facb09852f1d5760c27f5'. In turn, that C function uses data from the library/gsw\_data\_v3\_0.mat file provided in the GSW-Matlab source code, version 3.06-11. Unfortunately, this version is no longer displayed on the TEOS-10.org website. Therefore, in the interests of making GSW-R be self-contained, a copy was downloaded from [http://www.teos-10.org/software/gsw\\_matlab\\_v3\\_06\\_11.zip](http://www.teos-10.org/software/gsw_matlab_v3_06_11.zip) on 2021-0706, the .mat file was stored in the developer/create\_data directory of [https://github.](https://github.com/TEOS-10/GSW-R) [com/TEOS-10/GSW-R](https://github.com/TEOS-10/GSW-R), and then the dataset used in GSW-R was created based on that .mat file. Please consult <http://www.teos-10.org> to learn more about the various TEOS-10 software systems.

#### References

[http://www.teos-10.org/pubs/gsw/html/gsw\\_frazil\\_ratios\\_adiabatic.html](http://www.teos-10.org/pubs/gsw/html/gsw_frazil_ratios_adiabatic.html)

## Examples

```
SA <- c( 34.7118, 34.8915, 35.0256, 34.8472, 34.7366, 34.7324)
p <- c( 10, 50, 125, 250, 600, 1000)
w_Ih <- c( 0.9, 0.84, 0.4, 0.25, 0.05, 0.01)
r <- gsw_frazil_ratios_adiabatic(SA, p, w_Ih)
stopifnot(all.equal(r$dSA_dCT_frazil,
   c(3.035152370800401, 1.932548405396193, 0.613212115809003,
    0.516103092738565, 0.436656742034200, 0.425827266533876)))
stopifnot(all.equal(r$dSA_dP_frazil/1e-6,
   c(-0.197406834470366, -0.133213926580032, -0.045580136143659,-0.038806356507548, -0.033541272953744, -0.033350141194082)))
stopifnot(all.equal(r$dCT_dP_frazil/1e-7,
   c(-0.650401727338347, -0.689317412221414, -0.743301297684333,
    -0.751910946738026, -0.768138213038669, -0.783184728059898)))
```

```
gsw_frazil_ratios_adiabatic_poly
                        Ratios of SA, CT and p changes when Frazil Ice Forms (polynomial
                        form)
```
## Description

Ratios of changes in SA, CT and p that occur when frazil ice forms due to changes in pressure upon the mixture of seawater and ice.

#### Usage

gsw\_frazil\_ratios\_adiabatic\_poly(SA, p, w\_Ih)

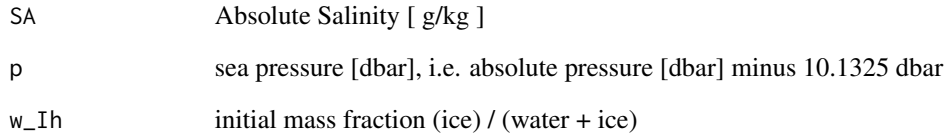

## Value

a list containing dSA\_dCT\_frazil, dSA\_dP\_frazil and dCT\_dP\_frazil.

#### Implementation Note

This R function uses a wrapper to a C function contained within the GSW-C system as updated 2021-03-27 at <https://github.com/TEOS-10/GSW-C> with git commit 'f7bfebf44f686034636facb09852f1d5760c27f5'. In turn, that C function uses data from the library/gsw\_data\_v3\_0.mat file provided in the GSW-Matlab source code, version 3.06-11. Unfortunately, this version is no longer displayed on the TEOS-10.org website. Therefore, in the interests of making GSW-R be self-contained, a copy was downloaded from [http://www.teos-10.org/software/gsw\\_matlab\\_v3\\_06\\_11.zip](http://www.teos-10.org/software/gsw_matlab_v3_06_11.zip) on 2021-0706, the .mat file was stored in the developer/create\_data directory of [https://github.](https://github.com/TEOS-10/GSW-R) [com/TEOS-10/GSW-R](https://github.com/TEOS-10/GSW-R), and then the dataset used in GSW-R was created based on that .mat file. Please consult <http://www.teos-10.org> to learn more about the various TEOS-10 software systems.

## References

[http://www.teos-10.org/pubs/gsw/html/gsw\\_frazil\\_ratios\\_adiabatic\\_poly.html](http://www.teos-10.org/pubs/gsw/html/gsw_frazil_ratios_adiabatic_poly.html)

## Examples

SA <- c( 34.7118, 34.8915, 35.0256, 34.8472, 34.7366, 34.7324) p <- c( 10, 50, 125, 250, 600, 1000) w\_Ih <- c( 0.9, 0.84, 0.4, 0.25, 0.05, 0.01) r <- gsw\_frazil\_ratios\_adiabatic\_poly(SA, p, w\_Ih) stopifnot(all.equal(r\$dSA\_dCT\_frazil, c(3.035308957896530, 1.932631198810934, 0.613220785586734, 0.516106221687200, 0.436657158542033, 0.425827675768018))) stopifnot(all.equal(r\$dSA\_dP\_frazil/1e-6, c(-0.197512213108610, -0.133280971893621, -0.045599951957139, -0.038820466574251, -0.033548047632788, -0.033352365425407))) stopifnot(all.equal(r\$dCT\_dP\_frazil/1e-7, c(-0.650715350062703, -0.689634794137768, -0.743613932027895, -0.752179782823459, -0.768292629045686, -0.783236208526200)))

gsw\_geo\_strf\_dyn\_height

#### *Geostrophic Dynamic Height Anomaly*

#### Description

This calculates a geopotential anomaly, called either the dynamic height anomaly or the geostrophic streamfunction in the TEOS-10 document listed as [1] below; users should read that and the references therein for more details on the definition and its calculation here.

To get the column-integrated value in meters, take the first value of the returned vector and divide by 9.7963 $m/s^2$ . Note that this yields an integral with the top measured pressure (not zero) as an upper limit.

## Usage

```
gsw_geo_strf_dyn_height(SA, CT, p, p_ref = 0)
```
#### Arguments

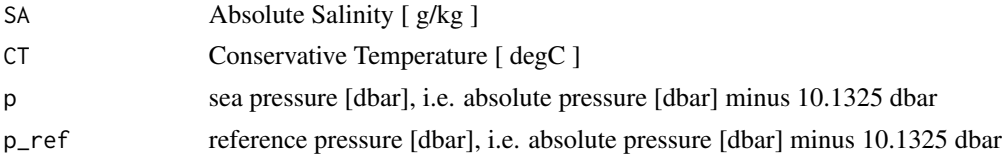

# Details

Because of the scheme used in the underlying C code, the pressures must be in order, and must not have any repeats. Also, there must be at least 4 pressure values. Violating any of these three restrictions yields an error.

If p\_ref exceeds the largest p value, a vector of zeros is returned, in accordance with the underlying C code.

Note the alteration of the test-value tolerance from a much smaller default. This is required because the test values derive from the GSW-Matlab code, which uses a different interpolation scheme than the GSW-C code, upon which GSW-R relies. See References 2 and 3 for more on this topic.

#### Value

A vector containing geopotential anomaly in  $m^2/s^2$  for each level. For more on the units, see [2].

## Implementation Note

This R function uses a wrapper to a C function contained within the GSW-C system as updated 2021-03-27 at <https://github.com/TEOS-10/GSW-C> with git commit 'f7bfebf44f686034636facb09852f1d5760c27f5'. In turn, that C function uses data from the library/gsw\_data\_v3\_0.mat file provided in the GSW-Matlab source code, version 3.06-11. Unfortunately, this version is no longer displayed on the TEOS-10.org website. Therefore, in the interests of making GSW-R be self-contained,

a copy was downloaded from [http://www.teos-10.org/software/gsw\\_matlab\\_v3\\_06\\_11.zip](http://www.teos-10.org/software/gsw_matlab_v3_06_11.zip) on 2021-0706, the .mat file was stored in the developer/create\_data directory of [https://github.](https://github.com/TEOS-10/GSW-R) [com/TEOS-10/GSW-R](https://github.com/TEOS-10/GSW-R), and then the dataset used in GSW-R was created based on that .mat file. Please consult <http://www.teos-10.org> to learn more about the various TEOS-10 software systems.

#### References

1. [http://www.teos-10.org/pubs/gsw/html/gsw\\_geo\\_strf\\_dyn\\_height.html](http://www.teos-10.org/pubs/gsw/html/gsw_geo_strf_dyn_height.html) 2. [https://](https://github.com/TEOS-10/GSW-R/issues/47) [github.com/TEOS-10/GSW-R/issues/47](https://github.com/TEOS-10/GSW-R/issues/47) 3. Barker, Paul M., and Trevor J. McDougall. "Two Interpolation Methods Using Multiply-Rotated Piecewise Cubic Hermite Interpolating Polynomials." Journal of Atmospheric and Oceanic Technology 37, no. 4 (April 2020): 605–19.

#### Examples

```
SA <- c(34.7118, 34.8915, 35.0256, 34.8472, 34.7366, 34.7324)
CT <- c(28.8099, 28.4392, 22.7862, 10.2262, 6.8272, 4.3236)
p \le c ( 10, 50, 125, 250, 600, 1000)
p_ref <- 500
dh <- gsw_geo_strf_dyn_height(SA, CT, p, p_ref)
# NOTE: see Details for the reason for the coarse tolerance.
stopifnot(all.equal(dh,
   c(12.172172845782585, 9.797739925848624, 6.070940749148281,
     3.042891445395256, -1.078872239804912, -4.656953829254061),
    tolerance=0.02))
```
gsw\_geo\_strf\_dyn\_height\_1

*Geostrophic Dynamic Height Anomaly (provisional version)*

## **Description**

This calculates a geopotential anomaly, called either the dynamic height anomaly or the geostrophic streamfunction in the TEOS-10 document listed as [1] below.

To get the column-integrated value in meters, take the first value of the returned vector and divide by 9.7963 $m/s^2$ . Note that this yields an integral with the top measured pressure (not zero) as an upper limit.

## Usage

```
gsw\_geo\_strf\_dyn\_height\_1(SA, CT, p, p\_ref = 0, max\_dp = 1, interp\_method = 2)
```
#### Arguments

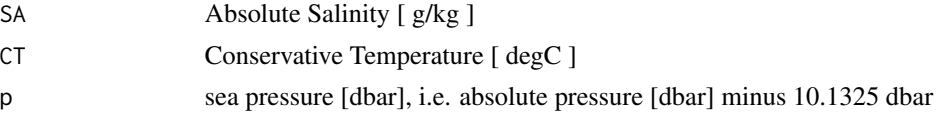

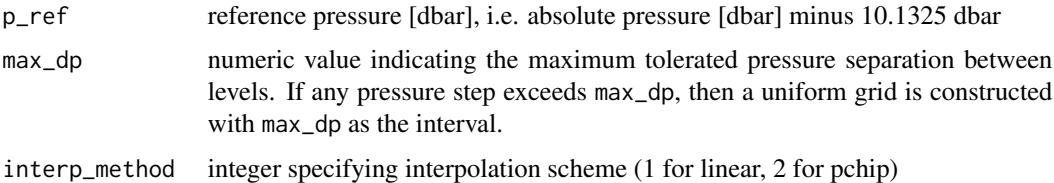

## Details

Because of the scheme used in the underlying C code, the pressures must be in order, and must not have any repeats. Also, there must be at least 4 pressure values. Violating any of these restrictions yields an error.

If p\_ref exceeds the largest p value, a vector of zeros is returned, in accordance with the underlying C code.

## Value

A vector containing geopotential anomaly in  $m^2/s^2$  for each level. For more on the units, see [2].

#### Implementation Note

This R function uses a wrapper to a C function contained within the GSW-C system as updated 2021-03-27 at <https://github.com/TEOS-10/GSW-C> with git commit 'f7bfebf44f686034636facb09852f1d5760c27f5'. In turn, that C function uses data from the library/gsw\_data\_v3\_0.mat file provided in the GSW-Matlab source code, version 3.06-11. Unfortunately, this version is no longer displayed on the TEOS-10.org website. Therefore, in the interests of making GSW-R be self-contained, a copy was downloaded from [http://www.teos-10.org/software/gsw\\_matlab\\_v3\\_06\\_11.zip](http://www.teos-10.org/software/gsw_matlab_v3_06_11.zip) on 2021-0706, the .mat file was stored in the developer/create\_data directory of [https://github.](https://github.com/TEOS-10/GSW-R) [com/TEOS-10/GSW-R](https://github.com/TEOS-10/GSW-R), and then the dataset used in GSW-R was created based on that .mat file. Please consult <http://www.teos-10.org> to learn more about the various TEOS-10 software systems.

## References

1. [http://www.teos-10.org/pubs/gsw/html/gsw\\_geo\\_strf\\_dyn\\_height.html](http://www.teos-10.org/pubs/gsw/html/gsw_geo_strf_dyn_height.html)

2. Talley et al., 2011. Descriptive Physical Oceanography, Edition 6, Elsevier.

#### Examples

```
SA <- c(34.7118, 34.8915, 35.0256, 34.8472, 34.7366, 34.7324)
CT <- c(28.8099, 28.4392, 22.7862, 10.2262, 6.8272, 4.3236)
p <- c( 10, 50, 125, 250, 600, 1000)
p_ref <- 1000
dh <- gsw_geo_strf_dyn_height_1(SA, CT, p, p_ref, 1, 2)
## FIXME: The following test values fail.
## all.equal(dh, c(17.039204557769487, 14.665853784722286, 10.912861136923812,
## 7.567928838774945, 3.393524055565328, 0))
```
gsw\_geo\_strf\_dyn\_height\_pc

*Geostrophic Dynamic Height Anomaly (Piecewise-Constant Profile)*

#### Description

Geostrophic Dynamic Height Anomaly (Piecewise-Constant Profile)

#### Usage

```
gsw_geo_strf_dyn_height_pc(SA, CT, delta_p)
```
#### Arguments

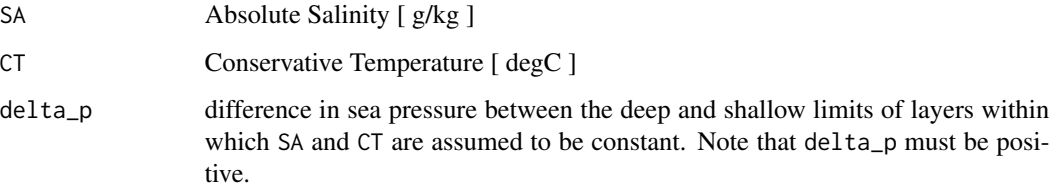

# Value

A list containing dyn\_height, the dynamic height anomaly  $\lceil m^2/2 \rceil$ , and p\_mid  $\lceil$  dbar  $\rceil$ , the pressures at the layer centres. Note that the dynamic height anomaly unit, also known as a "dynamic meter", corresponds to approximately 1.02 metres of sealevel height (see e.g. Talley et al., 2011. Descriptive Physical Oceanography, Edition 6. Elsevier).

#### Implementation Note

This R function uses a wrapper to a C function contained within the GSW-C system as updated 2021-03-27 at <https://github.com/TEOS-10/GSW-C> with git commit 'f7bfebf44f686034636facb09852f1d5760c27f5'. In turn, that C function uses data from the library/gsw\_data\_v3\_0.mat file provided in the GSW-Matlab source code, version 3.06-11. Unfortunately, this version is no longer displayed on the TEOS-10.org website. Therefore, in the interests of making GSW-R be self-contained, a copy was downloaded from [http://www.teos-10.org/software/gsw\\_matlab\\_v3\\_06\\_11.zip](http://www.teos-10.org/software/gsw_matlab_v3_06_11.zip) on 2021-0706, the .mat file was stored in the developer/create\_data directory of [https://github.](https://github.com/TEOS-10/GSW-R) [com/TEOS-10/GSW-R](https://github.com/TEOS-10/GSW-R), and then the dataset used in GSW-R was created based on that .mat file. Please consult <http://www.teos-10.org> to learn more about the various TEOS-10 software systems.

#### References

[http://www.teos-10.org/pubs/gsw/html/gsw\\_geo\\_strf\\_dyn\\_height.html](http://www.teos-10.org/pubs/gsw/html/gsw_geo_strf_dyn_height.html)

## Examples

```
SA <- c(34.7118, 34.8915, 35.0256, 34.8472, 34.7366, 34.7324)
CT <- c(28.8099, 28.4392, 22.7862, 10.2262, 6.8272, 4.3236)
delta_p <- c(10, 40, 75, 125, 350, 400)
r <- gsw_geo_strf_dyn_height_pc(SA, CT, delta_p)
stopifnot(all.equal(r$dyn_height, c(-0.300346215853487, -1.755165998114308, -4.423531083131365,
                         -6.816659136254657, -9.453175257818430, -12.721009624991439)))
stopifnot(all.equal(r$p_mid/1e2, c(0.050000000000000, 0.300000000000000, 0.875000000000000,
                             1.875000000000000, 4.250000000000000, 8.000000000000000)))
```
gsw\_gibbs *Gibbs Energy of Seawater, and its Derivatives*

#### Description

Gibbs Energy of Seawater, and its Derivatives

### Usage

 $gsw_gibbs(ns, nt, np, SA, t, p = 0)$ 

## Arguments

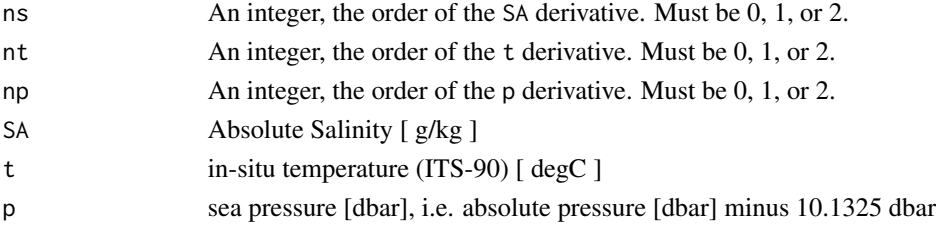

#### Value

Gibbs energy  $\int J/kg \int$  if ns=nt=np=0. Derivative of energy with respect to SA  $\int J/kg/(g/kg)^n$  if ns is nonzero and nt=np=0, etc. Note that derivatives with respect to pressure are in units with Pa, not dbar.

#### Implementation Note

This R function uses a wrapper to a C function contained within the GSW-C system as updated 2021-03-27 at <https://github.com/TEOS-10/GSW-C> with git commit 'f7bfebf44f686034636facb09852f1d5760c27f5'. In turn, that C function uses data from the library/gsw\_data\_v3\_0.mat file provided in the GSW-Matlab source code, version 3.06-11. Unfortunately, this version is no longer displayed on the TEOS-10.org website. Therefore, in the interests of making GSW-R be self-contained, a copy was downloaded from [http://www.teos-10.org/software/gsw\\_matlab\\_v3\\_06\\_11.zip](http://www.teos-10.org/software/gsw_matlab_v3_06_11.zip) on 2021-0706, the .mat file was stored in the developer/create\_data directory of [https://github.](https://github.com/TEOS-10/GSW-R) [com/TEOS-10/GSW-R](https://github.com/TEOS-10/GSW-R), and then the dataset used in GSW-R was created based on that .mat file. Please consult <http://www.teos-10.org> to learn more about the various TEOS-10 software systems.

# gsw\_gibbs\_ice 69

# Caution

The TEOS-10 webpage for gsw\_gibbs does not provide test values, so the present R version should be considered untested.

# References

[http://www.teos-10.org/pubs/gsw/html/gsw\\_gibbs.html](http://www.teos-10.org/pubs/gsw/html/gsw_gibbs.html)

## Examples

```
library(gsw)
p <- seq(0, 100, 1)
SA \leftarrow rep(35, length(p))
t < -\text{rep}(-5, \text{ length}(p))## Check the derivative wrt pressure. Note the unit change
E \leftarrow gsw_gibbs(0, 0, 0, SA, t, p)# Estimate derivative from linear fit (try plotting: it is very linear)
m \leftarrow lm(E \sim p)print(summary(m))
plot(p, E)
abline(m)
dEdp1 <- coef(m)[2]
# Calculate derivative ... note we multiply by 1e4 to get from 1/Pa to 1/dbar
dEdp2 <- 1e4 * gsw_gibbs(0, 0, 1, SA[1], t[1], p[1])
## Ratio
dEdp1 / dEdp2
```
gsw\_gibbs\_ice *Gibbs Energy of Ice, and its Derivatives*

# Description

Gibbs Energy of Ice, and its Derivatives

## Usage

 $gsw_gibbs\_ice(nt, np, t, p = 0)$ 

#### Arguments

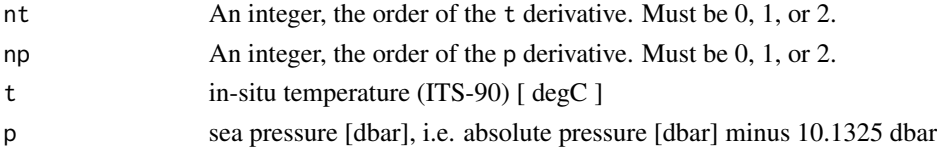

## Value

Gibbs energy  $[J/kg]$  if ns=nt=np=0. Derivative of energy with respect to t  $[J/kg/(degC)^{n}$ t ] if nt is nonzero, etc. Note that derivatives with respect to pressure are in units with Pa, not dbar.

#### Implementation Note

This R function uses a wrapper to a C function contained within the GSW-C system as updated 2021-03-27 at <https://github.com/TEOS-10/GSW-C> with git commit 'f7bfebf44f686034636facb09852f1d5760c27f5'. In turn, that C function uses data from the library/gsw\_data\_v3\_0.mat file provided in the GSW-Matlab source code, version 3.06-11. Unfortunately, this version is no longer displayed on the TEOS-10.org website. Therefore, in the interests of making GSW-R be self-contained, a copy was downloaded from [http://www.teos-10.org/software/gsw\\_matlab\\_v3\\_06\\_11.zip](http://www.teos-10.org/software/gsw_matlab_v3_06_11.zip) on 2021-0706, the .mat file was stored in the developer/create\_data directory of [https://github.](https://github.com/TEOS-10/GSW-R) [com/TEOS-10/GSW-R](https://github.com/TEOS-10/GSW-R), and then the dataset used in GSW-R was created based on that .mat file. Please consult <http://www.teos-10.org> to learn more about the various TEOS-10 software systems.

# Caution

The TEOS-10 webpage for gsw\_gibbs\_ice does not provide test values, so the present R version should be considered untested.

## References

[http://www.teos-10.org/pubs/gsw/html/gsw\\_gibbs\\_ice.html](http://www.teos-10.org/pubs/gsw/html/gsw_gibbs_ice.html)

#### Examples

```
library(gsw)
p \le - \text{seq}(0, 100, 1)t \leq -rep(-5, length(p))## Check the derivative wrt pressure. Note the unit change
E \leq - gsw_gibbs_ice(0, 0, t, p)
# Estimate derivative from linear fit (try plotting: it is very linear)
m \leftarrow \text{lm}(E \sim p)print(summary(m))
plot(p, E)
abline(m)
dEdp1 \leq -\text{coef}(m)[2]# Calculate derivative ... note we multiply by 1e4 to get from 1/Pa to 1/dbar
dEdp2 <- 1e4 * gsw_gibbs_ice(0, 1, t[1], p[1])## Ratio
dEdp1 / dEdp2
```
gsw\_grav *Gravitational Acceleration*

## Description

Gravitational Acceleration

#### Usage

gsw\_grav(latitude, p = 0)

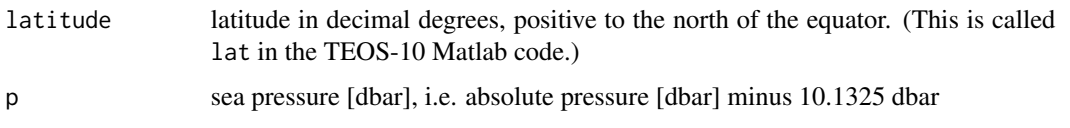

## Value

gravitational acceleration [ m/s^2 ]

#### Implementation Note

This R function uses a wrapper to a C function contained within the GSW-C system as updated 2021-03-27 at <https://github.com/TEOS-10/GSW-C> with git commit 'f7bfebf44f686034636facb09852f1d5760c27f5'. In turn, that C function uses data from the library/gsw\_data\_v3\_0.mat file provided in the GSW-Matlab source code, version 3.06-11. Unfortunately, this version is no longer displayed on the TEOS-10.org website. Therefore, in the interests of making GSW-R be self-contained, a copy was downloaded from [http://www.teos-10.org/software/gsw\\_matlab\\_v3\\_06\\_11.zip](http://www.teos-10.org/software/gsw_matlab_v3_06_11.zip) on 2021-0706, the .mat file was stored in the developer/create\_data directory of [https://github.](https://github.com/TEOS-10/GSW-R) [com/TEOS-10/GSW-R](https://github.com/TEOS-10/GSW-R), and then the dataset used in GSW-R was created based on that .mat file. Please consult <http://www.teos-10.org> to learn more about the various TEOS-10 software systems.

## References

[http://www.teos-10.org/pubs/gsw/html/gsw\\_grav.html](http://www.teos-10.org/pubs/gsw/html/gsw_grav.html)

## Examples

```
lat < -c(-90, -60, -30, 0)grav <- gsw_grav(lat)
stopifnot(all.equal(grav, c(9.832186205884799, 9.819178859991149,
                            9.793249257048750, 9.780327000000000)))
```
gsw\_Helmholtz\_energy\_ice *Helmholtz Energy of Ice*

# Description

Helmholtz Energy of Ice

## Usage

gsw\_Helmholtz\_energy\_ice(t, p)

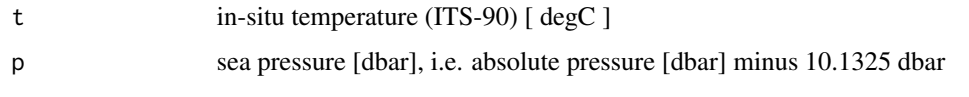

## Value

Helmholtz energy if ice [ J/kg ]

### Implementation Note

This R function uses a wrapper to a C function contained within the GSW-C system as updated 2021-03-27 at <https://github.com/TEOS-10/GSW-C> with git commit 'f7bfebf44f686034636facb09852f1d5760c27f5'. In turn, that C function uses data from the library/gsw\_data\_v3\_0.mat file provided in the GSW-Matlab source code, version 3.06-11. Unfortunately, this version is no longer displayed on the TEOS-10.org website. Therefore, in the interests of making GSW-R be self-contained, a copy was downloaded from [http://www.teos-10.org/software/gsw\\_matlab\\_v3\\_06\\_11.zip](http://www.teos-10.org/software/gsw_matlab_v3_06_11.zip) on 2021-0706, the .mat file was stored in the developer/create\_data directory of [https://github.](https://github.com/TEOS-10/GSW-R) [com/TEOS-10/GSW-R](https://github.com/TEOS-10/GSW-R), and then the dataset used in GSW-R was created based on that .mat file. Please consult <http://www.teos-10.org> to learn more about the various TEOS-10 software systems.

# References

[http://www.teos-10.org/pubs/gsw/html/gsw\\_Helmholtz\\_energy\\_ice.html](http://www.teos-10.org/pubs/gsw/html/gsw_Helmholtz_energy_ice.html)

# **Examples**

```
t \leq -c(-10.7856, -13.4329, -12.8103, -12.2600, -10.8863, -8.4036)p <- c( 10, 50, 125, 250, 600, 1000)
e <- gsw_Helmholtz_energy_ice(t, p)
stopifnot(all.equal(e/1e4, c(-1.362572315008330, -1.710375005915343, -1.628083272702224,
                        -1.555573047498573, -1.375469831393882, -1.053585607014677)))
```
gsw\_ice\_fraction\_to\_freeze\_seawater *Ice Fraction to Cool Seawater to Freezing*

# Description

Ice Fraction to Cool Seawater to Freezing

## Usage

gsw\_ice\_fraction\_to\_freeze\_seawater(SA, CT, p, t\_Ih)
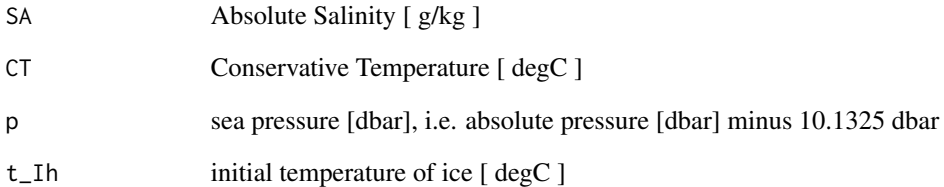

# Value

a list containing SA\_freeze, CT\_freeze and w\_Ih.

## Implementation Note

This R function uses a wrapper to a C function contained within the GSW-C system as updated 2021-03-27 at <https://github.com/TEOS-10/GSW-C> with git commit 'f7bfebf44f686034636facb09852f1d5760c27f5'. In turn, that C function uses data from the library/gsw\_data\_v3\_0.mat file provided in the GSW-Matlab source code, version 3.06-11. Unfortunately, this version is no longer displayed on the TEOS-10.org website. Therefore, in the interests of making GSW-R be self-contained, a copy was downloaded from [http://www.teos-10.org/software/gsw\\_matlab\\_v3\\_06\\_11.zip](http://www.teos-10.org/software/gsw_matlab_v3_06_11.zip) on 2021-0706, the .mat file was stored in the developer/create\_data directory of [https://github.](https://github.com/TEOS-10/GSW-R) [com/TEOS-10/GSW-R](https://github.com/TEOS-10/GSW-R), and then the dataset used in GSW-R was created based on that .mat file. Please consult <http://www.teos-10.org> to learn more about the various TEOS-10 software systems.

## References

[http://www.teos-10.org/pubs/gsw/html/gsw\\_ice\\_fraction\\_to\\_freeze\\_seawater.html](http://www.teos-10.org/pubs/gsw/html/gsw_ice_fraction_to_freeze_seawater.html)

# Examples

SA <- c( 34.7118, 34.8915, 35.0256, 34.8472, 34.7366, 34.7324) CT <- c( 28.7856, 28.4329, 22.8103, 10.2600, 6.8863, 4.4036) p <- c( 10, 50, 125, 250, 600, 1000) t\_Ih <- c(-10.7856, -13.4329, -12.8103, -12.2600, -10.8863, -8.4036) r <- gsw\_ice\_fraction\_to\_freeze\_seawater(SA, CT, p, t\_Ih) stopifnot(all.equal(r\$SA\_freeze, c(25.823952352620722, 26.120495895535438, 27.460572941868072, 30.629978769577168, 31.458222332943784, 32.121170316796444))) stopifnot(all.equal(r\$CT\_freeze, c(-1.389936216242376, -1.437013334134283, -1.569815847128818, -1.846419165657020, -2.166786673735941, -2.522730879078756))) stopifnot(all.equal(r\$w\_Ih, c(0.256046867272203, 0.251379393389925, 0.215985652155336, 0.121020375537284, 0.094378196687535, 0.075181377710828)))

gsw\_internal\_energy *Specific Internal Energy of Seawater (75-term equation)*

# **Description**

Specific Internal Energy of Seawater (75-term equation)

# Usage

```
gsw_internal_energy(SA, CT, p)
```
# Arguments

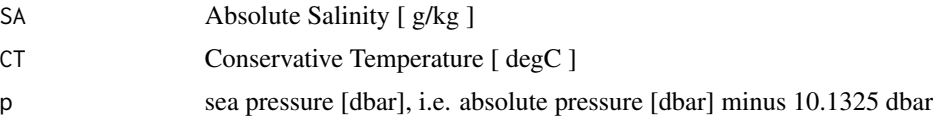

# Value

specific internal energy [ J/kg ]

#### Implementation Note

This R function uses a wrapper to a C function contained within the GSW-C system as updated 2021-03-27 at <https://github.com/TEOS-10/GSW-C> with git commit 'f7bfebf44f686034636facb09852f1d5760c27f5'. In turn, that C function uses data from the library/gsw\_data\_v3\_0.mat file provided in the GSW-Matlab source code, version 3.06-11. Unfortunately, this version is no longer displayed on the TEOS-10.org website. Therefore, in the interests of making GSW-R be self-contained, a copy was downloaded from [http://www.teos-10.org/software/gsw\\_matlab\\_v3\\_06\\_11.zip](http://www.teos-10.org/software/gsw_matlab_v3_06_11.zip) on 2021-0706, the .mat file was stored in the developer/create\_data directory of [https://github.](https://github.com/TEOS-10/GSW-R) [com/TEOS-10/GSW-R](https://github.com/TEOS-10/GSW-R), and then the dataset used in GSW-R was created based on that .mat file. Please consult <http://www.teos-10.org> to learn more about the various TEOS-10 software systems.

# References

[http://www.teos-10.org/pubs/gsw/html/gsw\\_internal\\_energy.html](http://www.teos-10.org/pubs/gsw/html/gsw_internal_energy.html)

# Examples

```
SA <- c(34.7118, 34.8915, 35.0256, 34.8472, 34.7366, 34.7324)
CT <- c(28.7856, 28.4329, 22.8103, 10.2600, 6.8863, 4.4036)
p <- c( 10, 50, 125, 250, 600, 1000)
e <- gsw_internal_energy(SA, CT, p)
stopifnot(all.equal(e/1e5, c(1.148091576956162, 1.134013145527675, 0.909571141498779,
                           0.408593072177020, 0.273985276460357, 0.175019409258405)))
```
gsw\_internal\_energy\_ice

*Specific Internal Energy of Ice (75-term equation)*

# **Description**

Specific Internal Energy of Ice (75-term equation)

# Usage

gsw\_internal\_energy\_ice(t, p)

#### Arguments

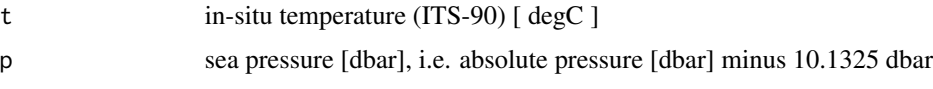

# Value

specific internal energy [ J/kg ]

# Implementation Note

This R function uses a wrapper to a C function contained within the GSW-C system as updated 2021-03-27 at <https://github.com/TEOS-10/GSW-C> with git commit 'f7bfebf44f686034636facb09852f1d5760c27f5'. In turn, that C function uses data from the library/gsw\_data\_v3\_0.mat file provided in the GSW-Matlab source code, version 3.06-11. Unfortunately, this version is no longer displayed on the TEOS-10.org website. Therefore, in the interests of making GSW-R be self-contained, a copy was downloaded from [http://www.teos-10.org/software/gsw\\_matlab\\_v3\\_06\\_11.zip](http://www.teos-10.org/software/gsw_matlab_v3_06_11.zip) on 2021-0706, the .mat file was stored in the developer/create\_data directory of [https://github.](https://github.com/TEOS-10/GSW-R) [com/TEOS-10/GSW-R](https://github.com/TEOS-10/GSW-R), and then the dataset used in GSW-R was created based on that .mat file. Please consult <http://www.teos-10.org> to learn more about the various TEOS-10 software systems.

## References

[http://www.teos-10.org/pubs/gsw/html/gsw\\_internal\\_energy\\_ice.html](http://www.teos-10.org/pubs/gsw/html/gsw_internal_energy_ice.html)

# Examples

```
t_Ih <- c(-10.7856, -13.4329, -12.8103, -12.2600, -10.8863, -8.4036)
p <- c( 10, 50, 125, 250, 600, 1000)
e <- gsw_internal_energy_ice(t_Ih, p)
stopifnot(all.equal(e/1e5, c(-3.556606992432442, -3.609926216929878, -3.597799043634774,
                        -3.587312078410920, -3.561207060376329, -3.512700418975375)))
```
gsw\_IPV\_vs\_fNsquared\_ratio

*Ratio of vert. gradient of pot. density to vert grad of locally-referenced pot density*

#### **Description**

Note that the C library had to be patched to get this working; a new version of the library will address the bug directly.

# Usage

```
gsw_IPV_vs_fNsquared_ratio(SA, CT, p, p_ref = 0)
```
# Arguments

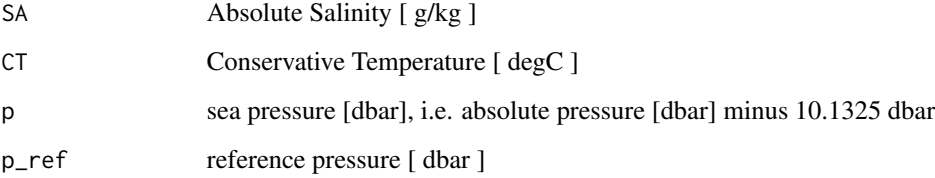

## Value

list containing IPV\_vs\_fNsquared\_ratio [ unitless ] and mid-point pressure p\_mid [ dbar ]

# Implementation Note

This R function uses a wrapper to a C function contained within the GSW-C system as updated 2021-03-27 at <https://github.com/TEOS-10/GSW-C> with git commit 'f7bfebf44f686034636facb09852f1d5760c27f5'. In turn, that C function uses data from the library/gsw\_data\_v3\_0.mat file provided in the GSW-Matlab source code, version 3.06-11. Unfortunately, this version is no longer displayed on the TEOS-10.org website. Therefore, in the interests of making GSW-R be self-contained, a copy was downloaded from [http://www.teos-10.org/software/gsw\\_matlab\\_v3\\_06\\_11.zip](http://www.teos-10.org/software/gsw_matlab_v3_06_11.zip) on 2021-0706, the .mat file was stored in the developer/create\_data directory of [https://github.](https://github.com/TEOS-10/GSW-R) [com/TEOS-10/GSW-R](https://github.com/TEOS-10/GSW-R), and then the dataset used in GSW-R was created based on that .mat file. Please consult <http://www.teos-10.org> to learn more about the various TEOS-10 software systems.

# References

[http://www.teos-10.org/pubs/gsw/html/gsw\\_IPV\\_vs\\_fNsquared\\_ratio.html](http://www.teos-10.org/pubs/gsw/html/gsw_IPV_vs_fNsquared_ratio.html)

# gsw\_kappa 77

# Examples

```
SA <- c(34.7118, 34.8915, 35.0256, 34.8472, 34.7366, 34.7324)
CT <- c(28.8099, 28.4392, 22.7862, 10.2262, 6.8272, 4.3236)
p <- c( 10, 50, 125, 250, 600, 1000)
p_ref \leftarrow \emptysetr <- gsw_IPV_vs_fNsquared_ratio(SA, CT, p, p_ref)
stopifnot(all.equal(r$IPV_vs_fNsquared_ratio,
    c(0.999742244888022, 0.996939883468178, 0.986141997098021,
     0.931595598713477, 0.861224354872028)))
stopifnot(all.equal(r$p_mid, c(30, 87.5, 187.5, 425, 800)))
```
<span id="page-76-0"></span>gsw\_kappa *Isentropic Compressibility of Seawater (75-term equation)*

## Description

Isentropic Compressibility of Seawater (75-term equation)

# Usage

gsw\_kappa(SA, CT, p)

# Arguments

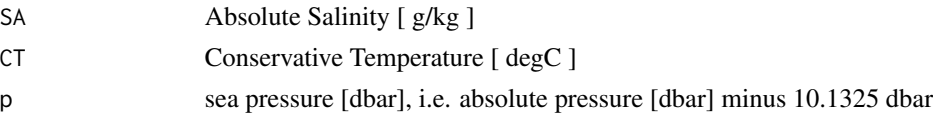

# Value

isentropic compressibility [ 1/Pa ] (not 1/dbar)

# Implementation Note

This R function uses a wrapper to a C function contained within the GSW-C system as updated 2021-03-27 at <https://github.com/TEOS-10/GSW-C> with git commit 'f7bfebf44f686034636facb09852f1d5760c27f5'. In turn, that C function uses data from the library/gsw\_data\_v3\_0.mat file provided in the GSW-Matlab source code, version 3.06-11. Unfortunately, this version is no longer displayed on the TEOS-10.org website. Therefore, in the interests of making GSW-R be self-contained, a copy was downloaded from [http://www.teos-10.org/software/gsw\\_matlab\\_v3\\_06\\_11.zip](http://www.teos-10.org/software/gsw_matlab_v3_06_11.zip) on 2021-0706, the .mat file was stored in the developer/create\_data directory of [https://github.](https://github.com/TEOS-10/GSW-R) [com/TEOS-10/GSW-R](https://github.com/TEOS-10/GSW-R), and then the dataset used in GSW-R was created based on that .mat file. Please consult <http://www.teos-10.org> to learn more about the various TEOS-10 software systems.

# References

[http://www.teos-10.org/pubs/gsw/html/gsw\\_kappa.html](http://www.teos-10.org/pubs/gsw/html/gsw_kappa.html)

# See Also

Other things related to compressibility: [gsw\\_kappa\\_const\\_t\\_ice\(](#page-77-0)), [gsw\\_kappa\\_ice\(](#page-78-0)), [gsw\\_kappa\\_t\\_exact\(](#page-79-0))

#### Examples

```
SA <- c(34.7118, 34.8915, 35.0256, 34.8472, 34.7366, 34.7324)
CT <-c( 28.7856, 28.4329, 22.8103, 10.2600, 6.8863, 4.4036)
p \le c ( 10, 50, 125, 250, 600, 1000)
kappa <- gsw_kappa(SA, CT, p)
stopifnot(all.equal(kappa*1e9, c(0.411343648791300, 0.411105416128094, 0.416566236026610,
                            0.435588650838751, 0.438782500588955, 0.439842289994702)))
```
<span id="page-77-0"></span>gsw\_kappa\_const\_t\_ice *Isothermal Compressibility of Ice*

# **Description**

Calculate isothermal compressibility of ice, in 1/Pa.

#### Usage

gsw\_kappa\_const\_t\_ice(t, p)

## Arguments

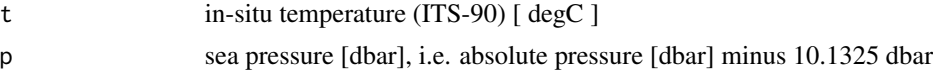

# Value

isothermal compressibility of ice [ 1/Pa ] (not 1/dbar)

# Implementation Note

This R function uses a wrapper to a C function contained within the GSW-C system as updated 2021-03-27 at <https://github.com/TEOS-10/GSW-C> with git commit 'f7bfebf44f686034636facb09852f1d5760c27f5'. In turn, that C function uses data from the library/gsw\_data\_v3\_0.mat file provided in the GSW-Matlab source code, version 3.06-11. Unfortunately, this version is no longer displayed on the TEOS-10.org website. Therefore, in the interests of making GSW-R be self-contained, a copy was downloaded from [http://www.teos-10.org/software/gsw\\_matlab\\_v3\\_06\\_11.zip](http://www.teos-10.org/software/gsw_matlab_v3_06_11.zip) on 2021-0706, the .mat file was stored in the developer/create\_data directory of [https://github.](https://github.com/TEOS-10/GSW-R) [com/TEOS-10/GSW-R](https://github.com/TEOS-10/GSW-R), and then the dataset used in GSW-R was created based on that .mat file. Please consult <http://www.teos-10.org> to learn more about the various TEOS-10 software systems.

# References

[http://www.teos-10.org/pubs/gsw/html/gsw\\_kappa\\_const\\_t\\_ice.html](http://www.teos-10.org/pubs/gsw/html/gsw_kappa_const_t_ice.html)

# gsw\_kappa\_ice 79

## See Also

Other things related to compressibility: [gsw\\_kappa\\_ice\(](#page-78-0)), [gsw\\_kappa\\_t\\_exact\(](#page-79-0)), [gsw\\_kappa\(](#page-76-0))

#### Examples

```
t <- c(-10.7856, -13.4329, -12.8103, -12.2600, -10.8863, -8.4036)
p \leftarrow c ( 10, 50, 125, 250, 600, 1000)
kappa <- gsw_kappa_const_t_ice(t, p)
stopifnot(all.equal(kappa*1e9, c(0.115874753261484, 0.115384948953145, 0.115442212717850,
                           0.115452884634531, 0.115454824232421, 0.115619994536961)))
```
<span id="page-78-0"></span>gsw\_kappa\_ice *Isentropic Compressibility of Ice*

# **Description**

Calculate isentropic compressibility of ice, in 1/Pa.

# Usage

gsw\_kappa\_ice(t, p)

#### Arguments

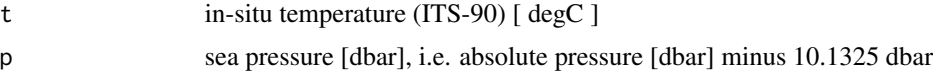

#### Value

isentropic compressibility of ice [ 1/Pa ] (not 1/dbar)

# Implementation Note

This R function uses a wrapper to a C function contained within the GSW-C system as updated 2021-03-27 at <https://github.com/TEOS-10/GSW-C> with git commit 'f7bfebf44f686034636facb09852f1d5760c27f5'. In turn, that C function uses data from the library/gsw\_data\_v3\_0.mat file provided in the GSW-Matlab source code, version 3.06-11. Unfortunately, this version is no longer displayed on the TEOS-10.org website. Therefore, in the interests of making GSW-R be self-contained, a copy was downloaded from [http://www.teos-10.org/software/gsw\\_matlab\\_v3\\_06\\_11.zip](http://www.teos-10.org/software/gsw_matlab_v3_06_11.zip) on 2021-0706, the .mat file was stored in the developer/create\_data directory of [https://github.](https://github.com/TEOS-10/GSW-R) [com/TEOS-10/GSW-R](https://github.com/TEOS-10/GSW-R), and then the dataset used in GSW-R was created based on that .mat file. Please consult <http://www.teos-10.org> to learn more about the various TEOS-10 software systems.

## References

[http://www.teos-10.org/pubs/gsw/html/gsw\\_kappa\\_ice.html](http://www.teos-10.org/pubs/gsw/html/gsw_kappa_ice.html)

# See Also

Other things related to compressibility: [gsw\\_kappa\\_const\\_t\\_ice\(](#page-77-0)), [gsw\\_kappa\\_t\\_exact\(](#page-79-0)), [gsw\\_kappa\(](#page-76-0))

## Examples

```
t <- c(-10.7856, -13.4329, -12.8103, -12.2600, -10.8863, -8.4036)
p \le -c ( 10, 50, 125, 250, 600, 1000)
kappa <- gsw_kappa_ice(t, p)
stopifnot(all.equal(kappa*1e9, c(0.112495239053936, 0.112070687842183, 0.112119091047584,
                           0.112126504739297, 0.112123513812840, 0.112262589530974)))
```
<span id="page-79-0"></span>gsw\_kappa\_t\_exact *Isentropic compressibility of seawater (exact)*

#### **Description**

Isentropic compressibility of seawater (exact)

# Usage

gsw\_kappa\_t\_exact(SA, t, p)

# Arguments

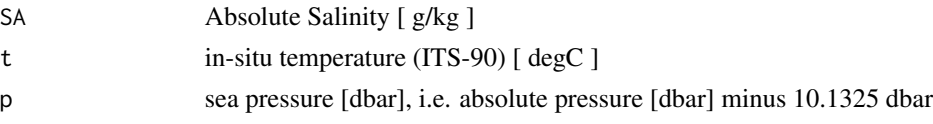

# Value

isentropic compressibility [ 1/Pa ] (not 1/dbar)

# Implementation Note

This R function uses a wrapper to a C function contained within the GSW-C system as updated 2021-03-27 at <https://github.com/TEOS-10/GSW-C> with git commit 'f7bfebf44f686034636facb09852f1d5760c27f5'. In turn, that C function uses data from the library/gsw\_data\_v3\_0.mat file provided in the GSW-Matlab source code, version 3.06-11. Unfortunately, this version is no longer displayed on the TEOS-10.org website. Therefore, in the interests of making GSW-R be self-contained, a copy was downloaded from [http://www.teos-10.org/software/gsw\\_matlab\\_v3\\_06\\_11.zip](http://www.teos-10.org/software/gsw_matlab_v3_06_11.zip) on 2021-0706, the .mat file was stored in the developer/create\_data directory of [https://github.](https://github.com/TEOS-10/GSW-R) [com/TEOS-10/GSW-R](https://github.com/TEOS-10/GSW-R), and then the dataset used in GSW-R was created based on that .mat file. Please consult <http://www.teos-10.org> to learn more about the various TEOS-10 software systems.

## References

[http://www.teos-10.org/pubs/gsw/html/gsw\\_kappa\\_t\\_exact.html](http://www.teos-10.org/pubs/gsw/html/gsw_kappa_t_exact.html)

# See Also

Other things related to compressibility: [gsw\\_kappa\\_const\\_t\\_ice\(](#page-77-0)), [gsw\\_kappa\\_ice\(](#page-78-0)), [gsw\\_kappa\(](#page-76-0))

#### Examples

```
SA <- c(34.7118, 34.8915, 35.0256, 34.8472, 34.7366, 34.7324)
CT <-c( 28.7856, 28.4329, 22.8103, 10.2600, 6.8863, 4.4036)
p \le c ( 10, 50, 125, 250, 600, 1000)
kappa <- gsw_kappa(SA, CT, p)
stopifnot(all.equal(kappa*1e9,
   c(0.411343648791300, 0.411105416128094, 0.416566236026610,
    0.435588650838751, 0.438782500588955, 0.439842289994702)))
```
<span id="page-80-0"></span>gsw\_latentheat\_evap\_CT

*Latent heat of evaporation*

# **Description**

Latent heat of evaporation

# Usage

gsw\_latentheat\_evap\_CT(SA, CT)

#### Arguments

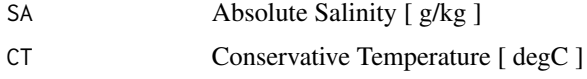

# Value

latent heat of evaporation [ J/kg ]

## Implementation Note

[http://www.teos-10.org/pubs/gsw/html/gsw\\_latentheat\\_evap\\_CT.html](http://www.teos-10.org/pubs/gsw/html/gsw_latentheat_evap_CT.html)

# See Also

Other things related to latent heat: [gsw\\_latentheat\\_evap\\_t\(](#page-81-0)), [gsw\\_latentheat\\_melting\(](#page-82-0))

#### Examples

```
SA <- c(34.7118, 34.8915, 35.0256, 34.8472, 34.7366, 34.7324)
CT <- c(28.7856, 28.4329, 22.8103, 10.2600, 6.8863, 4.4036)
lh <- gsw_latentheat_evap_CT(SA, CT)
stopifnot(all.equal(lh/1e6, c(2.429947107462561, 2.430774073049213, 2.444220372158452,
                             2.474127109232524, 2.482151446148560, 2.488052297193594)))
```
<span id="page-81-0"></span>gsw\_latentheat\_evap\_t *Latent heat of evaporation*

# Description

Latent heat of evaporation

#### Usage

gsw\_latentheat\_evap\_t(SA, t)

#### Arguments

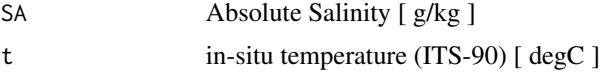

# Value

latent heat of evaporation [ J/kg ]

# Implementation Note

[http://www.teos-10.org/pubs/gsw/html/gsw\\_latentheat\\_evap\\_t.html](http://www.teos-10.org/pubs/gsw/html/gsw_latentheat_evap_t.html)

#### See Also

Other things related to latent heat: [gsw\\_latentheat\\_evap\\_CT\(](#page-80-0)), [gsw\\_latentheat\\_melting\(](#page-82-0))

# Examples

```
SA <- c(34.7118, 34.8915, 35.0256, 34.8472, 34.7366, 34.7324)
t <- c( 28.7856, 28.4329, 22.8103, 10.2600, 6.8863, 4.4036)
lh = gsw_latentheat_evap_t(SA, t)
stopifnot(all.equal(lh/1e6, c(2.429882982734836, 2.430730236218543, 2.444217294049004,
                             2.474137411322517, 2.482156276375029, 2.488054617630297)))
```
<span id="page-82-0"></span>gsw\_latentheat\_melting

*Latent Heat of Melting*

# Description

Latent Heat of Melting

## Usage

gsw\_latentheat\_melting(SA, p)

# Arguments

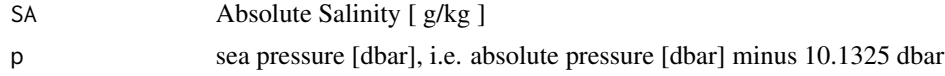

# Value

latent heat of freezing [ J/kg ]

# Implementation Note

```
http://www.teos-10.org/pubs/gsw/html/gsw_latentheat_melting.html
```
#### See Also

Other things related to latent heat: [gsw\\_latentheat\\_evap\\_CT\(](#page-80-0)), [gsw\\_latentheat\\_evap\\_t\(](#page-81-0))

# Examples

```
SA <- c(34.7118, 34.8915, 35.0256, 34.8472, 34.7366, 34.7324)
p \le c ( 10, 50, 125, 250, 600, 1000)
lh <- gsw_latentheat_melting(SA, p)
stopifnot(all.equal(lh/1e5, c(3.299496680271213, 3.298613352397986, 3.297125622834541,
                           3.294973895330757, 3.288480445559747, 3.280715862416388)))
```
gsw\_melting\_ice\_equilibrium\_SA\_CT\_ratio *Calculate d(SA)/d(CT) for Ice Melting in near-freezing Seawater*

# Description

Calculate d(SA)/d(CT) for Ice Melting in near-freezing Seawater

## Usage

gsw\_melting\_ice\_equilibrium\_SA\_CT\_ratio(SA, p)

# Arguments

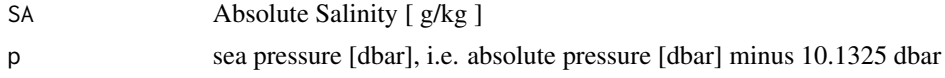

# Value

ratio of change in SA to change in CT [ g/kg/degC ].

# Implementation Note

```
http://www.teos-10.org/pubs/gsw/html/gsw_melting_ice_equilibrium_SA_CT_ratio.html
```
# Examples

```
SA <- c( 34.7118, 34.8915, 35.0256, 34.8472, 34.7366, 34.7324)
p \leftarrow c (10, 50, 125, 250, 600, 1000)
r <- gsw_melting_ice_equilibrium_SA_CT_ratio(SA, p)
stopifnot(all.equal(r, c(0.420209509196985, 0.422511693121631, 0.424345503216433,
                       0.422475836091426, 0.422023427778221, 0.423037622331042)))
```
gsw\_melting\_ice\_equilibrium\_SA\_CT\_ratio\_poly *Calculate d(SA)/d(CT) for Ice Melting in near-freezing Seawater (Polynomial version)*

## Description

Calculate d(SA)/d(CT) for Ice Melting in near-freezing Seawater (Polynomial version)

## Usage

gsw\_melting\_ice\_equilibrium\_SA\_CT\_ratio\_poly(SA, p)

#### Arguments

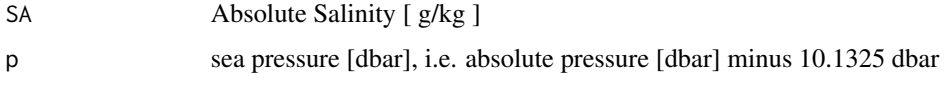

# Value

ratio of change in SA to change in CT [ g/kg/degC ].

# Implementation Note

```
http://www.teos-10.org/pubs/gsw/html/gsw_melting_ice_equilibrium_SA_CT_ratio_poly.
html
```
#### Examples

```
SA <- c( 34.7118, 34.8915, 35.0256, 34.8472, 34.7366, 34.7324)
p <- c( 10, 50, 125, 250, 600, 1000)
r <- gsw_melting_ice_equilibrium_SA_CT_ratio_poly(SA, p)
stopifnot(all.equal(r, c(0.420209444587263, 0.422511664682796, 0.424345538275708,
                      0.422475965003649, 0.422023755182266, 0.423038080717229)))
```
gsw\_melting\_ice\_into\_seawater

*Calculate properties related to ice melting in seawater*

# Description

Calculate properties related to ice melting in seawater

# Usage

gsw\_melting\_ice\_into\_seawater(SA, CT, p, w\_Ih, t\_Ih)

# Arguments

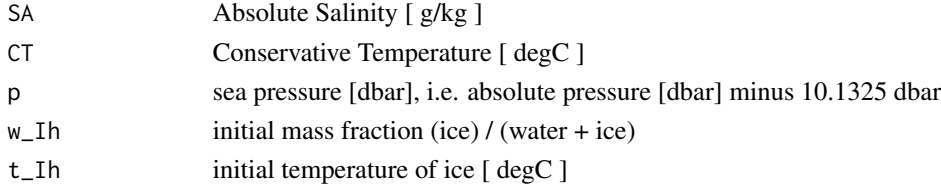

# Value

a list containing SA\_final, CT\_final and w\_Ih\_final.

# Implementation Note

```
http://www.teos-10.org/pubs/gsw/html/gsw_melting_ice_into_seawater.html
```
#### Examples

```
SA <- c( 34.7118, 34.8915, 35.0256, 34.8472, 34.7366, 34.7324)
CT <- c( 4.7856, 2.4329, 1.8103, 1.2600, 0.6886, 0.4403)
p \le c ( 10, 50, 125, 250, 600, 1000)
w_Ih <- c( 0.0560, 0.02513, 0.02159, 0.01210, 0.00943, 0.00751)
t_Ih <- c(-4.7856, -4.4329, -3.8103, -4.2600, -3.8863, -3.4036)
r <- gsw_melting_ice_into_seawater(SA, CT, p, w_Ih, t_Ih)
stopifnot(all.equal(r$SA_final, c(32.767939199999994, 34.014676604999998, 34.269397295999994,
                          34.425548880000001, 34.409033862000001, 34.471559675999998)))
stopifnot(all.equal(r$CT_final, c(-0.298448911022612, 0.215263001418312, -0.074341719211557,
                           0.207796293045473, -0.123785388299875, -0.202531182809225)))
stopifnot(all.equal(r$w_Ih_final, rep(0, 6)))
```

```
gsw_melting_ice_SA_CT_ratio
```
*Calculate d(SA)/d(CT) for Ice Melting in Seawater*

# Description

Calculate d(SA)/d(CT) for Ice Melting in Seawater

## Usage

```
gsw_melting_ice_SA_CT_ratio(SA, CT, p, t_Ih)
```
# Arguments

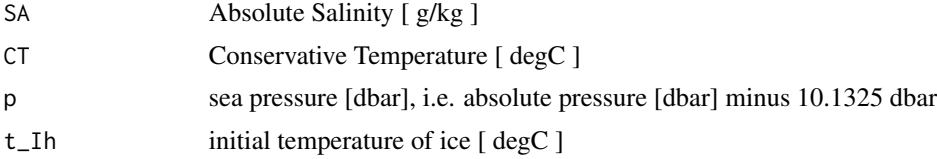

#### Value

ratio of change in SA to change in CT [ g/kg/degC ].

# Implementation Note

This R function uses a wrapper to a C function contained within the GSW-C system as updated 2021-03-27 at <https://github.com/TEOS-10/GSW-C> with git commit 'f7bfebf44f686034636facb09852f1d5760c27f5'. In turn, that C function uses data from the library/gsw\_data\_v3\_0.mat file provided in the GSW-Matlab source code, version 3.06-11. Unfortunately, this version is no longer displayed on the TEOS-10.org website. Therefore, in the interests of making GSW-R be self-contained,

a copy was downloaded from [http://www.teos-10.org/software/gsw\\_matlab\\_v3\\_06\\_11.zip](http://www.teos-10.org/software/gsw_matlab_v3_06_11.zip) on 2021-0706, the .mat file was stored in the developer/create\_data directory of [https://github.](https://github.com/TEOS-10/GSW-R) [com/TEOS-10/GSW-R](https://github.com/TEOS-10/GSW-R), and then the dataset used in GSW-R was created based on that .mat file. Please consult <http://www.teos-10.org> to learn more about the various TEOS-10 software systems.

#### References

[http://www.teos-10.org/pubs/gsw/html/gsw\\_melting\\_ice\\_SA\\_CT\\_ratio.html](http://www.teos-10.org/pubs/gsw/html/gsw_melting_ice_SA_CT_ratio.html)

#### Examples

SA <- c( 34.7118, 34.8915, 35.0256, 34.8472, 34.7366, 34.7324) CT <- c( 3.7856, 3.4329, 2.8103, 1.2600, 0.6886, 0.4403) p <- c( 10, 50, 125, 250, 600, 1000) t\_Ih <- c(-10.7856, -13.4329, -12.8103, -12.2600, -10.8863, -8.4036) r <- gsw\_melting\_ice\_SA\_CT\_ratio(SA, CT, p, t\_Ih) stopifnot(all.equal(r, c(0.373840909022490, 0.371878514972099, 0.377104664622191, 0.382777696796156, 0.387133845152000, 0.393947316026914)))

gsw\_melting\_ice\_SA\_CT\_ratio\_poly *Calculate d(SA)/d(CT) for Ice Melting in Seawater (Polynomial version)*

# Description

Calculate d(SA)/d(CT) for Ice Melting in Seawater (Polynomial version)

# Usage

```
gsw_melting_ice_SA_CT_ratio_poly(SA, CT, p, t_Ih)
```
# Arguments

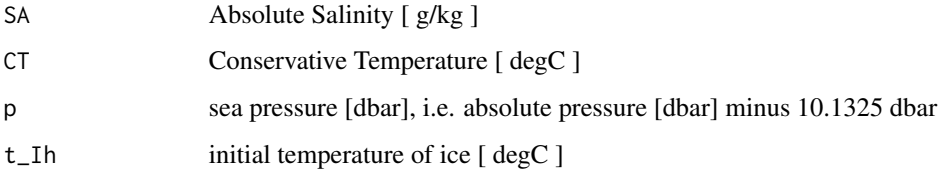

# Value

ratio of change in SA to change in CT [ g/kg/degC ].

#### Implementation Note

This R function uses a wrapper to a C function contained within the GSW-C system as updated 2021-03-27 at <https://github.com/TEOS-10/GSW-C> with git commit 'f7bfebf44f686034636facb09852f1d5760c27f5'. In turn, that C function uses data from the library/gsw\_data\_v3\_0.mat file provided in the GSW-Matlab source code, version 3.06-11. Unfortunately, this version is no longer displayed on the TEOS-10.org website. Therefore, in the interests of making GSW-R be self-contained, a copy was downloaded from [http://www.teos-10.org/software/gsw\\_matlab\\_v3\\_06\\_11.zip](http://www.teos-10.org/software/gsw_matlab_v3_06_11.zip) on 2021-0706, the .mat file was stored in the developer/create\_data directory of [https://github.](https://github.com/TEOS-10/GSW-R) [com/TEOS-10/GSW-R](https://github.com/TEOS-10/GSW-R), and then the dataset used in GSW-R was created based on that .mat file. Please consult <http://www.teos-10.org> to learn more about the various TEOS-10 software systems.

## References

[http://www.teos-10.org/pubs/gsw/html/gsw\\_melting\\_ice\\_SA\\_CT\\_ratio\\_poly.html](http://www.teos-10.org/pubs/gsw/html/gsw_melting_ice_SA_CT_ratio_poly.html)

# Examples

```
SA <- c( 34.7118, 34.8915, 35.0256, 34.8472, 34.7366, 34.7324)
CT <- c( 3.7856, 3.4329, 2.8103, 1.2600, 0.6886, 0.4403)
p <- c( 10, 50, 125, 250, 600, 1000)
t_Ih <- c(-10.7856, -13.4329, -12.8103, -12.2600, -10.8863, -8.4036)
r <- gsw_melting_ice_SA_CT_ratio_poly(SA, CT, p, t_Ih)
stopifnot(all.equal(r, c(0.373840908629278, 0.371878512745054, 0.377104658031030,
                      0.382777681212224, 0.387133812279563, 0.393947267481204)))
```

```
gsw_melting_seaice_into_seawater
```
*Calculate properties related to seaice melting in seawater*

# Description

Calculate properties related to seaice melting in seawater

# Usage

```
gsw_melting_seaice_into_seawater(SA, CT, p, w_seaice, SA_seaice, t_seaice)
```
#### Arguments

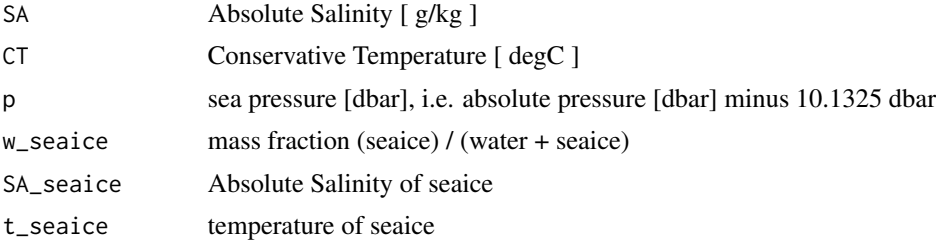

# Value

a list containing SA\_final and CT\_final.

#### Implementation Note

This R function uses a wrapper to a C function contained within the GSW-C system as updated 2021-03-27 at <https://github.com/TEOS-10/GSW-C> with git commit 'f7bfebf44f686034636facb09852f1d5760c27f5'. In turn, that C function uses data from the library/gsw\_data\_v3\_0.mat file provided in the GSW-Matlab source code, version 3.06-11. Unfortunately, this version is no longer displayed on the TEOS-10.org website. Therefore, in the interests of making GSW-R be self-contained, a copy was downloaded from [http://www.teos-10.org/software/gsw\\_matlab\\_v3\\_06\\_11.zip](http://www.teos-10.org/software/gsw_matlab_v3_06_11.zip) on 2021-0706, the .mat file was stored in the developer/create\_data directory of [https://github.](https://github.com/TEOS-10/GSW-R) [com/TEOS-10/GSW-R](https://github.com/TEOS-10/GSW-R), and then the dataset used in GSW-R was created based on that .mat file. Please consult <http://www.teos-10.org> to learn more about the various TEOS-10 software systems.

## References

[http://www.teos-10.org/pubs/gsw/html/gsw\\_melting\\_seaice\\_into\\_seawater.html](http://www.teos-10.org/pubs/gsw/html/gsw_melting_seaice_into_seawater.html)

#### Examples

```
SA <- c( 34.7118, 34.8915, 35.0256, 34.8472, 34.7366, 34.7324)
CT <- c( 4.7856, 2.4329, 1.8103, 1.2600, 0.6886, 0.4403)
p <- c( 10, 50, 125, 250, 600, 1000)
w_seaice <- c( 0.0560, 0.02513, 0.02159, 0.01210, 0.00943, 0.00751)
SA_seaice <- c( 5, 4.8, 3.5, 2.5, 1, 0.4)
t_seaice <- c(-4.7856, -4.4329, -3.8103, -4.2600, -3.8863, -3.4036)
r <- gsw_melting_seaice_into_seawater(SA, CT, p, w_seaice, SA_seaice, t_seaice)
stopifnot(all.equal(r$SA_final, c(33.047939199999995, 34.135300604999998, 34.344962295999999,
                         34.455798880000003, 34.418463862000003, 34.474563675999995)))
stopifnot(all.equal(r$CT_final, c(-0.018822367305381, 0.345095540241769, 0.020418581143151,
                         0.242672380976922, -0.111078380121959, -0.197363471215418)))
```
gsw\_Nsquared *Calculate Brunt Vaisala Frequency squared*

# **Description**

The result is computed based on first-differencing a computed density with respect pressure, and this can yield noisy results with CTD data that have not been smoothed and decimated. It also yields infinite values, for repeated adjacent pressure (e.g. this occurs twice with the ctd dataset provided in the **[oce](https://CRAN.R-project.org/package=oce)** package).

# Usage

gsw\_Nsquared(SA, CT, p, latitude = 0)

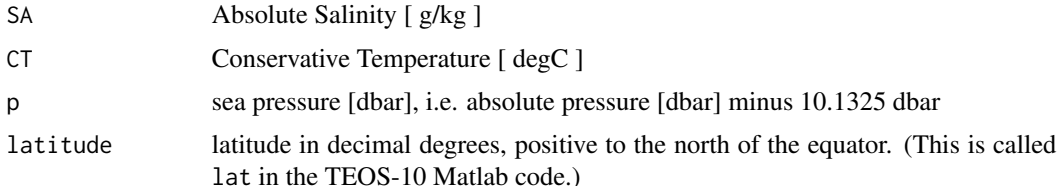

#### Value

list containing N2 [  $1/s<sup>^</sup>$  ] and mid-point pressure p\_mid [ dbar ]

#### Implementation Note

This R function uses a wrapper to a C function contained within the GSW-C system as updated 2021-03-27 at <https://github.com/TEOS-10/GSW-C> with git commit 'f7bfebf44f686034636facb09852f1d5760c27f5'. In turn, that C function uses data from the library/gsw\_data\_v3\_0.mat file provided in the GSW-Matlab source code, version 3.06-11. Unfortunately, this version is no longer displayed on the TEOS-10.org website. Therefore, in the interests of making GSW-R be self-contained, a copy was downloaded from [http://www.teos-10.org/software/gsw\\_matlab\\_v3\\_06\\_11.zip](http://www.teos-10.org/software/gsw_matlab_v3_06_11.zip) on 2021-0706, the .mat file was stored in the developer/create\_data directory of [https://github.](https://github.com/TEOS-10/GSW-R) [com/TEOS-10/GSW-R](https://github.com/TEOS-10/GSW-R), and then the dataset used in GSW-R was created based on that .mat file. Please consult <http://www.teos-10.org> to learn more about the various TEOS-10 software systems.

# References

[http://www.teos-10.org/pubs/gsw/html/gsw\\_Nsquared.html](http://www.teos-10.org/pubs/gsw/html/gsw_Nsquared.html)

# Examples

SA <- c(34.7118, 34.8915, 35.0256, 34.8472, 34.7366, 34.7324) CT <- c(28.8099, 28.4392, 22.7862, 10.2262, 6.8272, 4.3236)  $p \le c$  ( 10, 50, 125, 250, 600, 1000) latitude <- 4 r <- gsw\_Nsquared(SA, CT, p, latitude=4) stopifnot(all.equal(r\$N2\*1e3, c(0.060843209693499, 0.235723066151305, 0.216599928330380, 0.012941204313372, 0.008434782795209))) stopifnot(all.equal(r\$p\_mid, c(30, 87.5, 187.5, 425, 800)))

<span id="page-90-0"></span>gsw\_pot\_enthalpy\_from\_pt\_ice

*Potential Enthalpy of Ice*

# **Description**

Potential Enthalpy of Ice

Usage

gsw\_pot\_enthalpy\_from\_pt\_ice(pt0\_ice)

# Arguments

pt0\_ice potential temperature of ice (ITS-90) [ degC ]

## Value

potential enthalpy [ J/kg ]

#### Implementation Note

This R function uses a wrapper to a C function contained within the GSW-C system as updated 2021-03-27 at <https://github.com/TEOS-10/GSW-C> with git commit 'f7bfebf44f686034636facb09852f1d5760c27f5'. In turn, that C function uses data from the library/gsw\_data\_v3\_0.mat file provided in the GSW-Matlab source code, version 3.06-11. Unfortunately, this version is no longer displayed on the TEOS-10.org website. Therefore, in the interests of making GSW-R be self-contained, a copy was downloaded from [http://www.teos-10.org/software/gsw\\_matlab\\_v3\\_06\\_11.zip](http://www.teos-10.org/software/gsw_matlab_v3_06_11.zip) on 2021-0706, the .mat file was stored in the developer/create\_data directory of [https://github.](https://github.com/TEOS-10/GSW-R) [com/TEOS-10/GSW-R](https://github.com/TEOS-10/GSW-R), and then the dataset used in GSW-R was created based on that .mat file. Please consult <http://www.teos-10.org> to learn more about the various TEOS-10 software systems.

# **References**

[http://www.teos-10.org/pubs/gsw/html/gsw\\_pot\\_enthalpy\\_from\\_pt\\_ice.html](http://www.teos-10.org/pubs/gsw/html/gsw_pot_enthalpy_from_pt_ice.html)

#### See Also

Other things related to enthalpy: [gsw\\_CT\\_from\\_enthalpy\(](#page-27-0)), [gsw\\_dynamic\\_enthalpy\(](#page-38-0)), [gsw\\_enthalpy\\_CT\\_exact\(](#page-40-0)), [gsw\\_enthalpy\\_diff\(](#page-41-0)), [gsw\\_enthalpy\\_first\\_derivatives\\_CT\\_exact\(](#page-44-0)), [gsw\\_enthalpy\\_first\\_derivatives\(](#page-42-0)), [gsw\\_enthalpy\\_ice\(](#page-45-0)), [gsw\\_enthalpy\\_t\\_exact\(](#page-48-0)), [gsw\\_enthalpy\(](#page-39-0)), [gsw\\_frazil\\_properties\\_potential\\_poly\(](#page-59-0)), [gsw\\_frazil\\_properties\\_potential\(](#page-57-0)), [gsw\\_pot\\_enthalpy\\_from\\_pt\\_ice\\_poly\(](#page-92-0)), [gsw\\_pot\\_enthalpy\\_ice\\_freezing\\_poly\(](#page-97-0)), [gsw\\_pot\\_enthalpy\\_ice\\_freezing\(](#page-93-0)), [gsw\\_pt\\_from\\_pot\\_enthalpy\\_ice\\_poly\(](#page-107-0)), [gsw\\_pt\\_from\\_pot\\_enthalpy\\_ice\(](#page-106-0)), [gsw\\_specvol\\_first\\_derivatives\\_wrt\\_enthalpy\(](#page-149-0)), [gsw\\_specvol\\_first\\_derivatives\(](#page-148-0))

# Examples

```
pt0_ice <- c(-10.7856, -13.4329, -12.8103, -12.2600, -10.8863, -8.4036)
e <- gsw_pot_enthalpy_from_pt_ice(pt0_ice)
stopifnot(all.equal(e/1e5, c(-3.555459449611868, -3.608607069998877, -3.596153890859193,
                          -3.585123178806596, -3.557490528226009, -3.507198313847837)))
```
<span id="page-92-0"></span>gsw\_pot\_enthalpy\_from\_pt\_ice\_poly *Potential Enthalpy of Ice (Polynomial version)*

# Description

Potential Enthalpy of Ice (Polynomial version)

# Usage

gsw\_pot\_enthalpy\_from\_pt\_ice\_poly(pt0\_ice)

# Arguments

pt0\_ice potential temperature of ice (ITS-90) [ degC ]

# Value

potential enthalpy [ J/kg ]

#### Implementation Note

This R function uses a wrapper to a C function contained within the GSW-C system as updated 2021-03-27 at <https://github.com/TEOS-10/GSW-C> with git commit 'f7bfebf44f686034636facb09852f1d5760c27f5'. In turn, that C function uses data from the library/gsw\_data\_v3\_0.mat file provided in the GSW-Matlab source code, version 3.06-11. Unfortunately, this version is no longer displayed on the TEOS-10.org website. Therefore, in the interests of making GSW-R be self-contained, a copy was downloaded from [http://www.teos-10.org/software/gsw\\_matlab\\_v3\\_06\\_11.zip](http://www.teos-10.org/software/gsw_matlab_v3_06_11.zip) on 2021-0706, the .mat file was stored in the developer/create\_data directory of [https://github.](https://github.com/TEOS-10/GSW-R) [com/TEOS-10/GSW-R](https://github.com/TEOS-10/GSW-R), and then the dataset used in GSW-R was created based on that .mat file. Please consult <http://www.teos-10.org> to learn more about the various TEOS-10 software systems.

## References

[http://www.teos-10.org/pubs/gsw/html/gsw\\_pot\\_enthalpy\\_from\\_pt\\_ice\\_poly.html](http://www.teos-10.org/pubs/gsw/html/gsw_pot_enthalpy_from_pt_ice_poly.html)

## See Also

Other things related to enthalpy:  $gsw_C(T_ffrom_enthalpy(), gsw_dynamic_enthalpy(), gsw_enthalpy_CT_exact(),$  $gsw_C(T_ffrom_enthalpy(), gsw_dynamic_enthalpy(), gsw_enthalpy_CT_exact(),$  $gsw_C(T_ffrom_enthalpy(), gsw_dynamic_enthalpy(), gsw_enthalpy_CT_exact(),$  $gsw_C(T_ffrom_enthalpy(), gsw_dynamic_enthalpy(), gsw_enthalpy_CT_exact(),$  $gsw_C(T_ffrom_enthalpy(), gsw_dynamic_enthalpy(), gsw_enthalpy_CT_exact(),$ [gsw\\_enthalpy\\_diff\(](#page-41-0)), [gsw\\_enthalpy\\_first\\_derivatives\\_CT\\_exact\(](#page-44-0)), [gsw\\_enthalpy\\_first\\_derivatives\(](#page-42-0)), [gsw\\_enthalpy\\_ice\(](#page-45-0)), [gsw\\_enthalpy\\_t\\_exact\(](#page-48-0)), [gsw\\_enthalpy\(](#page-39-0)), [gsw\\_frazil\\_properties\\_potential\\_poly\(](#page-59-0)), [gsw\\_frazil\\_properties\\_potential\(](#page-57-0)), [gsw\\_pot\\_enthalpy\\_from\\_pt\\_ice\(](#page-90-0)), [gsw\\_pot\\_enthalpy\\_ice\\_freezing\\_poly\(](#page-97-0)), [gsw\\_pot\\_enthalpy\\_ice\\_freezing\(](#page-93-0)), [gsw\\_pt\\_from\\_pot\\_enthalpy\\_ice\\_poly\(](#page-107-0)), [gsw\\_pt\\_from\\_pot\\_enthalpy\\_ice\(](#page-106-0)), [gsw\\_specvol\\_first\\_derivatives\\_wrt\\_enthalpy\(](#page-149-0)), [gsw\\_specvol\\_first\\_derivatives\(](#page-148-0))

# Examples

```
pt0_ice <- c(-10.7856, -13.4329, -12.8103, -12.2600, -10.8863, -8.4036)
e <- gsw_pot_enthalpy_from_pt_ice_poly(pt0_ice)
stopifnot(all.equal(e/1e5, c(-3.555459482216265, -3.608607100959428, -3.596153924697033,
                           -3.585123214031169, -3.557490561327994, -3.507198320793373)))
```
<span id="page-93-0"></span>gsw\_pot\_enthalpy\_ice\_freezing

*Potential Enthalpy of Ice at Freezing Point*

# **Description**

Potential Enthalpy of Ice at Freezing Point

# Usage

```
gsw_pot_enthalpy_ice_freezing(SA, p, saturation_fraction = 1)
```
# Arguments

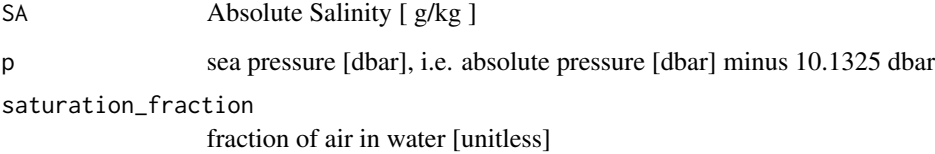

# Value

potential enthalpy [ J/kg ]

# Implementation Note

#### Bugs

1. The C source underlying this function lacks an argument, saturation\_fraction, which is present in the Matlab source, and so that argument is ignored here.

2. The R code does not reproduce the check values stated at [http://www.teos-10.org/pubs/](http://www.teos-10.org/pubs/gsw/html/gsw_pot_enthalpy_ice_freezing.html) [gsw/html/gsw\\_pot\\_enthalpy\\_ice\\_freezing.html](http://www.teos-10.org/pubs/gsw/html/gsw_pot_enthalpy_ice_freezing.html). Those values are incorporated in the test provided in "Examples", so that test is not performed during build tests. See https://github.com/TEOS-10/GSW-R/issues/27.

# References

[http://www.teos-10.org/pubs/gsw/html/gsw\\_pot\\_enthalpy\\_ice\\_freezing.html](http://www.teos-10.org/pubs/gsw/html/gsw_pot_enthalpy_ice_freezing.html)

# See Also

Other things related to enthalpy: [gsw\\_CT\\_from\\_enthalpy\(](#page-27-0)), [gsw\\_dynamic\\_enthalpy\(](#page-38-0)), [gsw\\_enthalpy\\_CT\\_exact\(](#page-40-0)), [gsw\\_enthalpy\\_diff\(](#page-41-0)), [gsw\\_enthalpy\\_first\\_derivatives\\_CT\\_exact\(](#page-44-0)), [gsw\\_enthalpy\\_first\\_derivatives\(](#page-42-0)), [gsw\\_enthalpy\\_ice\(](#page-45-0)), [gsw\\_enthalpy\\_t\\_exact\(](#page-48-0)), [gsw\\_enthalpy\(](#page-39-0)), [gsw\\_frazil\\_properties\\_potential\\_poly\(](#page-59-0)), [gsw\\_frazil\\_properties\\_potential\(](#page-57-0)), [gsw\\_pot\\_enthalpy\\_from\\_pt\\_ice\\_poly\(](#page-92-0)), [gsw\\_pot\\_enthalpy\\_from\\_pt\\_ice\(](#page-90-0)), [gsw\\_pot\\_enthalpy\\_ice\\_freezing\\_poly\(](#page-97-0)), [gsw\\_pt\\_from\\_pot\\_enthalpy\\_ice\\_poly\(](#page-107-0)), [gsw\\_pt\\_from\\_pot\\_enthalpy\\_ice\(](#page-106-0)), [gsw\\_specvol\\_first\\_derivatives\\_wrt\\_enthalpy\(](#page-149-0)), [gsw\\_specvol\\_first\\_derivatives\(](#page-148-0))

# Examples

```
SA <- c(34.7118, 34.8915, 35.0256, 34.8472, 34.7366, 34.7324)
p <- c( 10, 50, 125, 250, 600, 1000)
saturation_fraction = 1
e <- gsw_pot_enthalpy_ice_freezing(SA, p, saturation_fraction)
## Not run:
stopifnot(all.equal(e/1e5, c(-3.373409558967978, -3.374434164002012, -3.376117536928847,
                         -3.378453698871986, -3.385497832886802, -3.393768587631489)))
```
## End(Not run)

gsw\_pot\_enthalpy\_ice\_freezing\_first\_derivatives *First Derivatives of Potential Enthalpy*

#### **Description**

First Derivatives of Potential Enthalpy

#### Usage

```
gsw_pot_enthalpy_ice_freezing_first_derivatives(SA, p)
```
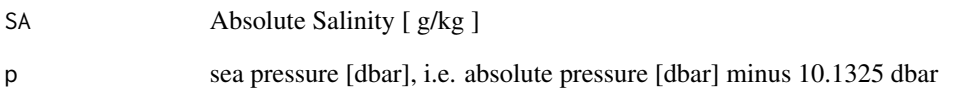

# Value

A list containing pot\_enthalpy\_ice\_freezing\_SA [ (J/kg)/(g/kg) ], the derivative of potential enthalpy with respect to Absolute Salinity, and pot\_enthalpy\_ice\_freezing\_p [ unitless ], the derivative of Conservative Temperature with respect to potential temperature. (Note that the second quantity is denoted pot\_enthalpy\_ice\_freezing\_P in the documentation for the Matlab function.)

#### Implementation Note

This R function uses a wrapper to a C function contained within the GSW-C system as updated 2021-03-27 at <https://github.com/TEOS-10/GSW-C> with git commit 'f7bfebf44f686034636facb09852f1d5760c27f5'. In turn, that C function uses data from the library/gsw\_data\_v3\_0.mat file provided in the GSW-Matlab source code, version 3.06-11. Unfortunately, this version is no longer displayed on the TEOS-10.org website. Therefore, in the interests of making GSW-R be self-contained, a copy was downloaded from [http://www.teos-10.org/software/gsw\\_matlab\\_v3\\_06\\_11.zip](http://www.teos-10.org/software/gsw_matlab_v3_06_11.zip) on 2021-0706, the .mat file was stored in the developer/create\_data directory of [https://github.](https://github.com/TEOS-10/GSW-R) [com/TEOS-10/GSW-R](https://github.com/TEOS-10/GSW-R), and then the dataset used in GSW-R was created based on that .mat file. Please consult <http://www.teos-10.org> to learn more about the various TEOS-10 software systems.

# References

[http://www.teos-10.org/pubs/gsw/html/gsw\\_pot\\_enthalpy\\_ice\\_freezing\\_first\\_derivat](http://www.teos-10.org/pubs/gsw/html/gsw_pot_enthalpy_ice_freezing_first_derivatives.html)ives. [html](http://www.teos-10.org/pubs/gsw/html/gsw_pot_enthalpy_ice_freezing_first_derivatives.html)

# Examples

```
SA <- c(34.7118, 34.8915, 35.0256, 34.8472, 34.7366, 34.7324)
p <- c( 10, 50, 125, 250, 600, 1000)
r <- gsw_pot_enthalpy_ice_freezing_first_derivatives(SA, p)
stopifnot(all.equal(r$pot_enthalpy_ice_freezing_SA/1e2,
     c(-1.183484968590718, -1.184125268891200, -1.184619267864844,
     -1.184026131143674, -1.183727706650925, -1.183814873741961)))
stopifnot(all.equal(r$pot_enthalpy_ice_freezing_p/1e-3,
     c(-0.202880939983260, -0.203087335312542, -0.203473018454630,
     -0.204112435106666, -0.205889571619502, -0.207895691215823)))
```
# Description

First Derivatives of Potential Enthalpy (Polynomial version)

# Usage

```
gsw_pot_enthalpy_ice_freezing_first_derivatives_poly(SA, p)
```
# Arguments

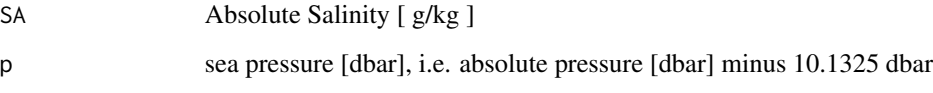

# Value

A list containing pot\_enthalpy\_ice\_freezing\_SA [ (J/kg)/(g/kg) ], the derivative of potential enthalpy with respect to Absolute Salinity, and pot\_enthalpy\_ice\_freezing\_p [ unitless ], the derivative of Conservative Temperature with respect to potential temperature. (Note that the second quantity is denoted pot\_enthalpy\_ice\_freezing\_P in the documentation for the Matlab function.)

#### Implementation Note

This R function uses a wrapper to a C function contained within the GSW-C system as updated 2021-03-27 at <https://github.com/TEOS-10/GSW-C> with git commit 'f7bfebf44f686034636facb09852f1d5760c27f5'. In turn, that C function uses data from the library/gsw\_data\_v3\_0.mat file provided in the GSW-Matlab source code, version 3.06-11. Unfortunately, this version is no longer displayed on the TEOS-10.org website. Therefore, in the interests of making GSW-R be self-contained, a copy was downloaded from [http://www.teos-10.org/software/gsw\\_matlab\\_v3\\_06\\_11.zip](http://www.teos-10.org/software/gsw_matlab_v3_06_11.zip) on 2021-0706, the .mat file was stored in the developer/create\_data directory of [https://github.](https://github.com/TEOS-10/GSW-R) [com/TEOS-10/GSW-R](https://github.com/TEOS-10/GSW-R), and then the dataset used in GSW-R was created based on that .mat file. Please consult <http://www.teos-10.org> to learn more about the various TEOS-10 software systems.

# References

[http://www.teos-10.org/pubs/gsw/html/gsw\\_pot\\_enthalpy\\_ice\\_freezing\\_first\\_derivat](http://www.teos-10.org/pubs/gsw/html/gsw_pot_enthalpy_ice_freezing_first_derivatives_poly.html)ives\_ [poly.html](http://www.teos-10.org/pubs/gsw/html/gsw_pot_enthalpy_ice_freezing_first_derivatives_poly.html)

# Examples

```
SA <- c(34.7118, 34.8915, 35.0256, 34.8472, 34.7366, 34.7324)
p \le c ( 10, 50, 125, 250, 600, 1000)
r <- gsw_pot_enthalpy_ice_freezing_first_derivatives_poly(SA, p)
stopifnot(all.equal(r$pot_enthalpy_ice_freezing_SA/1e2,
      c(-1.183498006918154, -1.184135169530602, -1.184626138334419,
      -1.184032656542549, -1.183727371435808, -1.183805326863513)))
stopifnot(all.equal(r$pot_enthalpy_ice_freezing_p/1e-3,
     c(-0.202934280214689, -0.203136950111241, -0.203515960539503,
      -0.204145112153220, -0.205898365024147, -0.207885289186464)))
```
<span id="page-97-0"></span>gsw\_pot\_enthalpy\_ice\_freezing\_poly *Potential Enthalpy of Ice at Freezing Point (Polynomial version)*

# Description

Potential Enthalpy of Ice at Freezing Point (Polynomial version)

# Usage

```
gsw_pot_enthalpy_ice_freezing_poly(SA, p, saturation_fraction = 1)
```
# Arguments

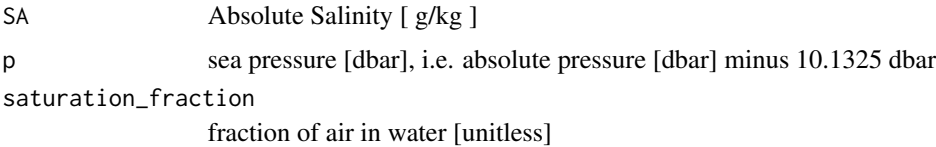

#### Value

potential enthalpy [ J/kg ]

#### Implementation Note

[http://www.teos-10.org/pubs/gsw/html/gsw\\_pot\\_enthalpy\\_ice\\_freezing\\_poly.html](http://www.teos-10.org/pubs/gsw/html/gsw_pot_enthalpy_ice_freezing_poly.html)

# See Also

```
Other things related to enthalpy: gsw_CT_from_enthalpy(), gsw_dynamic_enthalpy(), gsw_enthalpy_CT_exact(),
gsw_enthalpy_diff(), gsw_enthalpy_first_derivatives_CT_exact(), gsw_enthalpy_first_derivatives(),
gsw_enthalpy_ice(), gsw_enthalpy_t_exact(), gsw_enthalpy(), gsw_frazil_properties_potential_poly(),
gsw_frazil_properties_potential(), gsw_pot_enthalpy_from_pt_ice_poly(), gsw_pot_enthalpy_from_pt_ice(),
gsw_pot_enthalpy_ice_freezing(), gsw_pt_from_pot_enthalpy_ice_poly(), gsw_pt_from_pot_enthalpy_ice(),
gsw_specvol_first_derivatives_wrt_enthalpy(), gsw_specvol_first_derivatives()
```
# Examples

```
SA <- c(34.7118, 34.8915, 35.0256, 34.8472, 34.7366, 34.7324)
p \le c ( 10, 50, 125, 250, 600, 1000)
saturation_fraction = 1
e <- gsw_pot_enthalpy_ice_freezing_poly(SA, p, saturation_fraction)
stopifnot(all.equal(e/1e5, c(-3.373370858777002, -3.374395733068549, -3.376079507278181,
                         -3.378416106344322, -3.385460970578123, -3.393731732645173)))
```
gsw\_pot\_rho\_t\_exact *Potential density*

# Description

Potential density

# Usage

```
gsw_pot_rho_t_exact(SA, t, p, p_ref)
```
#### Arguments

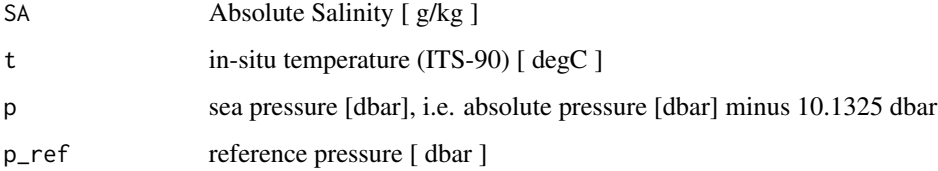

#### Value

potential density [ kg/m^3 ]

#### Implementation Note

This R function uses a wrapper to a C function contained within the GSW-C system as updated 2021-03-27 at <https://github.com/TEOS-10/GSW-C> with git commit 'f7bfebf44f686034636facb09852f1d5760c27f5'. In turn, that C function uses data from the library/gsw\_data\_v3\_0.mat file provided in the GSW-Matlab source code, version 3.06-11. Unfortunately, this version is no longer displayed on the TEOS-10.org website. Therefore, in the interests of making GSW-R be self-contained, a copy was downloaded from [http://www.teos-10.org/software/gsw\\_matlab\\_v3\\_06\\_11.zip](http://www.teos-10.org/software/gsw_matlab_v3_06_11.zip) on 2021-0706, the .mat file was stored in the developer/create\_data directory of [https://github.](https://github.com/TEOS-10/GSW-R) [com/TEOS-10/GSW-R](https://github.com/TEOS-10/GSW-R), and then the dataset used in GSW-R was created based on that .mat file. Please consult <http://www.teos-10.org> to learn more about the various TEOS-10 software systems.

#### References

[http://www.teos-10.org/pubs/gsw/html/gsw\\_pot\\_rho\\_t\\_exact.html](http://www.teos-10.org/pubs/gsw/html/gsw_pot_rho_t_exact.html)

# See Also

Other things related to density: [gsw\\_CT\\_from\\_rho\(](#page-30-0)), [gsw\\_CT\\_maxdensity\(](#page-32-0)), [gsw\\_SA\\_from\\_rho\(](#page-128-0)), [gsw\\_alpha\\_on\\_beta\(](#page-9-0)), [gsw\\_alpha\\_wrt\\_t\\_exact\(](#page-10-0)), [gsw\\_alpha\\_wrt\\_t\\_ice\(](#page-11-0)), [gsw\\_alpha\(](#page-8-0)), [gsw\\_beta\\_const\\_t\\_exact\(](#page-14-0)), [gsw\\_beta\(](#page-12-0)), [gsw\\_rho\\_alpha\\_beta\(](#page-114-0)), [gsw\\_rho\\_first\\_derivatives\\_wrt\\_enthalpy\(](#page-117-0)), [gsw\\_rho\\_first\\_derivatives\(](#page-116-0)), [gsw\\_rho\\_ice\(](#page-118-0)), [gsw\\_rho\\_t\\_exact\(](#page-122-0)), [gsw\\_rho\(](#page-113-0)), [gsw\\_sigma0\(](#page-135-0)), [gsw\\_sigma1\(](#page-136-0)), [gsw\\_sigma2\(](#page-137-0)), [gsw\\_sigma3\(](#page-139-0)), [gsw\\_sigma4\(](#page-140-0)), [gsw\\_specvol\\_alpha\\_beta\(](#page-145-0)), [gsw\\_specvol\\_anom\\_standard\(](#page-146-0)), [gsw\\_specvol\\_ice\(](#page-150-0)), [gsw\\_specvol\\_t\\_exact\(](#page-155-0)), [gsw\\_specvol\(](#page-144-0))

#### Examples

```
SA <- c(34.7118, 34.8915, 35.0256, 34.8472, 34.7366, 34.7324)
t <- c( 28.7856, 28.4329, 22.8103, 10.2600, 6.8863, 4.4036)
p \leftarrow c (10, 50, 125, 250, 600, 1000)
p_ref \leq -\emptysetprho <- gsw_pot_rho_t_exact(SA,t,p,p_ref)
stopifnot(all.equal(prho/1e3, c(1.021798145811089, 1.022052484416980, 1.023893583651958,
                             1.026667621124443, 1.027107230868492, 1.027409631264134)))
```
gsw\_pressure\_coefficient\_ice *Pressure Coefficient for Ice*

# Description

Pressure Coefficient for Ice

#### Usage

gsw\_pressure\_coefficient\_ice(t, p)

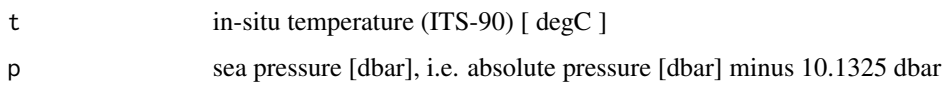

# Value

specific internal energy [ Pa/degC ]

#### Implementation Note

This R function uses a wrapper to a C function contained within the GSW-C system as updated 2021-03-27 at <https://github.com/TEOS-10/GSW-C> with git commit 'f7bfebf44f686034636facb09852f1d5760c27f5'. In turn, that C function uses data from the library/gsw\_data\_v3\_0.mat file provided in the GSW-Matlab source code, version 3.06-11. Unfortunately, this version is no longer displayed on the TEOS-10.org website. Therefore, in the interests of making GSW-R be self-contained, a copy was downloaded from [http://www.teos-10.org/software/gsw\\_matlab\\_v3\\_06\\_11.zip](http://www.teos-10.org/software/gsw_matlab_v3_06_11.zip) on 2021-0706, the .mat file was stored in the developer/create\_data directory of [https://github.](https://github.com/TEOS-10/GSW-R) [com/TEOS-10/GSW-R](https://github.com/TEOS-10/GSW-R), and then the dataset used in GSW-R was created based on that .mat file. Please consult <http://www.teos-10.org> to learn more about the various TEOS-10 software systems.

# References

[http://www.teos-10.org/pubs/gsw/html/gsw\\_pressure\\_coefficient\\_ice.html](http://www.teos-10.org/pubs/gsw/html/gsw_pressure_coefficient_ice.html)

# Examples

```
t \leq -c(-10.7856, -13.4329, -12.8103, -12.2600, -10.8863, -8.4036)p <- c( 10, 50, 125, 250, 600, 1000)
pc <- gsw_pressure_coefficient_ice(t, p)
stopifnot(all.equal(pc/1e6, c(1.333098059787838, 1.326359005133730, 1.327354133828322,
                           1.327793888831923, 1.328549609231685, 1.331416733490227)))
```
gsw\_pressure\_freezing\_CT *Pressure at which Seawater Freezes*

# **Description**

Pressure at which Seawater Freezes

# Usage

```
gsw_pressure_freezing_CT(SA, CT, saturation_fraction = 1)
```
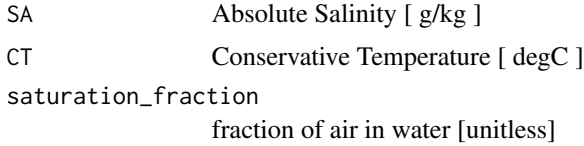

# Value

pressure at which freezing will occur [ dbar ]

## Implementation Note

This R function uses a wrapper to a C function contained within the GSW-C system as updated 2021-03-27 at <https://github.com/TEOS-10/GSW-C> with git commit 'f7bfebf44f686034636facb09852f1d5760c27f5'. In turn, that C function uses data from the library/gsw\_data\_v3\_0.mat file provided in the GSW-Matlab source code, version 3.06-11. Unfortunately, this version is no longer displayed on the TEOS-10.org website. Therefore, in the interests of making GSW-R be self-contained, a copy was downloaded from [http://www.teos-10.org/software/gsw\\_matlab\\_v3\\_06\\_11.zip](http://www.teos-10.org/software/gsw_matlab_v3_06_11.zip) on 2021-0706, the .mat file was stored in the developer/create\_data directory of [https://github.](https://github.com/TEOS-10/GSW-R) [com/TEOS-10/GSW-R](https://github.com/TEOS-10/GSW-R), and then the dataset used in GSW-R was created based on that .mat file. Please consult <http://www.teos-10.org> to learn more about the various TEOS-10 software systems.

# References

[http://www.teos-10.org/pubs/gsw/html/gsw\\_pressure\\_freezing\\_CT.html](http://www.teos-10.org/pubs/gsw/html/gsw_pressure_freezing_CT.html)

# Examples

```
SA <- c( 34.7118, 34.8915, 35.0256, 34.8472, 34.7366, 34.7324)
CT <- c( -1.8996, -1.9407, -2.0062, -2.0923, -2.3593, -2.6771)
saturation_fraction <- c( 1, 0.8, 0.6, 0.5, 0.4, 0)
p <- gsw_pressure_freezing_CT(SA, CT, saturation_fraction)
stopifnot(all.equal(p/1e3, c(0.009890530270710, 0.050376026585933, 0.125933117050624,
                         0.251150973076077, 0.601441775836021, 1.002273338145043)))
```
gsw\_pt0\_from\_t *Potential temperature referenced to the surface*

# **Description**

Potential temperature referenced to the surface

# Usage

gsw\_pt0\_from\_t(SA, t, p)

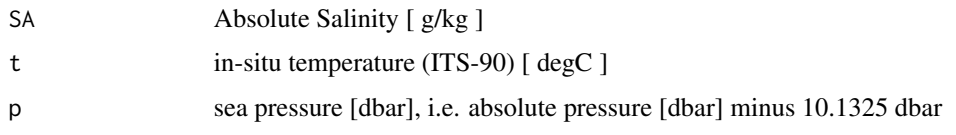

# Value

potential temperature [ degC ]

#### Implementation Note

This R function uses a wrapper to a C function contained within the GSW-C system as updated 2021-03-27 at <https://github.com/TEOS-10/GSW-C> with git commit 'f7bfebf44f686034636facb09852f1d5760c27f5'. In turn, that C function uses data from the library/gsw\_data\_v3\_0.mat file provided in the GSW-Matlab source code, version 3.06-11. Unfortunately, this version is no longer displayed on the TEOS-10.org website. Therefore, in the interests of making GSW-R be self-contained, a copy was downloaded from [http://www.teos-10.org/software/gsw\\_matlab\\_v3\\_06\\_11.zip](http://www.teos-10.org/software/gsw_matlab_v3_06_11.zip) on 2021-0706, the .mat file was stored in the developer/create\_data directory of [https://github.](https://github.com/TEOS-10/GSW-R) [com/TEOS-10/GSW-R](https://github.com/TEOS-10/GSW-R), and then the dataset used in GSW-R was created based on that .mat file. Please consult <http://www.teos-10.org> to learn more about the various TEOS-10 software systems.

# References

[http://www.teos-10.org/pubs/gsw/html/gsw\\_pt0\\_from\\_t.html](http://www.teos-10.org/pubs/gsw/html/gsw_pt0_from_t.html)

#### Examples

```
SA <- c(34.7118, 34.8915, 35.0256, 34.8472, 34.7366, 34.7324)
t <- c( 28.7856, 28.4329, 22.8103, 10.2600, 6.8863, 4.4036)
p \leftarrow c (10, 50, 125, 250, 600, 1000)
pt0 <- gsw_pt0_from_t(SA, t, p)
stopifnot(all.equal(pt0, c(28.783196819670632, 28.420983342398962, 22.784930399117108,
                         10.230523661095731, 6.829230224409661, 4.324510571845719)))
```
gsw\_pt0\_from\_t\_ice *Potential Temperature of Ice Referenced to the Surface*

# Description

Potential Temperature of Ice Referenced to the Surface

# Usage

gsw\_pt0\_from\_t\_ice(t, p)

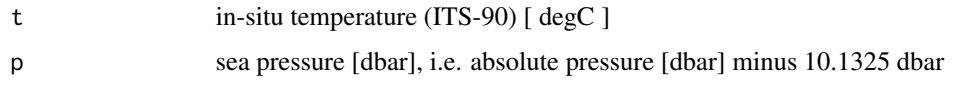

# Value

potential temperature [ degC ]

#### Implementation Note

This R function uses a wrapper to a C function contained within the GSW-C system as updated 2021-03-27 at <https://github.com/TEOS-10/GSW-C> with git commit 'f7bfebf44f686034636facb09852f1d5760c27f5'. In turn, that C function uses data from the library/gsw\_data\_v3\_0.mat file provided in the GSW-Matlab source code, version 3.06-11. Unfortunately, this version is no longer displayed on the TEOS-10.org website. Therefore, in the interests of making GSW-R be self-contained, a copy was downloaded from [http://www.teos-10.org/software/gsw\\_matlab\\_v3\\_06\\_11.zip](http://www.teos-10.org/software/gsw_matlab_v3_06_11.zip) on 2021-0706, the .mat file was stored in the developer/create\_data directory of [https://github.](https://github.com/TEOS-10/GSW-R) [com/TEOS-10/GSW-R](https://github.com/TEOS-10/GSW-R), and then the dataset used in GSW-R was created based on that .mat file. Please consult <http://www.teos-10.org> to learn more about the various TEOS-10 software systems.

# References

[http://www.teos-10.org/pubs/gsw/html/gsw\\_pt0\\_from\\_t\\_ice.html](http://www.teos-10.org/pubs/gsw/html/gsw_pt0_from_t_ice.html)

# **Examples**

```
t \leq \leq \leq \leq \leq \leq \leq \leq \leq \leq \leq \leq \leq \leq \leq \leq \leq \leq \leq \leq \leq \leq \leq \leq \leq \leq \leq \leq \leq \leq \leq \leq \leq \leq \leq \leq \lep <- c( 10, 50, 125, 250, 600, 1000)
pt0 <- gsw_pt0_from_t_ice(t, p)
stopifnot(all.equal(pt0, c(-10.787787898205298, -13.443730926050607, -12.837427056999708,
                                -12.314321615760905, -11.017040858094250, -8.622907355083088)))
```
gsw\_pt\_first\_derivatives *First Derivatives of Potential Temperature*

## Description

First Derivatives of Potential Temperature

## Usage

gsw\_pt\_first\_derivatives(SA, CT)

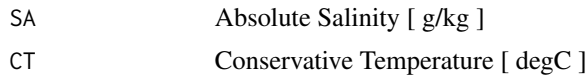

## Value

A list containing  $pt\_SA$  [  $K/(g/kg)$  ], the derivative of potential temperature with respect to Absolute Salinity, and pt\_CT [ unitless ], the derivative of potential temperature with respect to Conservative Temperature.

## Implementation Note

This R function uses a wrapper to a C function contained within the GSW-C system as updated 2021-03-27 at <https://github.com/TEOS-10/GSW-C> with git commit 'f7bfebf44f686034636facb09852f1d5760c27f5'. In turn, that C function uses data from the library/gsw\_data\_v3\_0.mat file provided in the GSW-Matlab source code, version 3.06-11. Unfortunately, this version is no longer displayed on the TEOS-10.org website. Therefore, in the interests of making GSW-R be self-contained, a copy was downloaded from [http://www.teos-10.org/software/gsw\\_matlab\\_v3\\_06\\_11.zip](http://www.teos-10.org/software/gsw_matlab_v3_06_11.zip) on 2021-0706, the .mat file was stored in the developer/create\_data directory of [https://github.](https://github.com/TEOS-10/GSW-R) [com/TEOS-10/GSW-R](https://github.com/TEOS-10/GSW-R), and then the dataset used in GSW-R was created based on that .mat file. Please consult <http://www.teos-10.org> to learn more about the various TEOS-10 software systems.

# References

[http://www.teos-10.org/pubs/gsw/html/gsw\\_pt\\_first\\_derivatives.html](http://www.teos-10.org/pubs/gsw/html/gsw_pt_first_derivatives.html)

#### Examples

```
SA <- c(34.7118, 34.8915, 35.0256, 34.8472, 34.7366, 34.7324)
CT <- c(28.8099, 28.4392, 22.7862, 10.2262, 6.8272, 4.3236)
r <- gsw_pt_first_derivatives(SA, CT)
stopifnot(all.equal(r$pt_SA, c(0.041863223165431, 0.041452303483011, 0.034682095247246,
                             0.018711079068408, 0.014079958329844, 0.010577326129948)))
stopifnot(all.equal(r$pt_CT, c(0.997192967140242, 0.997451686508335, 0.998357568277750,
                             0.999996224076267, 1.000283719083268, 1.000525947028218)))
```
gsw\_pt\_from\_CT *Potential temperature from Conservative Temperature*

## Description

Potential temperature from Conservative Temperature

## Usage

gsw\_pt\_from\_CT(SA, CT)

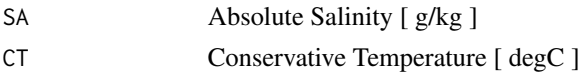

# Value

potential temperature [ degC ]

# Implementation Note

This R function uses a wrapper to a C function contained within the GSW-C system as updated 2021-03-27 at <https://github.com/TEOS-10/GSW-C> with git commit 'f7bfebf44f686034636facb09852f1d5760c27f5'. In turn, that C function uses data from the library/gsw\_data\_v3\_0.mat file provided in the GSW-Matlab source code, version 3.06-11. Unfortunately, this version is no longer displayed on the TEOS-10.org website. Therefore, in the interests of making GSW-R be self-contained, a copy was downloaded from [http://www.teos-10.org/software/gsw\\_matlab\\_v3\\_06\\_11.zip](http://www.teos-10.org/software/gsw_matlab_v3_06_11.zip) on 2021-0706, the .mat file was stored in the developer/create\_data directory of [https://github.](https://github.com/TEOS-10/GSW-R) [com/TEOS-10/GSW-R](https://github.com/TEOS-10/GSW-R), and then the dataset used in GSW-R was created based on that .mat file. Please consult <http://www.teos-10.org> to learn more about the various TEOS-10 software systems.

# References

[http://www.teos-10.org/pubs/gsw/html/gsw\\_pt\\_from\\_CT.html](http://www.teos-10.org/pubs/gsw/html/gsw_pt_from_CT.html)

# Examples

```
SA <- c(34.7118, 34.8915, 35.0256, 34.8472, 34.7366, 34.7324)
CT <- c(28.8099, 28.4392, 22.7862, 10.2262, 6.8272, 4.3236)
pt <- gsw_pt_from_CT(SA, CT)
stopifnot(all.equal(pt, c(28.783177048624573, 28.420955597191984, 22.784953468087107,
                          10.230534394434429, 6.829216587061605, 4.324534835990236)))
```
gsw\_pt\_from\_entropy *Potential Temperature from Entropy*

# **Description**

Potential Temperature from Entropy

# Usage

gsw\_pt\_from\_entropy(SA, entropy)

# Arguments

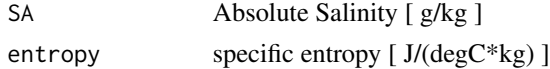

# Value

potential temperature [ degC ]

#### Implementation Note

This R function uses a wrapper to a C function contained within the GSW-C system as updated 2021-03-27 at <https://github.com/TEOS-10/GSW-C> with git commit 'f7bfebf44f686034636facb09852f1d5760c27f5'. In turn, that C function uses data from the library/gsw\_data\_v3\_0.mat file provided in the GSW-Matlab source code, version 3.06-11. Unfortunately, this version is no longer displayed on the TEOS-10.org website. Therefore, in the interests of making GSW-R be self-contained, a copy was downloaded from [http://www.teos-10.org/software/gsw\\_matlab\\_v3\\_06\\_11.zip](http://www.teos-10.org/software/gsw_matlab_v3_06_11.zip) on 2021-0706, the .mat file was stored in the developer/create\_data directory of [https://github.](https://github.com/TEOS-10/GSW-R) [com/TEOS-10/GSW-R](https://github.com/TEOS-10/GSW-R), and then the dataset used in GSW-R was created based on that .mat file. Please consult <http://www.teos-10.org> to learn more about the various TEOS-10 software systems.

# References

[http://www.teos-10.org/pubs/gsw/html/gsw\\_pt\\_from\\_entropy.html](http://www.teos-10.org/pubs/gsw/html/gsw_pt_from_entropy.html)

# See Also

Other things related to entropy: [gsw\\_CT\\_from\\_entropy\(](#page-28-0)), [gsw\\_entropy\\_first\\_derivatives\(](#page-50-0)), [gsw\\_entropy\\_from\\_pt\(](#page-51-0)), [gsw\\_entropy\\_from\\_t\(](#page-52-0)), [gsw\\_entropy\\_ice\(](#page-53-0))

# Examples

```
SA <- c( 34.7118, 34.8915, 35.0256, 34.8472, 34.7366, 34.7324)
entropy <- c(400.3892, 395.4378, 319.8668, 146.7910, 98.6471, 62.7919)
pt <- gsw_pt_from_entropy(SA, entropy)
stopifnot(all.equal(pt, c(28.783179828078666, 28.420954825949291, 22.784952736245351,
                         10.230532066931868, 6.829213325916900, 4.324537782985845)))
```
<span id="page-106-0"></span>gsw\_pt\_from\_pot\_enthalpy\_ice

*Potential Temperature from Potential Enthalpy of Ice*

# Description

Potential Temperature from Potential Enthalpy of Ice

#### Usage

```
gsw_pt_from_pot_enthalpy_ice(pot_enthalpy_ice)
```
# **Arguments**

pot\_enthalpy\_ice

potential enthalpy of ice [ J/kg ]

# Value

potential temperature [ degC ]

#### Implementation Note

This R function uses a wrapper to a C function contained within the GSW-C system as updated 2021-03-27 at <https://github.com/TEOS-10/GSW-C> with git commit 'f7bfebf44f686034636facb09852f1d5760c27f5'. In turn, that C function uses data from the library/gsw\_data\_v3\_0.mat file provided in the GSW-Matlab source code, version 3.06-11. Unfortunately, this version is no longer displayed on the TEOS-10.org website. Therefore, in the interests of making GSW-R be self-contained, a copy was downloaded from [http://www.teos-10.org/software/gsw\\_matlab\\_v3\\_06\\_11.zip](http://www.teos-10.org/software/gsw_matlab_v3_06_11.zip) on 2021-0706, the .mat file was stored in the developer/create\_data directory of [https://github.](https://github.com/TEOS-10/GSW-R) [com/TEOS-10/GSW-R](https://github.com/TEOS-10/GSW-R), and then the dataset used in GSW-R was created based on that .mat file. Please consult <http://www.teos-10.org> to learn more about the various TEOS-10 software systems.

# References

[http://www.teos-10.org/pubs/gsw/html/gsw\\_pt\\_from\\_pot\\_enthalpy\\_ice.html](http://www.teos-10.org/pubs/gsw/html/gsw_pt_from_pot_enthalpy_ice.html)

# See Also

Other things related to enthalpy: [gsw\\_CT\\_from\\_enthalpy\(](#page-27-0)), [gsw\\_dynamic\\_enthalpy\(](#page-38-0)), [gsw\\_enthalpy\\_CT\\_exact\(](#page-40-0)), [gsw\\_enthalpy\\_diff\(](#page-41-0)), [gsw\\_enthalpy\\_first\\_derivatives\\_CT\\_exact\(](#page-44-0)), [gsw\\_enthalpy\\_first\\_derivatives\(](#page-42-0)), [gsw\\_enthalpy\\_ice\(](#page-45-0)), [gsw\\_enthalpy\\_t\\_exact\(](#page-48-0)), [gsw\\_enthalpy\(](#page-39-0)), [gsw\\_frazil\\_properties\\_potential\\_poly\(](#page-59-0)), [gsw\\_frazil\\_properties\\_potential\(](#page-57-0)), [gsw\\_pot\\_enthalpy\\_from\\_pt\\_ice\\_poly\(](#page-92-0)), [gsw\\_pot\\_enthalpy\\_from\\_pt\\_ice\(](#page-90-0)), [gsw\\_pot\\_enthalpy\\_ice\\_freezing\\_poly\(](#page-97-0)), [gsw\\_pot\\_enthalpy\\_ice\\_freezing\(](#page-93-0)), [gsw\\_pt\\_from\\_pot\\_enthalpy\\_ice\\_poly\(](#page-107-0)), [gsw\\_specvol\\_first\\_derivatives\\_wrt\\_enthalpy\(](#page-149-0)), [gsw\\_specvol\\_first\\_derivatives\(](#page-148-0))

# Examples

```
pot_enthalpy_ice <- c(-3.5544e5, -3.6033e5, -3.5830e5, -3.5589e5, -3.4948e5, -3.4027e5)
pt <- gsw_pt_from_pot_enthalpy_ice(pot_enthalpy_ice)
stopifnot(all.equal(pt, c(-10.733087588125384, -13.167397822300588, -12.154205899172704,
                          -10.956202704066083, -7.794963180206421, -3.314905214262531)))
```
<span id="page-107-0"></span>gsw\_pt\_from\_pot\_enthalpy\_ice\_poly *Potential Temperature from Potential Enthalpy of Ice (Polynomial version)*

# Description

Potential Temperature from Potential Enthalpy of Ice (Polynomial version)

# Usage

gsw\_pt\_from\_pot\_enthalpy\_ice\_poly(pot\_enthalpy\_ice)
gsw\_pt\_from\_t 109

#### Arguments

pot\_enthalpy\_ice

# potential enthalpy of ice [ J/kg ]

## Value

potential temperature [ degC ]

#### Implementation Note

This R function uses a wrapper to a C function contained within the GSW-C system as updated 2021-03-27 at <https://github.com/TEOS-10/GSW-C> with git commit 'f7bfebf44f686034636facb09852f1d5760c27f5'. In turn, that C function uses data from the library/gsw\_data\_v3\_0.mat file provided in the GSW-Matlab source code, version 3.06-11. Unfortunately, this version is no longer displayed on the TEOS-10.org website. Therefore, in the interests of making GSW-R be self-contained, a copy was downloaded from [http://www.teos-10.org/software/gsw\\_matlab\\_v3\\_06\\_11.zip](http://www.teos-10.org/software/gsw_matlab_v3_06_11.zip) on 2021-0706, the .mat file was stored in the developer/create\_data directory of [https://github.](https://github.com/TEOS-10/GSW-R) [com/TEOS-10/GSW-R](https://github.com/TEOS-10/GSW-R), and then the dataset used in GSW-R was created based on that .mat file. Please consult <http://www.teos-10.org> to learn more about the various TEOS-10 software systems.

## References

[http://www.teos-10.org/pubs/gsw/html/gsw\\_pt\\_from\\_pot\\_enthalpy\\_ice\\_poly.html](http://www.teos-10.org/pubs/gsw/html/gsw_pt_from_pot_enthalpy_ice_poly.html)

## See Also

Other things related to enthalpy: [gsw\\_CT\\_from\\_enthalpy\(](#page-27-0)), [gsw\\_dynamic\\_enthalpy\(](#page-38-0)), [gsw\\_enthalpy\\_CT\\_exact\(](#page-40-0)), [gsw\\_enthalpy\\_diff\(](#page-41-0)), [gsw\\_enthalpy\\_first\\_derivatives\\_CT\\_exact\(](#page-44-0)), [gsw\\_enthalpy\\_first\\_derivatives\(](#page-42-0)), [gsw\\_enthalpy\\_ice\(](#page-45-0)), [gsw\\_enthalpy\\_t\\_exact\(](#page-48-0)), [gsw\\_enthalpy\(](#page-39-0)), [gsw\\_frazil\\_properties\\_potential\\_poly\(](#page-59-0)), [gsw\\_frazil\\_properties\\_potential\(](#page-57-0)), [gsw\\_pot\\_enthalpy\\_from\\_pt\\_ice\\_poly\(](#page-92-0)), [gsw\\_pot\\_enthalpy\\_from\\_pt\\_ice\(](#page-90-0)), [gsw\\_pot\\_enthalpy\\_ice\\_freezing\\_poly\(](#page-97-0)), [gsw\\_pot\\_enthalpy\\_ice\\_freezing\(](#page-93-0)), [gsw\\_pt\\_from\\_pot\\_enthalpy\\_ice\(](#page-106-0)), [gsw\\_specvol\\_first\\_derivatives\\_wrt\\_enthalpy\(](#page-149-0)), [gsw\\_specvol\\_first\\_derivatives\(](#page-148-0))

#### Examples

```
pot_enthalpy_ice <- c(-3.5544e5, -3.6033e5, -3.5830e5, -3.5589e5, -3.4948e5, -3.4027e5)
pt <- gsw_pt_from_pot_enthalpy_ice_poly(pot_enthalpy_ice)
stopifnot(all.equal(pt, c(-10.733085986035007, -13.167396204945987, -12.154204137867396,
                          -10.956201046447006, -7.794963341294590, -3.314907552013722)))
```
gsw\_pt\_from\_t *Potential Temperature from in-situ Temperature*

# **Description**

Potential Temperature from in-situ Temperature

#### Usage

 $gsw\_pt\_from\_t(SA, t, p, p\_ref = 0)$ 

# Arguments

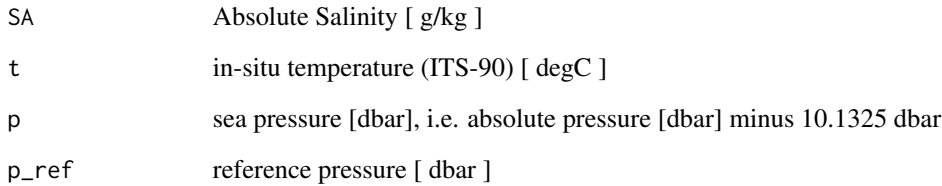

# Value

potential temperature [ degC ]

## Implementation Note

This R function uses a wrapper to a C function contained within the GSW-C system as updated 2021-03-27 at <https://github.com/TEOS-10/GSW-C> with git commit 'f7bfebf44f686034636facb09852f1d5760c27f5'. In turn, that C function uses data from the library/gsw\_data\_v3\_0.mat file provided in the GSW-Matlab source code, version 3.06-11. Unfortunately, this version is no longer displayed on the TEOS-10.org website. Therefore, in the interests of making GSW-R be self-contained, a copy was downloaded from [http://www.teos-10.org/software/gsw\\_matlab\\_v3\\_06\\_11.zip](http://www.teos-10.org/software/gsw_matlab_v3_06_11.zip) on 2021-0706, the .mat file was stored in the developer/create\_data directory of [https://github.](https://github.com/TEOS-10/GSW-R) [com/TEOS-10/GSW-R](https://github.com/TEOS-10/GSW-R), and then the dataset used in GSW-R was created based on that .mat file. Please consult <http://www.teos-10.org> to learn more about the various TEOS-10 software systems.

#### References

[http://www.teos-10.org/pubs/gsw/html/gsw\\_pt\\_from\\_t.html](http://www.teos-10.org/pubs/gsw/html/gsw_pt_from_t.html)

```
SA <- c(34.7118, 34.8915, 35.0256, 34.8472, 34.7366, 34.7324)
t <- c( 28.7856, 28.4329, 22.8103, 10.2600, 6.8863, 4.4036)
p \le c ( 10, 50, 125, 250, 600, 1000)
p_ref <- 0
pt <- gsw_pt_from_t(SA, t, p, p_ref)
stopifnot(all.equal(pt, c(28.783196819670632, 28.420983342398962, 22.784930399117108,
                        10.230523661095731, 6.829230224409661, 4.324510571845719)))
```
gsw\_pt\_from\_t\_ice *Potential Temperature of Ice from in-situ Temperature*

#### **Description**

Potential Temperature of Ice from in-situ Temperature

## Usage

 $gsw\_pt\_from\_t\_ice(t, p, p\_ref = 0)$ 

#### Arguments

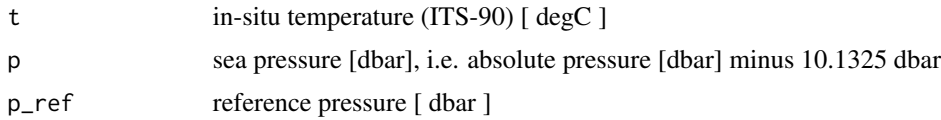

#### Value

potential temperature [ degC ]

#### Implementation Note

This R function uses a wrapper to a C function contained within the GSW-C system as updated 2021-03-27 at <https://github.com/TEOS-10/GSW-C> with git commit 'f7bfebf44f686034636facb09852f1d5760c27f5'. In turn, that C function uses data from the library/gsw\_data\_v3\_0.mat file provided in the GSW-Matlab source code, version 3.06-11. Unfortunately, this version is no longer displayed on the TEOS-10.org website. Therefore, in the interests of making GSW-R be self-contained, a copy was downloaded from [http://www.teos-10.org/software/gsw\\_matlab\\_v3\\_06\\_11.zip](http://www.teos-10.org/software/gsw_matlab_v3_06_11.zip) on 2021-0706, the .mat file was stored in the developer/create\_data directory of [https://github.](https://github.com/TEOS-10/GSW-R) [com/TEOS-10/GSW-R](https://github.com/TEOS-10/GSW-R), and then the dataset used in GSW-R was created based on that .mat file. Please consult <http://www.teos-10.org> to learn more about the various TEOS-10 software systems.

## References

[http://www.teos-10.org/pubs/gsw/html/gsw\\_pt\\_from\\_t\\_ice.html](http://www.teos-10.org/pubs/gsw/html/gsw_pt_from_t_ice.html)

```
t \leq -c(-10.7856, -13.4329, -12.8103, -12.2600, -10.8863, -8.4036)p \le c ( 10, 50, 125, 250, 600, 1000)
p_ref <- 0 # not actually needed, since 0 is the default
pt <- gsw_pt_from_t_ice(t, p, p_ref)
stopifnot(all.equal(pt, c(-10.787787898205272, -13.443730926050661, -12.837427056999676,
                       -12.314321615760921, -11.017040858094234, -8.622907355083147)))
```
gsw\_pt\_second\_derivatives

*Second Derivatives of Potential Temperature*

## **Description**

Second Derivatives of Potential Temperature

#### Usage

gsw\_pt\_second\_derivatives(SA, CT)

#### Arguments

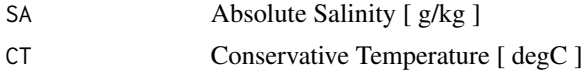

# Value

A list containing pt\_SA\_SA  $[K/(g/kg)^2]$ , the second derivative of potential temperature with respect to Absolute Salinity at constant potential temperature, and  $pt\_SA\_pt$  [  $1/(g/kg)$  ], the derivative of potential temperature with respect to Conservative Temperature and Absolute Salinity, and pt\_pt\_pt [ 1/degC ], the second derivative of potential temperature with respect to Conservative Temperature.

## Implementation Note

This R function uses a wrapper to a C function contained within the GSW-C system as updated 2021-03-27 at <https://github.com/TEOS-10/GSW-C> with git commit 'f7bfebf44f686034636facb09852f1d5760c27f5'. In turn, that C function uses data from the library/gsw\_data\_v3\_0.mat file provided in the GSW-Matlab source code, version 3.06-11. Unfortunately, this version is no longer displayed on the TEOS-10.org website. Therefore, in the interests of making GSW-R be self-contained, a copy was downloaded from [http://www.teos-10.org/software/gsw\\_matlab\\_v3\\_06\\_11.zip](http://www.teos-10.org/software/gsw_matlab_v3_06_11.zip) on 2021-0706, the .mat file was stored in the developer/create\_data directory of [https://github.](https://github.com/TEOS-10/GSW-R) [com/TEOS-10/GSW-R](https://github.com/TEOS-10/GSW-R), and then the dataset used in GSW-R was created based on that .mat file. Please consult <http://www.teos-10.org> to learn more about the various TEOS-10 software systems.

## References

[http://www.teos-10.org/pubs/gsw/html/gsw\\_pt\\_second\\_derivatives.html](http://www.teos-10.org/pubs/gsw/html/gsw_pt_second_derivatives.html)

```
SA <- c(34.7118, 34.8915, 35.0256, 34.8472, 34.7366, 34.7324)
CT <- c(28.8099, 28.4392, 22.7862, 10.2262, 6.8272, 4.3236)
r <- gsw_pt_second_derivatives(SA, CT)
stopifnot(all.equal(r$pt_SA_SA/1e-3,
```

```
c(0.160307058371208, 0.160785497957769, 0.168647220588324,
     0.198377949876584, 0.210181899321236, 0.220018966513329)))
stopifnot(all.equal(r$pt_SA_CT,
   c(0.001185581323691, 0.001187068518686, 0.001217629686266,
     0.001333254154015, 0.001379674342678, 0.001418371539325)))
stopifnot(all.equal(r$pt_CT_CT/1e-3,
   c(-0.121979811279463, -0.123711264754503, -0.140136818504977,
     -0.140645384127949, -0.113781055410824, -0.082417269009484)))
```
gsw\_p\_from\_z *Pressure from height (75-term equation)*

#### Description

Pressure from height (75-term equation)

#### Usage

gsw\_p\_from\_z(z, latitude, geo\_strf\_dyn\_height, sea\_surface\_geopotential)

#### Arguments

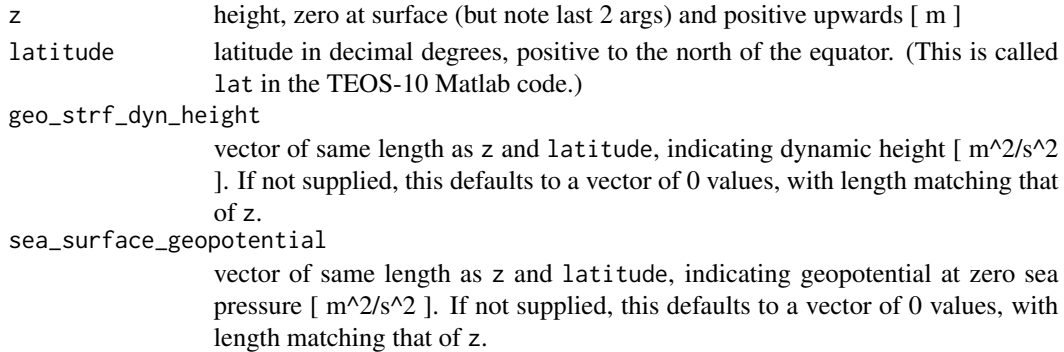

## Value

sea pressure [ dbar ]

#### Implementation Note

# Historical Note

The geo\_strf\_dyn\_height and sea\_surface\_geopotential parameters were added in GSW-R version 1.0-6.

# References

[http://www.teos-10.org/pubs/gsw/html/gsw\\_p\\_from\\_z.html](http://www.teos-10.org/pubs/gsw/html/gsw_p_from_z.html)

## See Also

Other things related to depth: [gsw\\_z\\_from\\_p\(](#page-177-0))

# Examples

```
z \leftarrow -c(10, 50, 125, 250, 600, 1000)latitude <- 4
p <- gsw_p_from_z(z, latitude)
stopifnot(all.equal(p/1e3, c(0.010055726724518, 0.050283543374874, 0.125731858435610,
                              0.251540299593468, 0.604210012340727, 1.007990337692001)))
```
<span id="page-113-0"></span>

gsw\_rho *In-situ density*

## Description

In-situ density, using the 75-term equation for specific volume.

# Usage

gsw\_rho(SA, CT, p)

# Arguments

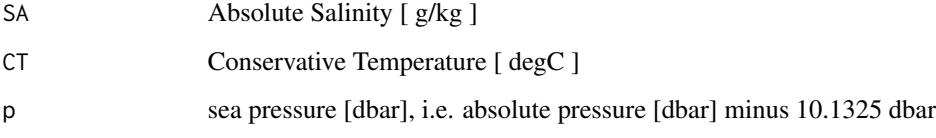

# Value

in-situ density [ kg/m^3 ]

#### Implementation Note

This R function uses a wrapper to a C function contained within the GSW-C system as updated 2021-03-27 at <https://github.com/TEOS-10/GSW-C> with git commit 'f7bfebf44f686034636facb09852f1d5760c27f5'. In turn, that C function uses data from the library/gsw\_data\_v3\_0.mat file provided in the GSW-Matlab source code, version 3.06-11. Unfortunately, this version is no longer displayed on the TEOS-10.org website. Therefore, in the interests of making GSW-R be self-contained, a copy was downloaded from [http://www.teos-10.org/software/gsw\\_matlab\\_v3\\_06\\_11.zip](http://www.teos-10.org/software/gsw_matlab_v3_06_11.zip) on 2021-0706, the .mat file was stored in the developer/create\_data directory of [https://github.](https://github.com/TEOS-10/GSW-R) [com/TEOS-10/GSW-R](https://github.com/TEOS-10/GSW-R), and then the dataset used in GSW-R was created based on that .mat file. Please consult <http://www.teos-10.org> to learn more about the various TEOS-10 software systems.

#### References

[http://www.teos-10.org/pubs/gsw/html/gsw\\_rho.html](http://www.teos-10.org/pubs/gsw/html/gsw_rho.html)

## See Also

```
Other things related to density: gsw_CT_from_rho(), gsw_CT_maxdensity(), gsw_SA_from_rho(),
gsw_alpha_on_beta(), gsw_alpha_wrt_t_exact(), gsw_alpha_wrt_t_ice(), gsw_alpha(), gsw_beta_const_t_exact(),
gsw_beta(), gsw_pot_rho_t_exact(), gsw_rho_alpha_beta(), gsw_rho_first_derivatives_wrt_enthalpy(),
gsw_rho_first_derivatives(), gsw_rho_ice(), gsw_rho_t_exact(), gsw_sigma0(), gsw_sigma1(),
gsw_sigma2(), gsw_sigma3(), gsw_sigma4(), gsw_specvol_alpha_beta(), gsw_specvol_anom_standard(),
gsw_specvol_ice(), gsw_specvol_t_exact(), gsw_specvol()
```
## Examples

```
SA <- c(34.7118, 34.8915, 35.0256, 34.8472, 34.7366, 34.7324)
CT <- c(28.8099, 28.4392, 22.7862, 10.2262, 6.8272, 4.3236)
p <- c( 10, 50, 125, 250, 600, 1000)
rho <- gsw_rho(SA,CT,p)
stopifnot(all.equal(rho/1e3, c(1.021839935738108, 1.022262457966867, 1.024427195413316,
                           1.027790152759127, 1.029837779000189, 1.032002453224572)))
```
<span id="page-114-0"></span>gsw\_rho\_alpha\_beta *In-situ density, thermal expansion coefficient and haline contraction coefficient (75-term equation)*

## Description

Calculate the in-situ density, the expansion coefficient (with respect to Conservative Temperature) and the haline contraction coefficient (with respect to Absolute Salinity), using the 75-term equation.

#### Usage

```
gsw_rho_alpha_beta(SA, CT, p)
```
#### Arguments

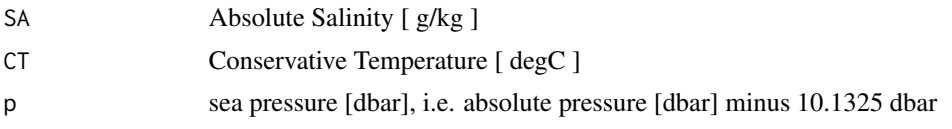

## Value

A list containing in-situ density rho [ $kg/m^3$ ], thermal expansion coefficient alpha [  $1/degC$  ], and haline contraction coefficient beta [ kg/g ].

#### Implementation Note

This R function uses a wrapper to a C function contained within the GSW-C system as updated 2021-03-27 at <https://github.com/TEOS-10/GSW-C> with git commit 'f7bfebf44f686034636facb09852f1d5760c27f5'. In turn, that C function uses data from the library/gsw\_data\_v3\_0.mat file provided in the GSW-Matlab source code, version 3.06-11. Unfortunately, this version is no longer displayed on the TEOS-10.org website. Therefore, in the interests of making GSW-R be self-contained, a copy was downloaded from [http://www.teos-10.org/software/gsw\\_matlab\\_v3\\_06\\_11.zip](http://www.teos-10.org/software/gsw_matlab_v3_06_11.zip) on 2021-0706, the .mat file was stored in the developer/create\_data directory of [https://github.](https://github.com/TEOS-10/GSW-R) [com/TEOS-10/GSW-R](https://github.com/TEOS-10/GSW-R), and then the dataset used in GSW-R was created based on that .mat file. Please consult <http://www.teos-10.org> to learn more about the various TEOS-10 software systems.

#### References

[http://www.teos-10.org/pubs/gsw/html/gsw\\_rho\\_alpha\\_beta.html](http://www.teos-10.org/pubs/gsw/html/gsw_rho_alpha_beta.html)

## See Also

```
Other things related to density: gsw_CT_from_rho(), gsw_CT_maxdensity(), gsw_SA_from_rho(),
gsw_alpha_on_beta(), gsw_alpha_wrt_t_exact(), gsw_alpha_wrt_t_ice(), gsw_alpha(), gsw_beta_const_t_exact(),
gsw_beta(), gsw_pot_rho_t_exact(), gsw_rho_first_derivatives_wrt_enthalpy(), gsw_rho_first_derivatives(),
gsw_rho_ice(), gsw_rho_t_exact(), gsw_rho(), gsw_sigma0(), gsw_sigma1(), gsw_sigma2(),
gsw_sigma3(), gsw_sigma4(), gsw_specvol_alpha_beta(), gsw_specvol_anom_standard(),
gsw_specvol_ice(), gsw_specvol_t_exact(), gsw_specvol()
```

```
SA <- c(34.7118, 34.8915, 35.0256, 34.8472, 34.7366, 34.7324)
CT <- c(28.8099, 28.4392, 22.7862, 10.2262, 6.8272, 4.3236)
p <- c( 10, 50, 125, 250, 600, 1000)
r <- gsw_rho_alpha_beta(SA, CT, p)
stopifnot(all.equal(r$rho/1000, c(1.021839935738108, 1.022262457966867, 1.024427195413316,
                             1.027790152759127, 1.029837779000189, 1.032002453224572)))
stopifnot(all.equal(r$alpha*1000, c(0.324638934509245, 0.322655537959731, 0.281145723210171,
                             0.173199716344780, 0.146289673594824, 0.129414845334599)))
stopifnot(all.equal(r$beta*1000, c(0.717483987596135, 0.717647512290095, 0.726211643644768,
                             0.750500751749777, 0.755052064788492, 0.757050813384370)))
```
<span id="page-116-0"></span>gsw\_rho\_first\_derivatives

*Density First Derivatives wrt SA, CT and p (75-term equation)*

## Description

Density First Derivatives wrt SA, CT and p (75-term equation)

## Usage

gsw\_rho\_first\_derivatives(SA, CT, p)

#### Arguments

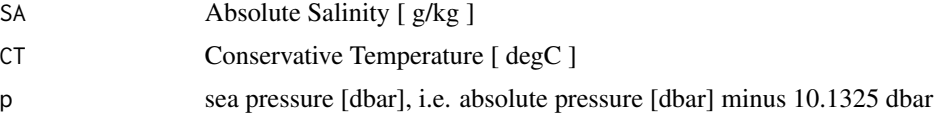

#### Value

list containing drho\_dSA [ kg^2/(g m^3) ], drho\_dCT [ kg/(K m^3) ] and drho\_dp [ kg/(Pa m^3) ]

#### Implementation Note

This R function uses a wrapper to a C function contained within the GSW-C system as updated 2021-03-27 at <https://github.com/TEOS-10/GSW-C> with git commit 'f7bfebf44f686034636facb09852f1d5760c27f5'. In turn, that C function uses data from the library/gsw\_data\_v3\_0.mat file provided in the GSW-Matlab source code, version 3.06-11. Unfortunately, this version is no longer displayed on the TEOS-10.org website. Therefore, in the interests of making GSW-R be self-contained, a copy was downloaded from [http://www.teos-10.org/software/gsw\\_matlab\\_v3\\_06\\_11.zip](http://www.teos-10.org/software/gsw_matlab_v3_06_11.zip) on 2021-0706, the .mat file was stored in the developer/create\_data directory of [https://github.](https://github.com/TEOS-10/GSW-R) [com/TEOS-10/GSW-R](https://github.com/TEOS-10/GSW-R), and then the dataset used in GSW-R was created based on that .mat file. Please consult <http://www.teos-10.org> to learn more about the various TEOS-10 software systems.

#### References

[http://www.teos-10.org/pubs/gsw/html/gsw\\_rho\\_first\\_derivatives.html](http://www.teos-10.org/pubs/gsw/html/gsw_rho_first_derivatives.html)

# See Also

```
Other things related to density: gsw_CT_from_rho(), gsw_CT_maxdensity(), gsw_SA_from_rho(),
gsw_alpha_on_beta(), gsw_alpha_wrt_t_exact(), gsw_alpha_wrt_t_ice(), gsw_alpha(), gsw_beta_const_t_exact(),
gsw_beta(), gsw_pot_rho_t_exact(), gsw_rho_alpha_beta(), gsw_rho_first_derivatives_wrt_enthalpy(),
gsw_rho_ice(), gsw_rho_t_exact(), gsw_rho(), gsw_sigma0(), gsw_sigma1(), gsw_sigma2(),
gsw_sigma3(), gsw_sigma4(), gsw_specvol_alpha_beta(), gsw_specvol_anom_standard(),
gsw_specvol_ice(), gsw_specvol_t_exact(), gsw_specvol()
```
## Examples

```
SA <- c(34.7118, 34.8915, 35.0256, 34.8472, 34.7366, 34.7324)
CT <- c(28.8099, 28.4392, 22.7862, 10.2262, 6.8272, 4.3236)
p \le c ( 10, 50, 125, 250, 600, 1000)
r <- gsw_rho_first_derivatives(SA, CT, p)
stopifnot(all.equal(r$drho_dSA, c(0.733153791778356, 0.733624109867480, 0.743950957375504,
                             0.771357282286743, 0.777581141431288, 0.781278296628328)))
stopifnot(all.equal(r$drho_dCT, c(-0.331729027977015, -0.329838643311336, -0.288013324730644,
                          -0.178012962919839, -0.150654632545556, -0.133556437868984)))
stopifnot(all.equal(r$drho_dp, 1e-6*c(0.420302360738476, 0.420251070273888, 0.426773054953941,
                             0.447763615252861, 0.452011501791479, 0.454118117103094)))
```

```
gsw_rho_first_derivatives_wrt_enthalpy
                         Density First Derivatives wrt enthalpy (75-term equation)
```
## **Description**

Density First Derivatives wrt enthalpy (75-term equation)

#### Usage

gsw\_rho\_first\_derivatives\_wrt\_enthalpy(SA, CT, p)

# Arguments

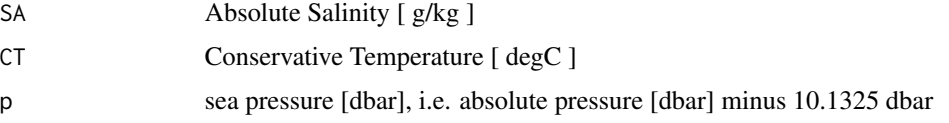

#### Value

A list containing rho\_SA\_wrt\_h  $[(kg/m^3)/(g/kg)/(J/kg)]$  and rho\_h  $[(kg/m^3)/(J/kg)]$ .

# Implementation Note

# gsw\_rho\_ice 119

## References

[http://www.teos-10.org/pubs/gsw/html/gsw\\_rho\\_first\\_derivatives\\_wrt\\_enthalpy.html](http://www.teos-10.org/pubs/gsw/html/gsw_rho_first_derivatives_wrt_enthalpy.html)

# See Also

```
Other things related to density: gsw_CT_from_rho(), gsw_CT_maxdensity(), gsw_SA_from_rho(),
gsw_alpha_on_beta(), gsw_alpha_wrt_t_exact(), gsw_alpha_wrt_t_ice(), gsw_alpha(), gsw_beta_const_t_exact(),
gsw_beta(), gsw_pot_rho_t_exact(), gsw_rho_alpha_beta(), gsw_rho_first_derivatives(),
gsw_rho_ice(), gsw_rho_t_exact(), gsw_rho(), gsw_sigma0(), gsw_sigma1(), gsw_sigma2(),
gsw_sigma3(), gsw_sigma4(), gsw_specvol_alpha_beta(), gsw_specvol_anom_standard(),
gsw_specvol_ice(), gsw_specvol_t_exact(), gsw_specvol()
```
# Examples

```
SA <- c(34.7118, 34.8915, 35.0256, 34.8472, 34.7366, 34.7324)
CT <- c(28.8099, 28.4392, 22.7862, 10.2262, 6.8272, 4.3236)
p <- c( 10, 50, 125, 250, 600, 1000)
r <- gsw_rho_first_derivatives_wrt_enthalpy(SA, CT, p)
stopifnot(all.equal(r$rho_SA_wrt_h,
   c(0.733147960400929, 0.733595114830609, 0.743886977148835,
    0.771275693831993, 0.777414200397148, 0.781030546357425)))
stopifnot(all.equal(r$rho_h*1e4,
   c(-0.831005413475887, -0.826243794873652, -0.721438289309903,
    -0.445892608094272, -0.377326924646647, -0.334475962698187)))
```
<span id="page-118-0"></span>gsw\_rho\_ice *In-situ density of ice*

# Description

```
In-situ density of ice [kg/m^3]
```
## Usage

gsw\_rho\_ice(t, p)

#### Arguments

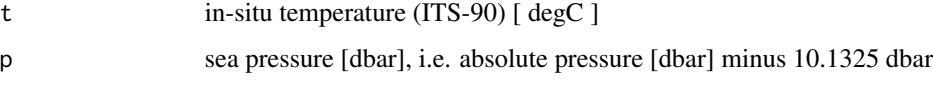

## Value

in-situ density [ kg/m^3 ]

#### Implementation Note

This R function uses a wrapper to a C function contained within the GSW-C system as updated 2021-03-27 at <https://github.com/TEOS-10/GSW-C> with git commit 'f7bfebf44f686034636facb09852f1d5760c27f5'. In turn, that C function uses data from the library/gsw\_data\_v3\_0.mat file provided in the GSW-Matlab source code, version 3.06-11. Unfortunately, this version is no longer displayed on the TEOS-10.org website. Therefore, in the interests of making GSW-R be self-contained, a copy was downloaded from [http://www.teos-10.org/software/gsw\\_matlab\\_v3\\_06\\_11.zip](http://www.teos-10.org/software/gsw_matlab_v3_06_11.zip) on 2021-0706, the .mat file was stored in the developer/create\_data directory of [https://github.](https://github.com/TEOS-10/GSW-R) [com/TEOS-10/GSW-R](https://github.com/TEOS-10/GSW-R), and then the dataset used in GSW-R was created based on that .mat file. Please consult <http://www.teos-10.org> to learn more about the various TEOS-10 software systems.

#### References

[http://www.teos-10.org/pubs/gsw/html/gsw\\_rho\\_ice.html](http://www.teos-10.org/pubs/gsw/html/gsw_rho_ice.html)

## See Also

```
Other things related to density: gsw_CT_from_rho(), gsw_CT_maxdensity(), gsw_SA_from_rho(),
gsw_alpha_on_beta(), gsw_alpha_wrt_t_exact(), gsw_alpha_wrt_t_ice(), gsw_alpha(), gsw_beta_const_t_exact(),
gsw_beta(), gsw_pot_rho_t_exact(), gsw_rho_alpha_beta(), gsw_rho_first_derivatives_wrt_enthalpy(),
gsw_rho_first_derivatives(), gsw_rho_t_exact(), gsw_rho(), gsw_sigma0(), gsw_sigma1(),
gsw_sigma2(), gsw_sigma3(), gsw_sigma4(), gsw_specvol_alpha_beta(), gsw_specvol_anom_standard(),
gsw_specvol_ice(), gsw_specvol_t_exact(), gsw_specvol()
```
## Examples

```
t <- c(-10.7856, -13.4329, -12.8103, -12.2600, -10.8863, -8.4036)
p <- c( 10, 50, 125, 250, 600, 1000)
rho <- gsw_rho_ice(t, p)
stopifnot(all.equal(rho, c(918.2879969148962, 918.7043487325120, 918.6962796312690,
                        918.7513732275766, 918.9291139833307, 919.0032237449378)))
```
gsw\_rho\_second\_derivatives *Second Derivatives of Density*

## **Description**

Second Derivatives of Density

#### Usage

gsw\_rho\_second\_derivatives(SA, CT, p)

#### Arguments

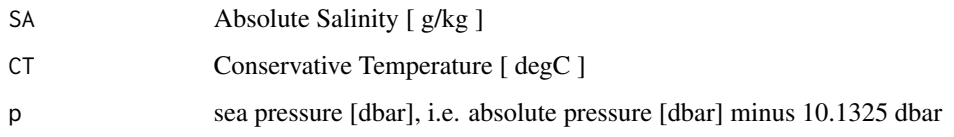

## Value

A list containing rho\_SA\_SA  $[$  (kg/m^3)/(g/kg)^2 ], the second derivative of density with respect to Absolute Salinity, rho\_SA\_CT [ (g/kg)/(g/kg)/degC ], the derivative of density with respect to Absolute Salinity and Conservative Temperature, and rho\_CT\_CT  $[$  (kg/m^3)/degC^2  $]$ , the second derivative of density with respect to Conservative Temperature.

## Implementation Note

This R function uses a wrapper to a C function contained within the GSW-C system as updated 2021-03-27 at <https://github.com/TEOS-10/GSW-C> with git commit 'f7bfebf44f686034636facb09852f1d5760c27f5'. In turn, that C function uses data from the library/gsw\_data\_v3\_0.mat file provided in the GSW-Matlab source code, version 3.06-11. Unfortunately, this version is no longer displayed on the TEOS-10.org website. Therefore, in the interests of making GSW-R be self-contained, a copy was downloaded from [http://www.teos-10.org/software/gsw\\_matlab\\_v3\\_06\\_11.zip](http://www.teos-10.org/software/gsw_matlab_v3_06_11.zip) on 2021-0706, the .mat file was stored in the developer/create\_data directory of [https://github.](https://github.com/TEOS-10/GSW-R) [com/TEOS-10/GSW-R](https://github.com/TEOS-10/GSW-R), and then the dataset used in GSW-R was created based on that .mat file. Please consult <http://www.teos-10.org> to learn more about the various TEOS-10 software systems.

#### References

[http://www.teos-10.org/pubs/gsw/html/gsw\\_rho\\_second\\_derivatives.html](http://www.teos-10.org/pubs/gsw/html/gsw_rho_second_derivatives.html)

# Examples

SA <- c(34.7118, 34.8915, 35.0256, 34.8472, 34.7366, 34.7324) CT <- c(28.7856, 28.4329, 22.8103, 10.2600, 6.8863, 4.4036)  $p \le c$  ( 10, 50, 125, 250, 600, 1000) r <- gsw\_rho\_second\_derivatives(SA, CT, p) stopifnot(all.equal(r\$rho\_SA\_SA/1e-3, c(0.207364734477357, 0.207415414547223, 0.192903197286004, 0.135809142211237, 0.122627562106076, 0.114042431905783))) stopifnot(all.equal(r\$rho\_SA\_CT, c(-0.001832856561477, -0.001837354806146, -0.001988065808078, -0.002560181494807, -0.002708939446458, -0.002798484050141))) stopifnot(all.equal(r\$rho\_CT\_CT, c(-0.007241243828334, -0.007267807914635, -0.007964270843331, -0.010008164822017, -0.010572200761984, -0.010939294762200))) stopifnot(all.equal(r\$rho\_SA\_p/1e-8, c(-0.087202931942412, -0.087558612009845, -0.092549696987409, -0.106661486272630, -0.110022261844240, -0.112287954816717))) stopifnot(all.equal(r\$rho\_CT\_p/1e-8, c(-0.116597992537549, -0.117744271236102, -0.141712549466964, -0.214414626736539, -0.237704139801551, -0.255296606034074)))

gsw\_rho\_second\_derivatives\_wrt\_enthalpy *Second Derivatives of Density wrt Enthalpy*

#### **Description**

Second Derivatives of Density wrt Enthalpy

#### Usage

```
gsw_rho_second_derivatives_wrt_enthalpy(SA, CT, p)
```
#### Arguments

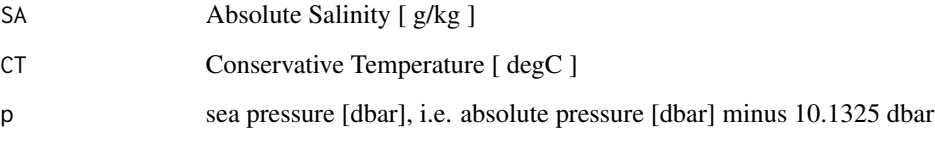

# Value

A list containing rho\_SA\_SA  $[ (kg/m^3)/(g/kg)^2 ]$ , the second derivative of density with respect to Absolute Salinity, rho\_SA\_h  $[(g/kg)/(g/kg)/(J/kg)]$ , the derivative of density with respect to Absolute Salinity and enthalpy, and rho\_h\_h  $[(kg/m^3)/(J/kg)^2]$ , the second derivative of density with respect to enthalpy.

### Implementation Note

This R function uses a wrapper to a C function contained within the GSW-C system as updated 2021-03-27 at <https://github.com/TEOS-10/GSW-C> with git commit 'f7bfebf44f686034636facb09852f1d5760c27f5'. In turn, that C function uses data from the library/gsw\_data\_v3\_0.mat file provided in the GSW-Matlab source code, version 3.06-11. Unfortunately, this version is no longer displayed on the TEOS-10.org website. Therefore, in the interests of making GSW-R be self-contained, a copy was downloaded from [http://www.teos-10.org/software/gsw\\_matlab\\_v3\\_06\\_11.zip](http://www.teos-10.org/software/gsw_matlab_v3_06_11.zip) on 2021-0706, the .mat file was stored in the developer/create\_data directory of [https://github.](https://github.com/TEOS-10/GSW-R) [com/TEOS-10/GSW-R](https://github.com/TEOS-10/GSW-R), and then the dataset used in GSW-R was created based on that .mat file. Please consult <http://www.teos-10.org> to learn more about the various TEOS-10 software systems.

# References

[http://www.teos-10.org/pubs/gsw/html/gsw\\_rho\\_second\\_derivatives\\_wrt\\_enthalpy.html](http://www.teos-10.org/pubs/gsw/html/gsw_rho_second_derivatives_wrt_enthalpy.html)

## gsw\_rho\_t\_exact 123

#### Examples

```
SA <- c(34.7118, 34.8915, 35.0256, 34.8472, 34.7366, 34.7324)
CT <- c(28.8099, 28.4392, 22.7862, 10.2262, 6.8272, 4.3236)
p \le c ( 10, 50, 125, 250, 600, 1000)
r <- gsw_rho_second_derivatives_wrt_enthalpy(SA, CT, p)
stopifnot(all.equal(r$rho_SA_SA/1e-3, c(0.207312267114544, 0.207065033523473, 0.191848346945039,
                             0.133182862881598, 0.116049034622904, 0.102745309429078)))
stopifnot(all.equal(r$rho_SA_h/1e-6, c(-0.459053080088382, -0.460370569872258, -0.498605615416296,
                          -0.642833108550133, -0.682091962941161, -0.706793055445909))stopifnot(all.equal(r$rho_h_h/1e-9, c(-0.454213854637790, -0.455984900239309, -0.499870030989387,
                          -0.628337767293403, -0.664021595759308, -0.687367088752173)))
```
<span id="page-122-0"></span>gsw\_rho\_t\_exact *In-situ Density of Seawater*

## **Description**

In-situ Density of Seawater

#### Usage

gsw\_rho\_t\_exact(SA, t, p)

### Arguments

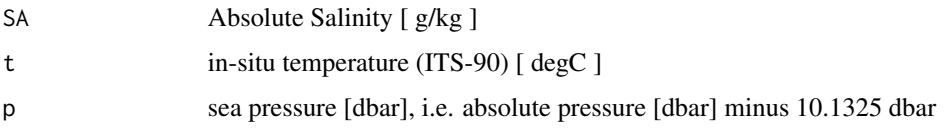

## Value

in-situ density [ kg/m^3 ]

## Implementation Note

# References

```
http://www.teos-10.org/pubs/gsw/html/gsw_rho_t_exact.html
```
# See Also

```
Other things related to density: gsw_CT_from_rho(), gsw_CT_maxdensity(), gsw_SA_from_rho(),
gsw_alpha_on_beta(), gsw_alpha_wrt_t_exact(), gsw_alpha_wrt_t_ice(), gsw_alpha(), gsw_beta_const_t_exact(),
gsw_beta(), gsw_pot_rho_t_exact(), gsw_rho_alpha_beta(), gsw_rho_first_derivatives_wrt_enthalpy(),
gsw_rho_first_derivatives(), gsw_rho_ice(), gsw_rho(), gsw_sigma0(), gsw_sigma1(),
gsw_sigma2(), gsw_sigma3(), gsw_sigma4(), gsw_specvol_alpha_beta(), gsw_specvol_anom_standard(),
gsw_specvol_ice(), gsw_specvol_t_exact(), gsw_specvol()
```
# Examples

```
SA <- c(34.7118, 34.8915, 35.0256, 34.8472, 34.7366, 34.7324)
t <- c(28.7856, 28.4329, 22.8103, 10.2600, 6.8863, 4.4036)
p <- c( 10, 50, 125, 250, 600, 1000)
rho <- gsw_rho_t_exact(SA, t, p)
stopifnot(all.equal(rho/1e3, c(1.021840173185531, 1.022262689926782, 1.024427715941676,
                           1.027790201811623, 1.029837714725961, 1.032002404116447)))
```
gsw\_SAAR *Absolute Salinity Anomaly Ratio*

#### Description

Absolute Salinity Anomaly Ratio

# Usage

gsw\_SAAR(p, longitude, latitude)

## Arguments

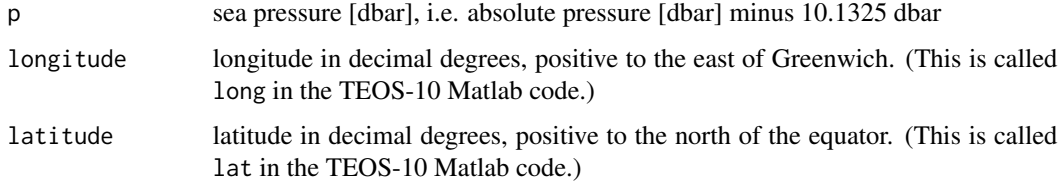

## Value

a list containing SAAR, which is the (unitless) Absolute Salinity Anomaly Ratio, and in\_ocean is set to 1 if SAAR is nonzero, or to 0 otherwise.

#### Implementation Note

This R function uses a wrapper to a C function contained within the GSW-C system as updated 2021-03-27 at <https://github.com/TEOS-10/GSW-C> with git commit 'f7bfebf44f686034636facb09852f1d5760c27f5'. In turn, that C function uses data from the library/gsw\_data\_v3\_0.mat file provided in the GSW-Matlab source code, version 3.06-11. Unfortunately, this version is no longer displayed on the TEOS-10.org website. Therefore, in the interests of making GSW-R be self-contained, a copy was downloaded from [http://www.teos-10.org/software/gsw\\_matlab\\_v3\\_06\\_11.zip](http://www.teos-10.org/software/gsw_matlab_v3_06_11.zip) on 2021-0706, the .mat file was stored in the developer/create\_data directory of [https://github.](https://github.com/TEOS-10/GSW-R) [com/TEOS-10/GSW-R](https://github.com/TEOS-10/GSW-R), and then the dataset used in GSW-R was created based on that .mat file. Please consult <http://www.teos-10.org> to learn more about the various TEOS-10 software systems.

## Bugs

The definition of in\_ocean is incorrect, because the C function named gsw\_saar, which is called by the present R function, does not calculate in\_ocean, as the base Matlab function named gsw\_SAAR does. However, examination of the Matlab code shows that in\_ocean is set to 0 along with SAAR, whenever the original estimate of the latter is nonfinite. Thus, points that would be signalled as being on the land by the Matlab code are indicated in the same way with the present R function. However, other points may also be indicated as being on land, if SAAR is simply zero in the first calculation. Whether this poses a problem in practice is an open question, since it seems likely that this function would only be called with oceanic locations, anyway. If problems arise for users, a patch can be written to improve things.

# References

[http://www.teos-10.org/pubs/gsw/html/gsw\\_SAAR.html](http://www.teos-10.org/pubs/gsw/html/gsw_SAAR.html)

## Examples

```
p <- c(10, 50, 125, 250, 600, 1000)
longitude <- c(188, 188, 188, 188, 188, 188)
latitude \leq c(4, 4, 4, 4, 4, 4)SAAR <- gsw_SAAR(p, longitude, latitude)
stopifnot(all.equal(1e3*SAAR$SAAR, c(0.004794295602143, 0.007668755837570, 0.018919828449091,
                              0.077293264028981, 0.161974583039298, 0.270652408428964)))
stopifnot(all.equal(SAAR$in_ocean, rep(1, 6)))
```
gsw\_SA\_freezing\_from\_CT

*Compute Absolute Salinity at Freezing Conservative Temperature*

## **Description**

Compute Absolute Salinity at Freezing Conservative Temperature

#### Usage

```
gsw_SA_freezing_from_CT(CT, p, saturation_fraction = 1)
```
## Arguments

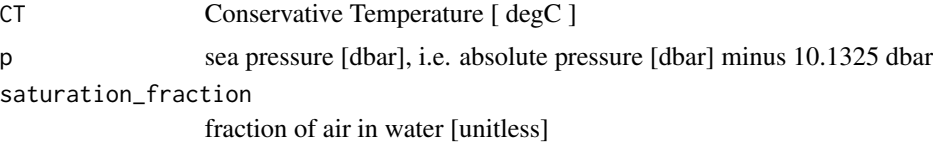

# Value

Absolute Salinity [ g/kg ]

## Implementation Note

This R function uses a wrapper to a C function contained within the GSW-C system as updated 2021-03-27 at <https://github.com/TEOS-10/GSW-C> with git commit 'f7bfebf44f686034636facb09852f1d5760c27f5'. In turn, that C function uses data from the library/gsw\_data\_v3\_0.mat file provided in the GSW-Matlab source code, version 3.06-11. Unfortunately, this version is no longer displayed on the TEOS-10.org website. Therefore, in the interests of making GSW-R be self-contained, a copy was downloaded from [http://www.teos-10.org/software/gsw\\_matlab\\_v3\\_06\\_11.zip](http://www.teos-10.org/software/gsw_matlab_v3_06_11.zip) on 2021-0706, the .mat file was stored in the developer/create\_data directory of [https://github.](https://github.com/TEOS-10/GSW-R) [com/TEOS-10/GSW-R](https://github.com/TEOS-10/GSW-R), and then the dataset used in GSW-R was created based on that .mat file. Please consult <http://www.teos-10.org> to learn more about the various TEOS-10 software systems.

#### References

[http://www.teos-10.org/pubs/gsw/html/gsw\\_SA\\_freezing\\_from\\_CT.html](http://www.teos-10.org/pubs/gsw/html/gsw_SA_freezing_from_CT.html)

## Examples

```
CT <- c(-0.11901, -0.15608, -0.72138, -1.97738, -2.31728, -2.56764)
p \le c ( 10, 50, 125, 250, 600, 1000)
saturation_fraction <- 1
SA <- gsw_SA_freezing_from_CT(CT, p, saturation_fraction)
stopifnot(all.equal(SA, c(2.280500648179144, 2.416867651098550, 11.973503162175106,
                        32.868973869711390, 34.017513292374431, 32.859871943514150)))
```
gsw\_SA\_freezing\_from\_CT\_poly

*Compute Absolute Salinity at Freezing Point (Polynomial version)*

## **Description**

Compute Absolute Salinity at Freezing Point (Polynomial version)

## Usage

```
gsw_SA_freezing_from_CT_poly(CT, p, saturation_fraction = 1)
```
#### Arguments

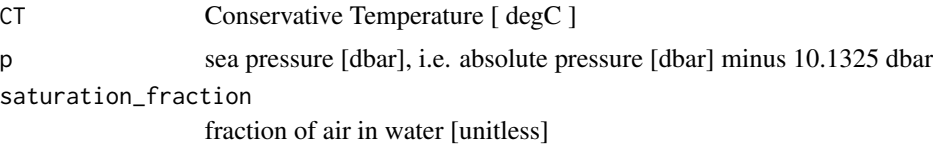

# Value

Absolute Salinity [ g/kg ]

## Implementation Note

This R function uses a wrapper to a C function contained within the GSW-C system as updated 2021-03-27 at <https://github.com/TEOS-10/GSW-C> with git commit 'f7bfebf44f686034636facb09852f1d5760c27f5'. In turn, that C function uses data from the library/gsw\_data\_v3\_0.mat file provided in the GSW-Matlab source code, version 3.06-11. Unfortunately, this version is no longer displayed on the TEOS-10.org website. Therefore, in the interests of making GSW-R be self-contained, a copy was downloaded from [http://www.teos-10.org/software/gsw\\_matlab\\_v3\\_06\\_11.zip](http://www.teos-10.org/software/gsw_matlab_v3_06_11.zip) on 2021-0706, the .mat file was stored in the developer/create\_data directory of [https://github.](https://github.com/TEOS-10/GSW-R) [com/TEOS-10/GSW-R](https://github.com/TEOS-10/GSW-R), and then the dataset used in GSW-R was created based on that .mat file. Please consult <http://www.teos-10.org> to learn more about the various TEOS-10 software systems.

#### References

[http://www.teos-10.org/pubs/gsw/html/gsw\\_SA\\_freezing\\_from\\_CT\\_poly.html](http://www.teos-10.org/pubs/gsw/html/gsw_SA_freezing_from_CT_poly.html)

## Examples

```
CT <- c(-0.11901, -0.15608, -0.72138, -1.97738, -2.31728, -2.56764)
p \le c ( 10, 50, 125, 250, 600, 1000)
saturation_fraction <- 1
SA <- gsw_SA_freezing_from_CT_poly(CT, p, saturation_fraction)
stopifnot(all.equal(SA, c(2.281810267792954, 2.418134292641376, 11.971996354752958,
                        32.867931280363138, 34.015087798162732, 32.856434894818825)))
```
gsw\_SA\_freezing\_from\_t

*Compute Absolute Salinity at Freezing in-situ Temperature*

## **Description**

Compute Absolute Salinity at Freezing in-situ Temperature

```
gsw_SA_freezing_from_t(t, p, saturation_fraction = 1)
```
#### Arguments

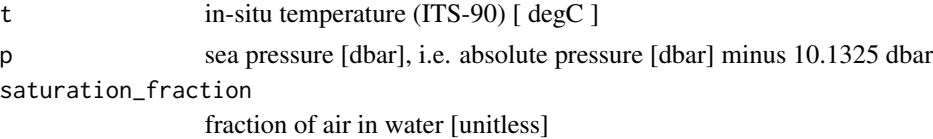

# Value

Absolute Salinity [ g/kg ]

#### Implementation Note

This R function uses a wrapper to a C function contained within the GSW-C system as updated 2021-03-27 at <https://github.com/TEOS-10/GSW-C> with git commit 'f7bfebf44f686034636facb09852f1d5760c27f5'. In turn, that C function uses data from the library/gsw\_data\_v3\_0.mat file provided in the GSW-Matlab source code, version 3.06-11. Unfortunately, this version is no longer displayed on the TEOS-10.org website. Therefore, in the interests of making GSW-R be self-contained, a copy was downloaded from [http://www.teos-10.org/software/gsw\\_matlab\\_v3\\_06\\_11.zip](http://www.teos-10.org/software/gsw_matlab_v3_06_11.zip) on 2021-0706, the .mat file was stored in the developer/create\_data directory of [https://github.](https://github.com/TEOS-10/GSW-R) [com/TEOS-10/GSW-R](https://github.com/TEOS-10/GSW-R), and then the dataset used in GSW-R was created based on that .mat file. Please consult <http://www.teos-10.org> to learn more about the various TEOS-10 software systems.

# References

[http://www.teos-10.org/pubs/gsw/html/gsw\\_SA\\_freezing\\_from\\_t.html](http://www.teos-10.org/pubs/gsw/html/gsw_SA_freezing_from_t.html)

## Examples

```
t \leq -c(-0.11901, -0.15608, -0.72138, -1.97738, -2.31728, -2.56764)p \le c ( 10, 50, 125, 250, 600, 1000)
saturation_fraction <- 1
SA <- gsw_SA_freezing_from_t(t, p, saturation_fraction)
stopifnot(all.equal(SA, c(2.015798440008186, 2.150742019102164, 11.679080083422074,
                        32.844196564019278, 34.138949682974413, 33.100945437175568)))
```

```
gsw_SA_freezing_from_t_poly
```
*Compute Absolute Salinity at Freezing in-situ Temperature (Polynomial version)*

## **Description**

Compute Absolute Salinity at Freezing in-situ Temperature (Polynomial version)

## gsw\_SA\_from\_rho 129

## Usage

```
gsw_SA_freezing_from_t_poly(t, p, saturation_fraction = 1)
```
#### Arguments

t in-situ temperature (ITS-90) [ degC ] p sea pressure [dbar], i.e. absolute pressure [dbar] minus 10.1325 dbar saturation\_fraction fraction of air in water [unitless]

## Value

Absolute Salinity [ g/kg ]

#### Implementation Note

This R function uses a wrapper to a C function contained within the GSW-C system as updated 2021-03-27 at <https://github.com/TEOS-10/GSW-C> with git commit 'f7bfebf44f686034636facb09852f1d5760c27f5'. In turn, that C function uses data from the library/gsw\_data\_v3\_0.mat file provided in the GSW-Matlab source code, version 3.06-11. Unfortunately, this version is no longer displayed on the TEOS-10.org website. Therefore, in the interests of making GSW-R be self-contained, a copy was downloaded from [http://www.teos-10.org/software/gsw\\_matlab\\_v3\\_06\\_11.zip](http://www.teos-10.org/software/gsw_matlab_v3_06_11.zip) on 2021-0706, the .mat file was stored in the developer/create\_data directory of [https://github.](https://github.com/TEOS-10/GSW-R) [com/TEOS-10/GSW-R](https://github.com/TEOS-10/GSW-R), and then the dataset used in GSW-R was created based on that .mat file. Please consult <http://www.teos-10.org> to learn more about the various TEOS-10 software systems.

### References

[http://www.teos-10.org/pubs/gsw/html/gsw\\_SA\\_freezing\\_from\\_t\\_poly.html](http://www.teos-10.org/pubs/gsw/html/gsw_SA_freezing_from_t_poly.html)

## Examples

```
t <- c(-0.11901, -0.15608, -0.72138, -1.97738, -2.31728, -2.56764)
p <- c( 10, 50, 125, 250, 600, 1000)
saturation fraction <- 1
SA <- gsw_SA_freezing_from_t_poly(t, p, saturation_fraction)
stopifnot(all.equal(SA, c(2.017072489768256, 2.151989342038462, 11.677649626115608,
                        32.843128114999026, 34.136459306273451, 33.097427522625182)))
```
<span id="page-128-0"></span>gsw\_SA\_from\_rho *Compute Absolute Salinity from Density, etc*

## Description

Compute Absolute Salinity from Density, etc

#### Usage

gsw\_SA\_from\_rho(rho, CT, p)

#### Arguments

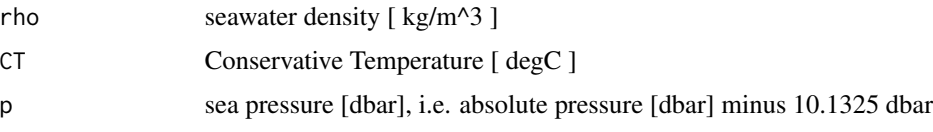

#### Value

Absolute Salinity [ g/kg ]

#### Implementation Note

This R function uses a wrapper to a C function contained within the GSW-C system as updated 2021-03-27 at <https://github.com/TEOS-10/GSW-C> with git commit 'f7bfebf44f686034636facb09852f1d5760c27f5'. In turn, that C function uses data from the library/gsw\_data\_v3\_0.mat file provided in the GSW-Matlab source code, version 3.06-11. Unfortunately, this version is no longer displayed on the TEOS-10.org website. Therefore, in the interests of making GSW-R be self-contained, a copy was downloaded from [http://www.teos-10.org/software/gsw\\_matlab\\_v3\\_06\\_11.zip](http://www.teos-10.org/software/gsw_matlab_v3_06_11.zip) on 2021-0706, the .mat file was stored in the developer/create\_data directory of [https://github.](https://github.com/TEOS-10/GSW-R) [com/TEOS-10/GSW-R](https://github.com/TEOS-10/GSW-R), and then the dataset used in GSW-R was created based on that .mat file. Please consult <http://www.teos-10.org> to learn more about the various TEOS-10 software systems.

#### References

[http://www.teos-10.org/pubs/gsw/html/gsw\\_SA\\_from\\_rho.html](http://www.teos-10.org/pubs/gsw/html/gsw_SA_from_rho.html)

#### See Also

```
Other things related to density: gsw_CT_from_rho(), gsw_CT_maxdensity(), gsw_alpha_on_beta(),
gsw_alpha_wrt_t_exact(), gsw_alpha_wrt_t_ice(), gsw_alpha(), gsw_beta_const_t_exact(),
gsw_beta(), gsw_pot_rho_t_exact(), gsw_rho_alpha_beta(), gsw_rho_first_derivatives_wrt_enthalpy(),
gsw_rho_first_derivatives(), gsw_rho_ice(), gsw_rho_t_exact(), gsw_rho(), gsw_sigma0(),
gsw_sigma1(), gsw_sigma2(), gsw_sigma3(), gsw_sigma4(), gsw_specvol_alpha_beta(), gsw_specvol_anom_standard(),
gsw_specvol_ice(), gsw_specvol_t_exact(), gsw_specvol()
```

```
rho <- c(1021.8482, 1022.2647, 1024.4207, 1027.7841, 1029.8287, 1031.9916)
CT <-c( 28.7856, 28.4329, 22.8103, 10.2600, 6.8863, 4.4036)
p <- c( 10, 50, 125, 250, 600, 1000)
SA <- gsw_SA_from_rho(rho, CT, p)
stopifnot(all.equal(SA, c(34.712080120418108, 34.891723808488869, 35.026202257609505,
                      34.847160842234572, 34.736398269039945, 34.732228881079742)))
```
<span id="page-130-0"></span>

#### Description

Calculate Absolute Salinity from Practical Salinity, pressure, longitude, and latitude.

#### Usage

gsw\_SA\_from\_SP(SP, p, longitude, latitude)

# Arguments

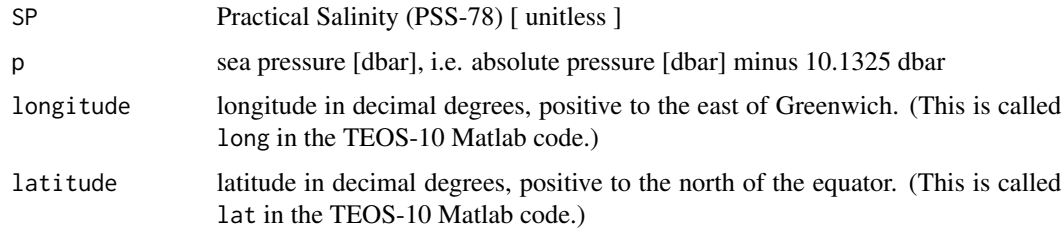

### Details

If SP is a matrix and if its dimensions correspond to the lengths of longitude and latitude, then the latter are converted to analogous matrices with [expand.grid](#page-0-0).

#### Value

Absolute Salinity [ g/kg ]

#### Implementation Note

This R function uses a wrapper to a C function contained within the GSW-C system as updated 2021-03-27 at <https://github.com/TEOS-10/GSW-C> with git commit 'f7bfebf44f686034636facb09852f1d5760c27f5'. In turn, that C function uses data from the library/gsw\_data\_v3\_0.mat file provided in the GSW-Matlab source code, version 3.06-11. Unfortunately, this version is no longer displayed on the TEOS-10.org website. Therefore, in the interests of making GSW-R be self-contained, a copy was downloaded from [http://www.teos-10.org/software/gsw\\_matlab\\_v3\\_06\\_11.zip](http://www.teos-10.org/software/gsw_matlab_v3_06_11.zip) on 2021-0706, the .mat file was stored in the developer/create\_data directory of [https://github.](https://github.com/TEOS-10/GSW-R) [com/TEOS-10/GSW-R](https://github.com/TEOS-10/GSW-R), and then the dataset used in GSW-R was created based on that .mat file. Please consult <http://www.teos-10.org> to learn more about the various TEOS-10 software systems.

## References

[http://www.teos-10.org/pubs/gsw/html/gsw\\_SA\\_from\\_SP.html](http://www.teos-10.org/pubs/gsw/html/gsw_SA_from_SP.html)

# See Also

```
Other things related to salinity: gsw_C_from_SP(), gsw_SA_from_SP_Baltic(), gsw_SA_from_Sstar(),
gsw_SP_from_C(), gsw_SP_from_SA(), gsw_SP_from_SK(), gsw_SP_from_SR(), gsw_SP_from_Sstar(),
gsw_SR_from_SP(), gsw_Sstar_from_SA(), gsw_Sstar_from_SP(), gsw_deltaSA_from_SP()
```
# Examples

```
SP <- c(34.5487, 34.7275, 34.8605, 34.6810, 34.5680, 34.5600)
p \le c ( 10, 50, 125, 250, 600, 1000)<br>
1at \le c ( 4, 4, 4, 4, 4, 4, 4)
\text{lat} \leq c \quad (4, 4, 4, 4, 4, 4)long <- c( 188, 188, 188, 188, 188, 188)
SA <- gsw_SA_from_SP(SP, p, long, lat)
stopifnot(all.equal(SA, c(34.711778344814114, 34.891522618230098, 35.025544862476920,
                        34.847229026189588, 34.736628474576051, 34.732363065590846)))
```
<span id="page-131-0"></span>gsw\_SA\_from\_SP\_Baltic *Convert from Practical Salinity to Absolute Salinity (Baltic)*

## Description

Calculate Absolute Salinity from Practical Salinity, pressure, longitude, and latitude.

## Usage

gsw\_SA\_from\_SP\_Baltic(SP, longitude, latitude)

## **Arguments**

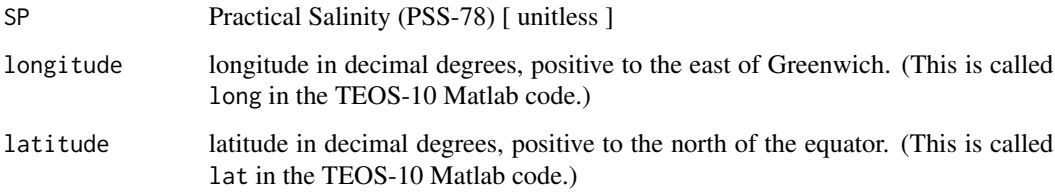

# Details

If SP is a matrix and if its dimensions correspond to the lengths of longitude and latitude, then the latter are converted to analogous matrices with [expand.grid](#page-0-0).

#### Value

Absolute Salinity [ g/kg ]

#### Implementation Note

This R function uses a wrapper to a C function contained within the GSW-C system as updated 2021-03-27 at <https://github.com/TEOS-10/GSW-C> with git commit 'f7bfebf44f686034636facb09852f1d5760c27f5'. In turn, that C function uses data from the library/gsw\_data\_v3\_0.mat file provided in the GSW-Matlab source code, version 3.06-11. Unfortunately, this version is no longer displayed on the TEOS-10.org website. Therefore, in the interests of making GSW-R be self-contained, a copy was downloaded from [http://www.teos-10.org/software/gsw\\_matlab\\_v3\\_06\\_11.zip](http://www.teos-10.org/software/gsw_matlab_v3_06_11.zip) on 2021-0706, the .mat file was stored in the developer/create\_data directory of [https://github.](https://github.com/TEOS-10/GSW-R) [com/TEOS-10/GSW-R](https://github.com/TEOS-10/GSW-R), and then the dataset used in GSW-R was created based on that .mat file. Please consult <http://www.teos-10.org> to learn more about the various TEOS-10 software systems.

#### References

[http://www.teos-10.org/pubs/gsw/html/gsw\\_SA\\_from\\_SP\\_Baltic.html](http://www.teos-10.org/pubs/gsw/html/gsw_SA_from_SP_Baltic.html)

## See Also

```
Other things related to salinity: gsw_C_from_SP(), gsw_SA_from_SP(), gsw_SA_from_Sstar(),
gsw_SP_from_C(), gsw_SP_from_SA(), gsw_SP_from_SK(), gsw_SP_from_SR(), gsw_SP_from_Sstar(),
gsw_SR_from_SP(), gsw_Sstar_from_SA(), gsw_Sstar_from_SP(), gsw_deltaSA_from_SP()
```
#### Examples

```
SP <- c( 6.5683, 6.6719, 6.8108, 7.2629, 7.4825, 10.2796)
lon <- c( 20, 20, 20, 20, 20, 20)
lat <- c( 59, 59, 59, 59, 59, 59)
SA <- gsw_SA_from_SP_Baltic(SP, lon, lat)
stopifnot(all.equal(SA, c(6.669945432342856, 6.773776430742856, 6.912986138057142,
                      7.366094191885713, 7.586183837142856, 10.389520570971428)))
```
<span id="page-132-0"></span>gsw\_SA\_from\_Sstar *Absolute Salinity from Preformed Salinity*

#### **Description**

Calculate Absolute Salinity from Preformed Salinity, pressure, longitude, and latitude.

#### Usage

gsw\_SA\_from\_Sstar(Sstar, p, longitude, latitude)

## Arguments

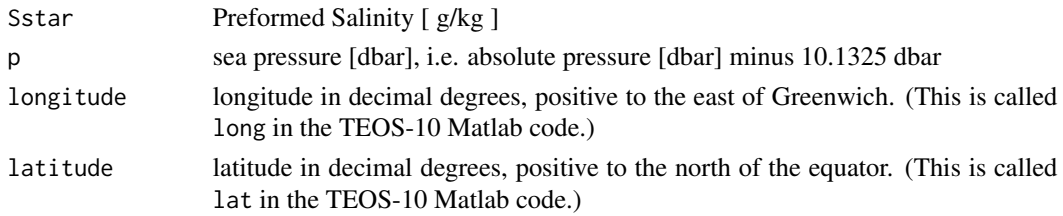

## Details

If Sstar is a matrix and if its dimensions correspond to the lengths of longitude and latitude, then the latter are converted to analogous matrices with [expand.grid](#page-0-0).

# Value

Absolute Salinity [ g/kg ]

## Implementation Note

This R function uses a wrapper to a C function contained within the GSW-C system as updated 2021-03-27 at <https://github.com/TEOS-10/GSW-C> with git commit 'f7bfebf44f686034636facb09852f1d5760c27f5'. In turn, that C function uses data from the library/gsw\_data\_v3\_0.mat file provided in the GSW-Matlab source code, version 3.06-11. Unfortunately, this version is no longer displayed on the TEOS-10.org website. Therefore, in the interests of making GSW-R be self-contained, a copy was downloaded from [http://www.teos-10.org/software/gsw\\_matlab\\_v3\\_06\\_11.zip](http://www.teos-10.org/software/gsw_matlab_v3_06_11.zip) on 2021-0706, the .mat file was stored in the developer/create\_data directory of [https://github.](https://github.com/TEOS-10/GSW-R) [com/TEOS-10/GSW-R](https://github.com/TEOS-10/GSW-R), and then the dataset used in GSW-R was created based on that .mat file. Please consult <http://www.teos-10.org> to learn more about the various TEOS-10 software systems.

## References

[http://www.teos-10.org/pubs/gsw/html/gsw\\_SA\\_from\\_Sstar.html](http://www.teos-10.org/pubs/gsw/html/gsw_SA_from_Sstar.html)

# See Also

```
Other things related to salinity: gsw_C_from_SP(), gsw_SA_from_SP_Baltic(), gsw_SA_from_SP(),
gsw_SP_from_C(), gsw_SP_from_SA(), gsw_SP_from_SK(), gsw_SP_from_SR(), gsw_SP_from_Sstar(),
gsw_SR_from_SP(), gsw_Sstar_from_SA(), gsw_Sstar_from_SP(), gsw_deltaSA_from_SP()
```

```
Sstar <- c(34.7115, 34.8912, 35.0247, 34.8436, 34.7291, 34.7197)
p \le c ( 10, 50, 125, 250, 600, 1000)
\text{lat} < -c ( 4, 4, 4, 4, 4, 4)
long <- c( 188, 188, 188, 188, 188, 188)
SA <- gsw_SA_from_Sstar(Sstar, p, long, lat)
stopifnot(all.equal(SA, c(34.711724663585905, 34.891561223296009, 35.025594598699882,
                      34.847235885385913, 34.736694493054166, 34.732387111902753)))
```
gsw\_seaice\_fraction\_to\_freeze\_seawater *Sea ice Fraction to Cool Seawater to Freezing*

## **Description**

Sea ice Fraction to Cool Seawater to Freezing

#### Usage

```
gsw_seaice_fraction_to_freeze_seawater(SA, CT, p, SA_seaice, t_seaice)
```
## Arguments

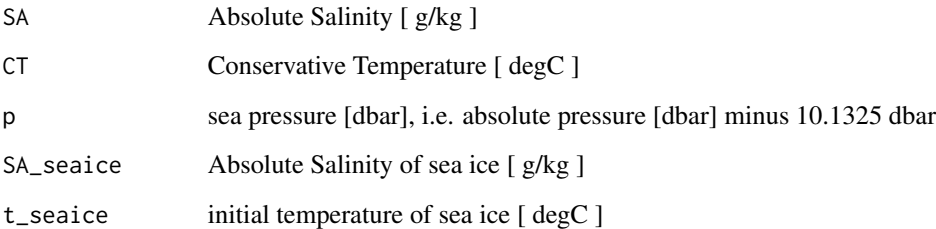

#### Value

a list containing SA\_freeze, CT\_freeze and w\_Ih.

## Implementation Note

This R function uses a wrapper to a C function contained within the GSW-C system as updated 2021-03-27 at <https://github.com/TEOS-10/GSW-C> with git commit 'f7bfebf44f686034636facb09852f1d5760c27f5'. In turn, that C function uses data from the library/gsw\_data\_v3\_0.mat file provided in the GSW-Matlab source code, version 3.06-11. Unfortunately, this version is no longer displayed on the TEOS-10.org website. Therefore, in the interests of making GSW-R be self-contained, a copy was downloaded from [http://www.teos-10.org/software/gsw\\_matlab\\_v3\\_06\\_11.zip](http://www.teos-10.org/software/gsw_matlab_v3_06_11.zip) on 2021-0706, the .mat file was stored in the developer/create\_data directory of [https://github.](https://github.com/TEOS-10/GSW-R) [com/TEOS-10/GSW-R](https://github.com/TEOS-10/GSW-R), and then the dataset used in GSW-R was created based on that .mat file. Please consult <http://www.teos-10.org> to learn more about the various TEOS-10 software systems.

# References

[http://www.teos-10.org/pubs/gsw/html/gsw\\_seaice\\_fraction\\_to\\_freeze\\_seawater.html](http://www.teos-10.org/pubs/gsw/html/gsw_seaice_fraction_to_freeze_seawater.html)

## Examples

```
SA <- c( 34.7118, 34.8915, 35.0256, 34.8472, 34.7366, 34.7324)
CT < -c -1.7856, -1.4329, -1.8103, -1.2600, -0.6886, 0.4403)
p <- c( 10, 50, 125, 250, 600, 1000)
SA_seaice \leq -c ( 5, 4.8, 3.5, 2.5, 1, 0.4)
t_seaice <- c(-5.7856, -4.4329, -3.8103, -4.2600, -3.8863, -3.4036)r <- gsw_seaice_fraction_to_freeze_seawater(SA, CT, p, SA_seaice, t_seaice)
stopifnot(all.equal(r$SA_freeze, c(34.671271207148074, 34.703449677481224, 34.950192062047861,
                         34.525277379661880, 34.077349518029997, 33.501836583274191)))
stopifnot(all.equal(r$CT_freeze, c(-1.895419711000293, -1.927935638317893, -1.999943183939312,
                         -2.071677444370745, -2.318866154643864, -2.603185031462614)))
stopifnot(all.equal(r$w_seaice, c(0.001364063868629, 0.006249283768465, 0.002391958850970,
                            0.009952101583387, 0.019541106156815, 0.035842627277027)))
```
<span id="page-135-0"></span>gsw\_sigma0 *Potential density anomaly referenced to 0 dbar*

#### **Description**

This uses the 75-term density equation, and returns potential density referenced to a pressure of 0 dbar, minus 1000 kg/m^3.

## Usage

gsw\_sigma0(SA, CT)

#### Arguments

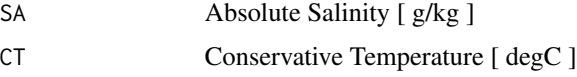

#### Value

potential density anomaly [ kg/m^3 ]

## Implementation Note

# gsw\_sigma1 137

## References

[http://www.teos-10.org/pubs/gsw/html/gsw\\_sigma0.html](http://www.teos-10.org/pubs/gsw/html/gsw_sigma0.html)

## See Also

```
Other things related to density: gsw_CT_from_rho(), gsw_CT_maxdensity(), gsw_SA_from_rho(),
gsw_alpha_on_beta(), gsw_alpha_wrt_t_exact(), gsw_alpha_wrt_t_ice(), gsw_alpha(), gsw_beta_const_t_exact(),
gsw_beta(), gsw_pot_rho_t_exact(), gsw_rho_alpha_beta(), gsw_rho_first_derivatives_wrt_enthalpy(),
gsw_rho_first_derivatives(), gsw_rho_ice(), gsw_rho_t_exact(), gsw_rho(), gsw_sigma1(),
gsw_sigma2(), gsw_sigma3(), gsw_sigma4(), gsw_specvol_alpha_beta(), gsw_specvol_anom_standard(),
gsw_specvol_ice(), gsw_specvol_t_exact(), gsw_specvol()
```
#### Examples

```
SA <- c(34.7118, 34.8915, 35.0256, 34.8472, 34.7366, 34.7324)
CT <- c(28.8099, 28.4392, 22.7862, 10.2262, 6.8272, 4.3236)
sigma0 <- gsw_sigma0(SA,CT)
stopifnot(all.equal(sigma0, c(21.797900819337656, 22.052215404397316, 23.892985307893923,
                           26.667608665972011, 27.107380455119710, 27.409748977090885)))
```
<span id="page-136-0"></span>

gsw\_sigma1 *Potential density anomaly referenced to 1000 dbar*

## Description

This uses the 75-term density equation, and returns potential density referenced to a pressure of 1000 dbar, minus 1000 kg/m^3.

#### Usage

gsw\_sigma1(SA, CT)

#### Arguments

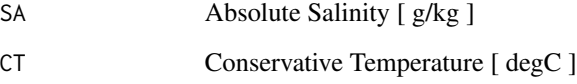

# Value

potential density anomaly [ kg/m^3 ]

#### Implementation Note

This R function uses a wrapper to a C function contained within the GSW-C system as updated 2021-03-27 at <https://github.com/TEOS-10/GSW-C> with git commit 'f7bfebf44f686034636facb09852f1d5760c27f5'. In turn, that C function uses data from the library/gsw\_data\_v3\_0.mat file provided in the GSW-Matlab source code, version 3.06-11. Unfortunately, this version is no longer displayed on the TEOS-10.org website. Therefore, in the interests of making GSW-R be self-contained, a copy was downloaded from [http://www.teos-10.org/software/gsw\\_matlab\\_v3\\_06\\_11.zip](http://www.teos-10.org/software/gsw_matlab_v3_06_11.zip) on 2021-0706, the .mat file was stored in the developer/create\_data directory of [https://github.](https://github.com/TEOS-10/GSW-R) [com/TEOS-10/GSW-R](https://github.com/TEOS-10/GSW-R), and then the dataset used in GSW-R was created based on that .mat file. Please consult <http://www.teos-10.org> to learn more about the various TEOS-10 software systems.

#### References

[http://www.teos-10.org/pubs/gsw/html/gsw\\_sigma1.html](http://www.teos-10.org/pubs/gsw/html/gsw_sigma1.html)

## See Also

```
Other things related to density: gsw_CT_from_rho(), gsw_CT_maxdensity(), gsw_SA_from_rho(),
gsw_alpha_on_beta(), gsw_alpha_wrt_t_exact(), gsw_alpha_wrt_t_ice(), gsw_alpha(), gsw_beta_const_t_exact(),
gsw_beta(), gsw_pot_rho_t_exact(), gsw_rho_alpha_beta(), gsw_rho_first_derivatives_wrt_enthalpy(),
gsw_rho_first_derivatives(), gsw_rho_ice(), gsw_rho_t_exact(), gsw_rho(), gsw_sigma0(),
gsw_sigma2(), gsw_sigma3(), gsw_sigma4(), gsw_specvol_alpha_beta(), gsw_specvol_anom_standard(),
gsw_specvol_ice(), gsw_specvol_t_exact(), gsw_specvol()
```
## Examples

```
SA <- c(34.7118, 34.8915, 35.0256, 34.8472, 34.7366, 34.7324)
CT <- c(28.8099, 28.4392, 22.7862, 10.2262, 6.8272, 4.3236)
sigma1 <- gsw_sigma1(SA,CT)
stopifnot(all.equal(sigma1, c(25.955618850310202, 26.213131422420247, 28.125423775188438,
                           31.120360038882382, 31.637724222733368, 32.002453224572037)))
```
<span id="page-137-0"></span>gsw\_sigma2 *Potential density anomaly referenced to 2000 dbar*

## Description

This uses the 75-term density equation, and returns potential density referenced to a pressure of 2000 dbar, minus 1000 kg/m^3.

#### Usage

gsw\_sigma2(SA, CT)

#### gsw\_sigma2 139

#### Arguments

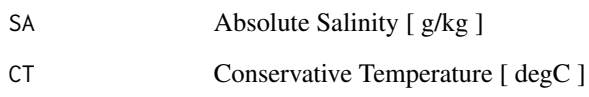

## Value

potential density anomaly [ kg/m^3 ]

## Implementation Note

This R function uses a wrapper to a C function contained within the GSW-C system as updated 2021-03-27 at <https://github.com/TEOS-10/GSW-C> with git commit 'f7bfebf44f686034636facb09852f1d5760c27f5'. In turn, that C function uses data from the library/gsw\_data\_v3\_0.mat file provided in the GSW-Matlab source code, version 3.06-11. Unfortunately, this version is no longer displayed on the TEOS-10.org website. Therefore, in the interests of making GSW-R be self-contained, a copy was downloaded from [http://www.teos-10.org/software/gsw\\_matlab\\_v3\\_06\\_11.zip](http://www.teos-10.org/software/gsw_matlab_v3_06_11.zip) on 2021-0706, the .mat file was stored in the developer/create\_data directory of [https://github.](https://github.com/TEOS-10/GSW-R) [com/TEOS-10/GSW-R](https://github.com/TEOS-10/GSW-R), and then the dataset used in GSW-R was created based on that .mat file. Please consult <http://www.teos-10.org> to learn more about the various TEOS-10 software systems.

# References

[http://www.teos-10.org/pubs/gsw/html/gsw\\_sigma2.html](http://www.teos-10.org/pubs/gsw/html/gsw_sigma2.html)

## See Also

```
Other things related to density: gsw_CT_from_rho(), gsw_CT_maxdensity(), gsw_SA_from_rho(),
gsw_alpha_on_beta(), gsw_alpha_wrt_t_exact(), gsw_alpha_wrt_t_ice(), gsw_alpha(), gsw_beta_const_t_exact(),
gsw_beta(), gsw_pot_rho_t_exact(), gsw_rho_alpha_beta(), gsw_rho_first_derivatives_wrt_enthalpy(),
gsw_rho_first_derivatives(), gsw_rho_ice(), gsw_rho_t_exact(), gsw_rho(), gsw_sigma0(),
gsw_sigma1(), gsw_sigma3(), gsw_sigma4(), gsw_specvol_alpha_beta(), gsw_specvol_anom_standard(),
gsw_specvol_ice(), gsw_specvol_t_exact(), gsw_specvol()
```

```
SA <- c(34.7118, 34.8915, 35.0256, 34.8472, 34.7366, 34.7324)
CT <- c(28.8099, 28.4392, 22.7862, 10.2262, 6.8272, 4.3236)
sigma2 <- gsw_sigma2(SA,CT)
stopifnot(all.equal(sigma2, c(30.023152223799116, 30.283783336283477, 32.265556840289719,
                           35.474550881051073, 36.067289438047737, 36.492606494879510)))
```
<span id="page-139-0"></span>

## Description

This uses the 75-term density equation, and returns potential density referenced to a pressure of 3000 dbar, minus 1000 kg/m^3.

## Usage

gsw\_sigma3(SA, CT)

#### Arguments

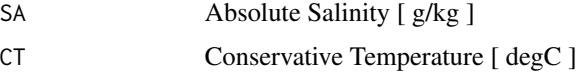

## Value

potential density anomaly with reference pressure 3000 dbar [ kg/m^3 ]

## Implementation Note

This R function uses a wrapper to a C function contained within the GSW-C system as updated 2021-03-27 at <https://github.com/TEOS-10/GSW-C> with git commit 'f7bfebf44f686034636facb09852f1d5760c27f5'. In turn, that C function uses data from the library/gsw\_data\_v3\_0.mat file provided in the GSW-Matlab source code, version 3.06-11. Unfortunately, this version is no longer displayed on the TEOS-10.org website. Therefore, in the interests of making GSW-R be self-contained, a copy was downloaded from [http://www.teos-10.org/software/gsw\\_matlab\\_v3\\_06\\_11.zip](http://www.teos-10.org/software/gsw_matlab_v3_06_11.zip) on 2021-0706, the .mat file was stored in the developer/create\_data directory of [https://github.](https://github.com/TEOS-10/GSW-R) [com/TEOS-10/GSW-R](https://github.com/TEOS-10/GSW-R), and then the dataset used in GSW-R was created based on that .mat file. Please consult <http://www.teos-10.org> to learn more about the various TEOS-10 software systems.

# References

[http://www.teos-10.org/pubs/gsw/html/gsw\\_sigma3.html](http://www.teos-10.org/pubs/gsw/html/gsw_sigma3.html)

#### See Also

```
Other things related to density: gsw_CT_from_rho(), gsw_CT_maxdensity(), gsw_SA_from_rho(),
gsw_alpha_on_beta(), gsw_alpha_wrt_t_exact(), gsw_alpha_wrt_t_ice(), gsw_alpha(), gsw_beta_const_t_exact(),
gsw_beta(), gsw_pot_rho_t_exact(), gsw_rho_alpha_beta(), gsw_rho_first_derivatives_wrt_enthalpy(),
gsw_rho_first_derivatives(), gsw_rho_ice(), gsw_rho_t_exact(), gsw_rho(), gsw_sigma0(),
gsw_sigma1(), gsw_sigma2(), gsw_sigma4(), gsw_specvol_alpha_beta(), gsw_specvol_anom_standard(),
gsw_specvol_ice(), gsw_specvol_t_exact(), gsw_specvol()
```
# gsw\_sigma4 141

## Examples

```
SA <- c(34.7118, 34.8915, 35.0256, 34.8472, 34.7366, 34.7324)
CT <- c(28.8099, 28.4392, 22.7862, 10.2262, 6.8272, 4.3236)
sigma3 <- gsw_sigma3(SA,CT)
stopifnot(all.equal(sigma3, c(34.003747849903675, 34.267409891564057, 36.316415829697917,
                           39.732367693977039, 40.397934186745033, 40.881795690566832)))
```
gsw\_sigma4 *Potential density anomaly referenced to 4000 dbar*

## **Description**

This uses the 75-term density equation, and returns potential density referenced to a pressure of 4000 dbar, minus 1000 kg/m^3.

#### Usage

gsw\_sigma4(SA, CT)

#### Arguments

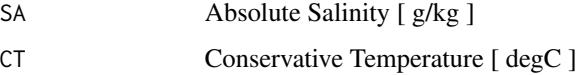

# Value

potential density anomaly with reference pressure 4000 dbar [ kg/m^3 ]

## Implementation Note

This R function uses a wrapper to a C function contained within the GSW-C system as updated 2021-03-27 at <https://github.com/TEOS-10/GSW-C> with git commit 'f7bfebf44f686034636facb09852f1d5760c27f5'. In turn, that C function uses data from the library/gsw\_data\_v3\_0.mat file provided in the GSW-Matlab source code, version 3.06-11. Unfortunately, this version is no longer displayed on the TEOS-10.org website. Therefore, in the interests of making GSW-R be self-contained, a copy was downloaded from [http://www.teos-10.org/software/gsw\\_matlab\\_v3\\_06\\_11.zip](http://www.teos-10.org/software/gsw_matlab_v3_06_11.zip) on 2021-0706, the .mat file was stored in the developer/create\_data directory of [https://github.](https://github.com/TEOS-10/GSW-R) [com/TEOS-10/GSW-R](https://github.com/TEOS-10/GSW-R), and then the dataset used in GSW-R was created based on that .mat file. Please consult <http://www.teos-10.org> to learn more about the various TEOS-10 software systems.

## References

[http://www.teos-10.org/pubs/gsw/html/gsw\\_sigma4.html](http://www.teos-10.org/pubs/gsw/html/gsw_sigma4.html)

# See Also

```
Other things related to density: gsw_CT_from_rho(), gsw_CT_maxdensity(), gsw_SA_from_rho(),
gsw_alpha_on_beta(), gsw_alpha_wrt_t_exact(), gsw_alpha_wrt_t_ice(), gsw_alpha(), gsw_beta_const_t_exact(),
gsw_beta(), gsw_pot_rho_t_exact(), gsw_rho_alpha_beta(), gsw_rho_first_derivatives_wrt_enthalpy(),
gsw_rho_first_derivatives(), gsw_rho_ice(), gsw_rho_t_exact(), gsw_rho(), gsw_sigma0(),
gsw_sigma1(), gsw_sigma2(), gsw_sigma3(), gsw_specvol_alpha_beta(), gsw_specvol_anom_standard(),
gsw_specvol_ice(), gsw_specvol_t_exact(), gsw_specvol()
```
## Examples

```
SA <- c(34.7118, 34.8915, 35.0256, 34.8472, 34.7366, 34.7324)
CT <- c(28.8099, 28.4392, 22.7862, 10.2262, 6.8272, 4.3236)
sigma4 <- gsw_sigma4(SA,CT)
stopifnot(all.equal(sigma4, c(37.900374609834898, 38.166979617032439, 40.280876075282549,
                           43.896091033421953, 44.631677245327637, 45.171817312020039)))
```
<span id="page-141-0"></span>gsw\_sound\_speed *Sound speed*

# Description

Speed of sound in seawater, using the 75-term equation for specific volume.

#### Usage

gsw\_sound\_speed(SA, CT, p)

#### Arguments

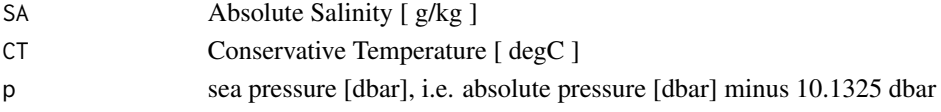

## Value

sound speed [ m/s ]

#### Implementation Note

## References

[http://www.teos-10.org/pubs/gsw/html/gsw\\_sound\\_speed.html](http://www.teos-10.org/pubs/gsw/html/gsw_sound_speed.html)

#### See Also

Other things related to sound: [gsw\\_sound\\_speed\\_ice\(](#page-142-0)), [gsw\\_sound\\_speed\\_t\\_exact\(](#page-143-0))

## Examples

```
SA <- c(34.7118, 34.8915, 35.0256, 34.8472, 34.7366, 34.7324)
CT <- c(28.7856, 28.4329, 22.8103, 10.2600, 6.8863, 4.4036)
p \le c ( 10, 50, 125, 250, 600, 1000)
speed <- gsw_sound_speed(SA,CT,p)
stopifnot(all.equal(speed/1e3, c(1.542426412426373, 1.542558891663385, 1.530801535436184,
                            1.494551099295314, 1.487622786765276, 1.484271672296205)))
```
<span id="page-142-0"></span>gsw\_sound\_speed\_ice *Sound speed in ice*

## **Description**

Speed of sound in ice.

#### Usage

gsw\_sound\_speed\_ice(t, p)

#### **Arguments**

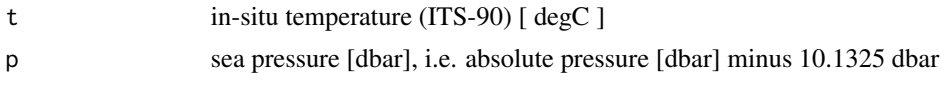

## Value

sound speed [ m/s ]

## Implementation Note

## References

```
http://www.teos-10.org/pubs/gsw/html/gsw_sound_speed_ice.html
```
#### See Also

Other things related to sound: [gsw\\_sound\\_speed\\_t\\_exact\(](#page-143-0)), [gsw\\_sound\\_speed\(](#page-141-0))

## Examples

```
t \leq -c(-10.7856, -13.4329, -12.8103, -12.2600, -10.8863, -8.4036)p \leftarrow c( 10, 50, 125, 250, 600, 1000)
speed <- gsw_sound_speed_ice(t, p)
stopifnot(all.equal(speed/1e3, c(3.111311360346254, 3.116492565497544, 3.115833462003452,
                            3.115637032488204, 3.115377253092692, 3.113321384499191)))
```
<span id="page-143-0"></span>gsw\_sound\_speed\_t\_exact

*Sound Speed in Seawater*

#### Description

Sound Speed in Seawater

#### Usage

gsw\_sound\_speed\_t\_exact(SA, t, p)

#### Arguments

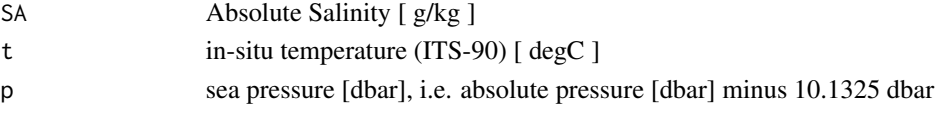

## Value

sound speed [ m/s ]

#### Implementation Note
# gsw\_specvol 145

## References

[http://www.teos-10.org/pubs/gsw/html/gsw\\_sound\\_speed\\_t\\_exact.html](http://www.teos-10.org/pubs/gsw/html/gsw_sound_speed_t_exact.html)

#### See Also

Other things related to sound: [gsw\\_sound\\_speed\\_ice\(](#page-142-0)), [gsw\\_sound\\_speed\(](#page-141-0))

# Examples

```
SA <- c(34.7118, 34.8915, 35.0256, 34.8472, 34.7366, 34.7324)
CT <- c(28.7856, 28.4329, 22.8103, 10.2600, 6.8863, 4.4036)
p \le c ( 10, 50, 125, 250, 600, 1000)
sound_speed <- gsw_sound_speed_t_exact(SA,CT,p)
stopifnot(all.equal(sound_speed/1e3, c(1.542615803587414, 1.542703534065789, 1.530844979136360,
                            1.494409996920661, 1.487377102518027, 1.483934609078705)))
```
<span id="page-144-0"></span>gsw\_specvol *Specific Volume of Seawater*

## **Description**

Specific Volume of Seawater

#### Usage

gsw\_specvol(SA, CT, p)

#### Arguments

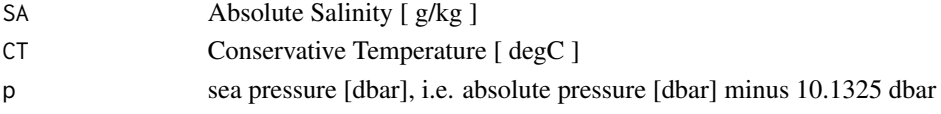

# Value

Specific volume (1/density)

#### Implementation Note

This R function uses a wrapper to a C function contained within the GSW-C system as updated 2021-03-27 at <https://github.com/TEOS-10/GSW-C> with git commit 'f7bfebf44f686034636facb09852f1d5760c27f5'. In turn, that C function uses data from the library/gsw\_data\_v3\_0.mat file provided in the GSW-Matlab source code, version 3.06-11. Unfortunately, this version is no longer displayed on the TEOS-10.org website. Therefore, in the interests of making GSW-R be self-contained, a copy was downloaded from [http://www.teos-10.org/software/gsw\\_matlab\\_v3\\_06\\_11.zip](http://www.teos-10.org/software/gsw_matlab_v3_06_11.zip) on 2021-0706, the .mat file was stored in the developer/create\_data directory of [https://github.](https://github.com/TEOS-10/GSW-R) [com/TEOS-10/GSW-R](https://github.com/TEOS-10/GSW-R), and then the dataset used in GSW-R was created based on that .mat file. Please consult <http://www.teos-10.org> to learn more about the various TEOS-10 software systems.

# References

```
http://www.teos-10.org/pubs/gsw/html/gsw_specvol.html
```
# See Also

```
Other things related to density: gsw_CT_from_rho(), gsw_CT_maxdensity(), gsw_SA_from_rho(),
gsw_alpha_on_beta(), gsw_alpha_wrt_t_exact(), gsw_alpha_wrt_t_ice(), gsw_alpha(), gsw_beta_const_t_exact(),
gsw_beta(), gsw_pot_rho_t_exact(), gsw_rho_alpha_beta(), gsw_rho_first_derivatives_wrt_enthalpy(),
gsw_rho_first_derivatives(), gsw_rho_ice(), gsw_rho_t_exact(), gsw_rho(), gsw_sigma0(),
gsw_sigma1(), gsw_sigma2(), gsw_sigma3(), gsw_sigma4(), gsw_specvol_alpha_beta(), gsw_specvol_anom_standard(),
gsw_specvol_ice(), gsw_specvol_t_exact()
```
# Examples

```
SA <- c(34.7118, 34.8915, 35.0256, 34.8472, 34.7366, 34.7324)
CT <- c(28.8099, 28.4392, 22.7862, 10.2262, 6.8272, 4.3236)
p <- c( 10, 50, 125, 250, 600, 1000)
specvol <- gsw_specvol(SA, CT, p)
stopifnot(all.equal(specvol*1e3,
   c(0.978626852431313, 0.978222365701325, 0.976155264597929,
     0.972961258011157, 0.971026719344908, 0.968989944622149)))
```
<span id="page-145-0"></span>gsw\_specvol\_alpha\_beta

*Specific Volume, alpha, and beta*

# Description

Specific Volume, alpha, and beta

# Usage

```
gsw_specvol_alpha_beta(SA, CT, p)
```
## Arguments

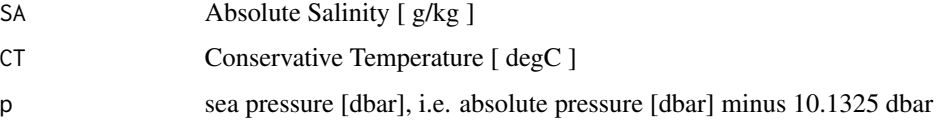

# Value

a list holding specvol, the specific volume  $\lceil m^3/kg \rceil$ , alpha, the thermal expansion coefficient  $\lceil$ 1/degC ], and beta, the haline contraction coefficient [ kg/g ].

This R function uses a wrapper to a C function contained within the GSW-C system as updated 2021-03-27 at <https://github.com/TEOS-10/GSW-C> with git commit 'f7bfebf44f686034636facb09852f1d5760c27f5'. In turn, that C function uses data from the library/gsw\_data\_v3\_0.mat file provided in the GSW-Matlab source code, version 3.06-11. Unfortunately, this version is no longer displayed on the TEOS-10.org website. Therefore, in the interests of making GSW-R be self-contained, a copy was downloaded from [http://www.teos-10.org/software/gsw\\_matlab\\_v3\\_06\\_11.zip](http://www.teos-10.org/software/gsw_matlab_v3_06_11.zip) on 2021-0706, the .mat file was stored in the developer/create\_data directory of [https://github.](https://github.com/TEOS-10/GSW-R) [com/TEOS-10/GSW-R](https://github.com/TEOS-10/GSW-R), and then the dataset used in GSW-R was created based on that .mat file. Please consult <http://www.teos-10.org> to learn more about the various TEOS-10 software systems.

#### References

[http://www.teos-10.org/pubs/gsw/html/gsw\\_specvol\\_alpha\\_beta.html](http://www.teos-10.org/pubs/gsw/html/gsw_specvol_alpha_beta.html)

## See Also

Other things related to density: [gsw\\_CT\\_from\\_rho\(](#page-30-0)), [gsw\\_CT\\_maxdensity\(](#page-32-0)), [gsw\\_SA\\_from\\_rho\(](#page-128-0)), [gsw\\_alpha\\_on\\_beta\(](#page-9-0)), [gsw\\_alpha\\_wrt\\_t\\_exact\(](#page-10-0)), [gsw\\_alpha\\_wrt\\_t\\_ice\(](#page-11-0)), [gsw\\_alpha\(](#page-8-0)), [gsw\\_beta\\_const\\_t\\_exact\(](#page-14-0)), [gsw\\_beta\(](#page-12-0)), [gsw\\_pot\\_rho\\_t\\_exact\(](#page-98-0)), [gsw\\_rho\\_alpha\\_beta\(](#page-114-0)), [gsw\\_rho\\_first\\_derivatives\\_wrt\\_enthalpy\(](#page-117-0)), [gsw\\_rho\\_first\\_derivatives\(](#page-116-0)), [gsw\\_rho\\_ice\(](#page-118-0)), [gsw\\_rho\\_t\\_exact\(](#page-122-0)), [gsw\\_rho\(](#page-113-0)), [gsw\\_sigma0\(](#page-135-0)), [gsw\\_sigma1\(](#page-136-0)), [gsw\\_sigma2\(](#page-137-0)), [gsw\\_sigma3\(](#page-139-0)), [gsw\\_sigma4\(](#page-140-0)), [gsw\\_specvol\\_anom\\_standard\(](#page-146-0)), [gsw\\_specvol\\_ice\(](#page-150-0)), [gsw\\_specvol\\_t\\_exact\(](#page-155-0)), [gsw\\_specvol\(](#page-144-0))

# Examples

SA <- c(34.7118, 34.8915, 35.0256, 34.8472, 34.7366, 34.7324) CT <- c(28.8099, 28.4392, 22.7862, 10.2262, 6.8272, 4.3236)  $p \leftarrow c$  (10, 50, 125, 250, 600, 1000) r <- gsw\_specvol\_alpha\_beta(SA, CT, p) stopifnot(all.equal(r\$specvol/1e-3, c(0.978626852431313, 0.978222365701325, 0.976155264597929, 0.972961258011157, 0.971026719344908, 0.968989944622149))) stopifnot(all.equal(r\$alpha/1e-3, c(0.324638934509245, 0.322655537959731, 0.281145723210171, 0.173199716344780, 0.146289673594824, 0.129414845334599))) stopifnot(all.equal(r\$beta/1e-3, c(0.717483987596135, 0.717647512290095, 0.726211643644768, 0.750500751749777, 0.755052064788492, 0.757050813384370)))

<span id="page-146-0"></span>gsw\_specvol\_anom\_standard

*Specific volume anomaly [standard] (75-term equation)*

## **Description**

Note that the TEOS function named specific\_volume\_anomaly is not provided in the C library, so it is not provided in R, either.

## Usage

gsw\_specvol\_anom\_standard(SA, CT, p)

#### Arguments

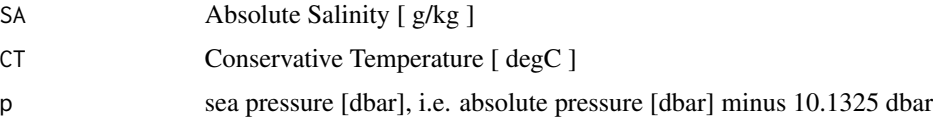

## Value

Specific volume anomaly [ m^3/kg ]

#### Implementation Note

This R function uses a wrapper to a C function contained within the GSW-C system as updated 2021-03-27 at <https://github.com/TEOS-10/GSW-C> with git commit 'f7bfebf44f686034636facb09852f1d5760c27f5'. In turn, that C function uses data from the library/gsw\_data\_v3\_0.mat file provided in the GSW-Matlab source code, version 3.06-11. Unfortunately, this version is no longer displayed on the TEOS-10.org website. Therefore, in the interests of making GSW-R be self-contained, a copy was downloaded from [http://www.teos-10.org/software/gsw\\_matlab\\_v3\\_06\\_11.zip](http://www.teos-10.org/software/gsw_matlab_v3_06_11.zip) on 2021-0706, the .mat file was stored in the developer/create\_data directory of [https://github.](https://github.com/TEOS-10/GSW-R) [com/TEOS-10/GSW-R](https://github.com/TEOS-10/GSW-R), and then the dataset used in GSW-R was created based on that .mat file. Please consult <http://www.teos-10.org> to learn more about the various TEOS-10 software systems.

#### References

[http://www.teos-10.org/pubs/gsw/html/gsw\\_specvol\\_anom\\_standard.html](http://www.teos-10.org/pubs/gsw/html/gsw_specvol_anom_standard.html)

# See Also

Other things related to density: [gsw\\_CT\\_from\\_rho\(](#page-30-0)), [gsw\\_CT\\_maxdensity\(](#page-32-0)), [gsw\\_SA\\_from\\_rho\(](#page-128-0)), [gsw\\_alpha\\_on\\_beta\(](#page-9-0)), [gsw\\_alpha\\_wrt\\_t\\_exact\(](#page-10-0)), [gsw\\_alpha\\_wrt\\_t\\_ice\(](#page-11-0)), [gsw\\_alpha\(](#page-8-0)), [gsw\\_beta\\_const\\_t\\_exact\(](#page-14-0)), [gsw\\_beta\(](#page-12-0)), [gsw\\_pot\\_rho\\_t\\_exact\(](#page-98-0)), [gsw\\_rho\\_alpha\\_beta\(](#page-114-0)), [gsw\\_rho\\_first\\_derivatives\\_wrt\\_enthalpy\(](#page-117-0)), [gsw\\_rho\\_first\\_derivatives\(](#page-116-0)), [gsw\\_rho\\_ice\(](#page-118-0)), [gsw\\_rho\\_t\\_exact\(](#page-122-0)), [gsw\\_rho\(](#page-113-0)), [gsw\\_sigma0\(](#page-135-0)), [gsw\\_sigma1\(](#page-136-0)), [gsw\\_sigma2\(](#page-137-0)), [gsw\\_sigma3\(](#page-139-0)), [gsw\\_sigma4\(](#page-140-0)), [gsw\\_specvol\\_alpha\\_beta\(](#page-145-0)), [gsw\\_specvol\\_ice\(](#page-150-0)), [gsw\\_specvol\\_t\\_exact\(](#page-155-0)), [gsw\\_specvol\(](#page-144-0))

```
SA <- c(34.7118, 34.8915, 35.0256, 34.8472, 34.7366, 34.7324)
CT <- c(28.8099, 28.4392, 22.7862, 10.2262, 6.8272, 4.3236)
p \le c ( 10, 50, 125, 250, 600, 1000)
a <- gsw_specvol_anom_standard(SA, CT, p)
stopifnot(all.equal(a*1e5, c(0.601051894897400, 0.578609769250563, 0.405600538950092,
                           0.142190453761838, 0.104335535578967, 0.076383389577725)))
```
<span id="page-148-0"></span>gsw\_specvol\_first\_derivatives

*First Derivatives of Specific Volume*

## Description

First Derivatives of Specific Volume

#### Usage

```
gsw_specvol_first_derivatives(SA, CT, p)
```
## Arguments

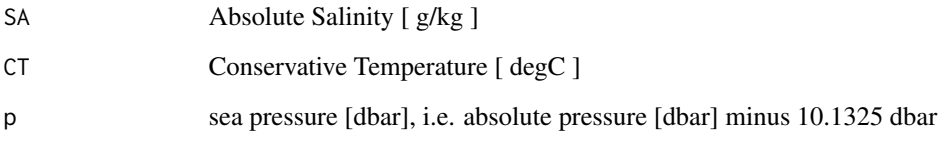

# Value

A list containing v\_SA  $[$  (m^3/kg)/(g/kg) ], the derivative of specific volume with respect to Absolute Salinity,  $v_CCT$  [ (m^3/kg)/degC], the derivative of specific volume with respect to Conservative Temperature, and  $v_p$  [ (m^3/kg)/dbar ], the derivative of specific volume with respect to pressure. (Note that the last quantity is denoted  $v_P$  in the documentation for the Matlab function.)

## Implementation Note

This R function uses a wrapper to a C function contained within the GSW-C system as updated 2021-03-27 at <https://github.com/TEOS-10/GSW-C> with git commit 'f7bfebf44f686034636facb09852f1d5760c27f5'. In turn, that C function uses data from the library/gsw\_data\_v3\_0.mat file provided in the GSW-Matlab source code, version 3.06-11. Unfortunately, this version is no longer displayed on the TEOS-10.org website. Therefore, in the interests of making GSW-R be self-contained, a copy was downloaded from [http://www.teos-10.org/software/gsw\\_matlab\\_v3\\_06\\_11.zip](http://www.teos-10.org/software/gsw_matlab_v3_06_11.zip) on 2021-0706, the .mat file was stored in the developer/create\_data directory of [https://github.](https://github.com/TEOS-10/GSW-R) [com/TEOS-10/GSW-R](https://github.com/TEOS-10/GSW-R), and then the dataset used in GSW-R was created based on that .mat file. Please consult <http://www.teos-10.org> to learn more about the various TEOS-10 software systems.

# References

[http://www.teos-10.org/pubs/gsw/html/gsw\\_specvol\\_first\\_derivatives.html](http://www.teos-10.org/pubs/gsw/html/gsw_specvol_first_derivatives.html)

# See Also

```
Other things related to enthalpy: gsw_CT_from_enthalpy(), gsw_dynamic_enthalpy(), gsw_enthalpy_CT_exact(),
gsw_enthalpy_diff(), gsw_enthalpy_first_derivatives_CT_exact(), gsw_enthalpy_first_derivatives(),
gsw_enthalpy_ice(), gsw_enthalpy_t_exact(), gsw_enthalpy(), gsw_frazil_properties_potential_poly(),
gsw_frazil_properties_potential(), gsw_pot_enthalpy_from_pt_ice_poly(), gsw_pot_enthalpy_from_pt_ice(),
gsw_pot_enthalpy_ice_freezing_poly(), gsw_pot_enthalpy_ice_freezing(), gsw_pt_from_pot_enthalpy_ice_poly(),
gsw_pt_from_pot_enthalpy_ice(), gsw_specvol_first_derivatives_wrt_enthalpy()
```
## Examples

```
SA <- c(34.7118, 34.8915, 35.0256, 34.8472, 34.7366, 34.7324)
CT <- c(28.8099, 28.4392, 22.7862, 10.2262, 6.8272, 4.3236)
p \le c ( 10, 50, 125, 250, 600, 1000)
r <- gsw_specvol_first_derivatives(SA, CT, p)
stopifnot(all.equal(r$v_SA/1e-6,
   c(-0.702149096451073, -0.702018847212088, -0.708895319156155,
     -0.730208155560782, -0.733175729406169, -0.733574625737474)))
stopifnot(all.equal(r$v_CT/1e-6,
   c(0.317700378655437, 0.315628863649601, 0.274441877830800,
     0.168516613901993, 0.142051181824820, 0.125401683814057)))
stopifnot(all.equal(r$v_p/1e-12,
   c(-0.402527990904794, -0.402146232553089, -0.406663124765787,
     -0.423877042622481, -0.426198431093548, -0.426390351853055)))
```
<span id="page-149-0"></span>gsw\_specvol\_first\_derivatives\_wrt\_enthalpy *First Derivatives of Specific Volume wrt Enthalpy*

# **Description**

First Derivatives of Specific Volume wrt Enthalpy

# Usage

```
gsw_specvol_first_derivatives_wrt_enthalpy(SA, CT, p)
```
#### Arguments

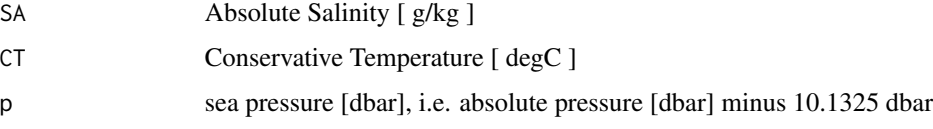

# Value

A list containing v\_SA\_wrt\_h and v\_h.

This R function uses a wrapper to a C function contained within the GSW-C system as updated 2021-03-27 at <https://github.com/TEOS-10/GSW-C> with git commit 'f7bfebf44f686034636facb09852f1d5760c27f5'. In turn, that C function uses data from the library/gsw\_data\_v3\_0.mat file provided in the GSW-Matlab source code, version 3.06-11. Unfortunately, this version is no longer displayed on the TEOS-10.org website. Therefore, in the interests of making GSW-R be self-contained, a copy was downloaded from [http://www.teos-10.org/software/gsw\\_matlab\\_v3\\_06\\_11.zip](http://www.teos-10.org/software/gsw_matlab_v3_06_11.zip) on 2021-0706, the .mat file was stored in the developer/create\_data directory of [https://github.](https://github.com/TEOS-10/GSW-R) [com/TEOS-10/GSW-R](https://github.com/TEOS-10/GSW-R), and then the dataset used in GSW-R was created based on that .mat file. Please consult <http://www.teos-10.org> to learn more about the various TEOS-10 software systems.

## References

[http://www.teos-10.org/pubs/gsw/html/gsw\\_specvol\\_first\\_derivatives\\_wrt\\_enthalpy.](http://www.teos-10.org/pubs/gsw/html/gsw_specvol_first_derivatives_wrt_enthalpy.html) [html](http://www.teos-10.org/pubs/gsw/html/gsw_specvol_first_derivatives_wrt_enthalpy.html)

## See Also

Other things related to enthalpy: [gsw\\_CT\\_from\\_enthalpy\(](#page-27-0)), [gsw\\_dynamic\\_enthalpy\(](#page-38-0)), [gsw\\_enthalpy\\_CT\\_exact\(](#page-40-0)), [gsw\\_enthalpy\\_diff\(](#page-41-0)), [gsw\\_enthalpy\\_first\\_derivatives\\_CT\\_exact\(](#page-44-0)), [gsw\\_enthalpy\\_first\\_derivatives\(](#page-42-0)), [gsw\\_enthalpy\\_ice\(](#page-45-0)), [gsw\\_enthalpy\\_t\\_exact\(](#page-48-0)), [gsw\\_enthalpy\(](#page-39-0)), [gsw\\_frazil\\_properties\\_potential\\_poly\(](#page-59-0)), [gsw\\_frazil\\_properties\\_potential\(](#page-57-0)), [gsw\\_pot\\_enthalpy\\_from\\_pt\\_ice\\_poly\(](#page-92-0)), [gsw\\_pot\\_enthalpy\\_from\\_pt\\_ice\(](#page-90-0)), [gsw\\_pot\\_enthalpy\\_ice\\_freezing\\_poly\(](#page-97-0)), [gsw\\_pot\\_enthalpy\\_ice\\_freezing\(](#page-93-0)), [gsw\\_pt\\_from\\_pot\\_enthalpy\\_ice\\_poly\(](#page-107-0)), [gsw\\_pt\\_from\\_pot\\_enthalpy\\_ice\(](#page-106-0)), [gsw\\_specvol\\_first\\_derivatives\(](#page-148-0))

# Examples

```
SA <- c(34.7118, 34.8915, 35.0256, 34.8472, 34.7366, 34.7324)
CT <- c(28.8099, 28.4392, 22.7862, 10.2262, 6.8272, 4.3236)
p \le c ( 10, 50, 125, 250, 600, 1000)
r <- gsw_specvol_first_derivatives_wrt_enthalpy(SA, CT, p)
stopifnot(all.equal(r$v_SA_wrt_h/1e-6,
   c(-0.702143511679586, -0.701991101310494, -0.708834353735310,
     -0.730130919555592, -0.733018321892082, -0.733342002723321)))
stopifnot(all.equal(r$v_h/1e-10,
   c(0.795862623587769, 0.790648383268264, 0.687443468257647,
     0.422105846942233, 0.355778874334799, 0.314053366403993)))
```
<span id="page-150-0"></span>gsw\_specvol\_ice *Specific Volume of Ice*

## **Description**

Specific Volume of Ice

## Usage

gsw\_specvol\_ice(t, p)

## Arguments

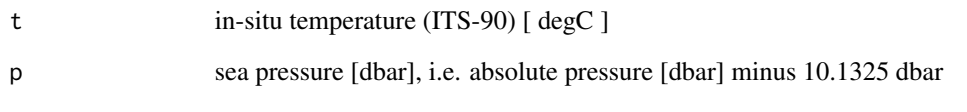

## Value

Specific volume [ m^3/kg ]

## Implementation Note

This R function uses a wrapper to a C function contained within the GSW-C system as updated 2021-03-27 at <https://github.com/TEOS-10/GSW-C> with git commit 'f7bfebf44f686034636facb09852f1d5760c27f5'. In turn, that C function uses data from the library/gsw\_data\_v3\_0.mat file provided in the GSW-Matlab source code, version 3.06-11. Unfortunately, this version is no longer displayed on the TEOS-10.org website. Therefore, in the interests of making GSW-R be self-contained, a copy was downloaded from [http://www.teos-10.org/software/gsw\\_matlab\\_v3\\_06\\_11.zip](http://www.teos-10.org/software/gsw_matlab_v3_06_11.zip) on 2021-0706, the .mat file was stored in the developer/create\_data directory of [https://github.](https://github.com/TEOS-10/GSW-R) [com/TEOS-10/GSW-R](https://github.com/TEOS-10/GSW-R), and then the dataset used in GSW-R was created based on that .mat file. Please consult <http://www.teos-10.org> to learn more about the various TEOS-10 software systems.

## References

[http://www.teos-10.org/pubs/gsw/html/gsw\\_specvol\\_ice.html](http://www.teos-10.org/pubs/gsw/html/gsw_specvol_ice.html)

## See Also

```
Other things related to density: gsw_CT_from_rho(), gsw_CT_maxdensity(), gsw_SA_from_rho(),
gsw_alpha_on_beta(), gsw_alpha_wrt_t_exact(), gsw_alpha_wrt_t_ice(), gsw_alpha(), gsw_beta_const_t_exact(),
gsw_beta(), gsw_pot_rho_t_exact(), gsw_rho_alpha_beta(), gsw_rho_first_derivatives_wrt_enthalpy(),
gsw_rho_first_derivatives(), gsw_rho_ice(), gsw_rho_t_exact(), gsw_rho(), gsw_sigma0(),
gsw_sigma1(), gsw_sigma2(), gsw_sigma3(), gsw_sigma4(), gsw_specvol_alpha_beta(), gsw_specvol_anom_standard(),
gsw_specvol_t_exact(), gsw_specvol()
```

```
t < -c(-10.7856, -13.4329, -12.8103, -12.2600, -10.8863, -8.4036)p \leftarrow c (10, 50, 125, 250, 600, 1000)
v <- gsw_specvol_ice(t, p)
stopifnot(all.equal(v, c(0.001088982980677, 0.001088489459509, 0.001088499019939,
                      0.001088433747301, 0.001088223220685, 0.001088135464776)))
```
gsw\_specvol\_second\_derivatives

*Second Derivatives of Specific Volume*

## Description

Second Derivatives of Specific Volume

## Usage

gsw\_specvol\_second\_derivatives(SA, CT, p)

# Arguments

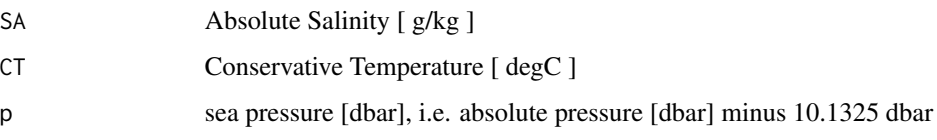

## Value

A list containing specvol\_SA\_SA  $\left[ \frac{ (m^{\wedge}3/kg)}{ (g/kg)^{\wedge}2} \right]$ , the second derivative of specific volume with respect to Absolute Salinity, specvol\_SA\_CT [  $(m^3/kg)/(g/kg)/degC$  ], the derivative of specific volume with respect to Absolute Salinity and Conservative Temperature, specvol\_CT\_CT [  $(m^2/kg)/degC^2$  ], the second derivative of specific volume with respect to Conservative Temperature, specvol\_SA\_p [ (m^3/kg)/(g/kg)/dbar ], the derivative of specific volume with respect to Absolute Salinity and pressure, and specvol\_CT\_p [ (m^3/kg)/K/dbar ], the derivative of specific volume with respect to Conservative Temperature and pressure.

## Implementation Note

This R function uses a wrapper to a C function contained within the GSW-C system as updated 2021-03-27 at <https://github.com/TEOS-10/GSW-C> with git commit 'f7bfebf44f686034636facb09852f1d5760c27f5'. In turn, that C function uses data from the library/gsw\_data\_v3\_0.mat file provided in the GSW-Matlab source code, version 3.06-11. Unfortunately, this version is no longer displayed on the TEOS-10.org website. Therefore, in the interests of making GSW-R be self-contained, a copy was downloaded from [http://www.teos-10.org/software/gsw\\_matlab\\_v3\\_06\\_11.zip](http://www.teos-10.org/software/gsw_matlab_v3_06_11.zip) on 2021-0706, the .mat file was stored in the developer/create\_data directory of [https://github.](https://github.com/TEOS-10/GSW-R) [com/TEOS-10/GSW-R](https://github.com/TEOS-10/GSW-R), and then the dataset used in GSW-R was created based on that .mat file. Please consult <http://www.teos-10.org> to learn more about the various TEOS-10 software systems.

#### References

[http://www.teos-10.org/pubs/gsw/html/gsw\\_specvol\\_second\\_derivatives.html](http://www.teos-10.org/pubs/gsw/html/gsw_specvol_second_derivatives.html)

## Examples

```
SA <- c(34.7118, 34.8915, 35.0256, 34.8472, 34.7366, 34.7324)
CT <- c(28.7856, 28.4329, 22.8103, 10.2600, 6.8863, 4.4036)
p \le c ( 10, 50, 125, 250, 600, 1000)
r <- gsw_specvol_second_derivatives(SA, CT, p)
stopifnot(all.equal(r$specvol_SA_SA/1e-8,
    c(0.080906777599140, 0.080915086639384, 0.084568844270812,
      0.096725108896007, 0.099111765836648, 0.100302277946072)))
stopifnot(all.equal(r$specvol_SA_CT/1e-8,
   c(0.129965332117084, 0.130523053162130, 0.149555815430615,
     0.217023290441810, 0.233892039070486, 0.243659989480325)))
stopifnot(all.equal(r$specvol_CT_CT/1e-7,
   c(0.071409582006642, 0.071582962051991, 0.077436153664104,
     0.095329736274850, 0.100105336953738, 0.103044572835472)))
stopifnot(all.equal(r$specvol_SA_p/1e-14,
    c(0.141281359467752, 0.141507584673426, 0.147247234588907,
      0.164580347761218, 0.168069801298412, 0.169948275518754)))
stopifnot(all.equal(r$specvol_CT_p/1e-14,
    c(0.085542828707964, 0.086723632576213, 0.112156562396990,
      0.188269893599500, 0.211615556759369, 0.228609575049911)))
```
<span id="page-153-0"></span>gsw\_specvol\_second\_derivatives\_wrt\_enthalpy *Second Derivatives of Specific Volume wrt Enthalpy*

## Description

Second Derivatives of Specific Volume wrt Enthalpy

## Usage

```
gsw_specvol_second_derivatives_wrt_enthalpy(SA, CT, p)
```
## Arguments

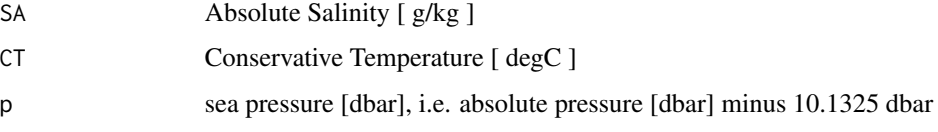

# Value

A list containing specvol\_SA\_SA  $\lceil$  (m^3/kg)/(g/kg)^2  $\rceil$ , the second derivative of specific volume with respect to Absolute Salinity, specvol\_SA\_h  $[$  (m^3/kg)/(g/kg)/(J/kg) ], the derivative of specific volume with respect to Absolute Salinity and enthalpy, and specvol\_h\_h  $[(m^3/\text{kg})/(J/\text{kg})^2]$ ], the second derivative of specific volume with respect to enthalpy.

This R function uses a wrapper to a C function contained within the GSW-C system as updated 2021-03-27 at <https://github.com/TEOS-10/GSW-C> with git commit 'f7bfebf44f686034636facb09852f1d5760c27f5'. In turn, that C function uses data from the library/gsw\_data\_v3\_0.mat file provided in the GSW-Matlab source code, version 3.06-11. Unfortunately, this version is no longer displayed on the TEOS-10.org website. Therefore, in the interests of making GSW-R be self-contained, a copy was downloaded from [http://www.teos-10.org/software/gsw\\_matlab\\_v3\\_06\\_11.zip](http://www.teos-10.org/software/gsw_matlab_v3_06_11.zip) on 2021-0706, the .mat file was stored in the developer/create\_data directory of [https://github.](https://github.com/TEOS-10/GSW-R) [com/TEOS-10/GSW-R](https://github.com/TEOS-10/GSW-R), and then the dataset used in GSW-R was created based on that .mat file. Please consult <http://www.teos-10.org> to learn more about the various TEOS-10 software systems.

#### Bugs

As of March 27, 2017, the test values listed in "Examples" do not match values provided at the TEOS-10 website listed in "References", but they match with values given by the Matlab code that is provided on the TEOS-10 website. It is expected that the TEOS-10 website will be updated by May 2017. As those updates to the TEOS-10 website become available, the present comment will be revised or deleted.

## References

[http://www.teos-10.org/pubs/gsw/html/gsw\\_specvol\\_second\\_derivatives\\_wrt\\_enthalpy](http://www.teos-10.org/pubs/gsw/html/gsw_specvol_second_derivatives_wrt_enthalpy.html). [html](http://www.teos-10.org/pubs/gsw/html/gsw_specvol_second_derivatives_wrt_enthalpy.html)

### See Also

Other functions with suspicious test values on the TEOS-10 website: [gsw\\_entropy\\_second\\_derivatives\(](#page-54-0)), [gsw\\_t\\_freezing\\_first\\_derivatives\\_poly\(](#page-173-0))

```
SA <- c(34.7118, 34.8915, 35.0256, 34.8472, 34.7366, 34.7324)
CT <- c(28.8099, 28.4392, 22.7862, 10.2262, 6.8272, 4.3236)
p \le c ( 10, 50, 125, 250, 600, 1000)
r <- gsw_specvol_second_derivatives_wrt_enthalpy(SA, CT, p)
stopifnot(all.equal(r$specvol_SA_SA/1e-8,
   c(0.080900028996264, 0.080937999675000, 0.084663065647101,
     0.096973364985384, 0.099727453432293, 0.101353037979356)))
stopifnot(all.equal(r$specvol_SA_h/1e-12,
   c(0.325437133570796, 0.327060462851431, 0.375273569184178,
     0.545188833073084, 0.589424881889351, 0.616101548209175)))
stopifnot(all.equal(r$specvol_h_h/1e-15,
   c(0.447949998681476, 0.449121446914278, 0.485998151346315,
     0.598480711660961, 0.628708349875318, 0.647433212216398)))
```
<span id="page-155-0"></span>gsw\_specvol\_t\_exact *Specific Volume of Seawater*

## Description

Specific Volume of Seawater

## Usage

gsw\_specvol\_t\_exact(SA, t, p)

## Arguments

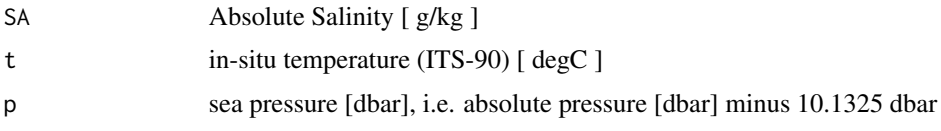

## Value

Specific volume [ m^3/kg ]

## Implementation Note

This R function uses a wrapper to a C function contained within the GSW-C system as updated 2021-03-27 at <https://github.com/TEOS-10/GSW-C> with git commit 'f7bfebf44f686034636facb09852f1d5760c27f5'. In turn, that C function uses data from the library/gsw\_data\_v3\_0.mat file provided in the GSW-Matlab source code, version 3.06-11. Unfortunately, this version is no longer displayed on the TEOS-10.org website. Therefore, in the interests of making GSW-R be self-contained, a copy was downloaded from [http://www.teos-10.org/software/gsw\\_matlab\\_v3\\_06\\_11.zip](http://www.teos-10.org/software/gsw_matlab_v3_06_11.zip) on 2021-0706, the .mat file was stored in the developer/create\_data directory of [https://github.](https://github.com/TEOS-10/GSW-R) [com/TEOS-10/GSW-R](https://github.com/TEOS-10/GSW-R), and then the dataset used in GSW-R was created based on that .mat file. Please consult <http://www.teos-10.org> to learn more about the various TEOS-10 software systems.

## References

[http://www.teos-10.org/pubs/gsw/html/gsw\\_specvol\\_t\\_exact.html](http://www.teos-10.org/pubs/gsw/html/gsw_specvol_t_exact.html)

## See Also

Other things related to density: [gsw\\_CT\\_from\\_rho\(](#page-30-0)), [gsw\\_CT\\_maxdensity\(](#page-32-0)), [gsw\\_SA\\_from\\_rho\(](#page-128-0)), [gsw\\_alpha\\_on\\_beta\(](#page-9-0)), [gsw\\_alpha\\_wrt\\_t\\_exact\(](#page-10-0)), [gsw\\_alpha\\_wrt\\_t\\_ice\(](#page-11-0)), [gsw\\_alpha\(](#page-8-0)), [gsw\\_beta\\_const\\_t\\_exact\(](#page-14-0)), [gsw\\_beta\(](#page-12-0)), [gsw\\_pot\\_rho\\_t\\_exact\(](#page-98-0)), [gsw\\_rho\\_alpha\\_beta\(](#page-114-0)), [gsw\\_rho\\_first\\_derivatives\\_wrt\\_enthalpy\(](#page-117-0)), [gsw\\_rho\\_first\\_derivatives\(](#page-116-0)), [gsw\\_rho\\_ice\(](#page-118-0)), [gsw\\_rho\\_t\\_exact\(](#page-122-0)), [gsw\\_rho\(](#page-113-0)), [gsw\\_sigma0\(](#page-135-0)), [gsw\\_sigma1\(](#page-136-0)), [gsw\\_sigma2\(](#page-137-0)), [gsw\\_sigma3\(](#page-139-0)), [gsw\\_sigma4\(](#page-140-0)), [gsw\\_specvol\\_alpha\\_beta\(](#page-145-0)), gsw\_specvol\_anom\_standa [gsw\\_specvol\\_ice\(](#page-150-0)), [gsw\\_specvol\(](#page-144-0))

## gsw\_spiciness0 157

## Examples

```
SA <- c(34.7118, 34.8915, 35.0256, 34.8472, 34.7366, 34.7324)
t <- c( 28.7856, 28.4329, 22.8103, 10.2600, 6.8863, 4.4036)
p \le c ( 10, 50, 125, 250, 600, 1000)
v <- gsw_specvol_t_exact(SA, t, p)
stopifnot(all.equal(v*1e3, c(0.978626625025472, 0.978222143734527, 0.976154768597586,
                           0.972961211575438, 0.971026779948624, 0.968989990731808)))
```
<span id="page-156-0"></span>gsw\_spiciness0 *Seawater Spiciness at p=0 dbar*

# **Description**

Calculate seawater spiciness referenced to 0 dbar (i.e. the surface).

## Usage

gsw\_spiciness0(SA, CT)

# **Arguments**

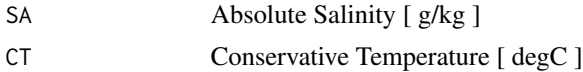

## Value

spiciness [ kg/m^3 ]

## Implementation Note

This R function uses a wrapper to a C function contained within the GSW-C system as updated 2021-03-27 at <https://github.com/TEOS-10/GSW-C> with git commit 'f7bfebf44f686034636facb09852f1d5760c27f5'. In turn, that C function uses data from the library/gsw\_data\_v3\_0.mat file provided in the GSW-Matlab source code, version 3.06-11. Unfortunately, this version is no longer displayed on the TEOS-10.org website. Therefore, in the interests of making GSW-R be self-contained, a copy was downloaded from [http://www.teos-10.org/software/gsw\\_matlab\\_v3\\_06\\_11.zip](http://www.teos-10.org/software/gsw_matlab_v3_06_11.zip) on 2021-0706, the .mat file was stored in the developer/create\_data directory of [https://github.](https://github.com/TEOS-10/GSW-R) [com/TEOS-10/GSW-R](https://github.com/TEOS-10/GSW-R), and then the dataset used in GSW-R was created based on that .mat file. Please consult <http://www.teos-10.org> to learn more about the various TEOS-10 software systems.

## References

[http://www.teos-10.org/pubs/gsw/html/gsw\\_spiciness0.html](http://www.teos-10.org/pubs/gsw/html/gsw_spiciness0.html)

# See Also

Other things related to spiciness: [gsw\\_spiciness1\(](#page-157-0)), [gsw\\_spiciness2\(](#page-158-0))

## Examples

```
SA <- c(34.7118, 34.8915, 35.0256, 34.8472, 34.7366, 34.7324)
CT <- c(28.8099, 28.4392, 22.7862, 10.2262, 6.8272, 4.3236)
spiciness <- gsw_spiciness0(SA, CT)
stopifnot(all.equal(spiciness, c(5.728998558542941, 5.749940496782486, 4.163547112671111,
                              1.069362556641764, 0.426428274444305, 0.089725188494086)))
```
<span id="page-157-0"></span>gsw\_spiciness1 *Seawater Spiciness at p=1000 dbar*

## **Description**

Calculate seawater spiciness referenced to 1000 dbar.

#### Usage

gsw\_spiciness1(SA, CT)

## Arguments

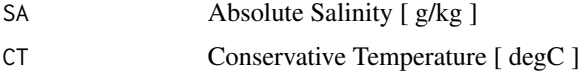

# Value

spiciness [ kg/m^3 ]

#### Implementation Note

This R function uses a wrapper to a C function contained within the GSW-C system as updated 2021-03-27 at <https://github.com/TEOS-10/GSW-C> with git commit 'f7bfebf44f686034636facb09852f1d5760c27f5'. In turn, that C function uses data from the library/gsw\_data\_v3\_0.mat file provided in the GSW-Matlab source code, version 3.06-11. Unfortunately, this version is no longer displayed on the TEOS-10.org website. Therefore, in the interests of making GSW-R be self-contained, a copy was downloaded from [http://www.teos-10.org/software/gsw\\_matlab\\_v3\\_06\\_11.zip](http://www.teos-10.org/software/gsw_matlab_v3_06_11.zip) on 2021-0706, the .mat file was stored in the developer/create\_data directory of [https://github.](https://github.com/TEOS-10/GSW-R) [com/TEOS-10/GSW-R](https://github.com/TEOS-10/GSW-R), and then the dataset used in GSW-R was created based on that .mat file. Please consult <http://www.teos-10.org> to learn more about the various TEOS-10 software systems.

## References

[http://www.teos-10.org/pubs/gsw/html/gsw\\_spiciness1.html](http://www.teos-10.org/pubs/gsw/html/gsw_spiciness1.html)

# See Also

Other things related to spiciness: [gsw\\_spiciness0\(](#page-156-0)), [gsw\\_spiciness2\(](#page-158-0))

## gsw\_spiciness2 159

## Examples

```
SA <- c(34.7118, 34.8915, 35.0256, 34.8472, 34.7366, 34.7324)
CT <- c(28.8099, 28.4392, 22.7862, 10.2262, 6.8272, 4.3236)
spiciness <- gsw_spiciness1(SA, CT)
stopifnot(all.equal(spiciness, c(6.311038322123224, 6.326411175472160, 4.667218659743284,
                              1.351722468726905, 0.628494082166029, 0.224779784908478)))
```
<span id="page-158-0"></span>gsw\_spiciness2 *Seawater Spiciness at p=2000 dbar*

## **Description**

Calculate seawater spiciness referenced to 2000 dbar.

## Usage

gsw\_spiciness2(SA, CT)

## Arguments

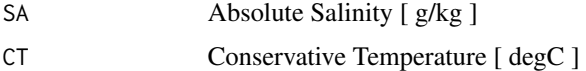

# Value

spiciness [ kg/m^3 ]

#### Implementation Note

This R function uses a wrapper to a C function contained within the GSW-C system as updated 2021-03-27 at <https://github.com/TEOS-10/GSW-C> with git commit 'f7bfebf44f686034636facb09852f1d5760c27f5'. In turn, that C function uses data from the library/gsw\_data\_v3\_0.mat file provided in the GSW-Matlab source code, version 3.06-11. Unfortunately, this version is no longer displayed on the TEOS-10.org website. Therefore, in the interests of making GSW-R be self-contained, a copy was downloaded from [http://www.teos-10.org/software/gsw\\_matlab\\_v3\\_06\\_11.zip](http://www.teos-10.org/software/gsw_matlab_v3_06_11.zip) on 2021-0706, the .mat file was stored in the developer/create\_data directory of [https://github.](https://github.com/TEOS-10/GSW-R) [com/TEOS-10/GSW-R](https://github.com/TEOS-10/GSW-R), and then the dataset used in GSW-R was created based on that .mat file. Please consult <http://www.teos-10.org> to learn more about the various TEOS-10 software systems.

## References

[http://www.teos-10.org/pubs/gsw/html/gsw\\_spiciness2.html](http://www.teos-10.org/pubs/gsw/html/gsw_spiciness2.html)

# See Also

Other things related to spiciness: [gsw\\_spiciness0\(](#page-156-0)), [gsw\\_spiciness1\(](#page-157-0))

## Examples

```
SA <- c(34.7118, 34.8915, 35.0256, 34.8472, 34.7366, 34.7324)
CT <- c(28.8099, 28.4392, 22.7862, 10.2262, 6.8272, 4.3236)
spiciness <- gsw_spiciness2(SA, CT)
stopifnot(all.equal(spiciness, c(6.874671751873180, 6.884616399155135, 5.154458892387083,
                              1.624327800598636, 0.823490797424952, 0.355069307641827)))
```
<span id="page-159-0"></span>gsw\_SP\_from\_C *Convert from Electrical Conductivity to Practical Salinity*

# Description

Convert from Electrical Conductivity to Practical Salinity

## Usage

gsw\_SP\_from\_C(C, t, p)

## Arguments

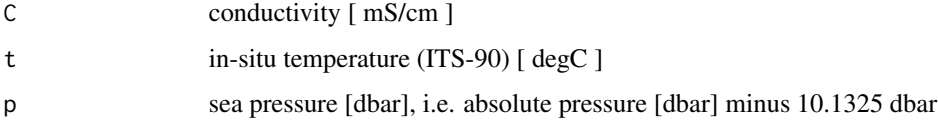

## Value

Practical Salinity (PSS-78) [ unitless ]

## Implementation Note

This R function uses a wrapper to a C function contained within the GSW-C system as updated 2021-03-27 at <https://github.com/TEOS-10/GSW-C> with git commit 'f7bfebf44f686034636facb09852f1d5760c27f5'. In turn, that C function uses data from the library/gsw\_data\_v3\_0.mat file provided in the GSW-Matlab source code, version 3.06-11. Unfortunately, this version is no longer displayed on the TEOS-10.org website. Therefore, in the interests of making GSW-R be self-contained, a copy was downloaded from [http://www.teos-10.org/software/gsw\\_matlab\\_v3\\_06\\_11.zip](http://www.teos-10.org/software/gsw_matlab_v3_06_11.zip) on 2021-0706, the .mat file was stored in the developer/create\_data directory of [https://github.](https://github.com/TEOS-10/GSW-R) [com/TEOS-10/GSW-R](https://github.com/TEOS-10/GSW-R), and then the dataset used in GSW-R was created based on that .mat file. Please consult <http://www.teos-10.org> to learn more about the various TEOS-10 software systems.

# References

[http://www.teos-10.org/pubs/gsw/html/gsw\\_SP\\_from\\_C.html](http://www.teos-10.org/pubs/gsw/html/gsw_SP_from_C.html)

# See Also

```
Other things related to salinity: gsw_C_from_SP(), gsw_SA_from_SP_Baltic(), gsw_SA_from_SP(),
gsw_SA_from_Sstar(), gsw_SP_from_SA(), gsw_SP_from_SK(), gsw_SP_from_SR(), gsw_SP_from_Sstar(),
gsw_SR_from_SP(), gsw_Sstar_from_SA(), gsw_Sstar_from_SP(), gsw_deltaSA_from_SP()
```
Other things related to conductivity: [gsw\\_C\\_from\\_SP\(](#page-34-0))

## Examples

```
C \leq C \leq C \leq 34.5487, 34.7275, 34.8605, 34.6810, 34.5680, 34.5600)
t <- c(28.7856, 28.4329, 22.8103, 10.2600, 6.8863, 4.4036)
p <- c( 10, 50, 125, 250, 600, 1000)
SP \leftarrow gsw\_SP\_from_C(C, t, p)stopifnot(all.equal(SP, c(20.009869599086951, 20.265511864874270, 22.981513062527689,
                           31.204503263727982, 34.032315787432829, 36.400308494388170)))
```
<span id="page-160-0"></span>

gsw\_SP\_from\_SA *Convert from Absolute Salinity to Practical Salinity*

## Description

Calculate Practical Salinity from Absolute Salinity, pressure, longitude, and latitude.

## Usage

gsw\_SP\_from\_SA(SA, p, longitude, latitude)

# Arguments

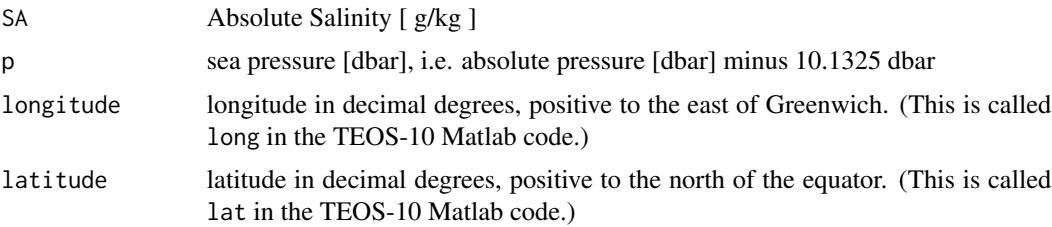

# Details

If SP is a matrix and if its dimensions correspond to the lengths of longitude and latitude, then the latter are converted to analogous matrices with [expand.grid](#page-0-0).

Note: unlike the corresponding Matlab function, this does not return a flag indicating whether the location is in the ocean.

# Value

Practical Salinity (PSS-78) [ unitless ]

This R function uses a wrapper to a C function contained within the GSW-C system as updated 2021-03-27 at <https://github.com/TEOS-10/GSW-C> with git commit 'f7bfebf44f686034636facb09852f1d5760c27f5'. In turn, that C function uses data from the library/gsw\_data\_v3\_0.mat file provided in the GSW-Matlab source code, version 3.06-11. Unfortunately, this version is no longer displayed on the TEOS-10.org website. Therefore, in the interests of making GSW-R be self-contained, a copy was downloaded from [http://www.teos-10.org/software/gsw\\_matlab\\_v3\\_06\\_11.zip](http://www.teos-10.org/software/gsw_matlab_v3_06_11.zip) on 2021-0706, the .mat file was stored in the developer/create\_data directory of [https://github.](https://github.com/TEOS-10/GSW-R) [com/TEOS-10/GSW-R](https://github.com/TEOS-10/GSW-R), and then the dataset used in GSW-R was created based on that .mat file. Please consult <http://www.teos-10.org> to learn more about the various TEOS-10 software systems.

#### References

[http://www.teos-10.org/pubs/gsw/html/gsw\\_SP\\_from\\_SA.html](http://www.teos-10.org/pubs/gsw/html/gsw_SP_from_SA.html)

## See Also

Other things related to salinity: [gsw\\_C\\_from\\_SP\(](#page-34-0)), [gsw\\_SA\\_from\\_SP\\_Baltic\(](#page-131-0)), [gsw\\_SA\\_from\\_SP\(](#page-130-0)), [gsw\\_SA\\_from\\_Sstar\(](#page-132-0)), [gsw\\_SP\\_from\\_C\(](#page-159-0)), [gsw\\_SP\\_from\\_SK\(](#page-161-0)), [gsw\\_SP\\_from\\_SR\(](#page-162-0)), [gsw\\_SP\\_from\\_Sstar\(](#page-163-0)), [gsw\\_SR\\_from\\_SP\(](#page-164-0)), [gsw\\_Sstar\\_from\\_SA\(](#page-165-0)), [gsw\\_Sstar\\_from\\_SP\(](#page-167-0)), [gsw\\_deltaSA\\_from\\_SP\(](#page-35-0))

## Examples

```
SA <- c(34.7118, 34.8915, 35.0256, 34.8472, 34.7366, 34.7324)
p <- c( 10, 50, 125, 250, 600, 1000)
\text{lat} \leftarrow c( 4, 4, 4, 4, 4, 4)
long <- c( 188, 188, 188, 188, 188, 188)
SP <- gsw_SP_from_SA(SA,p,long,lat)
stopifnot(all.equal(SP, c(34.548721553448317, 34.727477488096639, 34.860554877708005,
                      34.680971112271791, 34.567971663653388, 34.560036751118204)))
```
<span id="page-161-0"></span>gsw\_SP\_from\_SK *Calculate Practical Salinity from Knudsen Salinity*

#### Description

Calculate Practical Salinity from Knudsen Salinity

## Usage

gsw\_SP\_from\_SK(SK)

#### Arguments

SK Knudsen Salinity [ parts per thousand, ppt ]

## Value

Practical Salinity (PSS-78) [ unitless ]

## References

[http://www.teos-10.org/pubs/gsw/html/gsw\\_SP\\_from\\_SK.html](http://www.teos-10.org/pubs/gsw/html/gsw_SP_from_SK.html)

# See Also

```
Other things related to salinity: gsw_C_from_SP(), gsw_SA_from_SP_Baltic(), gsw_SA_from_SP(),
gsw_SA_from_Sstar(), gsw_SP_from_C(), gsw_SP_from_SA(), gsw_SP_from_SR(), gsw_SP_from_Sstar(),
gsw_SR_from_SP(), gsw_Sstar_from_SA(), gsw_Sstar_from_SP(), gsw_deltaSA_from_SP()
```
## Examples

```
SK <- c(34.5487, 34.7275, 34.8605, 34.6810, 34.5680, 34.5600)
SP <- gsw_SP_from_SK(SK)
stopifnot(all.equal(SP, c(34.548342096952908, 34.727295637119113, 34.860409847645435,
                          34.680755706371187, 34.567658670360110, 34.559651800554022)))
```
<span id="page-162-0"></span>gsw\_SP\_from\_SR *Calculate Practical Salinity from Reference Salinity*

## Description

Calculate Practical Salinity from Reference Salinity

# Usage

gsw\_SP\_from\_SR(SR)

## Arguments

SR Reference Salinity [ g/kg ]

#### Value

Practical Salinity (PSS-78) [ unitless ]

## Implementation Note

This R function uses a wrapper to a C function contained within the GSW-C system as updated 2021-03-27 at <https://github.com/TEOS-10/GSW-C> with git commit 'f7bfebf44f686034636facb09852f1d5760c27f5'. In turn, that C function uses data from the library/gsw\_data\_v3\_0.mat file provided in the GSW-Matlab source code, version 3.06-11. Unfortunately, this version is no longer displayed on the TEOS-10.org website. Therefore, in the interests of making GSW-R be self-contained, a copy was downloaded from [http://www.teos-10.org/software/gsw\\_matlab\\_v3\\_06\\_11.zip](http://www.teos-10.org/software/gsw_matlab_v3_06_11.zip) on 2021-0706, the .mat file was stored in the developer/create\_data directory of [https://github.](https://github.com/TEOS-10/GSW-R)

[com/TEOS-10/GSW-R](https://github.com/TEOS-10/GSW-R), and then the dataset used in GSW-R was created based on that .mat file. Please consult <http://www.teos-10.org> to learn more about the various TEOS-10 software systems.

# References

[http://www.teos-10.org/pubs/gsw/html/gsw\\_SP\\_from\\_SR.html](http://www.teos-10.org/pubs/gsw/html/gsw_SP_from_SR.html)

## See Also

```
Other things related to salinity: gsw_C_from_SP(), gsw_SA_from_SP_Baltic(), gsw_SA_from_SP(),
gsw_SA_from_Sstar(), gsw_SP_from_C(), gsw_SP_from_SA(), gsw_SP_from_SK(), gsw_SP_from_Sstar(),
gsw_SR_from_SP(), gsw_Sstar_from_SA(), gsw_Sstar_from_SP(), gsw_deltaSA_from_SP()
```
# Examples

```
SR <- c(34.5487, 34.7275, 34.8605, 34.6810, 34.5680, 34.5600)
SP <- gsw_SP_from_SR(SR)
stopifnot(all.equal(SP, c(34.386552667080714, 34.564513505458834, 34.696889296869848,
                          34.518231743800094, 34.405762086435850, 34.397799632817147)))
```
<span id="page-163-0"></span>gsw\_SP\_from\_Sstar *Practical Salinity from Preformed Salinity*

## Description

Practical Salinity from Preformed Salinity

# Usage

gsw\_SP\_from\_Sstar(Sstar, p, longitude, latitude)

# Arguments

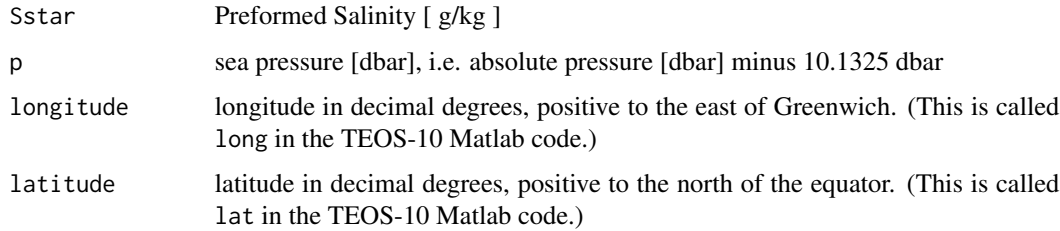

## Value

Practical Salinity (PSS-78) [ unitless ]

This R function uses a wrapper to a C function contained within the GSW-C system as updated 2021-03-27 at <https://github.com/TEOS-10/GSW-C> with git commit 'f7bfebf44f686034636facb09852f1d5760c27f5'. In turn, that C function uses data from the library/gsw\_data\_v3\_0.mat file provided in the GSW-Matlab source code, version 3.06-11. Unfortunately, this version is no longer displayed on the TEOS-10.org website. Therefore, in the interests of making GSW-R be self-contained, a copy was downloaded from [http://www.teos-10.org/software/gsw\\_matlab\\_v3\\_06\\_11.zip](http://www.teos-10.org/software/gsw_matlab_v3_06_11.zip) on 2021-0706, the .mat file was stored in the developer/create\_data directory of [https://github.](https://github.com/TEOS-10/GSW-R) [com/TEOS-10/GSW-R](https://github.com/TEOS-10/GSW-R), and then the dataset used in GSW-R was created based on that .mat file. Please consult <http://www.teos-10.org> to learn more about the various TEOS-10 software systems.

#### References

[http://www.teos-10.org/pubs/gsw/html/gsw\\_SP\\_from\\_Sstar.html](http://www.teos-10.org/pubs/gsw/html/gsw_SP_from_Sstar.html)

## See Also

Other things related to salinity: [gsw\\_C\\_from\\_SP\(](#page-34-0)), [gsw\\_SA\\_from\\_SP\\_Baltic\(](#page-131-0)), [gsw\\_SA\\_from\\_SP\(](#page-130-0)), [gsw\\_SA\\_from\\_Sstar\(](#page-132-0)), [gsw\\_SP\\_from\\_C\(](#page-159-0)), [gsw\\_SP\\_from\\_SA\(](#page-160-0)), [gsw\\_SP\\_from\\_SK\(](#page-161-0)), [gsw\\_SP\\_from\\_SR\(](#page-162-0)), [gsw\\_SR\\_from\\_SP\(](#page-164-0)), [gsw\\_Sstar\\_from\\_SA\(](#page-165-0)), [gsw\\_Sstar\\_from\\_SP\(](#page-167-0)), [gsw\\_deltaSA\\_from\\_SP\(](#page-35-0))

## Examples

```
Sstar <- c(34.7115, 34.8912, 35.0247, 34.8436, 34.7291, 34.7197)
p <- c( 10, 50, 125, 250, 600, 1000)
longitude <- 188
latitude <- 4
SP <- gsw_SP_from_Sstar(Sstar, p, longitude, latitude)
stopifnot(all.equal(SP, c(34.548646570969929, 34.727538423586189, 34.860549501859502,
                        34.681006826476434, 34.568065697992346, 34.560023926979518)))
```
<span id="page-164-0"></span>gsw\_SR\_from\_SP *Calculate Reference Salinity from Practical Salinity*

## Description

Calculate Reference Salinity from Practical Salinity

## Usage

gsw\_SR\_from\_SP(SP)

#### Arguments

SP Practical Salinity (PSS-78) [ unitless ]

## Value

Reference Salinity [ g/kg ]

## Implementation Note

This R function uses a wrapper to a C function contained within the GSW-C system as updated 2021-03-27 at <https://github.com/TEOS-10/GSW-C> with git commit 'f7bfebf44f686034636facb09852f1d5760c27f5'. In turn, that C function uses data from the library/gsw\_data\_v3\_0.mat file provided in the GSW-Matlab source code, version 3.06-11. Unfortunately, this version is no longer displayed on the TEOS-10.org website. Therefore, in the interests of making GSW-R be self-contained, a copy was downloaded from [http://www.teos-10.org/software/gsw\\_matlab\\_v3\\_06\\_11.zip](http://www.teos-10.org/software/gsw_matlab_v3_06_11.zip) on 2021-0706, the .mat file was stored in the developer/create\_data directory of [https://github.](https://github.com/TEOS-10/GSW-R) [com/TEOS-10/GSW-R](https://github.com/TEOS-10/GSW-R), and then the dataset used in GSW-R was created based on that .mat file. Please consult <http://www.teos-10.org> to learn more about the various TEOS-10 software systems.

## References

[http://www.teos-10.org/pubs/gsw/html/gsw\\_SR\\_from\\_SP.html](http://www.teos-10.org/pubs/gsw/html/gsw_SR_from_SP.html)

## See Also

```
Other things related to salinity: gsw_C_from_SP(), gsw_SA_from_SP_Baltic(), gsw_SA_from_SP(),
gsw_SA_from_Sstar(), gsw_SP_from_C(), gsw_SP_from_SA(), gsw_SP_from_SK(), gsw_SP_from_SR(),
gsw_SP_from_Sstar(), gsw_Sstar_from_SA(), gsw_Sstar_from_SP(), gsw_deltaSA_from_SP()
```
#### Examples

```
SP <- c(34.5487, 34.7275, 34.8605, 34.6810, 34.5680, 34.5600)
SR <- gsw_SR_from_SP(SP)
stopifnot(all.equal(SR, c(34.711611927085727, 34.891255045714303, 35.024882197714305,
                          34.844535778285724, 34.731002934857159, 34.722965211428587)))
```
<span id="page-165-0"></span>gsw\_Sstar\_from\_SA *Convert from Absolute Salinity to Preformed Salinity*

## Description

Calculate Preformed Salinity from Absolute Salinity, pressure, longitude, and latitude.

#### Usage

gsw\_Sstar\_from\_SA(SA, p, longitude, latitude)

## **Arguments**

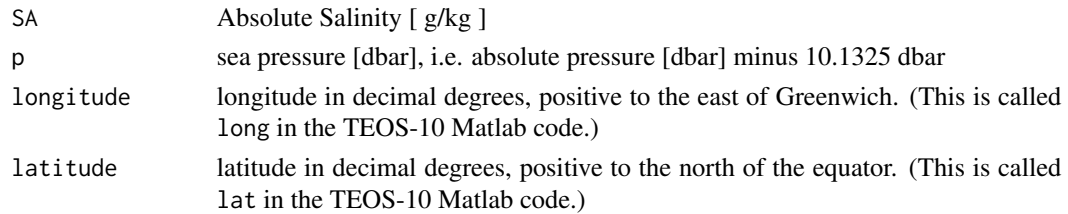

# Details

If SA is a matrix and if its dimensions correspond to the lengths of longitude and latitude, then the latter are converted to analogous matrices with [expand.grid](#page-0-0).

# Value

Preformed Salinity [ g/kg ]

# Implementation Note

This R function uses a wrapper to a C function contained within the GSW-C system as updated 2021-03-27 at <https://github.com/TEOS-10/GSW-C> with git commit 'f7bfebf44f686034636facb09852f1d5760c27f5'. In turn, that C function uses data from the library/gsw\_data\_v3\_0.mat file provided in the GSW-Matlab source code, version 3.06-11. Unfortunately, this version is no longer displayed on the TEOS-10.org website. Therefore, in the interests of making GSW-R be self-contained, a copy was downloaded from [http://www.teos-10.org/software/gsw\\_matlab\\_v3\\_06\\_11.zip](http://www.teos-10.org/software/gsw_matlab_v3_06_11.zip) on 2021-0706, the .mat file was stored in the developer/create\_data directory of [https://github.](https://github.com/TEOS-10/GSW-R) [com/TEOS-10/GSW-R](https://github.com/TEOS-10/GSW-R), and then the dataset used in GSW-R was created based on that .mat file. Please consult <http://www.teos-10.org> to learn more about the various TEOS-10 software systems.

# References

[http://www.teos-10.org/pubs/gsw/html/gsw\\_Sstar\\_from\\_SA.html](http://www.teos-10.org/pubs/gsw/html/gsw_Sstar_from_SA.html)

# See Also

```
Other things related to salinity: gsw_C_from_SP(), gsw_SA_from_SP_Baltic(), gsw_SA_from_SP(),
gsw_SA_from_Sstar(), gsw_SP_from_C(), gsw_SP_from_SA(), gsw_SP_from_SK(), gsw_SP_from_SR(),
gsw_SP_from_Sstar(), gsw_SR_from_SP(), gsw_Sstar_from_SP(), gsw_deltaSA_from_SP()
```
#### Examples

SA <- c(34.7118, 34.8915, 35.0256, 34.8472, 34.7366, 34.7324) p <- c( 10, 50, 125, 250, 600, 1000)  $\text{lat} \leftarrow \text{c}$  ( 4, 4, 4, 4, 4, 4) long <- c( 188, 188, 188, 188, 188, 188) Sstar <- gsw\_Sstar\_from\_SA(SA,p,long,lat) stopifnot(all.equal(Sstar, c(34.711575335926490, 34.891138777337822, 35.024705401162166, 34.843564118358302, 34.729005527604883, 34.719712883389462))) <span id="page-167-0"></span>gsw\_Sstar\_from\_SP *Convert from Practical Salinity to Preformed Salinity*

## Description

Calculate Preformed Salinity from Practical Salinity, pressure, longitude, and latitude.

## Usage

gsw\_Sstar\_from\_SP(SP, p, longitude, latitude)

# Arguments

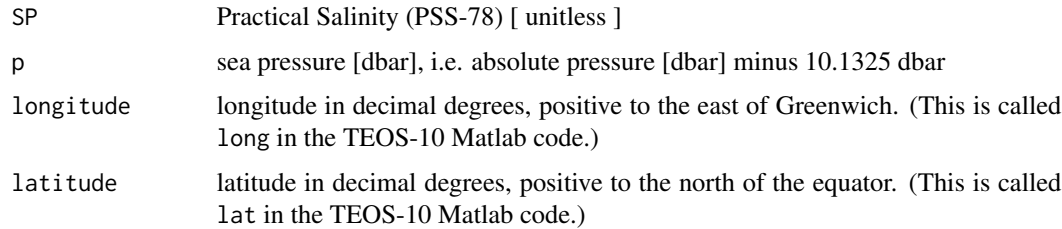

## Details

If SP is a matrix and if its dimensions correspond to the lengths of longitude and latitude, then the latter are converted to analogous matrices with [expand.grid](#page-0-0).

### Value

Preformed Salinity [ g/kg ]

## Implementation Note

This R function uses a wrapper to a C function contained within the GSW-C system as updated 2021-03-27 at <https://github.com/TEOS-10/GSW-C> with git commit 'f7bfebf44f686034636facb09852f1d5760c27f5'. In turn, that C function uses data from the library/gsw\_data\_v3\_0.mat file provided in the GSW-Matlab source code, version 3.06-11. Unfortunately, this version is no longer displayed on the TEOS-10.org website. Therefore, in the interests of making GSW-R be self-contained, a copy was downloaded from [http://www.teos-10.org/software/gsw\\_matlab\\_v3\\_06\\_11.zip](http://www.teos-10.org/software/gsw_matlab_v3_06_11.zip) on 2021-0706, the .mat file was stored in the developer/create\_data directory of [https://github.](https://github.com/TEOS-10/GSW-R) [com/TEOS-10/GSW-R](https://github.com/TEOS-10/GSW-R), and then the dataset used in GSW-R was created based on that .mat file. Please consult <http://www.teos-10.org> to learn more about the various TEOS-10 software systems.

## References

[http://www.teos-10.org/pubs/gsw/html/gsw\\_Sstar\\_from\\_SP.html](http://www.teos-10.org/pubs/gsw/html/gsw_Sstar_from_SP.html)

## gsw\_thermobaric 169

## See Also

```
Other things related to salinity: gsw_C_from_SP(), gsw_SA_from_SP_Baltic(), gsw_SA_from_SP(),
gsw_SA_from_Sstar(), gsw_SP_from_C(), gsw_SP_from_SA(), gsw_SP_from_SK(), gsw_SP_from_SR(),
gsw_SP_from_Sstar(), gsw_SR_from_SP(), gsw_Sstar_from_SA(), gsw_deltaSA_from_SP()
```
## Examples

```
SP <- c(34.5487, 34.7275, 34.8605, 34.6810, 34.5680, 34.5600)
p <- c( 10, 50, 125, 250, 600, 1000)
\text{lat} < -c < 4, 4, 4, 4, 4, 4, 4)long <- c( 188, 188, 188, 188, 188, 188)
Sstar <- gsw_Sstar_from_SP(SP,p,long,lat)
stopifnot(all.equal(Sstar, c(34.711553680880769, 34.891161395333754, 35.024650265047370,
                      34.843593141519356, 34.729033995955525, 34.719675962471783)))
```
gsw\_thermobaric *Thermobaric coefficient (75-term equation)*

## Description

Thermobaric coefficient (75-term equation)

## Usage

gsw\_thermobaric(SA, CT, p)

## Arguments

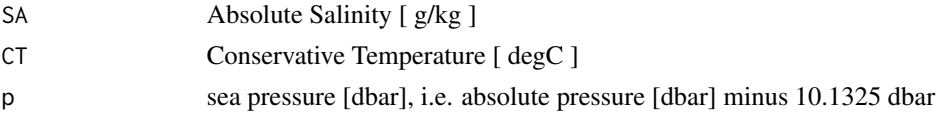

## Value

thermobaric coefficient wrt Conservative Temperature [ 1/(K Pa) ]

## Implementation Note

This R function uses a wrapper to a C function contained within the GSW-C system as updated 2021-03-27 at <https://github.com/TEOS-10/GSW-C> with git commit 'f7bfebf44f686034636facb09852f1d5760c27f5'. In turn, that C function uses data from the library/gsw\_data\_v3\_0.mat file provided in the GSW-Matlab source code, version 3.06-11. Unfortunately, this version is no longer displayed on the TEOS-10.org website. Therefore, in the interests of making GSW-R be self-contained, a copy was downloaded from [http://www.teos-10.org/software/gsw\\_matlab\\_v3\\_06\\_11.zip](http://www.teos-10.org/software/gsw_matlab_v3_06_11.zip) on 2021-0706, the .mat file was stored in the developer/create\_data directory of [https://github.](https://github.com/TEOS-10/GSW-R) [com/TEOS-10/GSW-R](https://github.com/TEOS-10/GSW-R), and then the dataset used in GSW-R was created based on that .mat file. Please consult <http://www.teos-10.org> to learn more about the various TEOS-10 software systems.

# References

```
http://www.teos-10.org/pubs/gsw/html/gsw_thermobaric.html
```
#### Examples

```
SA <- c(34.7118, 34.8915, 35.0256, 34.8472, 34.7366, 34.7324)
CT <- c(28.8099, 28.4392, 22.7862, 10.2262, 6.8272, 4.3236)
p \leftarrow c ( 10, 50, 125, 250, 600, 1000)
tb <- gsw_thermobaric(SA, CT, p)
stopifnot(all.equal(tb*1e11, c(0.152618598186650, 0.153662896162852, 0.173429325875738,
                            0.232810160208414, 0.251984724005424, 0.266660342289558)))
```
gsw\_Turner\_Rsubrho *Turner Angle and Density Ratio*

## Description

This uses the 75-term density equation. The values of Turner Angle Tu and density ratio Rrho are calculated at mid-point pressures, p\_mid.

## Usage

gsw\_Turner\_Rsubrho(SA, CT, p)

# Arguments

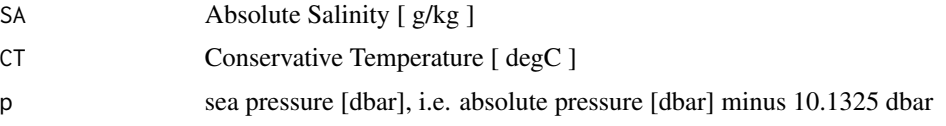

### Value

List containing Tu [ degrees ], Rsubrho [ unitless ], and p\_mid [ dbar ]

# Implementation Note

This R function uses a wrapper to a C function contained within the GSW-C system as updated 2021-03-27 at <https://github.com/TEOS-10/GSW-C> with git commit 'f7bfebf44f686034636facb09852f1d5760c27f5'. In turn, that C function uses data from the library/gsw\_data\_v3\_0.mat file provided in the GSW-Matlab source code, version 3.06-11. Unfortunately, this version is no longer displayed on the TEOS-10.org website. Therefore, in the interests of making GSW-R be self-contained, a copy was downloaded from [http://www.teos-10.org/software/gsw\\_matlab\\_v3\\_06\\_11.zip](http://www.teos-10.org/software/gsw_matlab_v3_06_11.zip) on 2021-0706, the .mat file was stored in the developer/create\_data directory of [https://github.](https://github.com/TEOS-10/GSW-R) [com/TEOS-10/GSW-R](https://github.com/TEOS-10/GSW-R), and then the dataset used in GSW-R was created based on that .mat file. Please consult <http://www.teos-10.org> to learn more about the various TEOS-10 software systems.

# References

[http://www.teos-10.org/pubs/gsw/html/gsw\\_Turner\\_Rsubrho.html](http://www.teos-10.org/pubs/gsw/html/gsw_Turner_Rsubrho.html)

#### Examples

```
SA <- c(34.7118, 34.8915, 35.0256, 34.8472, 34.7366, 34.7324)
CT <- c(28.8099, 28.4392, 22.7862, 10.2262, 6.8272, 4.3236)
p <- c( 10, 50, 125, 250, 600, 1000)
r <- gsw_Turner_Rsubrho(SA, CT, p)
stopifnot(all.equal(r$Tu, c(-2.063858905281147, 41.758435216784427, 47.606966981687535,
                          53.710351151706369, 45.527063858211527)))
stopifnot(all.equal(r$Rsubrho, 100*c(-0.009304335069039, -0.176564834348709, 0.219627771740757,
                                   0.065271424662002, 1.087044054679743)))
stopifnot(all.equal(r$p_mid, 100*c(0.300, 0.875, 1.875, 4.250, 8.000)))
```
gsw\_t\_deriv\_chem\_potential\_water\_t\_exact *Derivative of Chemical Potential of Water in Seawater wrt Temperature*

# **Description**

Derivative of Chemical Potential of Water in Seawater wrt Temperature

#### Usage

gsw\_t\_deriv\_chem\_potential\_water\_t\_exact(SA, t, p)

#### Arguments

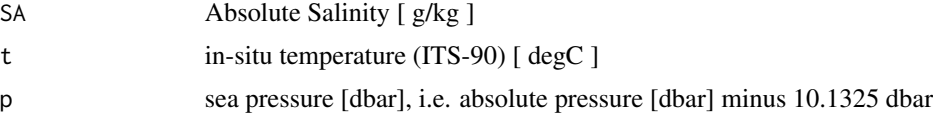

#### Value

derivative [ J/(g\*degC) ]

## Implementation Note

This R function uses a wrapper to a C function contained within the GSW-C system as updated 2021-03-27 at <https://github.com/TEOS-10/GSW-C> with git commit 'f7bfebf44f686034636facb09852f1d5760c27f5'. In turn, that C function uses data from the library/gsw\_data\_v3\_0.mat file provided in the GSW-Matlab source code, version 3.06-11. Unfortunately, this version is no longer displayed on the TEOS-10.org website. Therefore, in the interests of making GSW-R be self-contained, a copy was downloaded from [http://www.teos-10.org/software/gsw\\_matlab\\_v3\\_06\\_11.zip](http://www.teos-10.org/software/gsw_matlab_v3_06_11.zip) on 2021-0706, the .mat file was stored in the developer/create\_data directory of [https://github.](https://github.com/TEOS-10/GSW-R)

[com/TEOS-10/GSW-R](https://github.com/TEOS-10/GSW-R), and then the dataset used in GSW-R was created based on that .mat file. Please consult <http://www.teos-10.org> to learn more about the various TEOS-10 software systems.

## References

[http://www.teos-10.org/pubs/gsw/html/gsw\\_t\\_deriv\\_chem\\_potential\\_water\\_t\\_exact.html](http://www.teos-10.org/pubs/gsw/html/gsw_t_deriv_chem_potential_water_t_exact.html)

## Examples

```
SA <- c(34.7118, 34.8915, 35.0256, 34.8472, 34.7366, 34.7324)
t <- c( 28.7856, 28.4329, 22.8103, 10.2600, 6.8863, 4.4036)
p \le c ( 10, 50, 125, 250, 600, 1000)
d <- gsw_t_deriv_chem_potential_water_t_exact(SA, t, p)
stopifnot(all.equal(d, c(-0.428798278908442, -0.423860344327343, -0.345277821010421,
                       -0.164446485487145, -0.114228046736087, -0.076990819658255)))
```
gsw\_t\_freezing *Freezing Temperature of Seawater*

# Description

This uses the C function named gsw\_t\_freezing\_exact, because the C function named gsw\_t\_freezing does not produce check values that match the Matlab function called gsw\_t\_freezing (see references for those test values).

## Usage

gsw\_t\_freezing(SA, p, saturation\_fraction = 1)

## Arguments

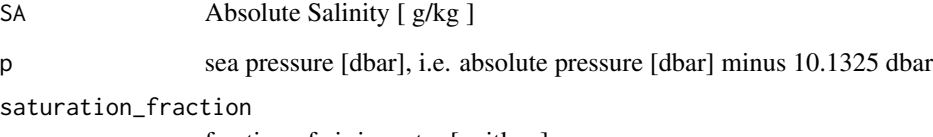

fraction of air in water [unitless]

# Value

in-situ freezing temperature (ITS-90) [ degC ]

This R function uses a wrapper to a C function contained within the GSW-C system as updated 2021-03-27 at <https://github.com/TEOS-10/GSW-C> with git commit 'f7bfebf44f686034636facb09852f1d5760c27f5'. In turn, that C function uses data from the library/gsw\_data\_v3\_0.mat file provided in the GSW-Matlab source code, version 3.06-11. Unfortunately, this version is no longer displayed on the TEOS-10.org website. Therefore, in the interests of making GSW-R be self-contained, a copy was downloaded from [http://www.teos-10.org/software/gsw\\_matlab\\_v3\\_06\\_11.zip](http://www.teos-10.org/software/gsw_matlab_v3_06_11.zip) on 2021-0706, the .mat file was stored in the developer/create\_data directory of [https://github.](https://github.com/TEOS-10/GSW-R) [com/TEOS-10/GSW-R](https://github.com/TEOS-10/GSW-R), and then the dataset used in GSW-R was created based on that .mat file. Please consult <http://www.teos-10.org> to learn more about the various TEOS-10 software systems.

## References

[http://www.teos-10.org/pubs/gsw/html/gsw\\_t\\_freezing.html](http://www.teos-10.org/pubs/gsw/html/gsw_t_freezing.html)

## Examples

```
SA <- c(34.7118, 34.8915, 35.0256, 34.8472, 34.7366, 34.7324)
p <- c( 10, 50, 125, 250, 600, 1000)
saturation_fraction <- 1
tf <- gsw_t_freezing(SA, p, saturation_fraction)
stopifnot(all.equal(tf, c(-1.902730710149803, -1.942908619287183, -2.006861069199743,
                        -2.090985086875259, -2.351293130342102, -2.660498762776720)))
```
gsw\_t\_freezing\_first\_derivatives

*Derivatives of Freezing Water Properties*

# Description

Derivatives of Freezing Water Properties

## Usage

```
gsw_t_freezing_first_derivatives(SA, p, saturation_fraction = 1)
```
#### Arguments

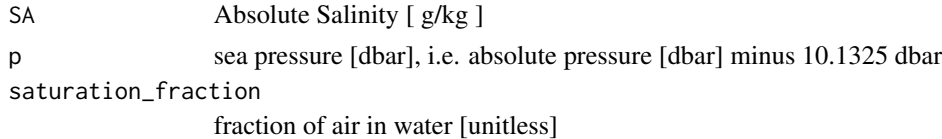

#### Value

a list containing tfreezing\_SA  $[K/(g/kg)]$ , the derivative of freezing temperature with Absolute Salinity and tfreezing\_p [ K/dbar ], the derivative with respect to pressure.

This R function uses a wrapper to a C function contained within the GSW-C system as updated 2021-03-27 at <https://github.com/TEOS-10/GSW-C> with git commit 'f7bfebf44f686034636facb09852f1d5760c27f5'. In turn, that C function uses data from the library/gsw\_data\_v3\_0.mat file provided in the GSW-Matlab source code, version 3.06-11. Unfortunately, this version is no longer displayed on the TEOS-10.org website. Therefore, in the interests of making GSW-R be self-contained, a copy was downloaded from [http://www.teos-10.org/software/gsw\\_matlab\\_v3\\_06\\_11.zip](http://www.teos-10.org/software/gsw_matlab_v3_06_11.zip) on 2021-0706, the .mat file was stored in the developer/create\_data directory of [https://github.](https://github.com/TEOS-10/GSW-R) [com/TEOS-10/GSW-R](https://github.com/TEOS-10/GSW-R), and then the dataset used in GSW-R was created based on that .mat file. Please consult <http://www.teos-10.org> to learn more about the various TEOS-10 software systems.

## References

[http://www.teos-10.org/pubs/gsw/html/gsw\\_t\\_freezing\\_first\\_derivatives.html](http://www.teos-10.org/pubs/gsw/html/gsw_t_freezing_first_derivatives.html)

## Examples

```
SA <- c( 34.7118, 34.8915, 35.0256, 34.8472, 34.7366, 34.7324)
p <- c( 10, 50, 125, 250, 600, 1000)
saturation_fraction <- c( 1, 0.8, 0.6, 0.5, 0.4, 0)
derivs <- gsw_t_freezing_first_derivatives(SA, p, saturation_fraction)
stopifnot(all.equal(derivs$tfreezing_SA,
   c(-0.056811800705787, -0.056856999671114, -0.056903079789292,
     -0.056904020028541, -0.056974588411844, -0.057082363270642)))
stopifnot(all.equal(derivs$tfreezing_p/1e-7,
   c(-0.748468312442338, -0.749793159537290, -0.752225023995510,
    -0.756170965034610, -0.767279572670040, -0.779936552091913)))
```
<span id="page-173-0"></span>gsw\_t\_freezing\_first\_derivatives\_poly *Derivatives of Freezing Water Properties (Polynomial version)*

#### **Description**

Derivatives of Freezing Water Properties (Polynomial version)

#### Usage

```
gsw_t_freezing_first_derivatives_poly(SA, p, saturation_fraction = 1)
```
# Arguments

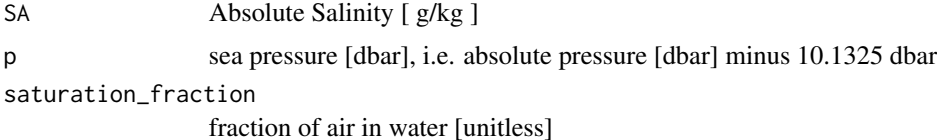

### Value

#### Implementation Note

This R function uses a wrapper to a C function contained within the GSW-C system as updated 2021-03-27 at <https://github.com/TEOS-10/GSW-C> with git commit 'f7bfebf44f686034636facb09852f1d5760c27f5'. In turn, that C function uses data from the library/gsw\_data\_v3\_0.mat file provided in the GSW-Matlab source code, version 3.06-11. Unfortunately, this version is no longer displayed on the TEOS-10.org website. Therefore, in the interests of making GSW-R be self-contained, a copy was downloaded from [http://www.teos-10.org/software/gsw\\_matlab\\_v3\\_06\\_11.zip](http://www.teos-10.org/software/gsw_matlab_v3_06_11.zip) on 2021-0706, the .mat file was stored in the developer/create\_data directory of [https://github.](https://github.com/TEOS-10/GSW-R) [com/TEOS-10/GSW-R](https://github.com/TEOS-10/GSW-R), and then the dataset used in GSW-R was created based on that .mat file. Please consult <http://www.teos-10.org> to learn more about the various TEOS-10 software systems.

## Bugs

As of March 27, 2017, the test values listed in "Examples" do not match values provided at the TEOS-10 website listed in "References", but they match with values given by the Matlab code that is provided on the TEOS-10 website. It is expected that the TEOS-10 website will be updated by May 2017. As those updates to the TEOS-10 website become available, the present comment will be revised or deleted.

# References

[http://www.teos-10.org/pubs/gsw/html/gsw\\_t\\_freezing\\_first\\_derivatives.html](http://www.teos-10.org/pubs/gsw/html/gsw_t_freezing_first_derivatives.html)

# See Also

Other functions with suspicious test values on the TEOS-10 website: [gsw\\_entropy\\_second\\_derivatives\(](#page-54-0)), [gsw\\_specvol\\_second\\_derivatives\\_wrt\\_enthalpy\(](#page-153-0))

```
SA <- c( 34.7118, 34.8915, 35.0256, 34.8472, 34.7366, 34.7324)
p <- c( 10, 50, 125, 250, 600, 1000)
saturation_fraction <- c( 1, 0.8, 0.6, 0.5, 0.4, 0)
derivs <- gsw_t_freezing_first_derivatives_poly(SA, p, saturation_fraction)
stopifnot(all.equal(derivs$tfreezing_SA,
   c(-0.056810211094078, -0.056855567524973, -0.056901968693345,
     -0.056903498206432, -0.056975157476629, -0.057083526206200))stopifnot(all.equal(derivs$tfreezing_p/1e-7,
   c(-0.748987354878138, -0.750288853857513, -0.752676389629787,
     -0.756549680608529, -0.767482625710990, -0.779985619685683))
```
## **Description**

In situ temperature from Conservative Temperature

# Usage

gsw\_t\_from\_CT(SA, CT, p)

## Arguments

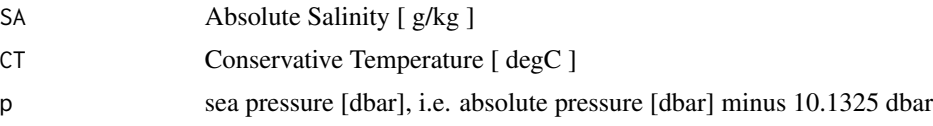

## Value

in-situ temperature (ITS-90) [ degC ]

## Implementation Note

This R function uses a wrapper to a C function contained within the GSW-C system as updated 2021-03-27 at <https://github.com/TEOS-10/GSW-C> with git commit 'f7bfebf44f686034636facb09852f1d5760c27f5'. In turn, that C function uses data from the library/gsw\_data\_v3\_0.mat file provided in the GSW-Matlab source code, version 3.06-11. Unfortunately, this version is no longer displayed on the TEOS-10.org website. Therefore, in the interests of making GSW-R be self-contained, a copy was downloaded from [http://www.teos-10.org/software/gsw\\_matlab\\_v3\\_06\\_11.zip](http://www.teos-10.org/software/gsw_matlab_v3_06_11.zip) on 2021-0706, the .mat file was stored in the developer/create\_data directory of [https://github.](https://github.com/TEOS-10/GSW-R) [com/TEOS-10/GSW-R](https://github.com/TEOS-10/GSW-R), and then the dataset used in GSW-R was created based on that .mat file. Please consult <http://www.teos-10.org> to learn more about the various TEOS-10 software systems.

# References

[http://www.teos-10.org/pubs/gsw/html/gsw\\_t\\_from\\_CT.html](http://www.teos-10.org/pubs/gsw/html/gsw_t_from_CT.html)

```
SA <- c(34.7118, 34.8915, 35.0256, 34.8472, 34.7366, 34.7324)
CT <- c(28.8099, 28.4392, 22.7862, 10.2262, 6.8272, 4.3236)
p <- c( 10, 50, 125, 250, 600, 1000)
t <- gsw_t_from_CT(SA, CT, p)
stopifnot(all.equal(t, c(28.785580227725703, 28.432872246163946, 22.810323087627076,
                       10.260010752788906, 6.886286301029376, 4.403624452383043)))
```
gsw\_t\_from\_pt0\_ice *In situ Temperature from Potential Temperature at 0dbar*

## Description

In situ Temperature from Potential Temperature at 0dbar

## Usage

```
gsw_t_from_pt0_ice(pt0_ice, p)
```
## Arguments

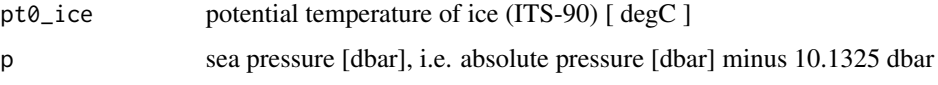

## Value

in-situ temperature (ITS-90) [ degC ]

## Implementation Note

This R function uses a wrapper to a C function contained within the GSW-C system as updated 2021-03-27 at <https://github.com/TEOS-10/GSW-C> with git commit 'f7bfebf44f686034636facb09852f1d5760c27f5'. In turn, that C function uses data from the library/gsw\_data\_v3\_0.mat file provided in the GSW-Matlab source code, version 3.06-11. Unfortunately, this version is no longer displayed on the TEOS-10.org website. Therefore, in the interests of making GSW-R be self-contained, a copy was downloaded from [http://www.teos-10.org/software/gsw\\_matlab\\_v3\\_06\\_11.zip](http://www.teos-10.org/software/gsw_matlab_v3_06_11.zip) on 2021-0706, the .mat file was stored in the developer/create\_data directory of [https://github.](https://github.com/TEOS-10/GSW-R) [com/TEOS-10/GSW-R](https://github.com/TEOS-10/GSW-R), and then the dataset used in GSW-R was created based on that .mat file. Please consult <http://www.teos-10.org> to learn more about the various TEOS-10 software systems.

# References

[http://www.teos-10.org/pubs/gsw/html/gsw\\_t\\_from\\_pt0\\_ice.html](http://www.teos-10.org/pubs/gsw/html/gsw_t_from_pt0_ice.html)

```
pt0_ice <- c(-10.7856, -13.4329, -12.8103, -12.2600, -10.8863, -8.4036)
p <- c( 10, 50, 125, 250, 600, 1000)
t <- gsw_t_from_pt0_ice(pt0_ice, p)
stopifnot(all.equal(t, c(-10.783412084414074, -13.422068638139141, -12.783170223330448,
                      -12.205667526492039, -10.755496924674144, -8.184121042593350)))
```
## Description

Computation of height (above sea level) from pressure, using the 75-term equation for specific volume.

## Usage

gsw\_z\_from\_p(p, latitude, geo\_strf\_dyn\_height, sea\_surface\_geopotential)

## Arguments

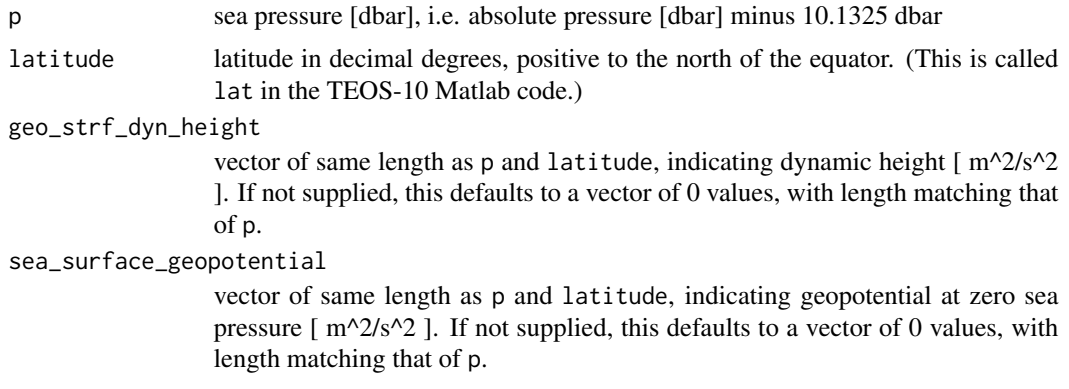

## Value

height [ m ]

# Implementation Note

This R function uses a wrapper to a C function contained within the GSW-C system as updated 2021-03-27 at <https://github.com/TEOS-10/GSW-C> with git commit 'f7bfebf44f686034636facb09852f1d5760c27f5'. In turn, that C function uses data from the library/gsw\_data\_v3\_0.mat file provided in the GSW-Matlab source code, version 3.06-11. Unfortunately, this version is no longer displayed on the TEOS-10.org website. Therefore, in the interests of making GSW-R be self-contained, a copy was downloaded from [http://www.teos-10.org/software/gsw\\_matlab\\_v3\\_06\\_11.zip](http://www.teos-10.org/software/gsw_matlab_v3_06_11.zip) on 2021-0706, the .mat file was stored in the developer/create\_data directory of [https://github.](https://github.com/TEOS-10/GSW-R) [com/TEOS-10/GSW-R](https://github.com/TEOS-10/GSW-R), and then the dataset used in GSW-R was created based on that .mat file. Please consult <http://www.teos-10.org> to learn more about the various TEOS-10 software systems.

# Historical Note

The geo\_strf\_dyn\_height and sea\_surface\_geopotential parameters were added in GSW-R version 1.0-6.

## References

[http://www.teos-10.org/pubs/gsw/html/gsw\\_z\\_from\\_p.html](http://www.teos-10.org/pubs/gsw/html/gsw_z_from_p.html)

## See Also

Other things related to depth: [gsw\\_p\\_from\\_z\(](#page-112-0))

## Examples

```
z \leq gsw_z_from_p(c(10, 50, 125, 250, 600,1000), 4)
stopifnot(all.equal(z/1e2, c(-0.099445834469453, -0.497180897012550, -1.242726219409978,
                           -2.484700576548589, -5.958253480356214, -9.920919060719987))
```
saar *Global SA lookup file*

## **Description**

This dataset is not intended for users, but rather for internal use within the gsw package. The dataset stores the 1.4M lookup table defined in the 8.3M file src/gsw\_saar\_data.c in the C library. (The .c file exceeds CRAN limitations on size.)

# Details

The data are designed to replace C elements defined as below in src/gsw\_saar\_data.c:

```
static int gsw_nx=91, gsw_ny=45, gsw_nz=45;
static double longs_ref[91];
static double lats_ref[45];
static double p_ref[45];
static double ndepth_ref[4095];
static double saar_ref[184275];
static double delta_sa_ref[184275];
```
R storage is in a list named saar, with elements named as in the C code, i.e. gsw\_nx etc.

C storage for these variables is allocated as needed, and the data are inserted, when gsw is launched. Thus, the existing C library code "knows" about the data as local storage, which keeps alterations to the C library to a minimum.

The saar dataset was created by the following R code. The netcdf file used in this code comes from the GSW-Fortran repository (at commit baa0c09ffc7ed1f74972a1a2902d8754caa5b4cb) and its md5 value is dacb3f981e8e710ac2e83477701b3905.

```
library(ncdf4)
nc <- nc_open("~/git/GSW-Fortran/test/gsw_data_v3_0.nc")
## Use as.vector() since these will all get handed into C, which does not understand matrices.
p_ref <- as.vector(ncvar_get(nc, "p_ref"))
lats_ref <- as.vector(ncvar_get(nc, "lats_ref"))
```

```
longs_ref <- as.vector(ncvar_get(nc, "longs_ref"))
ndepth_ref <- as.vector(ncvar_get(nc, "ndepth_ref"))
ndepth_ref[!is.finite(ndepth_ref)] <- -9e99
saar_ref <- as.vector(ncvar_get(nc, "SAAR_ref"))
saar_ref[!is.finite(saar_ref)] <- -9e99
delta_sa_ref <- as.vector(ncvar_get(nc, "deltaSA_ref"))
delta_sa_ref[!is.finite(delta_sa_ref)] <- -9e99
saar <- list(gsw_nx=gsw_nx, gsw_ny=gsw_ny, gsw_nz=gsw_nz,
       longs_ref=longs_ref, lats_ref=lats_ref, p_ref=p_ref, ndepth_ref=ndepth_ref,
             saar_ref=saar_ref, delta_sa_ref=delta_sa_ref)
save(saar, file="saar.rda")
tools::resaveRdaFiles("saar.rda")
nc_close(nc)
```
# **Index**

```
∗ functions with suspicious test values on the
        TEOS-10 website
    gsw_entropy_second_derivatives, 55
    gsw_specvol_second_derivatives_wrt_enthalpy,
gsw_specvol, 145
        154
    gsw_t_freezing_first_derivatives_poly,
        174
∗ things related to chemical potential
    gsw_chem_potential_water_ice, 17
    gsw_chem_potential_water_t_exact,
        18
∗ things related to compressibility
    gsw_kappa, 77
    gsw_kappa_const_t_ice, 78
    gsw_kappa_ice, 79
    gsw_kappa_t_exact, 80
∗ things related to conductivity
    gsw_C_from_SP, 35
    gsw_SP_from_C, 160
∗ things related to density
    gsw_alpha, 9
    gsw_alpha_on_beta, 10
    gsw_alpha_wrt_t_exact, 11
    gsw_alpha_wrt_t_ice, 12
    gsw_beta, 13
    gsw_beta_const_t_exact, 15
    gsw_CT_from_rho, 31
    gsw_CT_maxdensity, 33
    gsw_pot_rho_t_exact, 99
    gsw_rho, 114
    gsw_rho_alpha_beta, 115
    gsw_rho_first_derivatives, 117
    gsw_rho_first_derivatives_wrt_enthalpy,
        118
    gsw_rho_ice, 119
    gsw_rho_t_exact, 123
    gsw_SA_from_rho, 129
    gsw_sigma0, 136
    gsw_sigma1, 137
```
gsw\_sigma2, [138](#page-137-0) gsw\_sigma3, [140](#page-139-0) gsw\_sigma4, [141](#page-140-0) gsw\_specvol\_alpha\_beta, [146](#page-145-0) gsw\_specvol\_anom\_standard, [147](#page-146-0) gsw\_specvol\_ice, [151](#page-150-0) gsw\_specvol\_t\_exact, [156](#page-155-0) ∗ things related to depth gsw\_p\_from\_z, [113](#page-112-0) gsw\_z\_from\_p, [178](#page-177-0) ∗ things related to energy gsw\_Helmholtz\_energy\_ice, [71](#page-70-0) ∗ things related to enthalpy gsw\_CT\_from\_enthalpy, [28](#page-27-0) gsw\_dynamic\_enthalpy, [39](#page-38-0) gsw\_enthalpy, [40](#page-39-0) gsw\_enthalpy\_CT\_exact, [41](#page-40-0) gsw\_enthalpy\_diff, [42](#page-41-0) gsw\_enthalpy\_first\_derivatives, [43](#page-42-0) gsw\_enthalpy\_first\_derivatives\_CT\_exact, [45](#page-44-0) gsw\_enthalpy\_ice, [46](#page-45-0) gsw\_enthalpy\_t\_exact, [49](#page-48-0) gsw\_frazil\_properties\_potential, [58](#page-57-0) gsw\_frazil\_properties\_potential\_poly, [60](#page-59-0) gsw\_pot\_enthalpy\_from\_pt\_ice, [91](#page-90-0) gsw\_pot\_enthalpy\_from\_pt\_ice\_poly, [93](#page-92-0) gsw\_pot\_enthalpy\_ice\_freezing, [94](#page-93-0) gsw\_pot\_enthalpy\_ice\_freezing\_poly, [98](#page-97-0) gsw\_pt\_from\_pot\_enthalpy\_ice, [107](#page-106-0) gsw\_pt\_from\_pot\_enthalpy\_ice\_poly, [108](#page-107-0) gsw\_specvol\_first\_derivatives, [149](#page-148-0) gsw\_specvol\_first\_derivatives\_wrt\_enthalpy,

## 182 INDEX

# [150](#page-149-0)

∗ things related to entropy gsw\_CT\_from\_entropy, [29](#page-28-0) gsw\_entropy\_first\_derivatives, [51](#page-50-0) gsw\_entropy\_from\_pt, [52](#page-51-0) gsw\_entropy\_from\_t, [53](#page-52-0) gsw\_entropy\_ice, [54](#page-53-0) gsw\_pt\_from\_entropy, [106](#page-105-0) ∗ things related to latent heat gsw\_latentheat\_evap\_CT, [81](#page-80-0) gsw\_latentheat\_evap\_t, [82](#page-81-0) gsw\_latentheat\_melting, [83](#page-82-0) ∗ things related to salinity gsw\_C\_from\_SP, [35](#page-34-0) gsw\_deltaSA\_from\_SP, [36](#page-35-0) gsw\_SA\_from\_SP, [131](#page-130-0) gsw\_SA\_from\_SP\_Baltic, [132](#page-131-0) gsw\_SA\_from\_Sstar, [133](#page-132-0) gsw\_SP\_from\_C, [160](#page-159-0) gsw\_SP\_from\_SA, [161](#page-160-0) gsw\_SP\_from\_SK, [162](#page-161-0) gsw\_SP\_from\_SR, [163](#page-162-0) gsw\_SP\_from\_Sstar, [164](#page-163-0) gsw\_SR\_from\_SP, [165](#page-164-0) gsw\_Sstar\_from\_SA, [166](#page-165-0) gsw\_Sstar\_from\_SP, [168](#page-167-0) ∗ things related to sound gsw\_sound\_speed, [142](#page-141-0) gsw\_sound\_speed\_ice, [143](#page-142-0) gsw\_sound\_speed\_t\_exact, [144](#page-143-0) ∗ things related to spiciness gsw\_spiciness0, [157](#page-156-0) gsw\_spiciness1, [158](#page-157-0) gsw\_spiciness2, [159](#page-158-0)

# argfix, [5](#page-4-0)

expand.grid, *[131,](#page-130-0) [132](#page-131-0)*, *[134](#page-133-0)*, *[161](#page-160-0)*, *[167,](#page-166-0) [168](#page-167-0)*

#### gsw, [6](#page-5-0)

gsw\_adiabatic\_lapse\_rate\_from\_CT, [7](#page-6-0) gsw\_adiabatic\_lapse\_rate\_ice, [8](#page-7-0) gsw\_alpha, [9,](#page-8-0) *[11](#page-10-0)[–15](#page-14-0)*, *[32](#page-31-0)*, *[34](#page-33-0)*, *[100](#page-99-0)*, *[115–](#page-114-0)[117](#page-116-0)*, *[119,](#page-118-0) [120](#page-119-0)*, *[124](#page-123-0)*, *[130](#page-129-0)*, *[137–](#page-136-0)[140](#page-139-0)*, *[142](#page-141-0)*, *[146](#page-145-0)[–148](#page-147-0)*, *[152](#page-151-0)*, *[156](#page-155-0)* gsw\_alpha\_on\_beta, *[9](#page-8-0)*, [10,](#page-9-0) *[12–](#page-11-0)[15](#page-14-0)*, *[32](#page-31-0)*, *[34](#page-33-0)*, *[100](#page-99-0)*, *[115](#page-114-0)[–117](#page-116-0)*, *[119,](#page-118-0) [120](#page-119-0)*, *[124](#page-123-0)*, *[130](#page-129-0)*, *[137](#page-136-0)[–140](#page-139-0)*, *[142](#page-141-0)*, *[146–](#page-145-0)[148](#page-147-0)*, *[152](#page-151-0)*, *[156](#page-155-0)*

gsw\_alpha\_wrt\_t\_exact, *[9](#page-8-0)*, *[11](#page-10-0)*, [11,](#page-10-0) *[13](#page-12-0)[–15](#page-14-0)*, *[32](#page-31-0)*, *[34](#page-33-0)*, *[100](#page-99-0)*, *[115](#page-114-0)[–117](#page-116-0)*, *[119,](#page-118-0) [120](#page-119-0)*, *[124](#page-123-0)*, *[130](#page-129-0)*, *[137](#page-136-0)[–140](#page-139-0)*, *[142](#page-141-0)*, *[146](#page-145-0)[–148](#page-147-0)*, *[152](#page-151-0)*, *[156](#page-155-0)* gsw\_alpha\_wrt\_t\_ice, *[9](#page-8-0)*, *[11,](#page-10-0) [12](#page-11-0)*, [12,](#page-11-0) *[14,](#page-13-0) [15](#page-14-0)*, *[32](#page-31-0)*, *[34](#page-33-0)*, *[100](#page-99-0)*, *[115](#page-114-0)[–117](#page-116-0)*, *[119,](#page-118-0) [120](#page-119-0)*, *[124](#page-123-0)*, *[130](#page-129-0)*, *[137](#page-136-0)[–140](#page-139-0)*, *[142](#page-141-0)*, *[146](#page-145-0)[–148](#page-147-0)*, *[152](#page-151-0)*, *[156](#page-155-0)* gsw\_beta, *[9](#page-8-0)*, *[11](#page-10-0)[–13](#page-12-0)*, [13,](#page-12-0) *[15](#page-14-0)*, *[32](#page-31-0)*, *[34](#page-33-0)*, *[100](#page-99-0)*, *[115](#page-114-0)[–117](#page-116-0)*, *[119,](#page-118-0) [120](#page-119-0)*, *[124](#page-123-0)*, *[130](#page-129-0)*, *[137](#page-136-0)[–140](#page-139-0)*, *[142](#page-141-0)*, *[146](#page-145-0)[–148](#page-147-0)*, *[152](#page-151-0)*, *[156](#page-155-0)* gsw\_beta\_const\_t\_exact, *[9](#page-8-0)*, *[11](#page-10-0)[–14](#page-13-0)*, [15,](#page-14-0) *[32](#page-31-0)*, *[34](#page-33-0)*, *[100](#page-99-0)*, *[115](#page-114-0)[–117](#page-116-0)*, *[119,](#page-118-0) [120](#page-119-0)*, *[124](#page-123-0)*, *[130](#page-129-0)*, *[137](#page-136-0)[–140](#page-139-0)*, *[142](#page-141-0)*, *[146](#page-145-0)[–148](#page-147-0)*, *[152](#page-151-0)*, *[156](#page-155-0)* gsw\_C\_from\_SP, [35,](#page-34-0) *[37](#page-36-0)*, *[132](#page-131-0)[–134](#page-133-0)*, *[161](#page-160-0)[–167](#page-166-0)*, *[169](#page-168-0)* gsw\_cabbeling, [16](#page-15-0) gsw\_chem\_potential\_water\_ice, [17,](#page-16-0) *[19](#page-18-0)* gsw\_chem\_potential\_water\_t\_exact, *[18](#page-17-0)*, [18](#page-17-0) gsw\_cp\_ice, [19](#page-18-0) gsw\_cp\_t\_exact, [20](#page-19-0) gsw\_CT\_first\_derivatives, [21](#page-20-0) gsw\_CT\_first\_derivatives\_wrt\_t\_exact, [22](#page-21-0) gsw\_CT\_freezing, [23](#page-22-0) gsw\_CT\_freezing\_first\_derivatives, [24](#page-23-0) gsw\_CT\_freezing\_first\_derivatives\_poly, [25](#page-24-0) gsw\_CT\_freezing\_poly, [27](#page-26-0) gsw\_CT\_from\_enthalpy, [28,](#page-27-0) *[39](#page-38-0)*, *[41](#page-40-0)[–44](#page-43-0)*, *[46,](#page-45-0) [47](#page-46-0)*, *[50](#page-49-0)*, *[59](#page-58-0)*, *[61](#page-60-0)*, *[92,](#page-91-0) [93](#page-92-0)*, *[95](#page-94-0)*, *[99](#page-98-0)*, *[108,](#page-107-0) [109](#page-108-0)*, *[150,](#page-149-0) [151](#page-150-0)* gsw\_CT\_from\_entropy, [29,](#page-28-0) *[51](#page-50-0)*, *[53](#page-52-0)[–55](#page-54-0)*, *[107](#page-106-0)* gsw\_CT\_from\_pt, [30](#page-29-0) gsw\_CT\_from\_rho, *[9](#page-8-0)*, *[11](#page-10-0)[–15](#page-14-0)*, [31,](#page-30-0) *[34](#page-33-0)*, *[100](#page-99-0)*, *[115](#page-114-0)[–117](#page-116-0)*, *[119,](#page-118-0) [120](#page-119-0)*, *[124](#page-123-0)*, *[130](#page-129-0)*, *[137](#page-136-0)[–140](#page-139-0)*, *[142](#page-141-0)*, *[146](#page-145-0)[–148](#page-147-0)*, *[152](#page-151-0)*, *[156](#page-155-0)* gsw\_CT\_from\_t, [32](#page-31-0) gsw\_CT\_maxdensity, *[9](#page-8-0)*, *[11](#page-10-0)[–15](#page-14-0)*, *[32](#page-31-0)*, [33,](#page-32-0) *[100](#page-99-0)*, *[115](#page-114-0)[–117](#page-116-0)*, *[119,](#page-118-0) [120](#page-119-0)*, *[124](#page-123-0)*, *[130](#page-129-0)*, *[137](#page-136-0)[–140](#page-139-0)*, *[142](#page-141-0)*, *[146](#page-145-0)[–148](#page-147-0)*, *[152](#page-151-0)*, *[156](#page-155-0)* gsw\_CT\_second\_derivatives, [34](#page-33-0) gsw\_deltaSA\_from\_SP, *[36](#page-35-0)*, [36,](#page-35-0) *[132](#page-131-0)[–134](#page-133-0)*, *[161](#page-160-0)[–167](#page-166-0)*, *[169](#page-168-0)* gsw\_dilution\_coefficient\_t\_exact, [38](#page-37-0) gsw\_dynamic\_enthalpy, *[28](#page-27-0)*, [39,](#page-38-0) *[41](#page-40-0)[–44](#page-43-0)*, *[46,](#page-45-0)*

*[47](#page-46-0)*, *[50](#page-49-0)*, *[59](#page-58-0)*, *[61](#page-60-0)*, *[92,](#page-91-0) [93](#page-92-0)*, *[95](#page-94-0)*, *[99](#page-98-0)*, *[108,](#page-107-0) [109](#page-108-0)*, *[150,](#page-149-0) [151](#page-150-0)* gsw\_enthalpy, *[28](#page-27-0)*, *[39](#page-38-0)*, [40,](#page-39-0) *[42–](#page-41-0)[44](#page-43-0)*, *[46,](#page-45-0) [47](#page-46-0)*, *[50](#page-49-0)*, *[59](#page-58-0)*, *[61](#page-60-0)*, *[92,](#page-91-0) [93](#page-92-0)*, *[95](#page-94-0)*, *[99](#page-98-0)*, *[108,](#page-107-0) [109](#page-108-0)*, *[150,](#page-149-0) [151](#page-150-0)* gsw\_enthalpy\_CT\_exact, *[28](#page-27-0)*, *[39](#page-38-0)*, *[41](#page-40-0)*, [41,](#page-40-0) *[43,](#page-42-0) [44](#page-43-0)*, *[46,](#page-45-0) [47](#page-46-0)*, *[50](#page-49-0)*, *[59](#page-58-0)*, *[61](#page-60-0)*, *[92,](#page-91-0) [93](#page-92-0)*, *[95](#page-94-0)*, *[99](#page-98-0)*, *[108,](#page-107-0) [109](#page-108-0)*, *[150,](#page-149-0) [151](#page-150-0)* gsw\_enthalpy\_diff, *[28](#page-27-0)*, *[39](#page-38-0)*, *[41,](#page-40-0) [42](#page-41-0)*, [42,](#page-41-0) *[44](#page-43-0)*, *[46,](#page-45-0) [47](#page-46-0)*, *[50](#page-49-0)*, *[59](#page-58-0)*, *[61](#page-60-0)*, *[92,](#page-91-0) [93](#page-92-0)*, *[95](#page-94-0)*, *[99](#page-98-0)*, *[108,](#page-107-0) [109](#page-108-0)*, *[150,](#page-149-0) [151](#page-150-0)* gsw\_enthalpy\_first\_derivatives, *[28](#page-27-0)*, *[39](#page-38-0)*, *[41](#page-40-0)[–43](#page-42-0)*, [43,](#page-42-0) *[46,](#page-45-0) [47](#page-46-0)*, *[50](#page-49-0)*, *[59](#page-58-0)*, *[61](#page-60-0)*, *[92,](#page-91-0) [93](#page-92-0)*, *[95](#page-94-0)*, *[99](#page-98-0)*, *[108,](#page-107-0) [109](#page-108-0)*, *[150,](#page-149-0) [151](#page-150-0)* gsw\_enthalpy\_first\_derivatives\_CT\_exact, *[28](#page-27-0)*, *[39](#page-38-0)*, *[41](#page-40-0)[–44](#page-43-0)*, [45,](#page-44-0) *[47](#page-46-0)*, *[50](#page-49-0)*, *[59](#page-58-0)*, *[61](#page-60-0)*, *[92,](#page-91-0) [93](#page-92-0)*, *[95](#page-94-0)*, *[99](#page-98-0)*, *[108,](#page-107-0) [109](#page-108-0)*, *[150,](#page-149-0) [151](#page-150-0)* gsw\_enthalpy\_ice, *[28](#page-27-0)*, *[39](#page-38-0)*, *[41–](#page-40-0)[44](#page-43-0)*, *[46](#page-45-0)*, [46,](#page-45-0) *[50](#page-49-0)*, *[59](#page-58-0)*, *[61](#page-60-0)*, *[92,](#page-91-0) [93](#page-92-0)*, *[95](#page-94-0)*, *[99](#page-98-0)*, *[108,](#page-107-0) [109](#page-108-0)*, *[150,](#page-149-0) [151](#page-150-0)* gsw\_enthalpy\_second\_derivatives, [47](#page-46-0) gsw\_enthalpy\_second\_derivatives\_CT\_exact, [48](#page-47-0) gsw\_enthalpy\_t\_exact, *[28](#page-27-0)*, *[39](#page-38-0)*, *[41–](#page-40-0)[44](#page-43-0)*, *[46,](#page-45-0) [47](#page-46-0)*, [49,](#page-48-0) *[59](#page-58-0)*, *[61](#page-60-0)*, *[92,](#page-91-0) [93](#page-92-0)*, *[95](#page-94-0)*, *[99](#page-98-0)*, *[108,](#page-107-0) [109](#page-108-0)*, *[150,](#page-149-0) [151](#page-150-0)* gsw\_entropy\_first\_derivatives, *[30](#page-29-0)*, [51,](#page-50-0) *[53](#page-52-0)[–55](#page-54-0)*, *[107](#page-106-0)* gsw\_entropy\_from\_pt, *[30](#page-29-0)*, *[51](#page-50-0)*, [52,](#page-51-0) *[54,](#page-53-0) [55](#page-54-0)*, *[107](#page-106-0)* gsw\_entropy\_from\_t, *[30](#page-29-0)*, *[51](#page-50-0)*, *[53](#page-52-0)*, [53,](#page-52-0) *[55](#page-54-0)*, *[107](#page-106-0)* gsw\_entropy\_ice, *[30](#page-29-0)*, *[51](#page-50-0)*, *[53,](#page-52-0) [54](#page-53-0)*, [54,](#page-53-0) *[107](#page-106-0)* gsw\_entropy\_second\_derivatives, [55,](#page-54-0) *[155](#page-154-0)*, *[175](#page-174-0)* gsw\_Fdelta, [56](#page-55-0) gsw\_frazil\_properties, [57](#page-56-0) gsw\_frazil\_properties\_potential, *[28](#page-27-0)*, *[39](#page-38-0)*, *[41](#page-40-0)[–44](#page-43-0)*, *[46,](#page-45-0) [47](#page-46-0)*, *[50](#page-49-0)*, [58,](#page-57-0) *[61](#page-60-0)*, *[92,](#page-91-0) [93](#page-92-0)*, *[95](#page-94-0)*, *[99](#page-98-0)*, *[108,](#page-107-0) [109](#page-108-0)*, *[150,](#page-149-0) [151](#page-150-0)* gsw\_frazil\_properties\_potential\_poly, *[28](#page-27-0)*, *[39](#page-38-0)*, *[41](#page-40-0)[–44](#page-43-0)*, *[46,](#page-45-0) [47](#page-46-0)*, *[50](#page-49-0)*, *[59](#page-58-0)*, [60,](#page-59-0) *[92,](#page-91-0) [93](#page-92-0)*, *[95](#page-94-0)*, *[99](#page-98-0)*, *[108,](#page-107-0) [109](#page-108-0)*, *[150,](#page-149-0) [151](#page-150-0)* gsw\_frazil\_ratios\_adiabatic, [61](#page-60-0) gsw\_frazil\_ratios\_adiabatic\_poly, [62](#page-61-0) gsw\_geo\_strf\_dyn\_height, [64](#page-63-0) gsw\_geo\_strf\_dyn\_height\_1, [65](#page-64-0) gsw\_geo\_strf\_dyn\_height\_pc, [67](#page-66-0) gsw\_gibbs, [68](#page-67-0) gsw\_gibbs\_ice, [69](#page-68-0)

gsw\_grav, [70](#page-69-0) gsw\_Helmholtz\_energy\_ice, [71](#page-70-0) gsw\_ice\_fraction\_to\_freeze\_seawater, [72](#page-71-0) gsw\_internal\_energy, [74](#page-73-0) gsw\_internal\_energy\_ice, [75](#page-74-0) gsw\_IPV\_vs\_fNsquared\_ratio, [76](#page-75-0) gsw\_kappa, [77,](#page-76-0) *[79](#page-78-0)[–81](#page-80-0)* gsw\_kappa\_const\_t\_ice, *[78](#page-77-0)*, [78,](#page-77-0) *[80,](#page-79-0) [81](#page-80-0)* gsw\_kappa\_ice, *[78,](#page-77-0) [79](#page-78-0)*, [79,](#page-78-0) *[81](#page-80-0)* gsw\_kappa\_t\_exact, *[78](#page-77-0)[–80](#page-79-0)*, [80](#page-79-0) gsw\_latentheat\_evap\_CT, [81,](#page-80-0) *[83,](#page-82-0) [84](#page-83-0)* gsw\_latentheat\_evap\_t, *[82](#page-81-0)*, [82,](#page-81-0) *[84](#page-83-0)* gsw\_latentheat\_melting, *[82,](#page-81-0) [83](#page-82-0)*, [83](#page-82-0) gsw\_melting\_ice\_equilibrium\_SA\_CT\_ratio, [84](#page-83-0) gsw\_melting\_ice\_equilibrium\_SA\_CT\_ratio\_poly, [85](#page-84-0) gsw\_melting\_ice\_into\_seawater, [86](#page-85-0) gsw\_melting\_ice\_SA\_CT\_ratio, [87](#page-86-0) gsw\_melting\_ice\_SA\_CT\_ratio\_poly, [88](#page-87-0) gsw\_melting\_seaice\_into\_seawater, [89](#page-88-0) gsw\_Nsquared, [90](#page-89-0) gsw\_p\_from\_z, [113,](#page-112-0) *[179](#page-178-0)* gsw\_pot\_enthalpy\_from\_pt\_ice, *[28](#page-27-0)*, *[39](#page-38-0)*, *[41](#page-40-0)[–44](#page-43-0)*, *[46,](#page-45-0) [47](#page-46-0)*, *[50](#page-49-0)*, *[59](#page-58-0)*, *[61](#page-60-0)*, [91,](#page-90-0) *[93](#page-92-0)*, *[95](#page-94-0)*, *[99](#page-98-0)*, *[108,](#page-107-0) [109](#page-108-0)*, *[150,](#page-149-0) [151](#page-150-0)* gsw\_pot\_enthalpy\_from\_pt\_ice\_poly, *[28](#page-27-0)*, *[39](#page-38-0)*, *[41](#page-40-0)[–44](#page-43-0)*, *[46,](#page-45-0) [47](#page-46-0)*, *[50](#page-49-0)*, *[59](#page-58-0)*, *[61](#page-60-0)*, *[92](#page-91-0)*, [93,](#page-92-0) *[95](#page-94-0)*, *[99](#page-98-0)*, *[108,](#page-107-0) [109](#page-108-0)*, *[150,](#page-149-0) [151](#page-150-0)* gsw\_pot\_enthalpy\_ice\_freezing, *[28](#page-27-0)*, *[39](#page-38-0)*, *[41](#page-40-0)[–44](#page-43-0)*, *[46,](#page-45-0) [47](#page-46-0)*, *[50](#page-49-0)*, *[59](#page-58-0)*, *[61](#page-60-0)*, *[92,](#page-91-0) [93](#page-92-0)*, [94,](#page-93-0) *[99](#page-98-0)*, *[108,](#page-107-0) [109](#page-108-0)*, *[150,](#page-149-0) [151](#page-150-0)* gsw\_pot\_enthalpy\_ice\_freezing\_first\_derivatives, [95](#page-94-0) gsw\_pot\_enthalpy\_ice\_freezing\_first\_derivatives\_poly, [97](#page-96-0) gsw\_pot\_enthalpy\_ice\_freezing\_poly, *[28](#page-27-0)*, *[39](#page-38-0)*, *[41](#page-40-0)[–44](#page-43-0)*, *[46,](#page-45-0) [47](#page-46-0)*, *[50](#page-49-0)*, *[59](#page-58-0)*, *[61](#page-60-0)*, *[92,](#page-91-0) [93](#page-92-0)*, *[95](#page-94-0)*, [98,](#page-97-0) *[108,](#page-107-0) [109](#page-108-0)*, *[150,](#page-149-0) [151](#page-150-0)* gsw\_pot\_rho\_t\_exact, *[9](#page-8-0)*, *[11](#page-10-0)[–15](#page-14-0)*, *[32](#page-31-0)*, *[34](#page-33-0)*, [99,](#page-98-0) *[115](#page-114-0)[–117](#page-116-0)*, *[119,](#page-118-0) [120](#page-119-0)*, *[124](#page-123-0)*, *[130](#page-129-0)*, *[137](#page-136-0)[–140](#page-139-0)*, *[142](#page-141-0)*, *[146](#page-145-0)[–148](#page-147-0)*, *[152](#page-151-0)*, *[156](#page-155-0)* gsw\_pressure\_coefficient\_ice, [100](#page-99-0) gsw\_pressure\_freezing\_CT, [101](#page-100-0) gsw\_pt0\_from\_t, [102](#page-101-0) gsw\_pt0\_from\_t\_ice, [103](#page-102-0) gsw\_pt\_first\_derivatives, [104](#page-103-0)

gsw\_pt\_from\_CT, [105](#page-104-0) gsw\_pt\_from\_entropy, *[30](#page-29-0)*, *[51](#page-50-0)*, *[53–](#page-52-0)[55](#page-54-0)*, [106](#page-105-0) gsw\_pt\_from\_pot\_enthalpy\_ice, *[28](#page-27-0)*, *[39](#page-38-0)*, *[41](#page-40-0)[–44](#page-43-0)*, *[46,](#page-45-0) [47](#page-46-0)*, *[50](#page-49-0)*, *[59](#page-58-0)*, *[61](#page-60-0)*, *[92,](#page-91-0) [93](#page-92-0)*, *[95](#page-94-0)*, *[99](#page-98-0)*, [107,](#page-106-0) *[109](#page-108-0)*, *[150,](#page-149-0) [151](#page-150-0)* gsw\_pt\_from\_pot\_enthalpy\_ice\_poly, *[28](#page-27-0)*, *[39](#page-38-0)*, *[41](#page-40-0)[–44](#page-43-0)*, *[46,](#page-45-0) [47](#page-46-0)*, *[50](#page-49-0)*, *[59](#page-58-0)*, *[61](#page-60-0)*, *[92,](#page-91-0) [93](#page-92-0)*, *[95](#page-94-0)*, *[99](#page-98-0)*, *[108](#page-107-0)*, [108,](#page-107-0) *[150,](#page-149-0) [151](#page-150-0)* gsw\_pt\_from\_t, [109](#page-108-0) gsw\_pt\_from\_t\_ice, [111](#page-110-0) gsw\_pt\_second\_derivatives, [112](#page-111-0) gsw\_rho, *[9](#page-8-0)*, *[11](#page-10-0)[–15](#page-14-0)*, *[32](#page-31-0)*, *[34](#page-33-0)*, *[100](#page-99-0)*, [114,](#page-113-0) *[116,](#page-115-0) [117](#page-116-0)*, *[119,](#page-118-0) [120](#page-119-0)*, *[124](#page-123-0)*, *[130](#page-129-0)*, *[137–](#page-136-0)[140](#page-139-0)*, *[142](#page-141-0)*, *[146](#page-145-0)[–148](#page-147-0)*, *[152](#page-151-0)*, *[156](#page-155-0)* gsw\_rho\_alpha\_beta, *[9](#page-8-0)*, *[11–](#page-10-0)[15](#page-14-0)*, *[32](#page-31-0)*, *[34](#page-33-0)*, *[100](#page-99-0)*, *[115](#page-114-0)*, [115,](#page-114-0) *[117](#page-116-0)*, *[119,](#page-118-0) [120](#page-119-0)*, *[124](#page-123-0)*, *[130](#page-129-0)*, *[137](#page-136-0)[–140](#page-139-0)*, *[142](#page-141-0)*, *[146–](#page-145-0)[148](#page-147-0)*, *[152](#page-151-0)*, *[156](#page-155-0)* gsw\_rho\_first\_derivatives, *[9](#page-8-0)*, *[11–](#page-10-0)[15](#page-14-0)*, *[32](#page-31-0)*, *[34](#page-33-0)*, *[100](#page-99-0)*, *[115,](#page-114-0) [116](#page-115-0)*, [117,](#page-116-0) *[119,](#page-118-0) [120](#page-119-0)*, *[124](#page-123-0)*, *[130](#page-129-0)*, *[137–](#page-136-0)[140](#page-139-0)*, *[142](#page-141-0)*, *[146–](#page-145-0)[148](#page-147-0)*, *[152](#page-151-0)*, *[156](#page-155-0)* gsw\_rho\_first\_derivatives\_wrt\_enthalpy, *[9](#page-8-0)*, *[11](#page-10-0)[–15](#page-14-0)*, *[32](#page-31-0)*, *[34](#page-33-0)*, *[100](#page-99-0)*, *[115–](#page-114-0)[117](#page-116-0)*, [118,](#page-117-0) *[120](#page-119-0)*, *[124](#page-123-0)*, *[130](#page-129-0)*, *[137–](#page-136-0)[140](#page-139-0)*, *[142](#page-141-0)*, *[146](#page-145-0)[–148](#page-147-0)*, *[152](#page-151-0)*, *[156](#page-155-0)* gsw\_rho\_ice, *[9](#page-8-0)*, *[11](#page-10-0)[–15](#page-14-0)*, *[32](#page-31-0)*, *[34](#page-33-0)*, *[100](#page-99-0)*, *[115–](#page-114-0)[117](#page-116-0)*, *[119](#page-118-0)*, [119,](#page-118-0) *[124](#page-123-0)*, *[130](#page-129-0)*, *[137–](#page-136-0)[140](#page-139-0)*, *[142](#page-141-0)*, *[146](#page-145-0)[–148](#page-147-0)*, *[152](#page-151-0)*, *[156](#page-155-0)* gsw\_rho\_second\_derivatives, [120](#page-119-0) gsw\_rho\_second\_derivatives\_wrt\_enthalpy, [122](#page-121-0) gsw\_rho\_t\_exact, *[9](#page-8-0)*, *[11–](#page-10-0)[15](#page-14-0)*, *[32](#page-31-0)*, *[34](#page-33-0)*, *[100](#page-99-0)*, *[115](#page-114-0)[–117](#page-116-0)*, *[119,](#page-118-0) [120](#page-119-0)*, [123,](#page-122-0) *[130](#page-129-0)*, *[137](#page-136-0)[–140](#page-139-0)*, *[142](#page-141-0)*, *[146–](#page-145-0)[148](#page-147-0)*, *[152](#page-151-0)*, *[156](#page-155-0)* gsw\_SA\_freezing\_from\_CT, [125](#page-124-0) gsw\_SA\_freezing\_from\_CT\_poly, [126](#page-125-0) gsw\_SA\_freezing\_from\_t, [127](#page-126-0) gsw\_SA\_freezing\_from\_t\_poly, [128](#page-127-0) gsw\_SA\_from\_rho, *[9](#page-8-0)*, *[11–](#page-10-0)[15](#page-14-0)*, *[32](#page-31-0)*, *[34](#page-33-0)*, *[100](#page-99-0)*, *[115](#page-114-0)[–117](#page-116-0)*, *[119,](#page-118-0) [120](#page-119-0)*, *[124](#page-123-0)*, [129,](#page-128-0) *[137](#page-136-0)[–140](#page-139-0)*, *[142](#page-141-0)*, *[146–](#page-145-0)[148](#page-147-0)*, *[152](#page-151-0)*, *[156](#page-155-0)* gsw\_SA\_from\_SP, *[6](#page-5-0)*, *[36,](#page-35-0) [37](#page-36-0)*, [131,](#page-130-0) *[133,](#page-132-0) [134](#page-133-0)*, *[161](#page-160-0)[–167](#page-166-0)*, *[169](#page-168-0)* gsw\_SA\_from\_SP\_Baltic, *[36,](#page-35-0) [37](#page-36-0)*, *[132](#page-131-0)*, [132,](#page-131-0) *[134](#page-133-0)*, *[161](#page-160-0)[–167](#page-166-0)*, *[169](#page-168-0)* gsw\_SA\_from\_Sstar, *[36,](#page-35-0) [37](#page-36-0)*, *[132,](#page-131-0) [133](#page-132-0)*, [133,](#page-132-0) *[161](#page-160-0)[–167](#page-166-0)*, *[169](#page-168-0)* gsw\_SAAR, [124](#page-123-0)

gsw\_seaice\_fraction\_to\_freeze\_seawater, [135](#page-134-0) gsw\_sigma0, *[9](#page-8-0)*, *[11](#page-10-0)[–15](#page-14-0)*, *[32](#page-31-0)*, *[34](#page-33-0)*, *[100](#page-99-0)*, *[115](#page-114-0)[–117](#page-116-0)*, *[119,](#page-118-0) [120](#page-119-0)*, *[124](#page-123-0)*, *[130](#page-129-0)*, [136,](#page-135-0) *[138](#page-137-0)[–140](#page-139-0)*, *[142](#page-141-0)*, *[146](#page-145-0)[–148](#page-147-0)*, *[152](#page-151-0)*, *[156](#page-155-0)* gsw\_sigma1, *[9](#page-8-0)*, *[11](#page-10-0)[–15](#page-14-0)*, *[32](#page-31-0)*, *[34](#page-33-0)*, *[100](#page-99-0)*, *[115](#page-114-0)[–117](#page-116-0)*, *[119,](#page-118-0) [120](#page-119-0)*, *[124](#page-123-0)*, *[130](#page-129-0)*, *[137](#page-136-0)*, [137,](#page-136-0) *[139,](#page-138-0) [140](#page-139-0)*, *[142](#page-141-0)*, *[146](#page-145-0)[–148](#page-147-0)*, *[152](#page-151-0)*, *[156](#page-155-0)* gsw\_sigma2, *[9](#page-8-0)*, *[11](#page-10-0)[–15](#page-14-0)*, *[32](#page-31-0)*, *[34](#page-33-0)*, *[100](#page-99-0)*, *[115](#page-114-0)[–117](#page-116-0)*, *[119,](#page-118-0) [120](#page-119-0)*, *[124](#page-123-0)*, *[130](#page-129-0)*, *[137,](#page-136-0) [138](#page-137-0)*, [138,](#page-137-0) *[140](#page-139-0)*, *[142](#page-141-0)*, *[146](#page-145-0)[–148](#page-147-0)*, *[152](#page-151-0)*, *[156](#page-155-0)* gsw\_sigma3, *[9](#page-8-0)*, *[11](#page-10-0)[–15](#page-14-0)*, *[32](#page-31-0)*, *[34](#page-33-0)*, *[100](#page-99-0)*, *[115](#page-114-0)[–117](#page-116-0)*, *[119,](#page-118-0) [120](#page-119-0)*, *[124](#page-123-0)*, *[130](#page-129-0)*, *[137](#page-136-0)[–139](#page-138-0)*, [140,](#page-139-0) *[142](#page-141-0)*, *[146](#page-145-0)[–148](#page-147-0)*, *[152](#page-151-0)*, *[156](#page-155-0)* gsw\_sigma4, *[9](#page-8-0)*, *[11](#page-10-0)[–15](#page-14-0)*, *[32](#page-31-0)*, *[34](#page-33-0)*, *[100](#page-99-0)*, *[115](#page-114-0)[–117](#page-116-0)*, *[119,](#page-118-0) [120](#page-119-0)*, *[124](#page-123-0)*, *[130](#page-129-0)*, *[137](#page-136-0)[–140](#page-139-0)*, [141,](#page-140-0) *[146](#page-145-0)[–148](#page-147-0)*, *[152](#page-151-0)*, *[156](#page-155-0)* gsw\_sound\_speed, [142,](#page-141-0) *[144,](#page-143-0) [145](#page-144-0)* gsw\_sound\_speed\_ice, *[143](#page-142-0)*, [143,](#page-142-0) *[145](#page-144-0)* gsw\_sound\_speed\_t\_exact, *[143,](#page-142-0) [144](#page-143-0)*, [144](#page-143-0) gsw\_SP\_from\_C, *[36,](#page-35-0) [37](#page-36-0)*, *[132](#page-131-0)[–134](#page-133-0)*, [160,](#page-159-0) *[162](#page-161-0)[–167](#page-166-0)*, *[169](#page-168-0)* gsw\_SP\_from\_SA, *[36,](#page-35-0) [37](#page-36-0)*, *[132](#page-131-0)[–134](#page-133-0)*, *[161](#page-160-0)*, [161,](#page-160-0) *[163](#page-162-0)[–167](#page-166-0)*, *[169](#page-168-0)* gsw\_SP\_from\_SK, *[36,](#page-35-0) [37](#page-36-0)*, *[132](#page-131-0)[–134](#page-133-0)*, *[161,](#page-160-0) [162](#page-161-0)*, [162,](#page-161-0) *[164](#page-163-0)[–167](#page-166-0)*, *[169](#page-168-0)* gsw\_SP\_from\_SR, *[36,](#page-35-0) [37](#page-36-0)*, *[132](#page-131-0)[–134](#page-133-0)*, *[161](#page-160-0)[–163](#page-162-0)*, [163,](#page-162-0) *[165](#page-164-0)[–167](#page-166-0)*, *[169](#page-168-0)* gsw\_SP\_from\_Sstar, *[36,](#page-35-0) [37](#page-36-0)*, *[132](#page-131-0)[–134](#page-133-0)*, *[161](#page-160-0)[–164](#page-163-0)*, [164,](#page-163-0) *[166,](#page-165-0) [167](#page-166-0)*, *[169](#page-168-0)* gsw\_specvol, *[9](#page-8-0)*, *[11](#page-10-0)[–15](#page-14-0)*, *[32](#page-31-0)*, *[34](#page-33-0)*, *[100](#page-99-0)*, *[115](#page-114-0)[–117](#page-116-0)*, *[119,](#page-118-0) [120](#page-119-0)*, *[124](#page-123-0)*, *[130](#page-129-0)*, *[137](#page-136-0)[–140](#page-139-0)*, *[142](#page-141-0)*, [145,](#page-144-0) *[147,](#page-146-0) [148](#page-147-0)*, *[152](#page-151-0)*, *[156](#page-155-0)* gsw\_specvol\_alpha\_beta, *[9](#page-8-0)*, *[11](#page-10-0)[–15](#page-14-0)*, *[32](#page-31-0)*, *[34](#page-33-0)*, *[100](#page-99-0)*, *[115](#page-114-0)[–117](#page-116-0)*, *[119,](#page-118-0) [120](#page-119-0)*, *[124](#page-123-0)*, *[130](#page-129-0)*, *[137](#page-136-0)[–140](#page-139-0)*, *[142](#page-141-0)*, *[146](#page-145-0)*, [146,](#page-145-0) *[148](#page-147-0)*, *[152](#page-151-0)*, *[156](#page-155-0)* gsw\_specvol\_anom\_standard, *[9](#page-8-0)*, *[11](#page-10-0)[–15](#page-14-0)*, *[32](#page-31-0)*, *[34](#page-33-0)*, *[100](#page-99-0)*, *[115](#page-114-0)[–117](#page-116-0)*, *[119,](#page-118-0) [120](#page-119-0)*, *[124](#page-123-0)*, *[130](#page-129-0)*, *[137](#page-136-0)[–140](#page-139-0)*, *[142](#page-141-0)*, *[146,](#page-145-0) [147](#page-146-0)*, [147,](#page-146-0) *[152](#page-151-0)*, *[156](#page-155-0)* gsw\_specvol\_first\_derivatives, *[28](#page-27-0)*, *[39](#page-38-0)*, *[41](#page-40-0)[–44](#page-43-0)*, *[46,](#page-45-0) [47](#page-46-0)*, *[50](#page-49-0)*, *[59](#page-58-0)*, *[61](#page-60-0)*, *[92,](#page-91-0) [93](#page-92-0)*, *[95](#page-94-0)*, *[99](#page-98-0)*, *[108,](#page-107-0) [109](#page-108-0)*, [149,](#page-148-0) *[151](#page-150-0)* gsw\_specvol\_first\_derivatives\_wrt\_enthalpy, *[28](#page-27-0)*, *[39](#page-38-0)*, *[41](#page-40-0)[–44](#page-43-0)*, *[46,](#page-45-0) [47](#page-46-0)*, *[50](#page-49-0)*, *[59](#page-58-0)*, *[61](#page-60-0)*, *[92,](#page-91-0) [93](#page-92-0)*, *[95](#page-94-0)*, *[99](#page-98-0)*, *[108,](#page-107-0) [109](#page-108-0)*, *[150](#page-149-0)*, [150](#page-149-0) gsw\_specvol\_ice, *[9](#page-8-0)*, *[11](#page-10-0)[–15](#page-14-0)*, *[32](#page-31-0)*, *[34](#page-33-0)*, *[100](#page-99-0)*,

## $I\ N$ DEX 185

```
115
–117
, 119
, 120
, 124
, 130
,
         137–140
, 142
, 146–148
, 151
, 156
gsw_specvol_second_derivatives
, 153
gsw_specvol_second_derivatives_wrt_enthalpy
,
         56
, 154
, 175
gsw_specvol_t_exact
,
9
, 11
–15
, 32
, 34
, 100
,
         115
–117
, 119
, 120
, 124
, 130
,
         137–140
, 142
, 146–148
, 152
, 156
gsw_spiciness0
, 157
, 158
, 159
gsw_spiciness1
, 157
, 158
, 159
gsw_spiciness2
, 157, 158
, 159
gsw_SR_from_SP
, 36, 37
, 132
–134
, 161
–165
,
         165
, 167
, 169
gsw_Sstar_from_SA
, 36, 37
, 132
–134
,
         161
–166
, 166
, 169
gsw_Sstar_from_SP
, 36, 37
, 132
–134
,
         161
–167
, 168
gsw_t_deriv_chem_potential_water_t_exact
,
         171
gsw_t_freezing
, 172
gsw_t_freezing_first_derivatives
, 173
gsw_t_freezing_first_derivatives_poly
,
         56
, 155
, 174
gsw_t_from_CT
, 176
gsw_t_from_pt0_ice
, 177
gsw_thermobaric
, 169
gsw_Turner_Rsubrho
, 170
gsw_z_from_p
, 114
, 178
```

```
rep
,
6
```
saar , [179](#page-178-0)